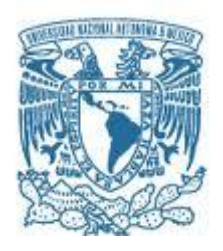

# **UNIVERSIDAD NACIONAL AUTÓNOMA DE MÉXICO**

PROGRAMA DE MAESTRÍA Y DOCTORADO EN INGENIERÍA INGENIERÍA CIVIL – GEOTECNIA

## ESTUDIO COMPARATIVO DEL COMPORTAMIENTO DEL CONCRETO LANZADO EN TÚNELES A PARTIR DE DISTINTAS APROXIMACIONES CONSTITUTIVAS

# **TESIS** QUE PARA OPTAR POR EL GRADO DE: MAESTRO EN INGENIERÍA

# PRESENTA: GABRIELA GARCÍA SALDIVAR

# TUTOR PRINCIPAL M.I. FERMÍN ANTONIO SÁNCHEZ REYES PROGRAMA DE MAESTRÍA Y DOCTORADO EN INGENIERÍA

CIUDAD UNIVERSITARIA, CDMX. DICIEMBRE 2017

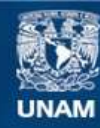

Universidad Nacional Autónoma de México

**UNAM – Dirección General de Bibliotecas Tesis Digitales Restricciones de uso**

## **DERECHOS RESERVADOS © PROHIBIDA SU REPRODUCCIÓN TOTAL O PARCIAL**

Todo el material contenido en esta tesis esta protegido por la Ley Federal del Derecho de Autor (LFDA) de los Estados Unidos Mexicanos (México).

**Biblioteca Central** 

Dirección General de Bibliotecas de la UNAM

El uso de imágenes, fragmentos de videos, y demás material que sea objeto de protección de los derechos de autor, será exclusivamente para fines educativos e informativos y deberá citar la fuente donde la obtuvo mencionando el autor o autores. Cualquier uso distinto como el lucro, reproducción, edición o modificación, será perseguido y sancionado por el respectivo titular de los Derechos de Autor.

## **JURADO ASIGNADO:**

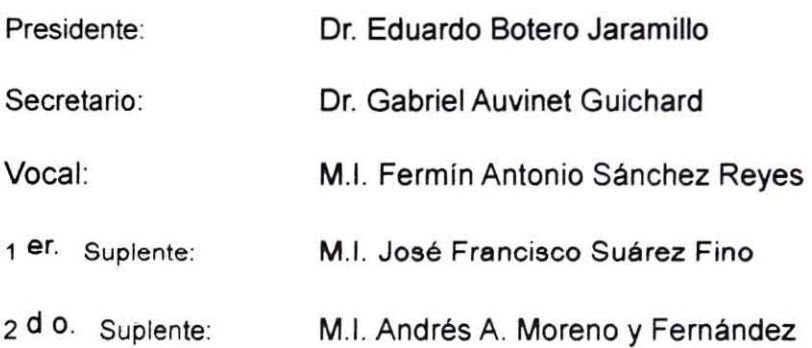

Lugar o lugares donde se realizó la tesis: Ciudad de México

## **TUTOR DE** TESIS:

M.I. Fermín Antonio Sánchez Reyes

M.I. Fermin Antonio Sanchez Reyes<br>Albert 1

**FIRMA** 

**(Sea** *u n d* **ª ho , a <sup>I</sup>**

# **RESUMEN**

<span id="page-5-0"></span>Desde hace varias décadas, el concreto lanzado aplicado a obras subterráneas constituye uno de los sistemas de sostenimiento más comúnmente empleados debido a los grandes beneficios que proporciona en términos de eficiencia para la estabilización y reforzamiento del terreno. Por ende, las tecnologías aplicadas a su implementación (maquinaria de lanzado), diseño de mezclas, elementos de refuerzo (como la adición de fibras) así como las metodologías de ensayo y cálculo para conocer su desempeño estructural, han sido objeto de grandes avances.

Por otro lado, las necesidades que imperan actualmente en cuanto a eficiencia, costo y seguridad en obras subterráneas exigen a los ingenieros emplear técnicas cada vez más avanzadas de análisis y diseño. Hoy en día, los códigos de análisis numérico para resolver problemas tensodeformacionales de uso en geotecnia, permiten llevar a cabo simulaciones de gran envergadura que, en el caso del análisis y el diseño de sistemas de concreto lanzado van mucho más allá de lo que alcanza la teoría estructural clásica.

Sin embargo, para llevar a cabo diseños de nivel avanzado primero es necesario comprender las formas básicas del comportamiento de este tipo de mezclas y sobre todo, saber representarlas adecuadamente. El concreto es un material que exhibe una amplia gama de fenómenos asociados a su ganancia de rigidez y resistencia en el tiempo, así como a su naturaleza quasi-frágil. Por ejemplo, en la rama de carga presenta un comportamiento no lineal a partir de ciertos niveles de esfuerzo que se asocia con las primeras etapas de daño; luego, después de alcanzar su máxima resistencia, exhibe un reblandecimiento (*softening*) en el que se hace presente el fenómeno de localización. Este fenómeno puede provocar que los campos de desplazamientos lleguen a ser discontinuos ocasionando que, al modelizarlo, las ecuaciones diferenciales parciales de equilibrio gobernantes pierdan su elipticidad y que los resultados obtenidos mediante técnicas numéricas no converjan en una solución físicamente válida, además de presentar una alta dependencia respecto al refinamiento de la malla.

Por su parte, comprender el comportamiento del concreto lanzado es aún más difícil que en el caso del concreto colado, ya que necesariamente está asociado a su interacción con el terreno y por lo general, especialmente en el caso de las obras subterráneas, los fenómenos asociados al fraguado acompañan a los procesos de redistribución tensional y generación de deformaciones propios de las excavaciones.

En la primera parte de este trabajo se modelizaron cuatro ensayos de laboratorio específicos del concreto lanzado (Compresión uniaxial, Tensión directa, Capacidad de absorción de energía y Prueba de flexión de tres puntos) mediante la técnica de las diferencias finitas; cada uno fue simulado a partir de mallas de distintos grados de refinamiento con la finalidad de encontrar expresiones matemáticas que permitieran predecir el comportamiento post-pico del material y, al mismo tiempo, eliminar el problema de dependencia de la malla.

En la segunda parte de la investigación se reprodujo la modelización de los ensayos mencionados previamente mediante la técnica de los elementos finitos utilizando el modelo *Shotcrete* y distintos grados de refinamiento de malla con la finalidad de conocer el desempeño de la teoría regularizadora que utiliza este modelo para lidiar con la dependencia patológica de la malla.

Finalmente, se utilizan las expresiones matemáticas desarrolladas durante la primera parte de la tesis para realizar la modelización de dos casos prácticos. El primero de ellos pretende conocer el comportamiento de un sistema de sostenimiento sometido a cargas por aflojamiento y el segundo busca reproducir, mediante elementos finitos y diferencias finitas, el comportamiento que ha ido presentando un túnel inter-tramo del proyecto de la ampliación de la Línea 12 del Metro de la CDMX, basándose en los datos obtenidos a partir de la campaña de instrumentación implementada en obra.

# **ABSTRACT**

<span id="page-6-0"></span>For several decades, shotcrete applied in underground works is one of the most commonly used support systems due to the great benefits that provide in terms of efficiency to the ground stabilization and reinforcement. Thus, technology applied to its implementation (shotcrete equipment), mix design, reinforcing elements (as addition of fibers) as well as test methodologies and calculation to know the structural performance, have been object of great progresses.

In the other hand, the needs for efficiency, cost and safety in today's underground works require engineers to use increasingly advanced techniques of analysis and design. Nowadays, numerical analysis softwares to solve tensodeformational problems for its use in geotechnics, allow to perform large magnitude simulations that in the case of shotcrete systems analysis and design go beyond of the classical structural theory.

Nevertheless, to perform advanced designs is necessary to understand the basic forms of shotcrete behavior and chiefly represent them adequately. The concrete is a material that exhibit a wide range of phenomena associated with stiffness and strength gain over time, as well as its quasi-brittle nature. For instance, in the load branch shotcrete shows a nonlinear behavior from certain stress levels that are associated with the first steps of damage; then, after reached the peak strength it exhibits softening where strain localization phenomenon appear. Strain localization may causes the displacement fields became discontinuous causing the governing equations lose its ellipticity at the time of modelling, and the results do not converge in a physically valid solution as well as being highly dependent on the refinement in discretization.

For its part, understanding the shotcrete behavior is even more difficult than in the case of cast concrete, since it is necessarily associated with its interaction with the ground and in general, especially in underground works, associated phenomena to the setting go along with the processes of tensional redistribution and deformations generation typical of the excavations.

In the first part of this research four specific test of shotcrete was modeled (Uniaxial compression, Direct tension, Energy absorption capacity and Three point bending test) using finite difference method; each test was simulated from meshes of different degrees of refinement in order to find mathematical expressions to predict the post-peak behavior of the material and, at the same time, avoid the pathological mesh dependency.

In the second part, the modeling of the previously mentioned tests was reproduced using the finite elements method and the *Shotcrete* model and different degrees of mesh refinement in order to know the performance of the regularizing theory that uses this model for deal with the pathological mesh dependency.

Finally, the mathematical expressions developed during the first part of this thesis are used to carry out the modeling of two practical cases. The first one aims to know the behavior of a support system subjected to loads due to relaxation; in the second, it seeks to reproduce, through finite elements and finite differences, the behavior that has been presented a tunnel of the project of the enlargement of the Line 12 of the CDMX's Metro, basing on the data obtained from the instrumentation campaign implemented on site.

# **AGRADECIMIENTOS**

<span id="page-7-0"></span>A mi tutor, el M.I. Fermín Antonio Sánchez Reyes, a quien agradezco infinitamente su paciencia, su dedicación, su guía y su pasión por las obras subterráneas. Gracias por todo aquello que me ha compartido y enseñado durante sus clases, sus conferencias y bajo su tutela, sin lugar a dudas ha dejado una huella importante en mi vida profesional.

A mis sinodales: Dr. Gabriel Auvinet, Dr. Eduardo Botero, M.I. Andrés Moreno y M.I. Francisco Suárez; por el tiempo que dedicaron a leer este trabajo y por sus valiosas observaciones.

A la Alianza FiiDEM, a la Asociación Mexicana de Ingeniería de Túneles y Obras Subterráneas, a la Universidad Nacional Autónoma de México y a todos aquellos que impulsaron la creación de la Maestría de Túneles y Obras Subterráneas; asimismo, agradezco a mis profesores y compañeros de la maestría por todos los conocimientos compartidos durante esta etapa.

Al Consejo Nacional de Ciencia y Tecnología por el apoyo económico brindado durante el desarrollo de la maestría y de esta tesis.

A la empresa Consultec-Geosa por permitirme utilizar sus instalaciones y su mobiliario durante el desarrollo de este trabajo, de igual modo, agradezco el apoyo económico brindado durante los últimos meses del desarrollo de esta investigación. A los compañeros Gustavo Hernández, Cristian Medina y Víctor Estrada por todos los ensayos de laboratorio que se realizaron, las dudas aclaradas y las risas compartidas.

A mi mamá, Aurora Saldivar, y a mi abuelito, Antonio Zaldivar, por enseñarme que todas las metas pueden alcanzarse con trabajo, constancia y dedicación; por demostrarme que no existen límites cuando realmente se desea algo; gracias por no dejarme caer nunca. A mi papá, Arnulfo García, y a mi abuelita, Esperanza Morales, por su cariño y apoyo incondicional en todo momento. A mi familia, por el granito de arena que aportaron para permitirme llegar a este momento.

A mi novio, Javier Paramio, por el amor, la comprensión y el apoyo brindado en todo momento; gracias por motivarme a crecer y a ser mejor cada día, por enseñarme las cosas importantes de la vida y, sobre todo, por caminar a mi lado en busca de nuevas metas y logros.

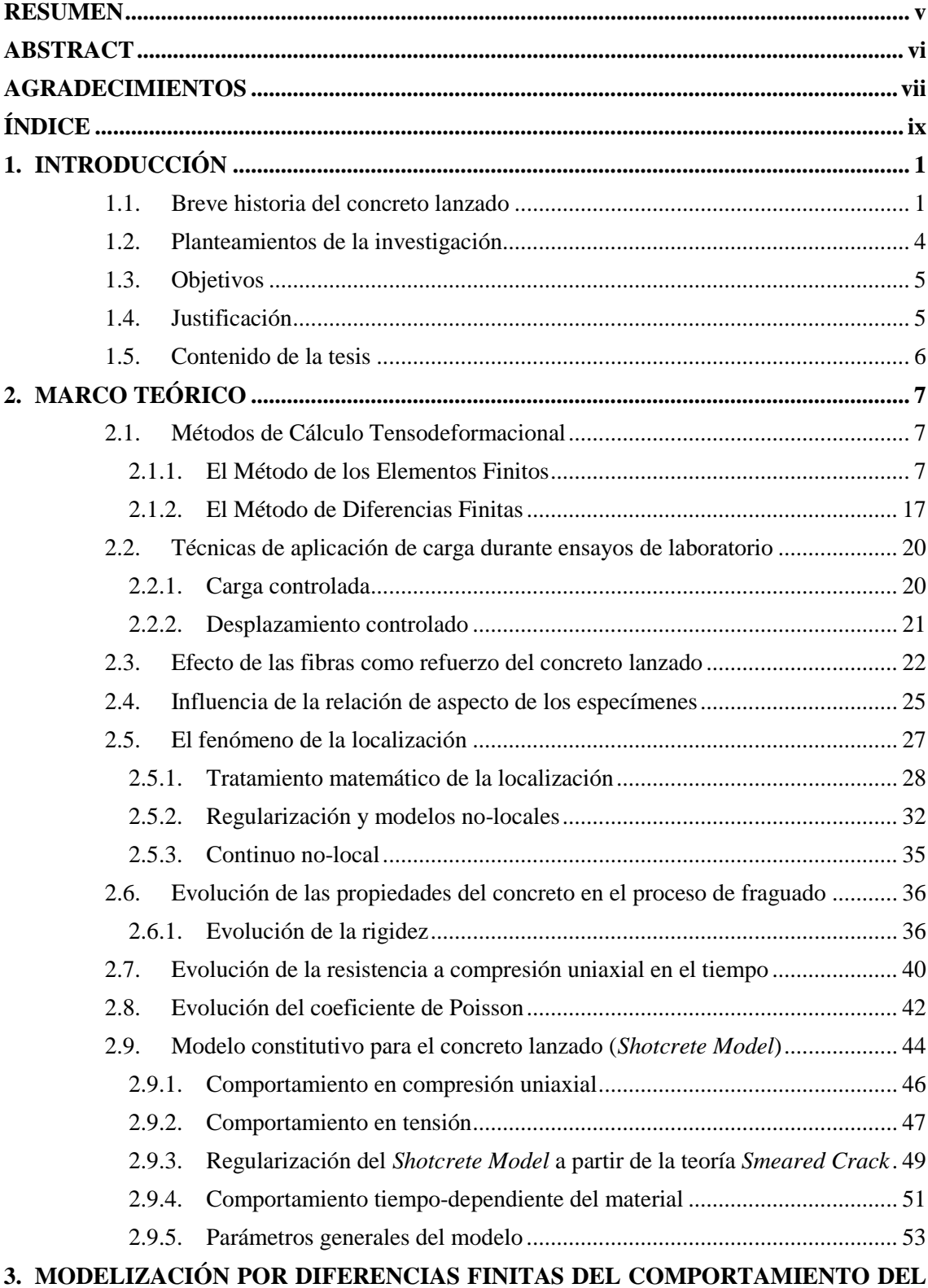

# <span id="page-9-0"></span>**ÍNDICE**

## **3. [MODELIZACIÓN POR DIFERENCIAS FINITAS DEL COMPORTAMIENTO DEL](#page-67-0)  [CONCRETO LANZADO ANTE DISTINTAS SOLICITACIONES MECÁNICAS ......... 55](#page-67-0)**

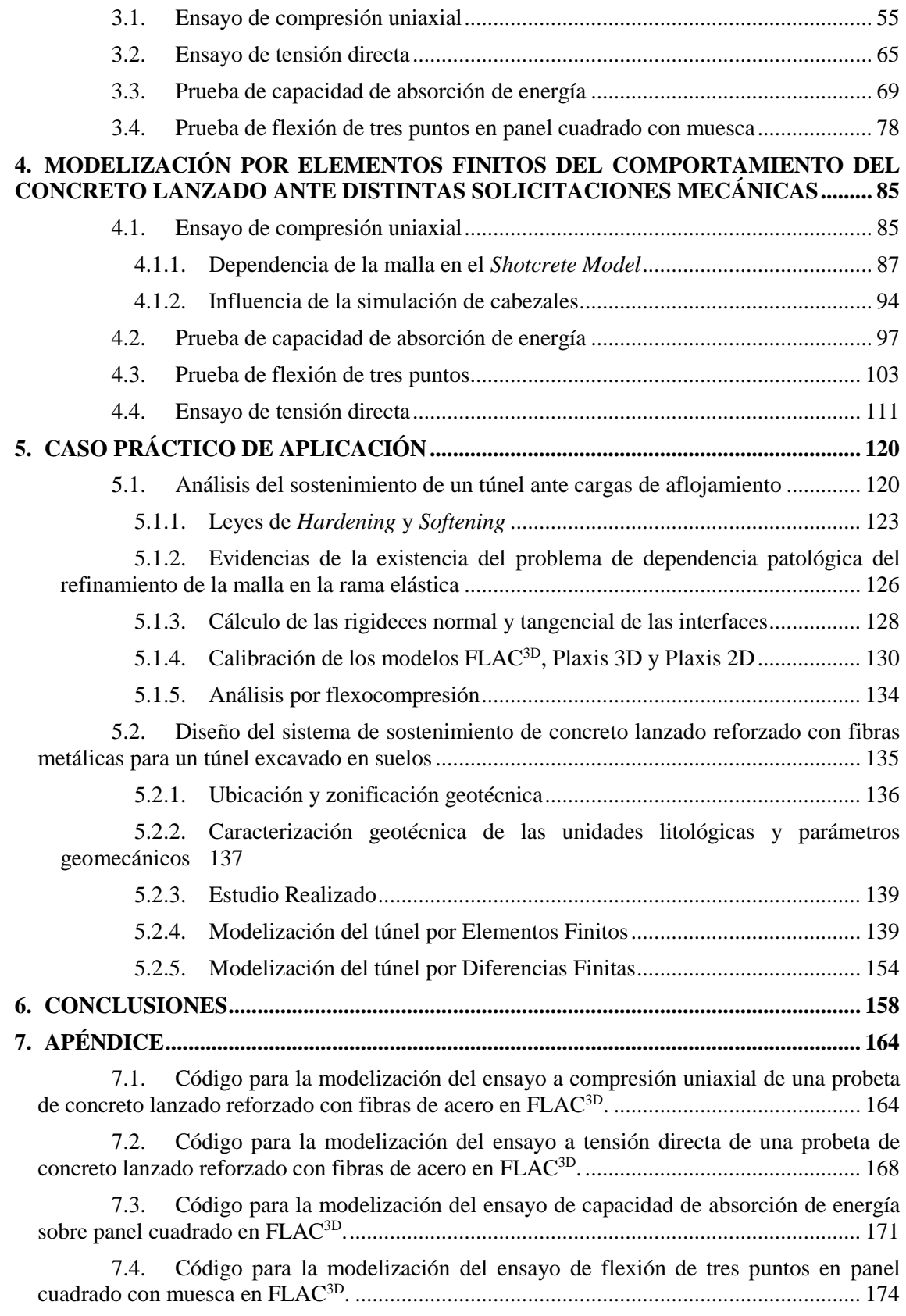

# **ESTUDIO COMPARATIVO DEL COMPORTAMIENTO DEL CONCRETO LANZADO EN TÚNELES A PARTIR DE DISTINTAS APROXIMACIONES CONSTITUTIVAS**

**Gabriela García Saldivar, 2017** 

# <span id="page-13-0"></span>**1. INTRODUCCIÓN**

l

Se conoce con el nombre de concreto u hormigón al material que surge de mezclar cemento tipo Portland<sup>1</sup>, agua y agregados (gruesos y finos). En las últimas décadas, la necesidad de crear proyectos cada vez más complejos ha traído consigo una importante evolución de este material y, a su vez, ganancia de popularidad alrededor del mundo por su versatilidad. Esta evolución involucra desde el uso de aditivos (acelerantes, retardantes, inclusores de aire, plastificantes, etc.), de elementos de refuerzo (varillas de acero, malla, fibras, etc.), hasta el uso de equipo especializado para su colocación (bombas o equipos lanzadores).

## <span id="page-13-1"></span>**1.1. Breve historia del concreto lanzado**

El concreto lanzado surge como respuesta a las necesidades de Carl Ethan Akeley, taxidermista del Museo Americano de Historia Natural, quien estaba en busca de un material que pudiera adaptarse a formas irregulares y que no necesitara de cimbras; Akeley tenía la necesidad de reproducir modelos de animales prehistóricos cuyas formas no eran fáciles de obtener mediante el uso de cimbras, en un principio se colocaban mezclas de arcilla con las manos, sin embargo, una empresa norteamericana encontró una manera de hacer más eficiente el trabajo.

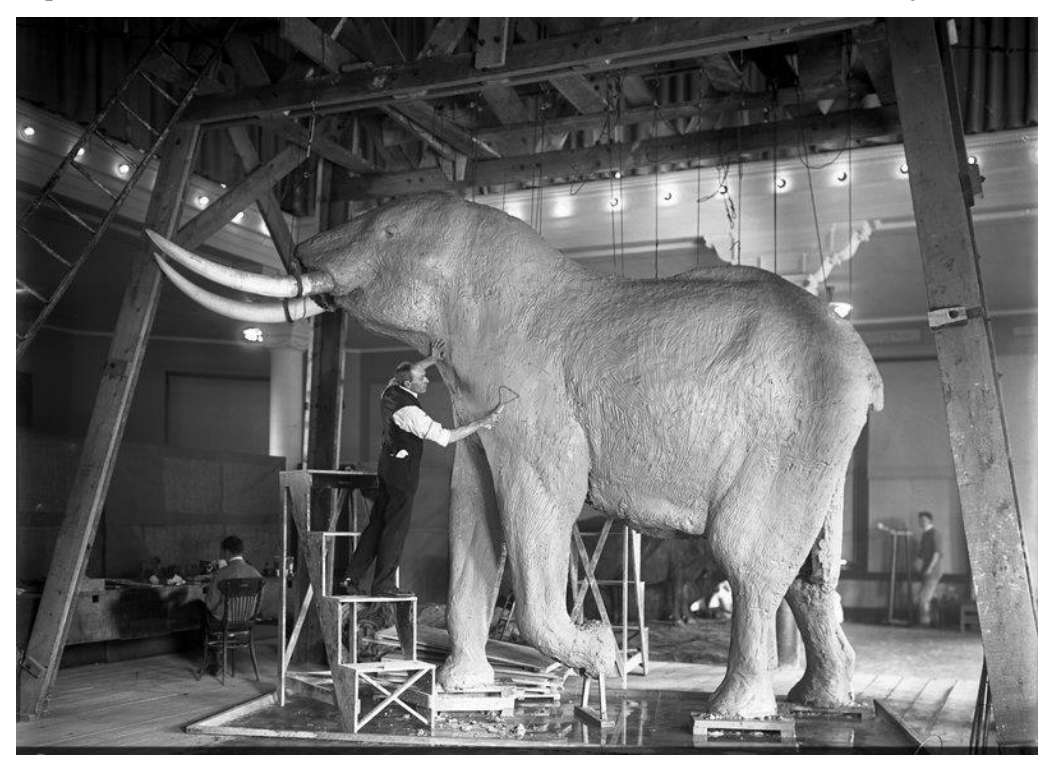

**Figura 1. Taxidermista Carl Ethan Akeley en el Museo Americano de Historia Natural. Foto tomada de http://www.new-territories.com/ZOO/?page\_id=431.** 

El nuevo método consistió en transportar una mezcla de cemento y arena mediante aire comprimido a través de una manguera e inyectarle agua una vez que la mezcla saliera por la boquilla, de esta manera, la mezcla era proyectada sobre el esqueleto de los animales sin escurrirse

<sup>1</sup> A principios del siglo XIX, Joseph Aspdin y James Parker patentaron el cemento Portland, cuyo nombre se debe a su color gris verdoso oscuro similar a la piedra de Portland.

gracias al bajo revenimiento que se lograba, además se conseguía la forma deseada del material sin hacer uso de cimbras.

La empresa dio el nombre de *Gunite* al método mediante el cual el concreto o el mortero eran proyectados a gran velocidad. En aquella década del siglo XX, este método incorporaba el agua hasta que la mezcla salía por la boquilla, actualmente, a esta técnica se le conoce como aplicación por vía seca.

Una de las grandes ventajas del concreto lanzado es que la energía cinética que tiene el material al ser proyectado permite que éste sea autocompactante, característica que, sumada al hecho de que no requiere de cimbras, lo convierte en un material que puede colocarse en un tiempo relativamente corto.

La EFNARC<sup>2</sup> (*European Federation of National Associations Representing Producers and Applicators of Specialist Building Products for Concrete*) define al concreto lanzado como una mezcla de cemento, agregados y agua lanzados neumáticamente desde una boquilla hacia una superficie para producir una masa densa y homogénea. Mientras que el ACI (*American Concrete*  Institute), como un mortero o concreto transportado a través de una manguera y proyectando neumáticamente a alta velocidad sobre una superficie que puede ser de concreto, roca, terreno natural, mampostería, acero, madera, poliestireno, etc.

En la tercera década del siglo XX, la AREA (*American Railway Engineering Association*) introdujo el término genérico de Concreto Lanzado (*Shotcrete*) para dejar de utilizar el término *Gunite*, que correspondía a un nombre comercial. Sin embargo, en algunos países como España, aún se emplea el término de "gunita".

La vía seca presenta grandes desventajas, por lo que en el año de 1955 se introdujo el método de la vía húmeda, el cual adiciona el agua a la mezcla antes de ser transportada a través de la manguera. El método tuvo gran aceptación y fue adoptado alrededor de todo el mundo, sin embargo, con el paso de los años se observó que el concreto lanzado necesitaba ser reforzado, por lo que se comenzó a hacer uso de la malla electrosoldada. En 1970, el *US Army Corps of* Engineers fue la primera institución en utilizar el concreto lanzado reforzado con fibras de acero (Reyes, 2002).

En la actualidad, el método de vía seca prácticamente está en desuso, mientras que el de la vía húmeda es el más utilizado y, por tanto, ha ido evolucionando; por ejemplo, se comenzó a hacer uso de diversos aditivos para mejorar su transporte a través de la manguera sin afectar la relación agua/cemento, también las máquinas que se utilizan para la proyección son cada vez más sofisticadas con la finalidad de evitar, en la medida de lo posible, el efecto de rebote y con el fin de acelerar los procesos de colocación.

El concreto lanzado no es un concreto convencional, por tal motivo debe de cumplir con ciertas características importantes tales como contener una gran cantidad de cemento, un tamaño máximo de agregado limitado, la relación agua/cemento, etc.

El concreto lanzado ha cobrado fuerza en el mundo de la ingeniería civil, incluso, en los proyectos subterráneos se ha convertido en un sistema de sostenimiento muy importante por su capacidad estabilizadora y reforzadora. Sin embargo, su uso en túneles le exige no sólo tener una buena resistencia a compresión sino también hacer frente a las tensiones ocasionadas por flexión y/o cortante que se generan en este tipo de obras. Por tal motivo, el uso de acero como reforzamiento de concreto lanzado es común pues logra que el comportamiento del material deje

l

<sup>2</sup> EFNARC Sprayed Concrete Technical Committee. (1996).

de ser frágil y sea más dúctil además de mejorar la capacidad de absorción de energía y resistencia al impacto.

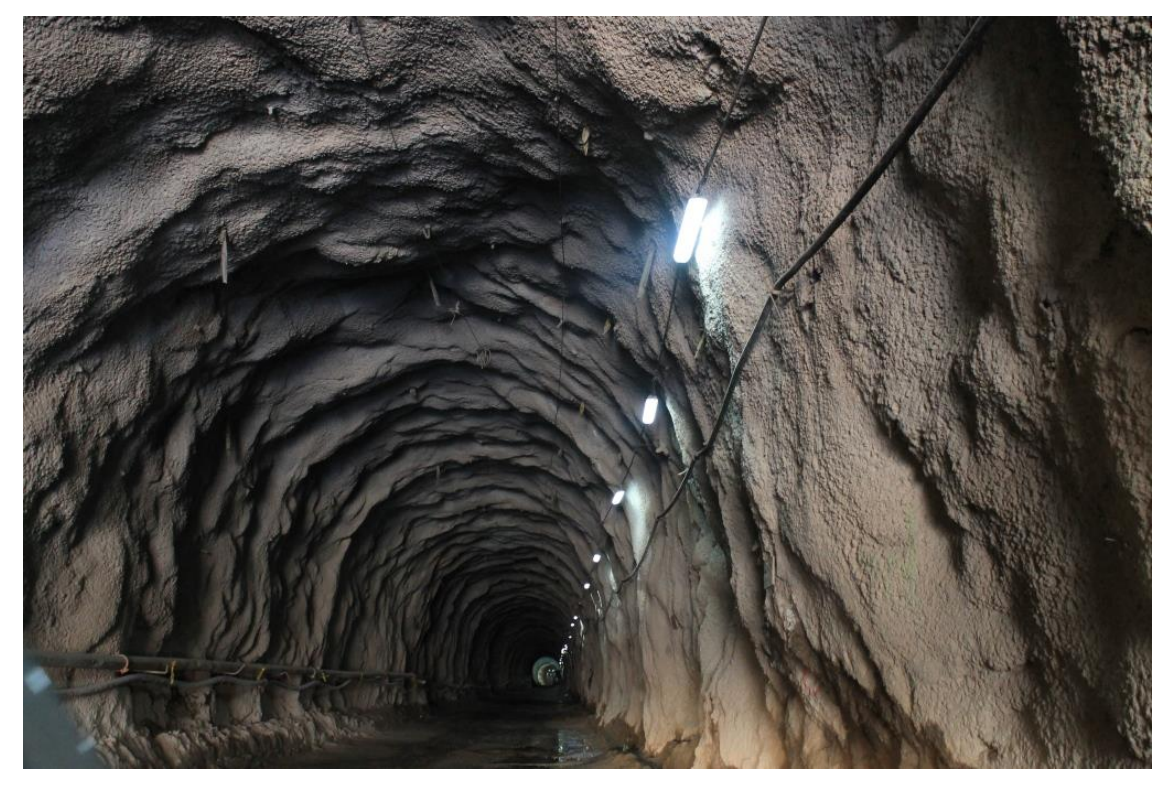

**Figura 2. Concreto lanzado como sistema de sostenimiento en obras subterráneas. Foto tomada de http://blog.360gradosenconcreto.com/proyecto-hidroelectrico-sogamoso-hidrosogamoso-megaobraen-concreto/** 

Algunos aspectos importantes en cuanto a la selección de las fibras metálicas son la relación de esbeltez (longitud/diámetro), la geometría, el óptimo anclaje, la resistencia a la tensión, etc. En cuanto a la dosificación de fibras, es común el uso de 30 a 40 kg/m<sup>3</sup>, es muy importante tomar en cuenta que dosificaciones mayores a éstas generan problemas durante la proyección de la mezcla pues se puede tapar la boquilla. La distribución de las fibras en la mezcla de concreto debe realizarse adecuadamente para evitar la formación de erizos que, además de tapar la boquilla, pueden generar oquedades afectando el desempeño del concreto lanzado.

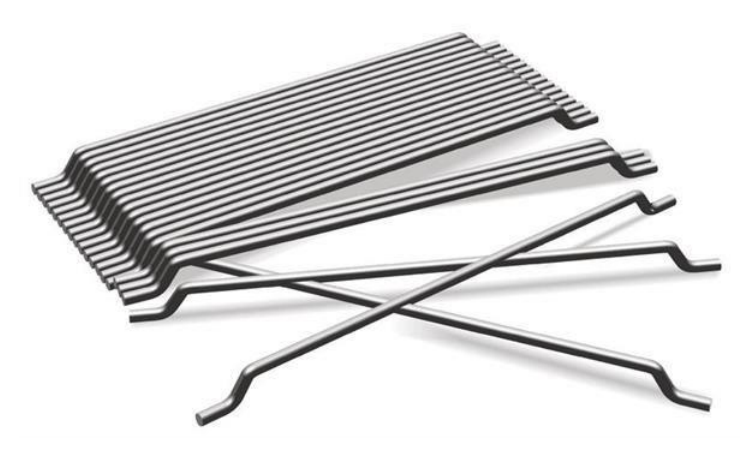

**Figura 3. Fibras metálicas para refuerzo del concreto lanzado.** 

## <span id="page-16-0"></span>**1.2. Planteamientos de la investigación**

Recientemente la empresa creadora del código de elementos finitos PLAXIS ha puesto a la disposición de los usuarios un modelo constitutivo especialmente programado para representar muchas de las particularidades del comportamiento del concreto, específicamente las que se relacionan con el cambio de sus propiedades en el tiempo y los fenómenos que presenta a distintos niveles de esfuerzo y deformación, tanto en compresión como en tensión. Este modelo, llamado *Shotcrete Model*, tal y como su nombre lo indica, fue creado principalmente para representar el comportamiento del concreto lanzado, aunque contiene prácticamente todas las características necesarias para simular al concreto convencional.

En el caso de otros códigos comerciales de uso común en geotecnia, se cuenta con modelos basados en el criterio de rotura de Mohr-Coulomb que permiten incluir algunas particularidades como el endurecimiento y reblandecimiento para los procesos tensodeformacionales, pero no cuentan con una formulación constitutiva específica para los materiales que pueden representar y, por tanto, los parámetros que controlan dichos procesos deben de ser ajustados de manera empírica y sin un fundamento teórico que se relacione con sus propiedades físicas y mecánicas.

Más aun, estos modelos constitutivos tampoco cuentan con un tratamiento matemático que los libere de la gran dependencia que exhiben hacia el grado de refinamiento de las mallas.

De todo lo anteriormente explicado se desprenden los siguientes planteamientos:

a) ¿Es posible adaptar un modelo constitutivo cohesivo-friccionante simple, que cuente con la posibilidad de introducir endurecimiento y reblandecimiento (*hardening-softening*) de tal forma que sea capaz de representar adecuadamente los fenómenos básicos asociados a los procesos tenso-deformacionales completos, tanto en compresión como en tensión, además de los cambios en las propiedades elásticas y resistentes asociados al fraguado?

El programa de diferencias finitas FLAC3D cuenta con un modelo constitutivo llamado *Strain Hardening-Softening Mohr-Coulomb Model* que permite al usuario definir cambios en las propiedades resistentes en función de invariantes de deformación plástica. Las ecuaciones que controlan dicha variación, no obedecen a ningún parámetro específico que se relacione con las propiedades del material y simplemente requieren que el usuario establezca la cuantía de variación en función de un cierto comportamiento esperado, o medido en laboratorio.

Por otro lado, la respuesta que exhibe este modelo en la rama post-pico es altamente dependiente del grado de refinamiento de la malla, siendo que, para la misma ley de *softening*, presentará un decaimiento de la resistencia más pronunciado cuanto más fina sea la discretización y viceversa.

b) ¿Es posible definir leyes de variación de los parámetros resistentes que tomen en cuenta el tamaño de los elementos de tal manera que pueda lograrse una independencia aceptable del comportamiento post-pico respecto al refinamiento de la malla?

FLAC3D es uno de los códigos de análisis tenso-deformacional en geotecnia más potentes que hay en el mercado y cuenta con un lenguaje de programación (FISH) que permite al usuario crear subrutinas de cálculo que utilizan tanto variables internas como propiedades del modelo de tal forma que es posible que los cálculos obedezcan a cuestiones necesarias para un determinado estudio o investigación.

c) ¿Es posible, mediante la manipulación explícita del código de cómputo, representar fenómenos como la ganancia de rigidez y resistencia en el tiempo, propias del concreto, de una forma suficientemente aproximada a la que la realizan modelos que los incluyen implícitamente en su formulación?

En la literatura existe un gran número de aproximaciones que permiten representar la evolución de la resistencia a compresión uniaxial y el módulo de elasticidad del concreto en el tiempo, mismas que pueden ser implementadas con el lenguaje de programación de FLAC<sup>3D</sup>, simulando en el modelo el paso del tiempo y la ganancia de rigidez y resistencia del concreto.

d) De ser posible conseguir los objetivos planteados en los incisos anteriores, ¿estas aproximaciones son válidas para modelizar el desempeño estructural del concreto lanzado en una obra subterránea de forma que los resultados sean útiles para llegar a un buen diseño del sistema?

En caso de representar adecuadamente la ganancia de resistencia y rigidez en el tiempo del concreto lanzado en el programa de diferencias finitas tal y como se planteó anteriormente, además de eliminar el problema de dependencia de la malla, esta metodología puede proporcionar resultados realista del comportamiento del concreto lanzado y, por tanto, se pueden llegar a hacer análisis y diseños útiles y confiables de los sistemas de sostenimiento en túneles. Para confirmarlo, en este trabajo se contempla la comparación de resultados del modelo realizado mediante diferencias finitas y los resultados del modelo en elementos finitos que utiliza un modelo constitutivo específico para modelizar estructuras de concreto lanzado.

## <span id="page-17-0"></span>**1.3. Objetivos**

Aproximarse numéricamente a distintos tipos de comportamiento que presenta el concreto lanzado reforzado con fibras de acero relacionados con su ganancia de rigidez y de resistencia en el tiempo (fraguado), así como su desempeño tensodeformacional en sus ramas elástica, de *hardening*, pico y post-pico (*softening*) haciendo uso de dos modelos constitutivos: *Strain Hardening-Softening Mohr-Coulomb Model* (FLAC3D) y el *Shotcrete Model* (Plaxis 3D).

Una vez logrado lo anterior, emplear las aproximaciones desarrolladas en este trabajo con fines de análisis y diseño de sostenimientos reales de túneles.

## <span id="page-17-1"></span>**1.4. Justificación**

Como se dijo anteriormente, el modelo constitutivo para concreto lanzado (*Shotcrete Model*) disponible en el programa PLAXIS considera la evolución de los parámetros de rigidez y resistencia en el tiempo, así como otras particularidades de su comportamiento como la deformación plástica, la energía de fractura y su relación con los procesos de *hardening-softening*, viscosidad, *creep*, contracción, etc. Sin embargo, muchos otros códigos de uso comercial no cuentan con herramientas similares de forma implícita, pero sí cuentan con la posibilidad de adaptarlos hasta cierta medida a fin de crear representaciones del comportamiento del concreto lanzado más realistas que los que comúnmente son utilizados.

Este trabajo busca proveer de una metodología simple para la representación de una amplia gama de particularidades del comportamiento del concreto lanzado útiles en el diseño de este sistema para su aplicación en obras subterráneas cuando no se cuenta con un modelo constitutivo que las incluya de forma implícita. Para esto, se emplea el código de diferencias finitas FLAC<sup>3D</sup>.

## <span id="page-18-0"></span>**1.5. Contenido de la tesis**

El trabajo ha sido dividido en seis capítulos. El primero de ellos conforma la introducción de la tesis, en ella se incluye un breve recorrido por la historia del concreto lanzado; el planteamiento del problema, es decir, todas aquellas preguntas que surgieron en un principio y que dieron como resultado la realización de la tesis; el objetivo y la justificación del trabajo, en ellos se establece la meta a alcanzar y el porqué de ésta.

El segundo capítulo conforma el marco teórico; en él se explican conceptos básicos para la comprensión de este trabajo, las leyes de evolución de resistencia que se consultaron para la adaptación del modelo de FLAC3D y algunas de las teorías desarrolladas alrededor del mundo que se relacionan con la problemática de la tesis.

En el tercer capítulo se presenta una serie de modelizaciones (a partir del Método de Diferencias Finitas y del modelo *Strain Hardening/Softening Mohr Coulomb* de FLAC3D) del comportamiento del concreto lanzado ante distintas solicitaciones mecánicas haciendo uso de distintos grados de refinamiento de mallas con la finalidad de obtener expresiones matemáticas capaces de describir el comportamiento post-pico del material y eliminar el problema de dependencia de la malla que se presenta al modelizar estructuras que exhiben *softening*.

En el cuarto capítulo se llevó a cabo la misma serie de modelizaciones del capítulo tercero utilizando el Método de Elementos Finitos y el *Shotcrete Model* de Plaxis 3D. También se utilizaron distintos grados de refinamiento de malla con la finalidad de comprobar el desempeño de la teoría regularizadora (encargada de eliminar el problema de dependencia de la malla) precargada en el modelo.

En el quinto capítulo se presentan los casos prácticos de aplicación; el primer caso se trata de un análisis por cargas de aflojamiento en los programas FLAC<sup>3D</sup>, Plaxis 3D y Plaxis 2D. El segundo caso de aplicación forma parte del proyecto de la ampliación de la Línea 12 del Metro de la Ciudad de México: se modeliza un túnel de inter-tramo para analizar el comportamiento del sistema de sostenimiento de concreto lanzado y determinar si al programar las expresiones matemáticas del tercer capítulo en el *Strain Hardening/Softening Mohr Coulomb Model* de FLAC3D se logra representar un comportamiento realista del concreto lanzado reforzado con fibras de acero.

Finalmente, el capítulo sexto presenta las conclusiones de la tesis, en ellas se presentan los resultados obtenidos durante el desarrollo del trabajo, se indica cuál ha sido el desempeño de las expresiones desarrolladas durante la investigación y se presentan todos los conocimientos adquiridos a partir de las modelizaciones realizadas.

## <span id="page-19-0"></span>**2. MARCO TEÓRICO**

## <span id="page-19-1"></span>**2.1. Métodos de Cálculo Tensodeformacional**

Al igual que en el caso de los análisis de sistemas discretos, en problemas de medio continuo es necesario cumplir con las ecuaciones de equilibrio, la diferencia radica en que, en lugar de obtener un sistema de ecuaciones algebraicas, su respuesta es gobernada por ecuaciones diferenciales cuya solución exacta sólo es posible cuando se trata de sistemas relativamente simples. Por tanto, en la mayoría de los casos se vuelve necesario el uso de métodos numéricos, los cuales reducen el medio continuo a una idealización discreta que puede ser analizada como un sistema discreto (Bathe, 1982).

En Geomecánica, el uso de métodos analíticos permite obtener resultados de manera rápida y sencilla, sin embargo, las aproximaciones en las que se basan suelen estar ligadas a hipótesis y simplificaciones que implican comportamientos elásticos y lineales, materiales homogéneos e isótropos, cargas estáticas o pseudo-estáticas, etc. Desafortunadamente, los geomateriales no obedecen a estas hipótesis, y los problemas a resolver suelen ser bastante complejos, por lo que los métodos analíticos generalmente proporcionan soluciones limitadas. Para obtener resultados más realistas, lo recomendable es hacer uso de métodos numéricos.

Cabe mencionar que la solución proporcionada por los métodos numéricos, aunque mucho más robusta que en el caso de la analítica, continúa siendo una aproximación a la respuesta real de los sistemas, pues en ella también es inevitable hacer simplificaciones (en las fronteras o dentro del continuo) que generan cierto error.

Se distinguen dos tipos principales de métodos numéricos: los continuos y los discretos. Los primeros pueden incorporar las discontinuidades de manera explícita o implícita, mientras que los discretos lo hacen únicamente de manera explícita. Dentro de los métodos continuos se encuentran el Método de Elemento Finito (FEM), el Método de Elemento Frontera (BEM) y el Método de Diferencias Finitas (FDM); mientras que el Método de Elemento Distinto (DEM), el Análisis de Deformaciones Discontinuas (DDA) y el Modelo de Partícula Adherida (BPM), son discontinuos (Bobet, 2010).

## <span id="page-19-2"></span>**2.1.1. El Método de los Elementos Finitos**

El Método de los Elementos Finitos es, sin duda, el más utilizado para el análisis de medios continuos o quasi-continuos. De acuerdo con Sánchez (2016) este método parte de las hipótesis de la Mecánica del Medio Continuo, el Principio de Trabajos Virtuales y en su parte mecánica suele apoyarse también en teorías de comportamiento de materiales, como la elasticidad o la elastoplasticidad y formularse de acuerdo con las teorías de pequeñas o grandes deformaciones, así como acoplarse con fenómenos de flujo de algún líquido, gas o calor.

El método consiste en la discretización de un medio continuo en un número finito de pequeños elementos conectados entre sí mediante nodos [\(Figura 4\)](#page-20-0) y se basa en el supuesto de que, a través de funciones de interpolación apropiadamente elegidas, los desplazamientos en cualquier punto dentro del elemento pueden obtenerse con precisión a partir de los desplazamientos de los nodos.

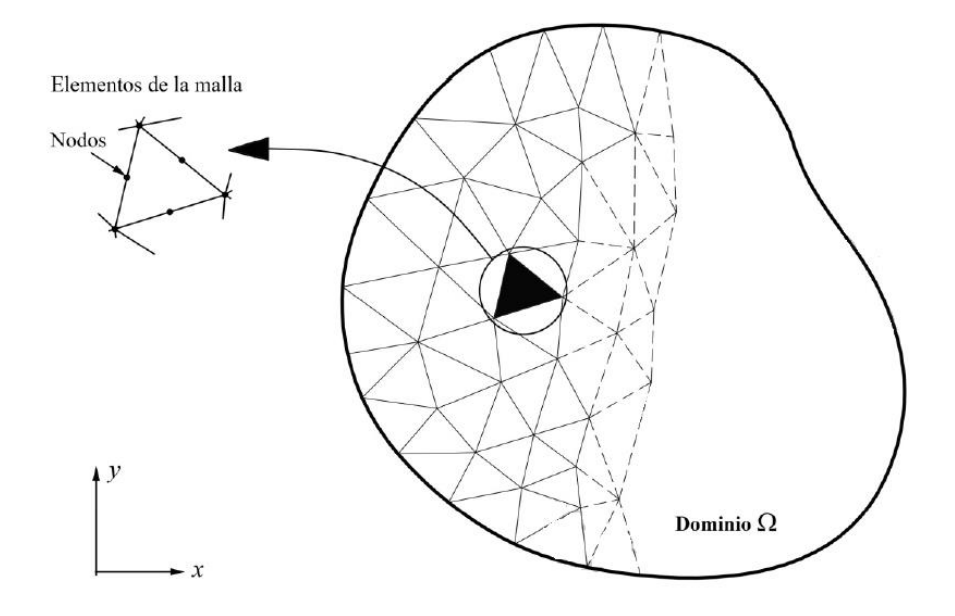

<span id="page-20-0"></span>**Figura 4. Esquema del Método de Elementos Finitos. En Sánchez (2016) a partir de Bobet (2010).**

De acuerdo con Sánchez (2016), el planteamiento del método consta de ocho partes importantes descritas a continuación:

## **i. Modelización del problemas**

El elemento debe ser discretizado en un número finito de elementos conectados entre sí respetando las fronteras de la geometría original y modelizando de manera aproximada las condiciones de carga y apoyo a los que está sujeto el cuerpo [\(Figura 5\)](#page-21-0). De esta manera se puede tratar cada uno de los elementos por separado y encontrar funciones de forma que permitan relacionar los desplazamientos en un punto de interés con los desplazamientos de los nodos, dando<br>así una solución aproximada a la función incógnita.<br> $\mathbf{a} \lfloor u_x(x, y), u_y(x, y) \rfloor \approx \mathbf{a} \lfloor \hat{u}_x(x, y), \hat{u}_y(x, y) \rfloor$  (2.1)

así una solución aproximada a la función incógnita.  
\n
$$
\mathbf{a} \left[ u_x(x, y), u_y(x, y) \right] \approx \mathbf{a} \left[ \hat{u}_x(x, y), \hat{u}_y(x, y) \right]
$$
\n(2.1)

donde **a** es el campo de desplazamientos reales y **â**, el campo de desplazamientos aproximados en el elemento.

#### **ii. Hipótesis**

Haciendo una interpolación con las funciones de forma *Ni* y conociendo los valores de los desplazamientos en los nodos es posible calcular los desplazamientos en cualquier punto del elemento

$$
\hat{\mathbf{u}} = \sum_{i=1}^{n} N_{ij} \mathbf{u_i}
$$
 (2.2)

donde *n* es el número de nodos del elemento.

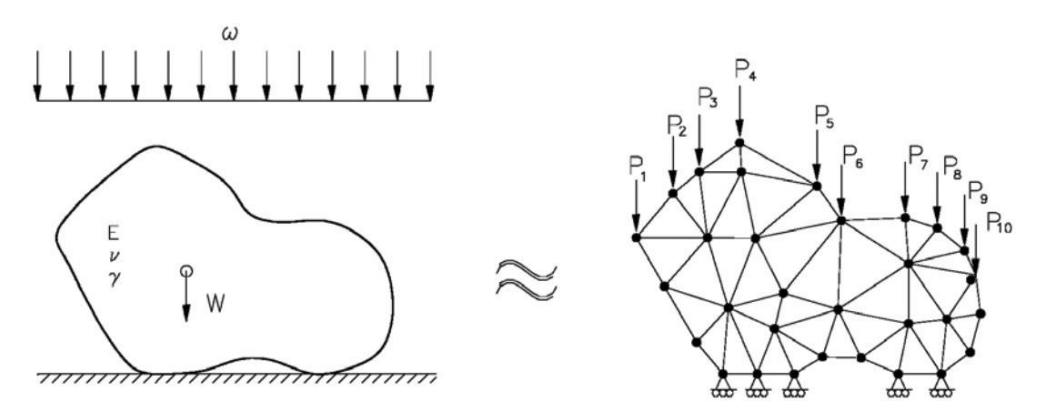

<span id="page-21-0"></span>**Figura 5. Discretización y modelización de las condiciones de carga y apoyo. Tomada de Sánchez (2016).** 

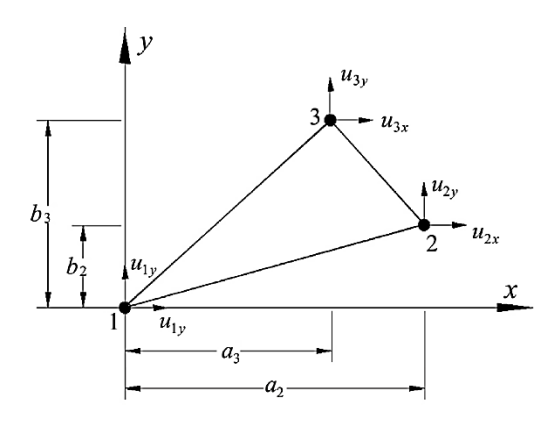

**Figura 6. Dimensiones del elemento triangular y patrón supuesto de desplazamientos. Tomado de Sánchez (2016)** 

La solución aproximada del campo de desplazamientos, expresada matricialmente es:  
\n
$$
\mathbf{\hat{a}}^{e} = \begin{bmatrix} \hat{u}_{x} \\ \hat{u}_{y} \end{bmatrix} = \begin{bmatrix} N_{1} & 0 & N_{2} & 0 & N_{3} & 0 \\ 0 & N_{1} & 0 & N_{2} & 0 & N_{3} \end{bmatrix} \begin{bmatrix} u_{1} \\ u_{2} \\ u_{2} \\ u_{3} \\ u_{4} \\ u_{3} \end{bmatrix} = \mathbf{N}^{e} \mathbf{a}^{e}
$$
\n(2.3)

#### <span id="page-21-1"></span>**iii. Funciones de forma**

Las componentes de desplazamiento de un elemento obedecen a una ley polinomial cuyo orden depende del número de nodos que éste contenga. Considere el elemento triangular en el espacio (*x*, *y*) que se muestra en la [Figura 7.](#page-22-0)

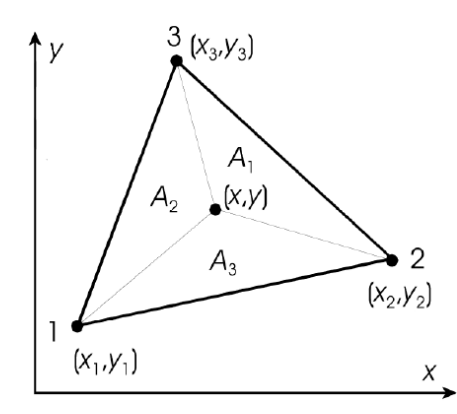

**Figura 7. Elemento triangular lineal. Tomado de Sánchez (2016).** 

<span id="page-22-0"></span>Aproximando la función [\(2.3\)](#page-21-1) a un polinomio de primer orden se tiene:

$$
\hat{\mathbf{a}}^{e}(x, y) = N_1(x, y)\mathbf{u}_1 + N_1(x, y)\mathbf{u}_3 + N_3(x, y)\mathbf{u}_3
$$
 (2.4)

Con ello se pueden establecen las funciones de forma:

$$
N_1(x, y) = \frac{1}{2A} \Big[ (x_2 y_3 - x_3 y_2) + (y_2 + y_3)x_3 + (x_3 - x_2)y \Big]
$$
  
\n
$$
N_2(x, y) = \frac{1}{2A} \Big[ (x_2 y_3 - x_3 y_2) + (y_2 + y_3)x + (x_3 - x_2)y \Big]
$$
  
\n
$$
N_2(x, y) = \frac{1}{2A} \Big[ (x_3 y_1 - x_1 y_3) + (y_3 + y_1)x + (x_1 - x_3)y \Big]
$$
 (2.6)

$$
N_1(x, y) = \frac{1}{2A} \left[ (x_2 y_3 - x_3 y_2) + (y_2 + y_3)x + (x_3 - x_2)y \right]
$$
  
\n
$$
N_2(x, y) = \frac{1}{2A} \left[ (x_3 y_1 - x_1 y_3) + (y_3 + y_1)x + (x_1 - x_3)y \right]
$$
  
\n(2.6)

$$
N_2(x, y) = \frac{1}{2A} \Big[ (x_3 y_1 - x_1 y_3) + (y_3 + y_1) x + (x_1 - x_3) y \Big] \tag{2.6}
$$
  

$$
N_3(x, y) = \frac{1}{2A} \Big[ (x_1 y_2 - x_2 y_1) + (y_1 + y_2) x + (x_2 - x_1) y \Big] \tag{2.7}
$$

donde *A* es el área del triángulo.

## **iv. Relación desplazamiento-deformación**

La relación entre desplazamientos y deformaciones de un medio continuo, de acuerdo con la Teoría de Pequeñas Deformaciones se formula de la siguiente manera:<br> $\begin{vmatrix} \frac{\delta \hat{u}}{\delta} & \frac{\delta \hat{u}}{\delta} & 0 \end{vmatrix}$ 

$$
\mathbf{\varepsilon} = \begin{bmatrix} \hat{\varepsilon}_x \\ \hat{\varepsilon}_y \\ \hat{\gamma}_{x,y} \end{bmatrix} = \begin{bmatrix} \frac{\delta \hat{u}}{\delta x} \\ \frac{\delta \hat{v}}{\delta y} \\ \frac{\delta \hat{u}}{\delta y} + \frac{\delta \hat{v}}{\delta x} \end{bmatrix} = \begin{bmatrix} \frac{\delta}{\delta x} & 0 \\ 0 & \frac{\delta}{\delta y} \\ \frac{\delta}{\delta y} & \frac{\delta}{\delta x} \end{bmatrix} \begin{bmatrix} \hat{u} \\ \hat{v} \end{bmatrix} = \mathbf{L} \hat{a}
$$
(2.8)

de forma matricial se expresa como:

$$
\hat{\boldsymbol{\varepsilon}}^{\text{e}} = \mathbf{L} \, \mathbf{N} \, \mathbf{a}^{\text{e}} \tag{2.9}
$$

donde:

$$
\mathbf{LN} = \mathbf{B} = \begin{bmatrix} \frac{\delta N_1}{\delta x} & 0 & \frac{\delta N_2}{\delta x} & 0 & \frac{\delta N_3}{\delta x} & 0\\ 0 & \frac{\delta N_1}{\delta y} & 0 & \frac{\delta N_2}{\delta y} & 0 & \frac{\delta N_3}{\delta y} \\ \frac{\delta N_1}{\delta y} & \frac{\delta N_1}{\delta x} & \frac{\delta N_2}{\delta y} & \frac{\delta N_2}{\delta x} & \frac{\delta N_3}{\delta y} & \frac{\delta N_3}{\delta x} \end{bmatrix}
$$
(2.10)

Donde **L** es el operador diferencial y **N** son las funciones de forma que, evaluadas en su correspondiente nodo, equivalen a la unidad y a cero en los demás nodos, por tanto:

<span id="page-23-0"></span>
$$
\hat{\mathbf{\varepsilon}}^{\mathbf{e}} = \mathbf{B} \; \mathbf{a}^{\mathbf{e}} \tag{2.11}
$$

siendo **B** dependiente únicamente de la geometría.

## **v. Relación esfuerzo-deformación**

Esta relación se logra mediante una Ley Constitutiva, en el caso más simple es expresada en términos de elasticidad lineal:

$$
\sigma = \mathbf{D}^{\mathbf{e}} : \varepsilon \tag{2.12}
$$

expresada de forma incremental:

$$
\boldsymbol{\sigma} = \mathbf{D}^{\text{e}} : (\boldsymbol{\epsilon} - \boldsymbol{\epsilon}_{0}) + \boldsymbol{\sigma}_{0}
$$
 (2.13)

donde D<sup>e</sup> es una matriz cuyos componentes se obtienen de las ecuaciones de Lamé. Para elasticidad bidimensional y deformación plana se expresa como:<br>  $E(1-v)$   $Ev$  0

$$
\mathbf{D} = \begin{bmatrix} \frac{E(1-\nu)}{(1+\nu)(1-2\nu)} & \frac{E\nu}{(1+\nu)(1-2\nu)} & 0\\ \frac{E\nu}{(1+\nu)(1-2\nu)} & \frac{E(1-\nu)}{(1+\nu)(1-2\nu)} & 0\\ 0 & 0 & \frac{E}{2(1+\nu)} \end{bmatrix}
$$
(2.14)

#### **vi. Resultantes de esfuerzos**

Para simplificar el problema es posible reemplazar los esfuerzos uniformes que actúan en los bordes de los elementos por fuerzas resultantes en los nodos. La [Figura 8](#page-24-0) muestra un arreglo de fuerzas nodales estáticamente equivalentes para cada componente de esfuerzo. Expresando las

fuerzas nodales en términos de las tres componentes de esfuerzo se tiene:  
\n
$$
p_{x_1} = \frac{1}{2} \Big[ \big( b_2 - b_3 \big) \sigma_x + \big( a_3 - a_2 \big) \tau_{x} \Big]
$$
\n
$$
p_{y_1} = \frac{1}{2} \Big[ \big( a_3 - a_2 \big) \sigma_y + \big( b_2 - b_3 \big) \tau_{x} \Big]
$$
\n
$$
p_{x_2} = \frac{1}{2} \Big[ b_3 \sigma_x + a_3 \tau_{x} \Big]
$$
\n(2.15)

$$
p_{y_2} = \frac{1}{2} \Big[ -a_3 \sigma_y + b_3 \tau_{xy} \Big]
$$
  

$$
p_{x3} = \frac{1}{2} \Big[ -b_2 \sigma_x + a_2 \tau_{xy} \Big]
$$
  

$$
p_{y_3} = \frac{1}{2} \Big[ a_2 \sigma_y - b_2 \tau_{xy} \Big]
$$

La ecuación anterior puede ser representada como p<sup>e</sup>o como el vector de fuerzas nodales equivalentes a los esfuerzos y cargas distribuidas en los bordes de los elementos. Por otro lado, las fuerzas internas o másicas se representan con el vector **b** (*bx*,*by*) y corresponden con aquellas que actúan en el interior del elemento.

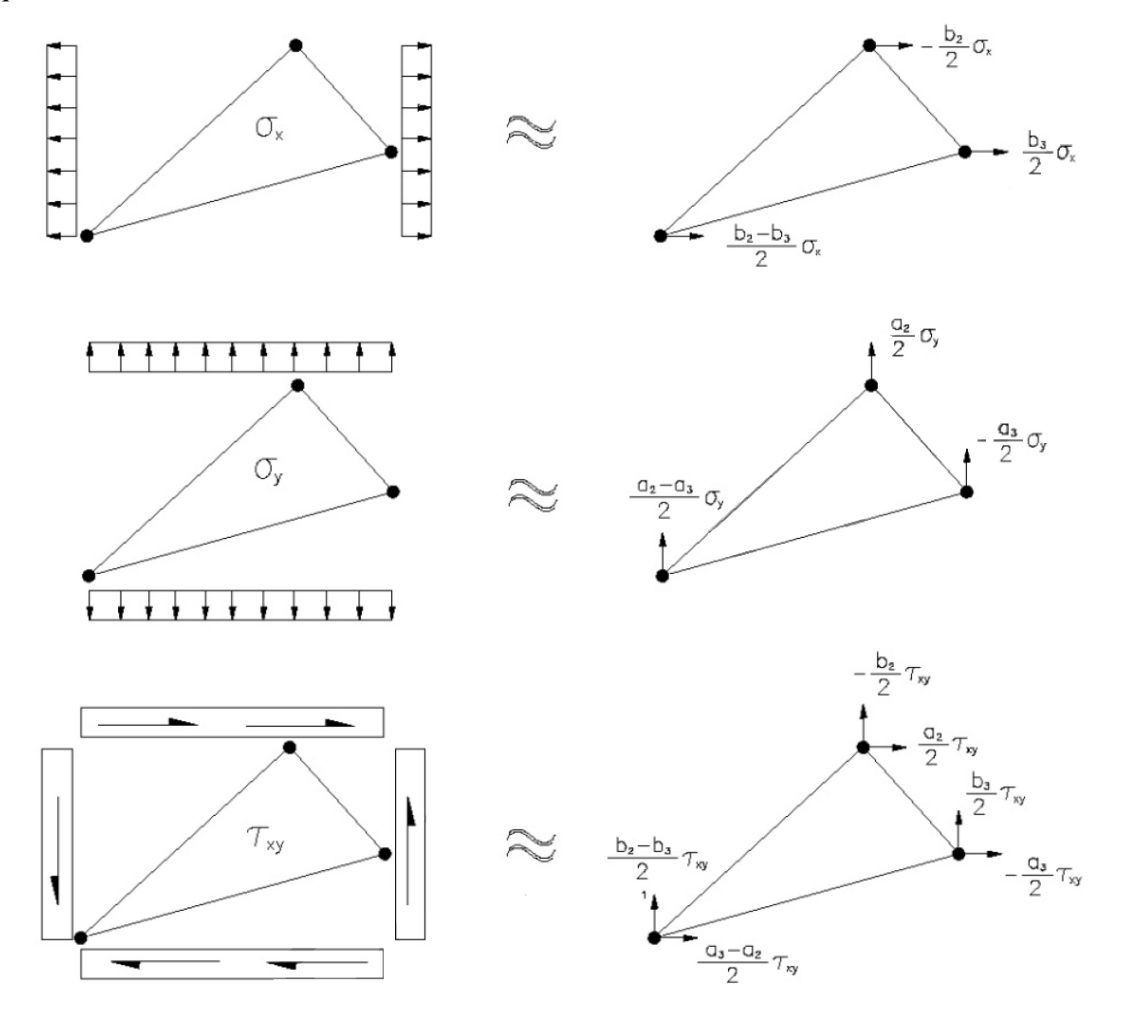

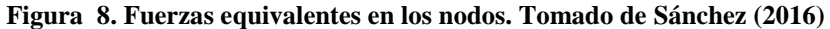

### **vii. Equilibrio y rigidez de cada elemento**

<span id="page-24-0"></span>El Principio de Trabajos Virtuales dice que *el trabajo producido por las fuerzas internas en un medio (esfuerzos) es igual al trabajo producido por las fuerzas externas (en el contorno, ti, y másicas, bi)*, este principio es el más importante en el desarrollo teórico del Método de Elementos Finitos por lograr un equilibrio dentro y fuera del medio. Se expresa de la siguiente manera:

$$
\int_{V} (\sigma \varepsilon) dv = \int_{V} (bu) dv + \int_{s} (tu) dS
$$
\n(2.16)

La finalidad de aplicar este principio es lograr que las fuerzas en los nodos sean estáticamente equivalentes al total de las fuerzas por unidad de volumen del elemento. Lo anterior se logra imponiendo un desplazamiento nodal arbitrario e igualando el trabajo interno y el producido por las fuerzas y esfuerzos durante tal desplazamiento,  $\Delta u^e$ . De [\(2.3\)](#page-21-1) y [\(2.11\)](#page-23-0) se tiene:

$$
\Delta \hat{\mathbf{a}}^{\text{e}} = \mathbf{N} \Delta \mathbf{u}^{\text{e}}
$$
\n
$$
\Delta \hat{\mathbf{\varepsilon}} = \mathbf{B} \Delta \mathbf{a}^{\text{e}}
$$
\n(2.17)

El trabajo producido en los nodos es la suma de los productos de las componentes individuales de fuerzas por sus respectivos desplazamientos, p<sup>e</sup> Δa<sup>eT</sup> mientras que el trabajo interno por unidad de volumen producido por los esfuerzos y las fuerzas másicas es

$$
\Delta \boldsymbol{\varepsilon}^{\mathrm{T}} \boldsymbol{\sigma} - \Delta \boldsymbol{a}^{\mathrm{eT}} \boldsymbol{b} \tag{2.18}
$$

donde:

$$
\hat{\epsilon}^e = \mathbf{L} \mathbf{N} \mathbf{a}^e; \qquad \hat{\epsilon}^e = \mathbf{B} \mathbf{a}^e \quad \text{y} \quad \hat{\mathbf{a}}^e = \mathbf{N}^e \mathbf{a}^e
$$
 (2.19)

por tanto:

$$
\Delta \mathbf{a}^{\mathbf{e}\mathbf{T}} \left( \mathbf{B}^{\mathbf{T}} \boldsymbol{\sigma} - \mathbf{N}^{\mathbf{T}} \mathbf{b} \right)
$$
 (2.20)

El trabajo interno total se obtiene de la integración de la expresión anterior respecto al

$$
\int_{V} (\mathbf{a} \mathbf{c}) dv = \int_{V} (\mathbf{b} \mathbf{u}) dv + \int_{V} (\mathbf{t} \mathbf{u}) dS
$$
\n2.16  
\n2.16  
\n2.17  
\n2.18  
\n2.19  
\n2.10  
\n2.10  
\n2.111  
\n2.112  
\n2.113  
\n2.123  
\n2.134  
\n2.135  
\n2.146  
\n2.157  
\n2.167  
\n2.17  
\n2.188  
\n2.19  
\n2.10  
\n2.10  
\n2.111  
\n2.112  
\n2.113  
\n2.12  
\n2.13  
\n2.13  
\n2.13  
\n2.13  
\n2.13  
\n2.13  
\n2.13  
\n2.13  
\n2.13  
\n2.13  
\n2.13  
\n2.13  
\n2.13  
\n2.13  
\n2.13  
\n2.13  
\n2.13  
\n2.14  
\n2.14  
\n2.15  
\n2.16  
\n2.17  
\n2.19  
\n2.10  
\n2.10  
\n2.10  
\n2.11  
\n2.11  
\n2.12  
\n2.13  
\n2.13  
\n2.14  
\n2.15  
\n2.16  
\n2.17  
\n2.19  
\n2.10  
\n2.10  
\n2.11  
\n2.11  
\n2.12  
\n2.13  
\n2.13  
\n2.14  
\n2.15  
\n2.16  
\n2.17  
\n2.19  
\n2.10  
\n2.10  
\n2.11  
\n2.11  
\n2.12  
\n2.13  
\n2.13  
\n2.14  
\n2.15  
\n2.16  
\n2.17  
\n2.19  
\n2.10  
\n2.10  
\n2.11  
\n2.11  
\n2.12  
\n2.13  
\n2.13  
\n2.14  
\n2.15  
\n2.16  
\n2.17  
\n2.19  
\n2.10

luego:

$$
\sigma^{\mathbf{e}} = \mathbf{D}\varepsilon^{\mathbf{e}} \qquad y \qquad \varepsilon^{\mathbf{e}} = \mathbf{B}\mathbf{a}^{\mathbf{e}} \tag{2.22}
$$

finalmente:

$$
\mathbf{p}^{\mathbf{e}} = \int_{V^e} \mathbf{B}^{\mathbf{T}} \mathbf{D} \mathbf{B} \mathbf{a}^{\mathbf{e}} dV - \int_{V^e} \mathbf{N}^{\mathbf{T}} \mathbf{b} dV
$$
 (2.23)

de donde se tiene la matriz de rigideces **K<sup>e</sup>** del elemento, la cual se expresa como:

$$
\mathbf{K}^{\mathbf{e}} = \int_{V^e} \mathbf{B}^{\mathbf{T}} \mathbf{D} \mathbf{B} \, dv \tag{2.24}
$$

#### **viii. Generalización para la totalidad del dominio**

El Principio de Trabajos Virtuales se extiende a todo el dominio  $\Omega$  mediante un proceso de ensamblaje que sigue la misma aproximación directa de equilibrio:

$$
\mathbf{K}^{\mathbf{e}} \Delta \mathbf{a}^{\mathbf{e}} = \Delta \mathbf{F}^{\mathbf{e}} \rightarrow \mathbf{K}^{\mathbf{G}} \Delta \mathbf{a}^{\mathbf{G}} = \Delta \mathbf{F}^{\mathbf{G}}
$$
 (2.25)

donde **K<sup>G</sup>** es la matriz de rigideces del problema (simétrica, en banda, definida positiva y de dimensiones 2*n<sup>n</sup>* x 2*n<sup>n</sup>* (*nn* es el número de nodos de la malla)); **a** es el vector de desplazamientos

de la totalidad de la malla y **F <sup>G</sup>** es el vector de fuerzas nodales de la totalidad de la malla que incluye las cargas externas y los esfuerzos iniciales.

## *2.1.1.1. Formulación del Método de Elementos Finitos en Plaxis 3D<sup>3</sup>*

En el programa Plaxis las ecuaciones de deformación estática están formuladas dentro del marco de la teoría del medio continuo (resulta importante señalar que el programa considera la Teoría de Pequeñas Deformaciones).

El equilibrio estático de un continuo puede ser formulado como:

$$
\mathbf{N}^{\mathrm{T}}\boldsymbol{\sigma} + \mathbf{b} = \mathbf{0} \tag{2.26}
$$

Donde  $\sigma$  se refiere al vector de esfuerzos, **b** al vector de las fuerzas másicas y  $N<sup>T</sup>$  es la matriz transpuesta siguiente

$$
\mathbf{N}^{\mathrm{T}} = \begin{bmatrix} \frac{\partial}{\partial x} & 0 & 0 & \frac{\partial}{\partial y} & 0 & \frac{\partial}{\partial z} \\ 0 & \frac{\partial}{\partial y} & 0 & \frac{\partial}{\partial x} & \frac{\partial}{\partial z} & 0 \\ 0 & 0 & \frac{\partial}{\partial z} & 0 & \frac{\partial}{\partial y} & \frac{\partial}{\partial x} \end{bmatrix}
$$
(2.27)

Además, la relación cinemática se formula como sigue

$$
\varepsilon = Nu \tag{2.28}
$$

donde es el vector de deformación y **u** el vector de desplazamientos.

Para tener un sistema capaz de ser resuelto, se introduce la ley constitutiva del material que tiene la siguiente forma

$$
\dot{\sigma} = D\dot{\epsilon} \tag{2.29}
$$

Haciendo uso de las formulaciones de equilibrio estático, cinemático y la ley constitutiva del material se obtiene la ecuación diferencial parcial de segundo orden en términos de desplazamientos; sin embargo, el programa reformula la ecuación de equilibrio de acuerdo con el principio de variación de Garlekin, obteniendo lo siguiente<br>  $\int \delta \mathbf{u}^T (\mathbf{N}^T \mathbf{\sigma} + \mathbf{b}) dV = 0$ 

$$
\int \delta \mathbf{u}^{\mathrm{T}} \left( \mathbf{N}^{\mathrm{T}} \, \mathbf{\sigma} + \mathbf{b} \right) dV = 0 \tag{2.30}
$$

Aplicando el teorema de Green para integración parcial al primer término la ecuación anterior se obtiene

$$
\int \delta \mathbf{\varepsilon}^{\mathrm{T}} \, \mathbf{\sigma} \, dV = \int \delta \mathbf{u}^{\mathrm{T}} \, \mathbf{b} \, dV + \int \delta \mathbf{u}^{\mathrm{T}} \mathbf{t} \, dS \tag{2.31}
$$

donde **t** se refiere al vector de tracción. La expresión anterior es la de trabajo virtual.

El desarrollo del estado de esfuerzos  $\sigma$  puede ser observado como un proceso incremental

l

<sup>3</sup> Notas tomadas de Plaxis (2016).

$$
\boldsymbol{\sigma}^{i} = \boldsymbol{\sigma}^{i-1} + \Delta \boldsymbol{\sigma}
$$
 (2.32)

$$
\Delta \sigma = \int \dot{\sigma} \, dt \tag{2.33}
$$

donde σ<sup>*i*</sup> es el estado actual de esfuerzos que se desconoce; σ<sup>*i*-1</sup> es el estado de esfuerzos previo que ya se conoce y Δ**σ** es el esfuerzo incremental integrado respecto a un pequeño incremento de tiempo.

Utilizando la ecuación de trabajo virtual y tomando en cuenta que *i* es el estado actual es<br>
eliminar  $\sigma^i$ <br>  $\int \delta \varepsilon^T \Delta \sigma dV = \int \delta \mathbf{u}^T \mathbf{b}^i dV + \int \delta \mathbf{u}^T \mathbf{t}^i dS - \int \delta \varepsilon^T \sigma^{i-1} dV$  (2.34) **p**osible eliminar **σ**<sup>*i*</sup>

$$
\int \delta \mathbf{\varepsilon}^{\mathrm{T}} \Delta \mathbf{\sigma} \, dV = \int \delta \mathbf{u}^{\mathrm{T}} \, \mathbf{b}^i \, dV + \int \delta \mathbf{u}^{\mathrm{T}} \mathbf{t}^i \, dS - \int \delta \mathbf{\varepsilon}^{\mathrm{T}} \, \mathbf{\sigma}^{i-1} \, dV \tag{2.34}
$$

Para resolver el problema acorde con el Método del Elemento Finito, el continuo se divide en un cierto número de elementos que, a su vez, están formados por un número de nodos. El grado de libertad que cada nodo tiene corresponde con los valores discretos de las variables desconocidas. Para obtener el campo de desplazamientos **u** se utilizan los valores nodales en el vector **v** a partir de funciones de interpolación incluidas en la matriz **L.**

<span id="page-27-0"></span>
$$
\mathbf{u} = \mathbf{L} \mathbf{v} \tag{2.35}
$$

sustituyendo la ecuación anterior en la relación cinemática se tiene

$$
\varepsilon = NLv = B v \tag{2.36}
$$

donde **B** es la matriz de interpolación de deformación, la cual contiene las derivadas espaciales de las funciones de interpolación.<br>
Reformulando la ecuación (2.34) se tiene<br>  $\int (\mathbf{B} \delta \mathbf{v})^T \Delta \sigma dV = \int (\mathbf{L} \delta \mathbf{v})^T \$ de las funciones de interpolación.

Reformulando la ecuación (2.34) se tiene

$$
\text{or} \text{minimize } \alpha \text{ the proportion of continuous functions, } \alpha \text{ and } \beta \text{ denote the distribution of } \alpha \text{ and } \beta \text{ is } \alpha \text{ for } \beta \text{ and } \beta \text{ is } \beta \text{ and } \beta \text{ is } \beta \text{ and } \beta \text{ is } \alpha \text{ for } \beta \text{ and } \beta \text{ is } \alpha \text{ for } \beta \text{ and } \beta \text{ is } \alpha \text{ for } \beta \text{ and } \beta \text{ is } \alpha \text{ for } \beta \text{ and } \beta \text{ is } \beta \text{ for } \beta \text{ and } \beta \text{ is } \beta \text{ for } \beta \text{ for } \beta \text{ and } \beta \text{ is } \beta \text{ for } \beta \text{ for } \beta \text{ and } \beta \text{ is } \beta \text{ for } \beta \text{ for } \beta \text{
$$

$$
\int \mathbf{B}^T \ \Delta \boldsymbol{\sigma} \, dV = \int \mathbf{L}^T \mathbf{b}^i dV + \int \mathbf{L}^T \mathbf{t}^i dS - \int \mathbf{B}^T \ \boldsymbol{\sigma}^{i-1} \, dV \tag{2.38}
$$

La relación existente entre los incrementos de esfuerzos y los de deformaciones, suele ser no lineal, por tanto los incrementos de deformación no pueden ser calculados directamente y es necesario utilizar procedimientos iterativos globales.

La solución de los problemas a partir del Método de Elementos Finitos es implícito, es decir, requiere iteraciones para poder resolver las ecuaciones anteriores. Para el caso de modelos de plasticidad diferencial, es necesario introducir la matriz elástica del material para expresar la ecuación que rige el incremento de esfuerzos.

Por otro lado, el incremento de deformación,  $\Delta \varepsilon$ , se obtiene a partir de los incrementos de desplazamiento,  $\Delta v$ , utilizando la matriz de interpolación **B** y el incremento de deformación plástica. De acuerdo con Vermeer (1979) se obtiene mediante la siguiente expresión:

$$
\Delta \mathbf{\varepsilon}^p = \Delta \lambda \left[ (1 - \omega) \left( \frac{\partial g}{\partial \sigma} \right)^{i-1} + \omega \left( \frac{\partial g}{\partial \sigma} \right)^i \right]
$$
(2.39)

donde  $\Delta \lambda$  es el incremento del multiplicador plástico y  $\omega$  es un parámetro que indica el tipo de integración de tiempo. Para  $\omega = 0$  la integración es llamada explícita y para  $\omega = 1$ , implícita.

Vermeer (1979) ha mostrado que el uso de integración implícita ( $\omega=1$ ) tiene más ventajas al superar los requerimientos para actualizar los esfuerzos en la superficie de fluencia en caso de una transición de comportamiento elástico a elastoplástico. Además, puede ser probado que la integración implícita, bajo ciertas condiciones, conlleva a una matriz diferencial simétrica y positiva  $\frac{\partial}{\partial x}$  $\overline{\partial}$ **ε σ** , lo cual tiene una influencia positiva en procedimientos iterativos. Debido a esas ventajas, se hace uso de la integración implícita y no se presta atención a otros tipos de integración.

Por tanto, la ecuación anterior se reduce a

$$
\Delta \varepsilon^p = \Delta \lambda \left( \frac{\partial g}{\partial \sigma} \right)^i \tag{2.40}
$$

Utilizando la ecuación anterior en la ecuación que rige el incremento de esfuerzos se tiene

$$
\boldsymbol{\sigma}^{i} = \boldsymbol{\sigma}^{tr} - \Delta \lambda \mathbf{D}^{e} \left( \frac{\partial g}{\partial \boldsymbol{\sigma}} \right)^{i}
$$
 (2.41)

donde

$$
\boldsymbol{\sigma}^{tr} = \boldsymbol{\sigma}^{i-1} + \mathbf{D}^e \Delta \boldsymbol{\varepsilon}
$$
 (2.42)

El vector de esfuerzos auxiliar  $\sigma^t$  es el nuevo estado de esfuerzos cuando se considera un comportamiento puramente elástico lineal.

Para el caso de plastificación perfecta y modelos lineales con *hardening* el incremento del multiplicador plástico puede ser expresado como

$$
\Delta \lambda = \frac{f(\sigma^{tr})}{d+h}
$$
 (2.43)

donde

$$
d = \left(\frac{\partial f}{\partial \sigma}\right) \sigma^{tr} \mathbf{D}^{e} \left(\frac{\partial g}{\partial \sigma}\right)^{i}
$$
 (2.44)

En este caso, *h* es el parámetro de *hardening*, el cual, en plasticidad perfecta es igual a cero y, en caso de modelos lineales con *hardening,* constante*.* El nuevo estado de esfuerzos puede ser formulado como:

$$
\boldsymbol{\sigma}^{i} = \boldsymbol{\sigma}^{tr} - \left\langle f\left(\boldsymbol{\sigma}^{tr}\right)\right\rangle d + h \mathbf{D}^{e} \left(\frac{\partial g}{\partial \boldsymbol{\sigma}}\right)^{i}
$$
 (2.45)

Los corchetes 
$$
\langle \rangle
$$
 tienen la siguiente convención:  
 $\langle x \rangle = 0$  para  $x \le 0$   $y$   $\langle x \rangle = x$  para  $x > 0$  (2.46)

Para modelos de *hardening* no lineales el incremento del multiplicador plástico es obtenido mediante el procedimiento iterativo tipo Newton con control de convergencia.

Con lo anterior es posible establecer el procedimiento iterativo global del programa. Sustituyendo la ecuación que relaciona incrementos de esfuerzos e incrementos de deformación dentro de la ecuación de equilibrio se obtiene

$$
\mathbf{K}^{i} \Delta \mathbf{v}^{i} = \mathbf{f}^{i}_{ex} - \mathbf{f}^{i-1}_{in} \tag{2.47}
$$

donde **K** es la matriz de rigideces, **v** es el vector de desplazamiento incremental, *ex* **f** es el vector de fuerza externa y  ${\bf f}^{i-1}$ *in*  $f_{\parallel}^{i-1}$  es el vector de reacción interna. El superíndice *i* se refiere al número de etapas. Debido a que la relación que existe entre los incrementos de esfuerzos y deformaciones, generalmente, no son lineales, la matriz de rigideces no puede ser formulada previamente con exactitud. El proceso de iteración global puede ser escrito como

$$
\mathbf{K}^j \delta \mathbf{v}^j = \mathbf{f}^i_{ex} - \mathbf{f}^{j-1}_{in} \tag{2.48}
$$

El superíndice *j* se refiere al número de iteración,  $\delta v$  es un vector que contiene desplazamientos sub-incrementales el cual contribuye a los incrementos de desplazamiento de la etapa *i*:

$$
\Delta \mathbf{v}^i = \sum_{j=1}^n \delta \mathbf{v}^j \tag{2.49}
$$

donde *n* es el número de iteraciones dentro de la etapa *i*. Entre más aproximada sea la matriz de rigideces, menor serán el número de iteraciones requeridas para obtener el equilibrio dentro de cierta tolerancia.

En su forma más simple **K** representa una respuesta elástica lineal. En este caso la matriz de rigideces puede reformularse como:

$$
\mathbf{K} = \int \mathbf{B}^T \mathbf{D}^e \mathbf{B} \, dV \quad \text{(matrix elástica de rigideces)} \tag{2.50}
$$

donde  $\mathbf{D}^e$  es la matriz elástica del material de acuerdo con la ley de Hooke y **B** es la matriz de interpolación de deformación. El uso de una matriz elástica de rigideces proporciona un procedimiento iterativo robusto mientras que la rigidez del material no incremente, incluso cuando se utilizan modelos de plasticidad. Algunas técnicas especiales como el control de la longitud de arco, la relajación excesiva y la extrapolación pueden ser utilizadas para mejorar el proceso de iteración. Para mejorar la aplicabilidad, puede utilizarse el procedimiento de tamaño automático de la etapa. Para modelos de materiales con comportamiento lineal en el dominio elástico, el uso de una matriz de rigideces elástica es particularmente favorable ya que ésta sólo necesita formarse y descomponerse antes de la primera etapa de cálculo.

### **2.1.2. El Método de Diferencias Finitas**

<span id="page-29-0"></span>El Método de Diferencias Finitas (MDF) es un método que permite resolver ecuaciones diferenciales y ecuaciones diferenciales parciales aproximándolas a ecuaciones en diferencia, resultando necesario discretizar el medio a analizar.

Suponiendo un dominio en el plano *xy*, se sobrepone una cuadrícula como la mostrada en la [Figura 9,](#page-30-0) el dominio queda dividido en una malla de *n*-1 rectángulos en *x* y *m*-1 rectángulos en *y*, siendo  $\Delta x = h$  y  $\Delta y = k$  (*n* y *m* son el número de líneas que tiene la malla en sentido *x* y *y*, respectivamente). Los puntos que forman las intersecciones de la cuadrícula se pueden identificar con la forma (*xi*, *yj*) donde los subíndices *i*, *j* indican la posición del punto, por ejemplo, *i*+1, *j* representa al punto  $(x_i+h, y_i)$ ; *i*, *j*+1, es el punto  $(x_i, y_j+k)$  y así sucesivamente.

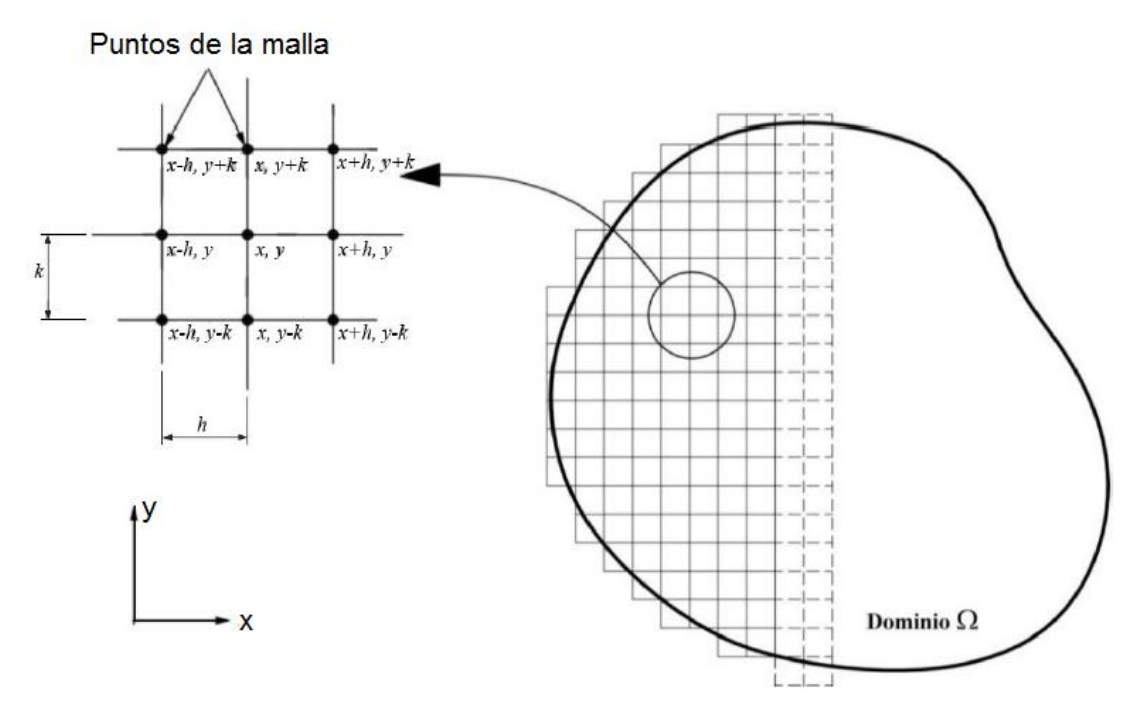

<span id="page-30-0"></span>**Figura 9. Esquema de discretización en el Método de Diferencias Finitas. En Sánchez (2016) a partir de Bobet (2010).** 

El Método de Diferencias Finitas permite introducir discontinuidades adicionando puntos a cada lado de ésta por lo que los desplazamientos de dichos puntos corresponden a los deslizamientos a lo largo de la discontinuidad. Las leyes friccionantes pueden ser aplicadas adicionando nuevas ecuaciones al sistema ya existente que relacionen los esfuerzos cortantes con los normales. Los desplazamientos normales y tangenciales pueden relacionarse también con la rigidez normal y tangencial de la discontinuidad (Bobet, 2010).

Este método también puede ser utilizado para resolver problemas dinámicos de manera sencilla. Para ello los desplazamientos deben ser función de la posición y del tiempo, además de utilizar técnicas de integración temporal implícita y establecer un máximo de etapas de tiempo para asegurar la estabilidad de la solución.

El Método de Diferencias Finitas es muy adecuado para tratar con el comportamiento nolineal de los materiales; la solución se obtiene mediante procesos de pequeños incrementos de carga hasta que se alcanza el estado final de equilibrio. Al final de cada paso se obtienen los desplazamientos en los puntos de la malla y los estados de esfuerzo se actualizan con base en las leyes de comportamiento de los materiales; entonces se inicia un nuevo paso de carga que comienza a partir del estado de esfuerzos del paso anterior en un esquema hacia adelante que, a diferencia de otros métodos como el de los elementos finitos que utilizan la solución implícita, no requiere de iteraciones (Sánchez, 2016).

## *2.1.2.1. Formulación del Método de Diferencias Finitas en FLAC 3D 4*

Para el desarrollo del presente trabajo se utilizó el programa explícito de diferencias finitas FLAC3D Versión 4.0 (*Fast Lagrangian Analysis of Continua in 3 Dimensions*), el cual permite

 $\overline{\phantom{a}}$ 

<sup>4</sup> Notas tomadas de Itasca, F. L. A. C. (2009)

conocer el comportamiento de un medio continuo tridimensional a medida que éste alcanza el equilibro o el flujo plástico estable.

Además de la teoría de mecánica de medio continuo que proviene de principios generales y ecuaciones constitutivas que dan lugar a un sistema de ecuaciones diferenciales parciales que involucran variables cinemáticas y mecánicas, FLAC3D, al ser formulado con el método de diferencias finitas, incluye ecuaciones dinámicas pues utiliza los términos inerciales como un medio para alcanzar el estado de equilibrio de manera numéricamente estable, por tanto, un punto en el medio está caracterizado por las componentes de los vectores de posición, *xi*; desplazamiento,  $u_i$ ; velocidad,  $v_i$  y aceleración,  $dv_i/dt$ , donde *i*=1,3 (formulación lagrangiana).

Sánchez (2016) menciona que la formulación básica del método de diferencias finitas consta de seis partes fundamentales:

Relación de deformación y rotación

$$
\xi_{ij} = \frac{1}{2} \left[ v_{i,j} + v_{j,i} \right]
$$
\n(2.51)

donde  $\xi_{ij}$  son las componentes del tensor de deformación incremental.

$$
\Omega_i = -\frac{1}{2} e_{ijk} \omega_{jk} \tag{2.52}
$$

donde  $e_{ijk}$  es el tensor de permutación y  $\omega$  es el tensor incremental de rotación

$$
\omega_{ij} = \frac{1}{2} \left( v_{i,j} - v_{j,i} \right) \tag{2.53}
$$

Ecuaciones de movimiento y equilibrio

$$
\sigma_{ij,j} + \rho b_i = \rho \frac{d v_i}{dt}
$$
 (2.54)

donde  $\rho$  es la masa por unidad de volumen del medio, **b** es el vector de fuerzas másicas. Un caso particular de esta ecuación (ecuación de Cauchy derivada del principio de conservación de la cantidad de movimiento) es cuando existe equilibrio estático y el término derecho de la ecuación se hace cero.

- Condiciones iniciales y de borde: se refiere a las velocidades y tracciones de frontera impuestas, el estado inicial de esfuerzos y a las posibles fuerzas másicas presentes en el problema.
- Ecuaciones constitutivas: Las ecuaciones que relacionan deformación y rotación y la de cantidad de movimiento forman un sistema de nueve ecuaciones con quince incógnitas, por lo que es necesario adicionar seis ecuaciones más al sistema para poder resolverlo. Las ecuaciones constitutivas son leyes que permiten establecer la relación esfuerzo-deformación de un material, estas ecuaciones, generalmente son del tipo:

s, generalmente son del tipo:  
\n
$$
\begin{bmatrix} \tilde{\sigma} \\ \tilde{\sigma} \end{bmatrix} = \frac{d\sigma_{ij}}{dt} - \omega_{ik}\sigma_{kj} + \sigma_{ik}\omega_{kj} = D_{ij}(\sigma_{ij}, \xi_{ij}, k)
$$
\n(2.55)

donde ˇ  $\vert \sigma \vert$  $\left[\sigma\right]$  es el tensor co-rotacional de esfuerzos;  $\frac{d\sigma_{ij}}{dt}$ *dt*  $\frac{\sigma_{ij}}{i}$  es la derivada material respecto al tiempo, D*ij* es una función dada que relaciona esfuerzos y deformaciones y *k* es un parámetro que toma en cuenta la historia de carga.

• **Ecuación de balance de la cantidad de movimiento**  

$$
f_V = \int_V \rho \mathbf{b}(\mathbf{x}, t) dV + \int_{\partial V} t \, dS = \frac{d}{dt} \int_V \rho \mathbf{v} dV
$$
(2.56)

Donde  $\rho$  es la densidad, **b**, el vector de fuerzas másicas; **x**, el vector de coordenadas espaciales; v, el vector de velocidad y **t**, el vector de fuerzas de superficie por unidad de área.

Ecuación de movimiento de Cauchy

$$
\nabla \cdot \mathbf{T} + \rho \mathbf{b} = \rho \frac{d\mathbf{v}}{dt}
$$
 (2.57)

El método de solución que utiliza el programa FLAC3D obedece a las siguientes aproximaciones:

- Diferencias finitas: el espacio de primer orden y las derivadas temporales de una variable son aproximadas por diferencias finitas, asumiendo variaciones lineales de la variable sobre un espacio finito e intervalos de tiempo.
- Modelo discreto: el medio continuo es reemplazado por uno discreto equivalente en el que todas las fuerzas involucradas están concentradas en los nodos de la malla tridimensional utilizada.
- Solución dinámica: Los términos inerciales en la ecuación de movimiento son utilizados como medio numérico para alcanzar el estado de equilibrio del sistema.

## <span id="page-32-0"></span>**2.2. Técnicas de aplicación de carga durante ensayos de laboratorio**

## <span id="page-32-1"></span>**2.2.1. Carga controlada**

Los experimentos realizados bajo carga controlada requieren medir la deformación ocasionada por la fuerza que se aplica al elemento y que, por tanto, es conocida. Cuando la carga aplicada al elemento excede la capacidad del mismo, éste pierde la condición de equilibrio estático, propiciando que los desplazamientos y las deformaciones entren en un proceso dinámico, razón por la cual no es posible establecer una relación entre ellos ni observar el comportamiento del material en la rama post-pico. L[a Figura 10](#page-33-1) muestra la curva que se obtiene de un ensaye realizado bajo carga controlada, nótese la imposibilidad de conocer el comportamiento post-pico que presenta el material ensayado; por otro lado, la [Figura 11](#page-33-2) muestra una probeta de concreto lanzado reforzado con fibras ensayada a compresión simple con la técnica de carga controlada, obsérvese que en cuanto ésta alcanza su resistencia pico se produce la falla y el ensayo finaliza.

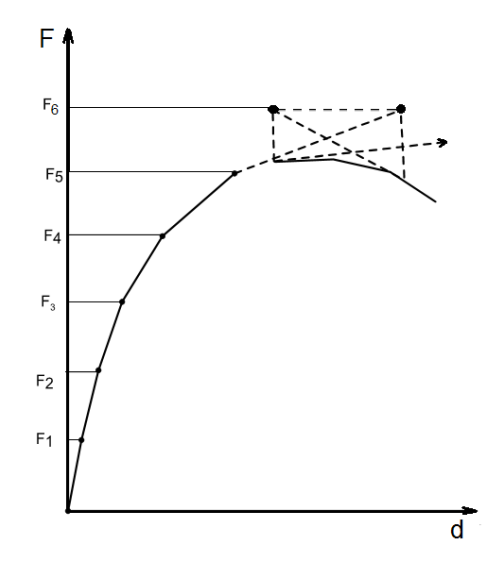

<span id="page-33-1"></span>**Figura 10. Curva fuerza-desplazamiento de un ensaye realizado con carga controlada. Tomado de Jirásek (2005).** 

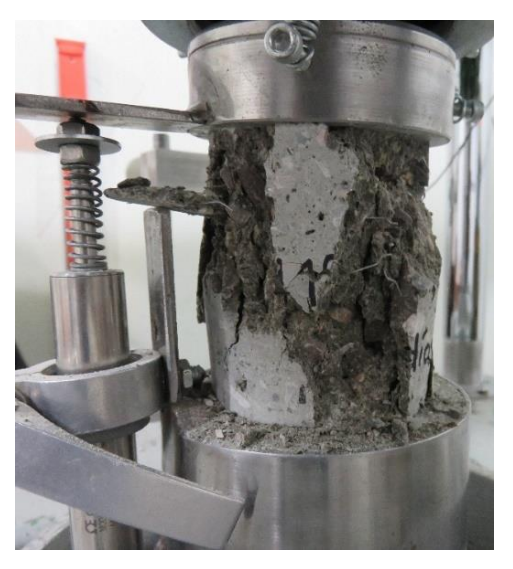

**Figura 11. Modo de falla de una probeta de concreto lanzado reforzado con fibras ensayada con la técnica de carga controlada.** 

## <span id="page-33-2"></span>**2.2.2. Desplazamiento controlado**

<span id="page-33-0"></span>Otra manera de llevar a cabo los ensayos es mediante la técnica de desplazamiento controlado. En este caso, la deformación en el punto de aplicación de la carga es prescrita por un sistema sevo-controlado. De este modo, en ningún momento se pierde el equilibrio estático del elemento permitiendo conocer el comportamiento de la estructura en la rama post-pico y trazar el diagrama esfuerzo-deformación completo. Esta técnica de aplicación de carga es la que se utiliza cuando se desea conocer el comportamiento de un material que presenta *softening*. La [Figura 12](#page-34-1) muestra una curva donde se logra captar el comportamiento del material a lo largo de toda la rama postpico, mientras que la [Figura 13](#page-34-2) muestra la formación de microfisuras en una probeta de concreto lanzado reforzado con fibras ensayada con la técnica de deformación controlada, en este caso, la aparición de microfisuras en la superficie del elemento ocurre una vez que se alcanza la resistencia pico y conforme avanza el ensaye éstas aumentan su número y tamaño hasta que se alcanza la falla total del elemento, el ensayo puede ser terminado hasta alcanzar una deformación deseada o hasta que el elemento ya no es capaz de admitir carga.

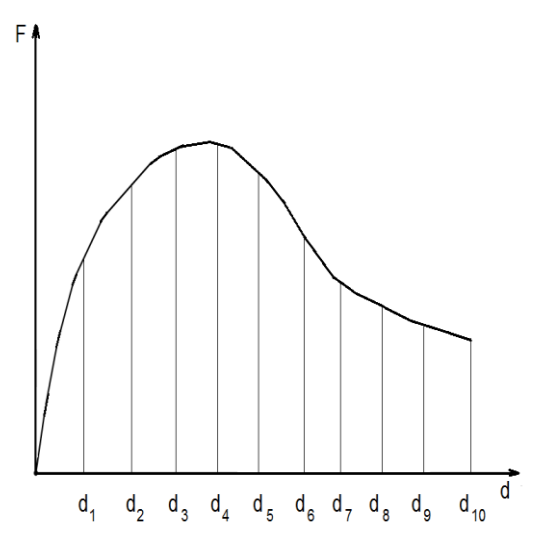

<span id="page-34-1"></span>**Figura 12. Curva fuerza-desplazamiento de un ensaye realizado con desplazamiento controlado.** 

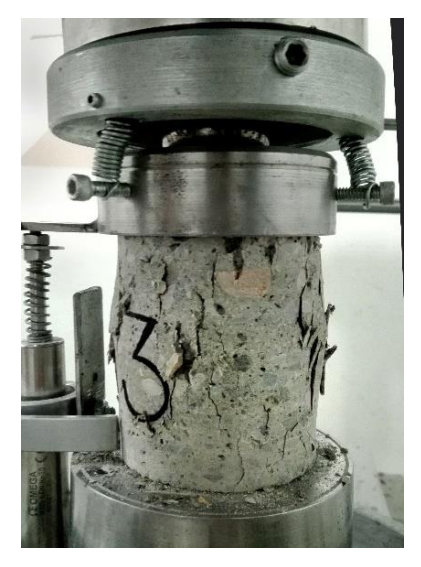

<span id="page-34-2"></span>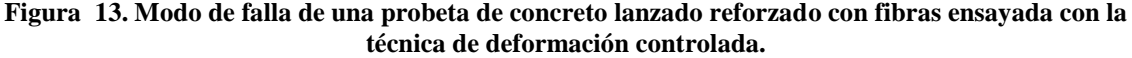

## <span id="page-34-0"></span>**2.3. Efecto de las fibras como refuerzo del concreto lanzado**

El uso de fibras metálicas o sintéticas como refuerzo para el concreto lanzado se ha vuelto muy común en los últimos años, por tanto, se han realizado varios estudios para conocer qué propiedades del concreto son mejoradas gracias a éstas. En un principio se creía que únicamente se mejoraba la capacidad de absorción de energía, la resistencia a tensión y la ductilidad, sin embargo, recientemente se han publicado diversos artículos que señalan que también se incrementan la resistencia a compresión uniaxial, a flexión, de rotura en tensión e incluso, el módulo de elasticidad. A continuación se presentan resultados sobre esto.

Gul, Bashir & Naqash (2014) mencionan, partiendo de artículos de otros autores, que la incorporación de fibras en el concreto cambia favorablemente la capacidad de carga del elemento

una vez que éste comienza a fisurarse. También se menciona que en estudios de laboratorio se ha determinado que la dispersión de las fibras metálicas en el concreto mejora sus propiedades mecánicas, especialmente ante cargas dinámicas, esfuerzos de cortante y de fatiga.

En Hargude & Parekar (2013) se presentan pruebas de flexión en vigas reforzadas con fibras metálicas; las dimensiones de éstas fueron 150 x 150 x 700 [mm], el concreto utilizado tenía una resistencia a compresión simple de 30 MPa y las fibras eran de tipo 65/35 y 80/60 con una dosificación de 1.5%.

Durante el ensayo se obtuvo la curva carga-deflexión y a partir de la siguiente expresión se calculó el módulo de elasticidad:

$$
\delta = \left(\frac{5}{384}\right) \times \left(\frac{wl^4}{E_b I}\right) + \left(\frac{23}{648}\right) \times \left(\frac{Wl^3}{E_b I}\right)
$$
\n(2.58)

donde  $\delta$  es la deflexión medida al centro de la viga; *w*, el espesor de la viga; *l*, la longitud entre los apoyos; *Eb*, el módulo de elasticidad e *I*, el momento de inercia de la viga. Los resultados que obtuvieron se muestran en la [Tabla 1,](#page-35-0) con ello, los autores concluyen que a mayor relación de esbeltez de las fibras, el módulo de elasticidad aumenta.

| Espécimen         | $E_h$<br>[MPa] |  |
|-------------------|----------------|--|
| B <sub>1</sub> 65 | 35 950.07      |  |
| B <sub>2</sub> 65 | 35 650.08      |  |
| B <sub>3</sub> 65 | 34 929.55      |  |
| <b>B480</b>       | 36 278.84      |  |
| <b>B580</b>       | 36 369.77      |  |
| B <sub>6</sub> 80 | 36 292.61      |  |

**Tabla 1. Resultados de módulo de elasticidad presentados por Hargude & Parekar (2013).** 

<span id="page-35-0"></span>K.M, & VARGHESE (2014) realizaron pruebas en probetas de concreto lanzado para conocer la resistencia a compresión simple, flexión y rotura de distintos lotes en los que se hacían variar la dosificación, el material y la forma de las fibras. Los autores concluyen que las fibras, sea el tipo que sea, aumentan estas resistencias, siendo las fibras metálicas rizadas (*crimped*) con dosificación de 0.75% las que muestran mayores incrementos. Los resultados son presentados de l[a Tabla 2](#page-35-1) a la [Tabla 4.](#page-36-0)

| Descripción del Concreto                                                  | Porcentaje de<br>fibras | Resistencia a<br>compresión<br>uniaxial<br>[MPa] | Incremento de<br>resistencia a<br>compresión uniaxial<br>$\lceil\% \rceil$ |
|---------------------------------------------------------------------------|-------------------------|--------------------------------------------------|----------------------------------------------------------------------------|
| Concreto simple                                                           | $0\%$                   | 38.9                                             |                                                                            |
| Reforzado con fibra de acero<br>con terminación en gancho<br>(hooked-end) | 0.25%                   | 40.83                                            | 4.96                                                                       |
|                                                                           | 0.50%                   | 46.73                                            | 20.12                                                                      |
|                                                                           | 0.75%                   | 50.63                                            | 30.15                                                                      |
| Reforzado con fibra de acero<br>rizada (crimped)                          | 0.25%                   | 43.14                                            | 10.90                                                                      |
|                                                                           | 0.50%                   | 51.13                                            | 31.44                                                                      |
|                                                                           | 0.75%                   | 53.73                                            | 38.12                                                                      |
| Reforzado con fibra de<br>polipropileno ENDURO 600                        | 0.25%                   | 40.03                                            | 2.91                                                                       |
|                                                                           | 0.50%                   | 44.83                                            | 15.24                                                                      |
|                                                                           | 0.75%                   | 41.77                                            | 7.37                                                                       |

<span id="page-35-1"></span>**Tabla 2. Resultados de resistencia a compresión uniaxial presentados por K.M, & VARGHESE (2014).**
| Descripción del Concreto                                                  | Porcentaje de<br>fibras | Resistencia a<br>rotura en<br>tensión<br>[MPa] | Incremento de<br>resistencia a rotura<br>en tensión<br>$\lceil\% \rceil$ |
|---------------------------------------------------------------------------|-------------------------|------------------------------------------------|--------------------------------------------------------------------------|
| Concreto simple                                                           | $0\%$                   | 3.23                                           |                                                                          |
| Reforzado con fibra de acero<br>con terminación en gancho<br>(hooked-end) | 0.25%                   | 3.55                                           | 9.81                                                                     |
|                                                                           | 0.50%                   | 3.96                                           | 22.48                                                                    |
|                                                                           | 0.75%                   | 4.31                                           | 33.32                                                                    |
| Reforzado con fibra de acero<br>rizada ( <i>crimped</i> )                 | 0.25%                   | 3.82                                           | 18.15                                                                    |
|                                                                           | 0.50%                   | 4.45                                           | 37.64                                                                    |
|                                                                           | 0.75%                   | 4.62                                           | 42.90                                                                    |
| Reforzado con fibra de<br>polipropileno ENDURO 600                        | 0.25%                   | 3.39                                           | 4.86                                                                     |
|                                                                           | 0.50%                   | 3.90                                           | 20.63                                                                    |
|                                                                           | 0.75%                   | 3.53                                           | 9.19                                                                     |

**Tabla 3. Resultados de resistencia a rotura en tensión presentados por K.M, & VARGHESE (2014).** 

| Descripción del Concreto                                                  | Porcentaje de<br>fibras | Resistencia a<br>flexión<br>[MPa] | Incremento de<br>resistencia a flexión<br>$\lceil\% \rceil$ |
|---------------------------------------------------------------------------|-------------------------|-----------------------------------|-------------------------------------------------------------|
| Concreto simple                                                           | $0\%$                   | 4.08                              |                                                             |
| Reforzado con fibra de acero<br>con terminación en gancho<br>(hooked-end) | 0.25%                   | 4.32                              | 5.88                                                        |
|                                                                           | 0.50%                   | 5.20                              | 27.45                                                       |
|                                                                           | 0.75%                   | 5.68                              | 39.22                                                       |
| Reforzado con fibra de acero<br>rizada ( <i>crimped</i> )                 | 0.25%                   | 4.72                              | 15.69                                                       |
|                                                                           | 0.50%                   | 5.60                              | 37.25                                                       |
|                                                                           | 0.75%                   | 5.92                              | 45.09                                                       |
| Reforzado con fibra de<br>polipropileno ENDURO 600                        | 0.25%                   | 4.16                              | 1.96                                                        |
|                                                                           | 0.50%                   | 4.48                              | 9.80                                                        |
|                                                                           | 0.75%                   | 4.12                              | 0.98                                                        |

**Tabla 4. Resultados de resistencia a flexión presentados por K.M, & VARGHESE (2014).** 

Gul, Bashir, & Naqash, (2014) mencionan el trabajo de Mohammed Alias Yusof et al. (2011) en el que se utilizaron probetas reforzadas con una mezcla de fibras de acero largas y cortas para obtener la resistencia a compresión simple, a flexión y a rotura por tensión. Los resultados mostraron que para los elementos con 70% de fibras largas y 30% de fibras cortas, la resistencia a flexión y a rotura por tensión mejoró mientras que los elementos con 70% de fibras cortas y 30% de fibras largas mejoraron su resistencia a compresión; concluyendo que las fibras largas mejoran la resistencia a flexión y tensión mientras que las cortas mejoran la resistencia a compresión.

En Gul et al. (2014) también se mencionan los trabajos de A. M. Shende et al. (2011) quienes variaron la relación de aspecto de las fibras (50, 60 y 67) y la dosificación (0, 1, 2 y 3%), sus resultados mostraron que a mayor dosificación de fibra, mayor era el incremento de la resistencias a compresión, a flexión y a tensión; también descubrieron que todas las propiedades mecánicas fueron mayores utilizando la fibra de relación de aspecto 50, es decir, a menor relación de aspecto, obtuvieron mayores resistencias.

Hamad (2015) realizó pruebas en muestras cúbicas de distintos tamaños y con distintas dosificaciones de fibra para un concreto espumado ligero de alta resistencia (HPLWFC). El autor utilizó fibra de vidrio como refuerzo y sus resultados muestran claramente la aportación de estas a la resistencia del concreto. La [Figura 14](#page-37-0) muestra 5 lotes de pruebas (0.00, 0.06, 0.20, 0.4 y 0.6% de fibras) y en cada lote utilizó tres tamaños diferentes de probeta (50, 100 y 150 mm por

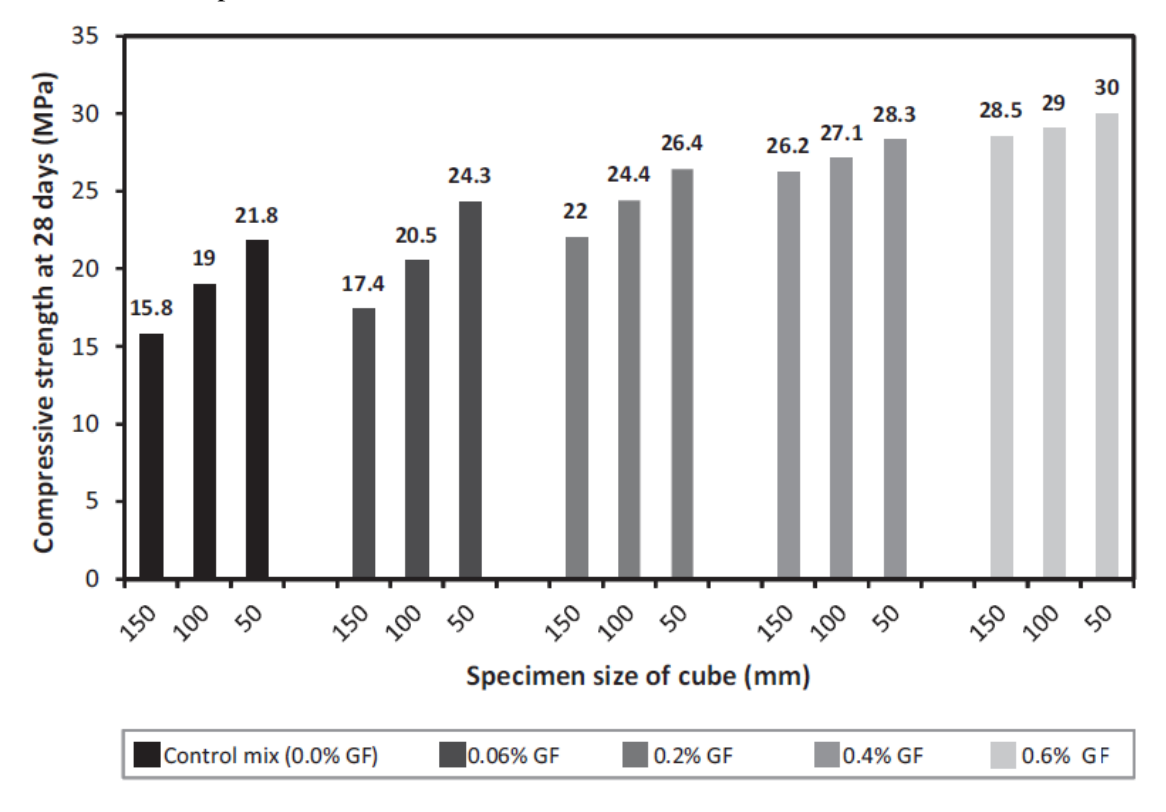

lado); los resultados son contundentes, a mayor porcentaje de fibra y menores dimensiones, mayor resistencia a compresión uniaxial.

<span id="page-37-0"></span>**Figura 14. Resistencia a compresión simple de probetas cúbicas con distintos porcentajes de fibra. Tomado de Hamad (2015).** 

## **2.4. Influencia de la relación de aspecto de los especímenes**

La relación de aspecto de un espécimen se refiere al cociente de su altura y su diámetro, *h*/*d*. Hamad (2015) asume que la pendiente de la falla en un espécimen sometido a compresión uniaxial es de 45°, por tanto, el tamaño de la probeta determina el tipo de falla que presentará [\(Figura 15\)](#page-37-1).

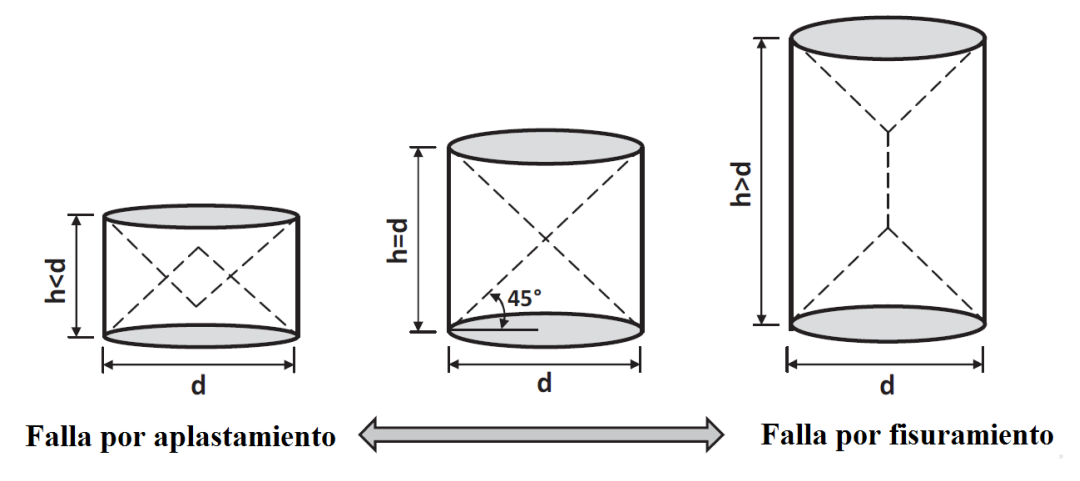

<span id="page-37-1"></span>**Figura 15. Efecto del tamaño del espécimen y modos de falla. Tomado de Hamad (2015).** 

En cuanto al valor de resistencia a compresión simple, se ha demostrado que entre menor sea la relación de aspecto, mayor será la resistencia que alcance la probeta. Sin embargo, la normativa europea de especificaciones para el concreto lanzado, establece que para medir la resistencia a compresión simple el diámetro del cilindro debe ser de 50 mm y la relación de aspecto debe estar entre 1 y 2; además, si la relación es distinta a 2, los resultados deberán ser afectados por un factor de reducción. Asimismo, la resistencia a compresión simple puede ser medida en un cubo con dimensiones mínimas de 60 x 60 x 60 mm. Los factores de ajuste se muestran en la [Tabla 5.](#page-38-0)

| Relación de<br>aspecto $(h/d)$ | <b>Factor para</b><br>cilindro | <b>Factor para</b><br>cubo |
|--------------------------------|--------------------------------|----------------------------|
| 2.00                           | 1.00                           | 1.15                       |
| 1.75                           | 0.97                           | 1.12                       |
| 1.50                           | 0.95                           | 1.10                       |
| 1.25                           | 0.93                           | 1.07                       |
| 1.10                           | 0.89                           | 1.03                       |
| 1.00                           | 0.87                           | 1.00                       |
| 0.75                           | 0.76                           | 0.88                       |

**Tabla 5. Factor de corrección por relación de aspecto. Tomado de EFNARC (1996).** 

<span id="page-38-0"></span>La fractura típica que sufren los cilindros de concreto lanzado sometidos a esfuerzos de compresión uniaxial es de tipo cono, sin embargo, existen otros tipos de falla menos comunes como los que se presentan en la [Figura 16.](#page-38-1)a. En cuanto al cubo, este puede presentar una falla de tipo explosiva, semi-explosiva o no explosiva [\(Figura 16.](#page-38-1)b).

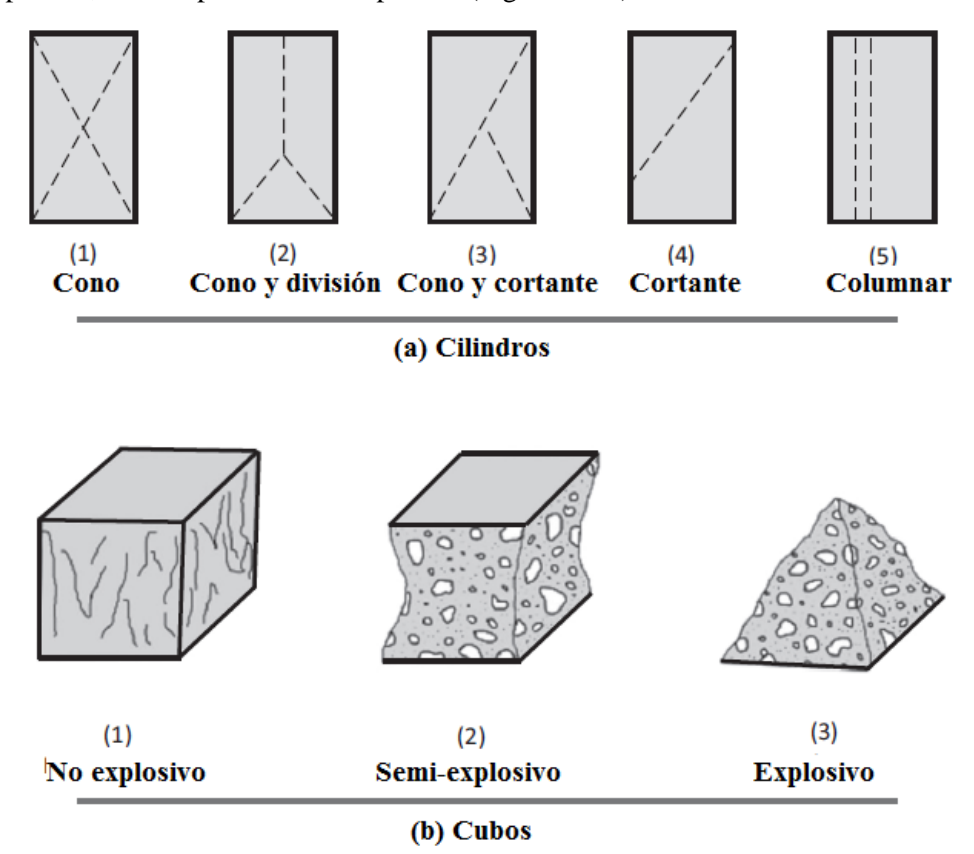

<span id="page-38-1"></span>**Figura 16. Fallas típicas de cilindros y cubos sometidos a compresión uniaxial. Tomado de Hamad (2015)** 

## **2.5. El fenómeno de la localización**

Para comprender el comportamiento macroscópico de un material es importante saber lo que le sucede a nivel mesoscópico. Cuando los materiales son sometidos a cargas de cualquier tipo, las partículas de las que están formados llegan a sufrir desplazamientos (deslizamiento, rotación o ambos) los cuales aparecen en zonas aleatorias del elemento y causan inestabilidad instantánea y local; a medida que las partículas que experimentan inestabilidad local van aumentando, las deformaciones alcanzan valores importantes y la respuesta global o a nivel macroscópico va siendo más notoria hasta generar inestabilidad, falla o colapso del sistema. La [Figura 17](#page-39-0) ejemplifica lo anterior.

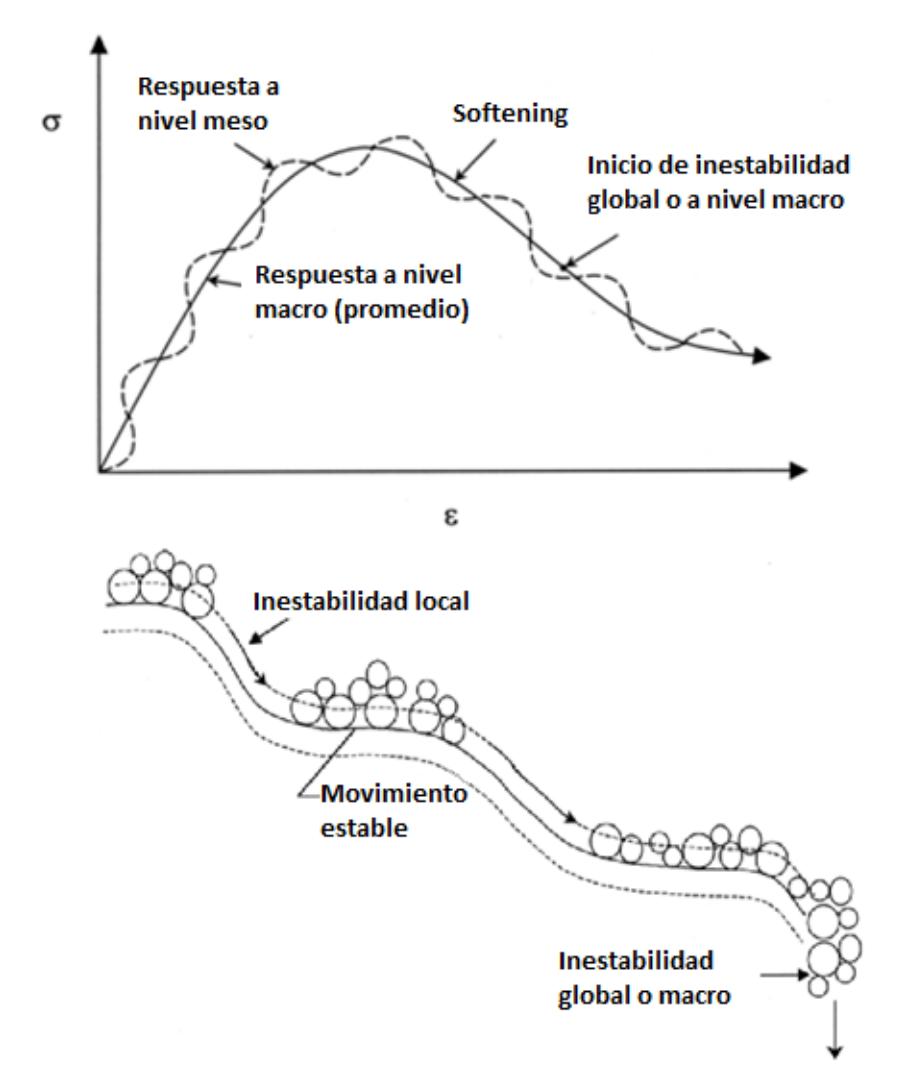

<span id="page-39-0"></span>**Figura 17. Deformación de la mesoestructura o matriz del material. Tomado de Desai (2000).** 

El fenómeno de localización es una característica presente en materiales elastoplásticos sometidos a deformación no homogénea. La localización se manifiesta en forma de delgadas bandas donde se acumulan los esfuerzos ocasionando que algunos campos cinemáticos puedan llegar a ser discontinuos (Borja, 1999). En estas bandas se localizan las deformaciones plásticas de corte, de ahí el término.

A lo largo del proceso carga-deformación es posible diferenciar ciertos estados por los que atraviesa el material, tal como el inicio del microfisuramiento (*microcracking*), la resistencia pico, el comienzo de la inestabilidad o la falla. La localización puede iniciar una vez que se alcanza la resistencia pico y que el módulo tangente de la matriz constitutiva disminuye hasta cero (Desai, 2000).

El comportamiento de materiales semi-rígidos (tales como el concreto, la roca, la cerámica o el hielo) sometidos a un alto nivel de solicitaciones mecánicas es caracterizado por el fenómeno de localización, el daño en zonas relativamente estrechas y por un desarrollo gradual de fracturas macroscópicas. En materiales dúctiles como los metales, es común que la deformación localice en zonas de intenso cortante llamadas bandas de cortante o *shear bands*. La formación de éstas también es observada en materiales granulares como gravas, arenas o suelos. Pese a los considerables avances, la modelización teórica y la resolución computacional del proceso de localización hasta la falla estructural continúa siendo una cuestión difícil en la mecánica de sólidos contemporánea (Jirásek, 2005).

Dos tipos de localización pueden ser señalados: cuando las microfisuras del material se presentan en zonas distribuidas aleatoriamente en el material, se trata del tipo I, mientras que cuando la localización se distribuye en direcciones principales (bandas de cortante) se trata del tipo II. El primer tipo se ha observado en rocas, aleaciones y medios compuestos donde la formación y crecimiento de las microfisuras genera la falla del material; el segundo, se observa en metales, geomateriales y concreto, en ellos pueden generarse deformaciones muy importantes antes de alcanzar la falla.

### **2.5.1. Tratamiento matemático de la localización**

Un gran problema que acompaña al fenómeno de localización es que al generarse las discontinuidades en el material, este comienza a perder sus características de continuo y, gradualmente, se convierte en un discontinuo, provocando que las ecuaciones diferenciales de equilibrio que se plantean inicialmente pierdan su elipticidad generando dependencia entre las soluciones numéricas y el grado de refinamiento de la malla. Como respuesta a esto han surgido diversas teorías que intentan readecuar las ecuaciones y eliminar la dependencia de la malla.

En las teorías de continuo convencionales, el *softening* puede causar pérdida local de elipticidad de las ecuaciones diferenciales que describen el proceso de deformación. Como consecuencia, la descripción matemática deja de estar bien planteada y las soluciones numéricas no convergen en una solución físicamente válida sobre el refinamiento de la discretización (Peerlings et. al 1996).

Como parte de esta tesis, para comprender mejor el problema de la dependencia del tamaño de los elementos en la malla se llevó a cabo la modelización de un cubo de concreto sometido a carga uniaxial utilizando mallas con un número de elementos distinto (1, 8, 27, 125, 1000 y 8000). Al concreto se le dio propiedades de tal manera que exhibiera *softening* en la rama post-pico (se utilizó la misma ley de *softening* en todos los modelos) y luego se graficaron las curvas esfuerzo-deformación que arrojó cada simulación. La [Figura 18](#page-41-0) muestra la malla de cada uno de los cubos modelizados.

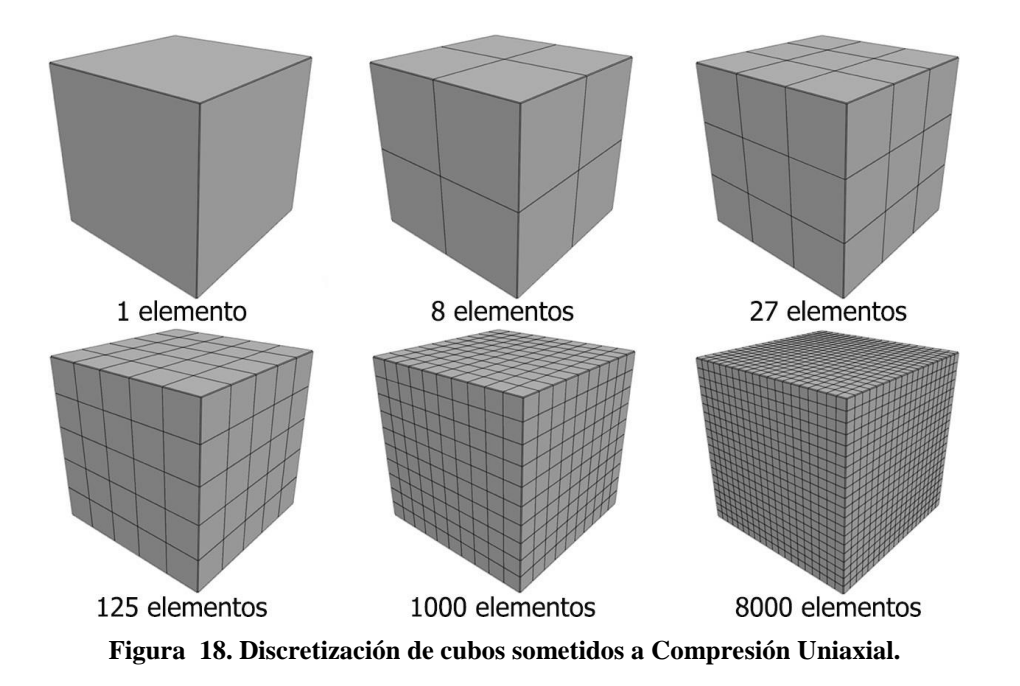

<span id="page-41-0"></span>Como ya se dijo, en cada una de las modelizaciones se asignó la misma ley de *softening*, por lo que, si se tuviera desconocimiento del problema de dependencia de la malla, se esperaría que la curva esfuerzo-deformación de los modelos fuera exactamente igual en todos los casos, sin embargo, los experimentos arrojaron resultados muy distintos, tal y como se muestra en la [Figura](#page-41-1)  [19.](#page-41-1)

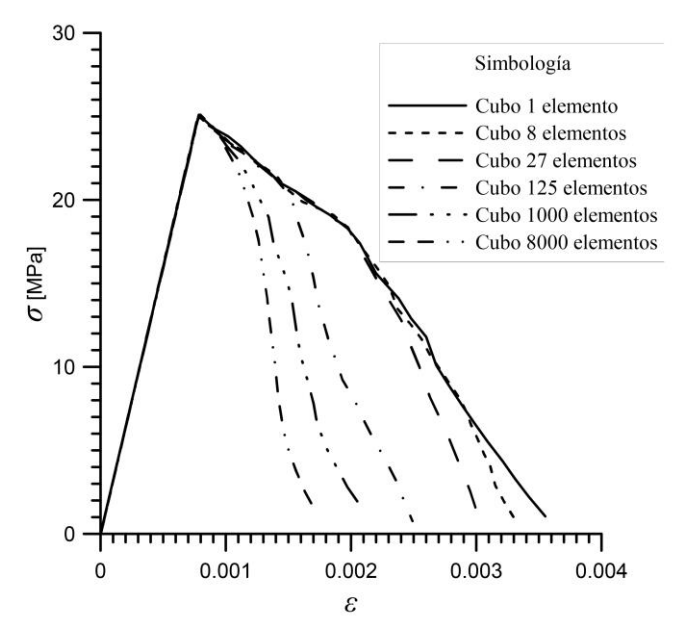

<span id="page-41-1"></span>**Figura 19. Comparación de curvas esfuerzo-deformación obtenidas de mallas con distinto número de elementos.** 

En el gráfico se observa que antes de alcanzar la resistencia pico del material, el comportamiento de todas las curvas es el mismo pues el cubo sigue siendo un medio continuo y las ecuaciones gobernantes son adecuadas. Después de alcanzar la resistencia pico, la trayectoria que sigue cada una de las ramas de *softening* es distinta. Nótese que entre menos refinada es la malla más alejados están los resultados obtenidos de los que pudiera presentar una prueba real.

Por otro lado, la [Figura 20](#page-42-0) muestra la manera en la que cada cubo localiza, se observa que entre más refinada es la malla, mejor se identifican las zonas donde se acumulan los esfuerzos; nótese que la malla de un solo elemento no se incluye en la figura pues el programa fue incapaz de localizar. El espesor de las bandas de cortante debe ser lo más delgado posible para considerarse realista.

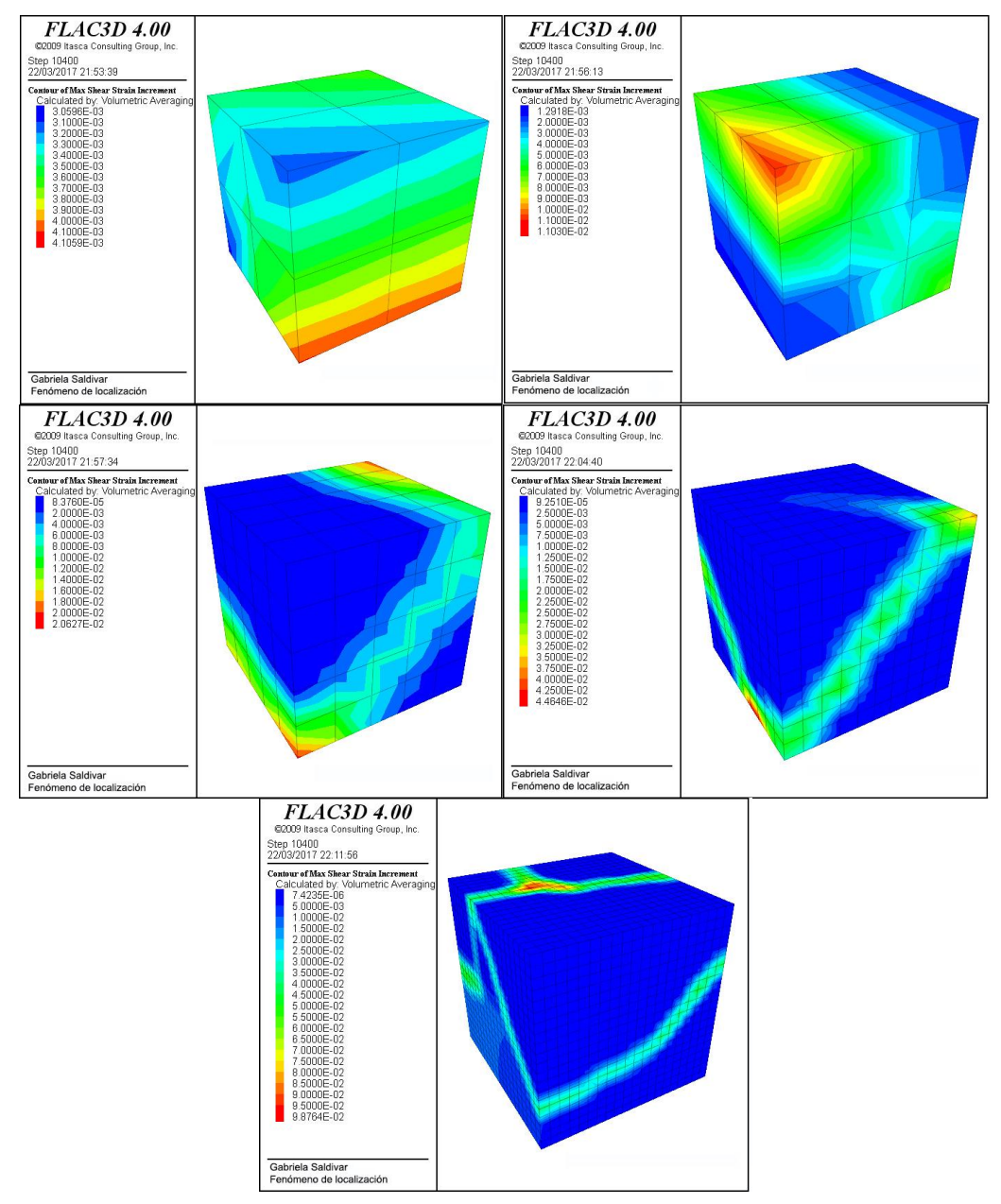

<span id="page-42-0"></span>**Figura 20. Bandas de cortante en los cubos modelizados sometidos a compresión uniaxial.** 

Una vez observado el problema de dependencia de la malla y el fenómeno de localización, se entiende porqué actualmente existe un gran número de teorías que intentan, cada una de manera distinta, solucionar el problema del "mal planteamiento" de las ecuaciones que gobiernan el comportamiento del material.

Dos conceptos importantes para comprender algunas de las teorías constitutivas son la no-localidad y la dimensión característica. El primero considera que al analizar la respuesta de un punto en un material sometido a ciertas solicitaciones mecánicas, su respuesta no depende únicamente del comportamiento de este punto sino que incluye el de sus zonas vecinas. El segundo concepto, también llamado longitud característica, es parte integral del primero pues define la conexión entre el comportamiento de las zonas cercanas en el vecindario del punto y la extensión o longitud de influencia; actúa como límite para la localización y depende de la forma de la partícula, el tamaño, el material de fábrica y el tamaño de las heterogeneidades.

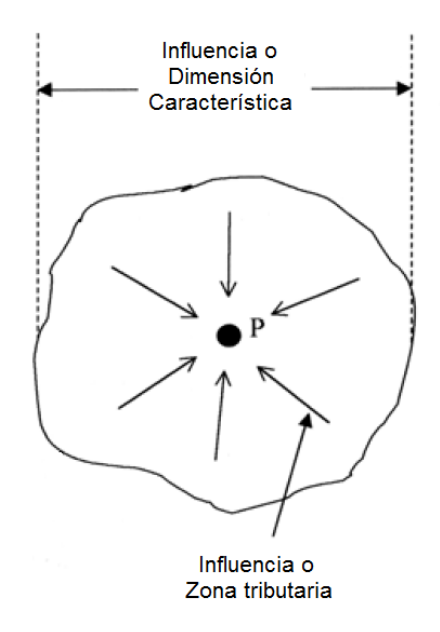

**Figura 21. Influencia o zona tributaria alrededor del punto. Tomado de Desai (2000).** 

Para establecer un modelo no-local, lo que suele realizarse es un replanteamiento de ciertas variables, ya sean esfuerzos, deformaciones u otros, por su correspondiente contraparte no local, la cual se obtiene mediante aproximaciones ponderadas sobre el vecindario espacial del punto bajo consideración. Generalmente, la variable elegida por los modelos no locales es la deformación, su contraparte no-local reemplaza a la local en los modelos constitutivos locales.

Jirásek y Marfia (2005) explican la formulación no-local mencionada de la siguiente manera: considérese que  $f(x)$  es algún campo local en el dominio de  $V$ ; su correspondiente campo no-local se define como:

$$
\overline{f}(x) = \int_{V} \alpha(x,\xi) f(\xi) d\xi
$$
\n(2.59)

donde  $\alpha(x, \xi)$  es una función de peso no-local dada. En un cuerpo infinito esta función únicamente depende del punto fuente,  $\xi$ , y el punto que recibe, x. En las cercanías de una frontera la función de peso suele ser reescalada tal que debe cumplir con la condición normalizada.

$$
\int_{V} \alpha(x,\xi) d\xi = 1 \qquad \text{para todo } x \in V \tag{2.60}
$$

Lo cual puede ser logrado mediante

$$
\alpha(x,\xi) = \frac{\alpha_0(x-\xi)}{\int\limits_V \alpha_0(x-\xi)d\xi}
$$
\n(2.61)

donde *0(r)* es una función no-negativa que decrece monótonamente respecto la distancia *r = ||x- |*|, que se expresa como la función polinómica cuadrática:

$$
\alpha_0 = \begin{cases} \left(1 - \frac{r^2}{R^2}\right) & \text{si } 0 \le r \le R\\ 0 & \text{si } R \le r \end{cases} \tag{2.62}
$$

En este caso *R* es el parámetro relacionado con la longitud interna del material, dictado por el tamaño y el espaciamiento mayor entre heterogeneidades.

## **2.5.2. Regularización y modelos no-locales**

Cuando se hace uso de teorías de medio continuo clásicas o de daño se hacen descripciones locales o puntuales de los esfuerzos y las deformaciones haciendo imposible trabajar con deformaciones discontinuas. Lo anterior provoca que al hacer cálculos numéricos los resultados tengan una fuerte dependencia al grado de refinamiento de la malla, obligando a hacerlas más refinadas y, por tanto, requerir un gran consumo computacional, hecho que puede llegar a resultar impráctico y tener un consumo excesivo de tiempo. A este problema se le conoce como dependencia patológica o falsa de la malla.

Con la finalidad de tener un campo de deformaciones "regular", surgen varios esquemas tales como aproximaciones ponderadas, enriquecimientos, restricciones y homogeneizaciones cuya finalidad es lograr dicha regularización. A continuación se da una breve explicación de algunos de los modelos que se han ido desarrollando en las últimas décadas.

### *2.5.2.1. Modelo Smeared Crack*

<span id="page-44-0"></span>Propuesta por Rashid (1968), el modelo *Smeared Crack* fue desarrollado para materiales como roca o concreto sometidos, principalmente, a esfuerzos de tensión. El modelo asume que existe una gran cantidad de grietas paralelas con abertura bastante pequeña continuamente distribuidas en el material. Esta aproximación fue bien recibida pues atiende el comportamiento continuo y de fractura en el mismo marco teórico del continuo.

Esta técnica es diferente a la de plasticidad o daño, sin embargo, tiene ciertas características en común, por ejemplo, de manera similar a la primera, divide la deformación total en elástica e inelástica pero en lugar de establecer una superficie de fluencia y una ley de flujo, la deformación elástica debida a la abertura de la fisura se relaciona directamente a la tracción transmitida a través de dicha fisura (Jirásek, 2005).

A partir de lo descrito en el párrafo anterior, es posible explicar los dos tipos de modelos que se basan en la teoría del *Smeared Crack*. El primero, conocido como *Fixed-crack* asume que la dirección de la fisura permanece perpendicular a la dirección del esfuerzo de tensión principal y a partir de que el material alcanza su resistencia pico, la dirección de la fisura permanece fija, además de que las tracciones de cortante en la fisura son tratadas con el llamado factor de retención.

$$
\varepsilon = \varepsilon_e + \varepsilon_c \tag{2.63}
$$

$$
\sigma = D_e \varepsilon_e \tag{2.64}
$$

donde *<sup>c</sup>* representa la deformación debida a la apertura de las fisuras.

El segundo tipo es llamado *Rotating-crack* pues permite la rotación de la fisura con la dirección de la deformación principal durante la carga. Considera que existen fisuras con varias orientaciones que van ajustándose conforme se ajusta la orientación de una sola fisura. Es posible tener hasta tres fisuras ortogonales que permanecen alineadas con las direcciones principales lo cual permite simplificar las leyes de fisuramiento al no tener que incluir ni las tracciones de cortante ni las deformaciones que generan las fisuras.

Sin embargo, estos modelos tienen ciertos problemas de localización cuando el material en estudio tiene rama de *softening*, por lo que se propuso el llamado *Band Smeared Crack Model* en él se utiliza el concepto de "energía de fractura constante", *Gf*, para evitar los problemas de dependencia de la malla, este concepto se define como la cantidad de energía necesaria para producir una unidad de área de una fisura continua.

$$
G_f = \int \sigma_m dw \tag{2.65}
$$

donde *w* es la suma de los desplazamientos generados por la abertura de todas las microfisuras que se encuentran dentro de la zona de fractura. Considerando que las microfisuras se distribuyen uniformemente dentro del espesor de la banda de fractura, *h*\*, la energía por unidad de volumen, *gf*, que representa el área bajo la curva de l[a Figura 22,](#page-45-0) se expresa como

$$
g_f = \int \sigma_{nn} d\varepsilon_{nn}^{cr} \implies g_f = \frac{G_f}{h^*}
$$
 (2.66)

donde  $\varepsilon^{cr}$ <sub>nn</sub> es la deformación debida a la apertura de las fisuras.

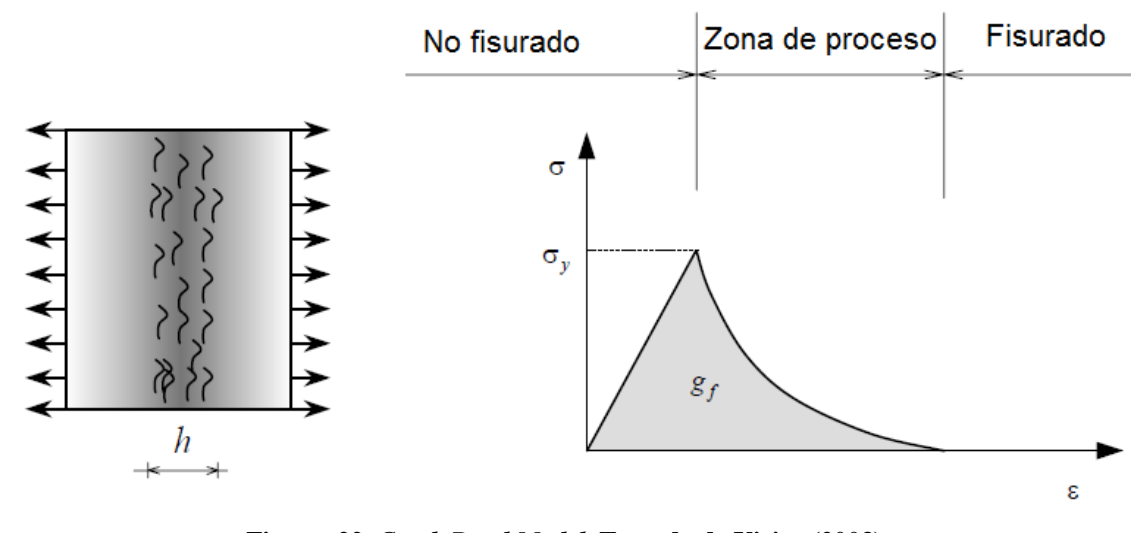

**Figura 22.** *Crack Band Model***. Tomado de Vieira (2003).** 

### *2.5.2.2. Modelos dependientes de la velocidad*

<span id="page-45-0"></span>Este tipo de modelos regularizan las ecuaciones constitutivas agregando dependencia de la velocidad de deformación, para ejemplificar, Desai (2000) menciona el modelo viscoplástico de Perzyna, el cual relaciona la viscosidad ( $\Gamma$ ), (parámetro que define la dependencia de la velocidad), con la escala de longitud interna. Esta regularización no ha sido probada para cargas quasi-estáticas, aunque, eligiendo adecuadamente el tamaño de la malla y de las etapas de tiempo, es posible la regularización.

## *2.5.2.3. Modelo de daño continuo*

La teoría de daño continuo describe la progresiva pérdida de integridad que sufre el material debido a la presencia de microfisuras, defectos propios del origen del material y microvacíos que al estar sometidos a ciertas solicitaciones pueden desencadenar el fenómeno de coalescencia. Es importante considerar que esta teoría no toma en cuenta los efectos viscosos, térmicos u otros no mecánicos y que asume que las rotaciones y deformaciones son pequeñas.

El parámetro  $\omega$ , conocido como variable de daño se define como la relación existente entre el área inicial del material y el área dañada o fracturada del material.

$$
\omega = \frac{A^d}{A} \tag{2.67}
$$

La variable de daño puede tomar valores de 0 a 1, donde 0 es propio de un material no dañado y 1, de un material totalmente dañado. Por lo que la relación esfuerzo-deformación propia de esta teoría se expresa de la siguiente manera

$$
\sigma = (1 - \omega) \mathbf{D} \varepsilon \tag{2.68}
$$

donde  $\epsilon$  y  $\sigma$  son los tensores de segundo orden de deformación y de esfuerzo (Cauchy), respectivamente, mientras que **D** es el tensor de elasticidad de cuarto orden.

Esta teoría no toma en cuenta las deformaciones provocadas en las zonas dañadas: lo anterior se debe a que, en cuanto una parte del material es dañado, ésta es considerada como un vacío y, por tanto, no es capaz de soportar esfuerzo. Sin embargo, en realidad, las zonas dañadas o con fisuras pueden seguir soportando esfuerzo y deformarse e interactuar con las partes no dañadas del material, contribuyendo así a la respuesta global del material. Por ende, se puede aceptar que esta teoría no es del todo realista.

La teoría de daño continuo convencional no considera el efecto de deformación que sufren las zonas vecinas al punto en estudio por lo que es afectada por las patologías de la dependencia de la malla. La [Figura 23](#page-46-0) muestra un ejemplo de este problema, en ella se comparan las curvas pertenecientes a mallas de distinto número de elementos; se observa que la forma de la curva es muy similar, sin embargo las curvas distan entre sí, dando resultados inadecuados.

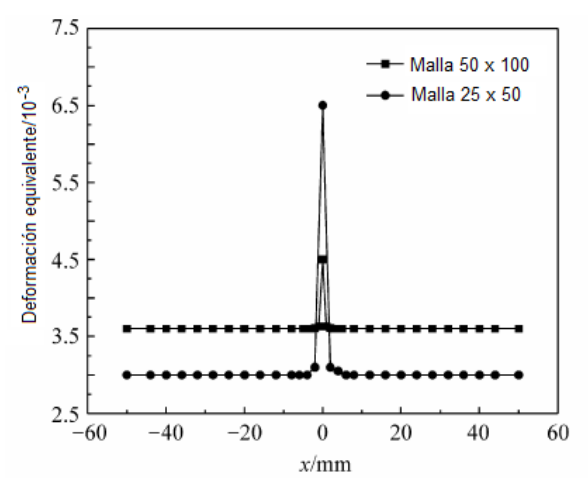

<span id="page-46-0"></span>**Figura 23. Distribución de deformación en el Modelo de Daño Continuo Convencional. Tomado de Li & Xingwen (2010).** 

## **2.5.3. Continuo no-local**

La no-localidad, como se mencionó anteriormente, considera que el comportamiento de un punto de un material sometido a ciertas solicitaciones no depende únicamente de éste sino que involucra también el comportamiento que presentan los puntos que se encuentran dentro de su dimensión característica. Para establecer los modelos no-locales suele introducirse la contraparte no-local de la deformación en las ecuaciones constitutivas para evitar que éstas pierdan su elipticidad y que se generen problemas de dependencia de la malla.

## *2.5.3.1. Modelos continuos con enriquecimiento del gradiente*

Las teorías de gradiente generalmente introducen gradientes locales o no-locales de uno o varios campos de variables en la descripción constitutiva de los materiales y, simultáneamente, una o más escalas de longitud interna en las ecuaciones gobernantes (Zhao et. al 2005).

Este tipo de modelos logran regularizar las ecuaciones gobernantes recurriendo a teorías del continuo de orden mayor para no perder la elipticidad; también imponen que el espesor de la zona de localización tienda a cero, por lo que son llamados limitadores de localización.

Ejemplo de enriquecimiento son los modelos de plasticidad, en los cuales se enriquece la función de fluencia introduciendo gradientes de deformación equivalente plástica,  $\dot{\varepsilon}^p$ . Si se considera la isotropía, la función de fluencia se expresa como:

$$
F = F\left(\underline{\sigma}, \varepsilon^p, \nabla^2 \varepsilon^p\right) \tag{2.69}
$$

donde  $\varepsilon^p = \int \hat{\varepsilon}^p dt$  y *t*, tiempo. En este caso el gradiente que se adiciona al modelo es  $\nabla^2 \varepsilon^p$  (Desai, 2000).

Borst (1992) utilizó la función de fluencia de Von Mises y la enriqueció de la siguiente manera:

$$
F = \sqrt{3J_2} - \bar{\sigma}\left(k, \nabla^2 k\right)
$$
 (2.70)

donde  $k = \varepsilon^p$ ,  $J_2$  es el segundo invariante del tensor de esfuerzos y  $\overline{\sigma}$ , denota la cohesión en el material.

Nótese que en ambos casos, el mencionado por Desai (2000) y el publicado por Borst (1992) enriquecen la teoría en el régimen plástico.

Según Li & Xingwen (2009) el modelo de gradiente ha demostrado ser el más simple y el más conveniente desde el punto de vista computacional.

### *2.5.3.2. Continuo de Cosserat*

La teoría de Cosserat o Micropolar fue desarrollada en la primera década del siglo XX por los hermanos Cosserat. Esta teoría provee una descripción muy aproximada de la mecánica de los materiales mediante una escala de longitud interna y asume que en cada punto del continuo existen micromomentos. Es una teoría de elasticidad que incorpora una rotación local a los puntos del material además de la traslación que se asume en el continuo clásico. Las ecuaciones gobernantes de la teoría se expresan como:

$$
\sigma_{ij,i} + b_j = 0 \tag{2.71}
$$

$$
m_{k} + \mu_{kj,j} - e_{kij}\sigma_{ij} = 0
$$
\n(2.72)

donde *b* es la fuerza de cuerpo, *m* es el momento de cuerpo acoplado y *s* y *m* son el esfuerzo de Cosserat y los esfuerzos acoplados Cosserat o momento esfuerzo, respectivamente. El tensor de esfuerzos es, en general, asimétrico y se equilibra con micromomentos.

Décadas más tarde la teoría de Cosserat fue extendida a elasto-plasticidad y pudo ser aplicada a los análisis de localización resultando los siguientes vectores de desplazamiento, deformación y esfuerzo:

$$
\underline{u} = \begin{bmatrix} u \, U \, \omega_z \end{bmatrix}^T \tag{2.73}
$$

$$
\underline{\varepsilon}^T = \left[ \varepsilon_{xx} \varepsilon_{yy} \varepsilon_{zz} \varepsilon_{xy} \varepsilon_{yx} k_{xz} l k_{yz} \cdot l \right]
$$
 (2.74)

$$
\underline{\sigma}^T = \left[ \sigma_{xx} \,\sigma_{yy} \,\sigma_{zz} \,\sigma_{xy} \,\sigma_{yx} \frac{m_{xz}}{l} \frac{m_{yz}}{l} \right]^T \tag{2.75}
$$

donde  $m_x$  y  $m_z$  son los esfuerzos acoplados,  $k_x = \frac{\omega v_z}{2}$ ,  $k_y = \frac{\omega v_z}{2}$  $x$  *zy*  $\partial y$  $\partial \omega$ ,  $\partial \omega$ ,  $=\frac{\partial w_z}{\partial x}$ ,  $k_{xy}= \frac{\partial z}{\partial x}$ ,  $k_y = \frac{\partial z}{\partial y}$  son las microcurvaturas y  $\omega_z$  la

microrotación alrededor del eje *z* y l, es la escala de longitud interna introducida para que esfuerzos y deformaciones tengan las mismas dimensiones. De esta manera, la dimensión característica se añade en la formulación elástica y la función de fluencia se puede definir en términos de plasticidad clásica.

### **2.6. Evolución de las propiedades del concreto en el proceso de fraguado**

Como es bien sabido, la mezcla de concreto es un fluido que debe mantenerse en ese estado durante su transporte y colocación. Una vez colado (o lanzado) comienza a solidificarse y a adquirir rigidez y resistencia; este proceso puede tomar varios días, semanas o meses aunque por cuestiones de estandarización, en la mayoría de los casos se establece que adquiere su resistencia nominal a los 28 días de edad.

En el diseño de elementos de concreto lanzado, en especial cuando se trata de obras geotécnicas como los túneles, el endurecimiento suele estar muy asociado a los procesos constructivos (excavación-sostenimiento), mismos que a su vez, se relacionan con los proceso tenso-deformacionales producidos por las perturbaciones hechas al terreno.

Por lo anterior, en la modelización de este tipo de obras, resulta conveniente incluir una simulación de los fenómenos de rigidización y ganancia de resistencia acoplándolos con los de redistribución de esfuerzos y generación de deformaciones en el terreno.

## **2.6.1. Evolución de la rigidez**

### *2.6.1.1. Aproximación Hipotética del Módulo de Elasticidad (HME)*

A grandes rasgos, esta aproximación se refiere a establecer rigideces menores a las que tendría el concreto a los 28 días, para adaptarlas a ciertos momentos de la construcción y así poder obtener resultados más realistas.

La [Tabla 6](#page-49-0) (Thomas, 2008) muestra valores típicos de estas reducciones. Así mismo, menciona que considerar un revestimiento más "blando" permite obtener resultados más realistas pues se

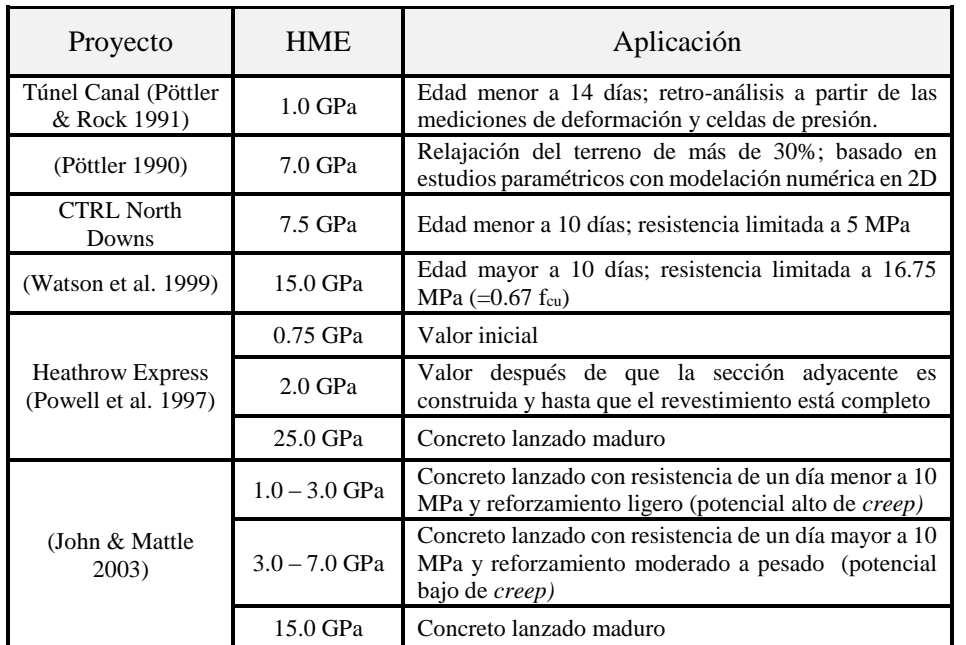

obtienen deformaciones grandes y la magnitud de los esfuerzos es menor, además de que el cálculo no requiere una cantidad excesiva de tiempo.

**Tabla 6. Valores de Módulo de Elasticidad Hipotético. A partir de Thomas (2008).** 

<span id="page-49-0"></span>El módulo de elasticidad hipotético incluye, implícitamente, el *hardening* del concreto lanzado, el *creep* y la historia de cargas tiempo-dependiente. Utilizándolo, se asume que el comportamiento del concreto lanzado es pseudo-elástico (Pöttler, 1990).

Thomas (2008) presenta la formulación original de la aproximación hipotética como:

$$
E_{HME} = E_T f_V f_{s,k} f_{VV}
$$
 (2.76)

donde *E<sup>T</sup>* es la rigidez en el momento en cuestión; *fV,* un factor de corrección por la dependencia de la rigidez respecto de la edad del concreto durante la carga hasta el tiempo en cuestión; *fs,k*, un factor de corrección por *creep* y secado; *fVV*, la deformación de la bóveda ocurrida antes de la colocación del revestimiento medida como una fracción de la deformación total del terreno. La elección de estos factores suele ser empírica.

Pöttler (1990) presenta una ley exponencial que permite conocer la evolución del módulo de deformación. Con esta ley se determina el módulo de elasticidad en el tiempo *t*, y es función del módulo de elasticidad después de los 28 días (*E28*), de los parámetros empíricos *a* y *c*, y naturalmente del tiempo (*t,* medido en días).

$$
E_t = E_{28} a e^{\left(\frac{c}{t^{0.60}}\right)} \tag{2.77}
$$

AETOS<sup>5</sup> (2014) menciona varias aproximaciones que permiten determinar la evolución del módulo de elasticidad (*Ec (t)*, en GPa) en función del tiempo (*t,* en días) y el módulo de elasticidad a los 28 días (*Ec28*, en GPa). Se presentan a continuación:

• Weber (1979):

l

<sup>5</sup> Asociación Española de Túneles y Obras Subterráneas.

$$
E_c(t) = E_{c28} e^{-0.81(t^{-0.6} - 28^{-0.6})}
$$
\n(2.78)

• Chang (1994):

$$
E_c(t) = E_{c28} \times 1.062e^{-\frac{0.446}{t^{0.7}}}
$$
\n(2.79)

Aydam (1992):

$$
E_c(t) = E_{c28} \left( 1 - e^{-0.42t} \right)
$$
 (2.80)

Golser (1996):

$$
E_c(t) = E_{c28} \left( 0.85 + \frac{4.2}{t} \right)^{-0.5}
$$
 (2.81)

• Meschke $<sup>6</sup>$  (1996):</sup>

$$
E_c(t) = \begin{cases} E_{c28} \left( 0.0468t - 0.00211t^2 \right) & t \le 8 \text{ horas} \\ E_{c28} \left( 0.9506 + \frac{32.89}{t - 6} \right)^{-0.5} & t > 8 \text{ horas} \end{cases}
$$
(2.82)

AETOS (2014) menciona que las aproximaciones más utilizadas son las de Chang (1994) y Aydan (1992) pues se obtuvieron a partir de estudios experimentales específicos en el concreto lanzado. La [Figura 24](#page-50-0) muestra una comparación entre estas aproximaciones suponiendo un módulo de elasticidad a los 28 días (*Ec28*) de 30 GPa.

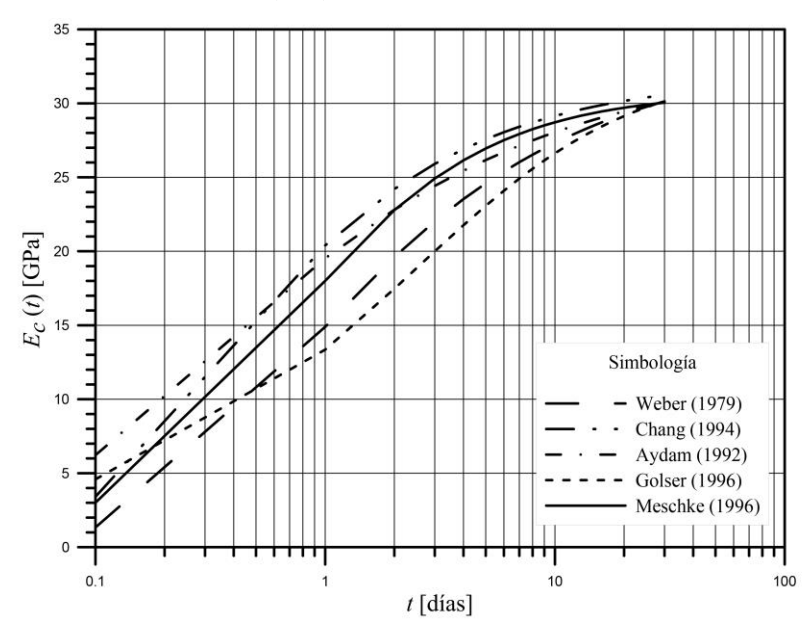

<span id="page-50-0"></span>**Figura 24. Distintas aproximaciones para la evolución del módulo deYoung del concreto lanzado.** 

l

<sup>6</sup> En esta aproximación el tiempo, *t*, es medido en horas.

El Comité Euro-international du Beton (CEB, 2013) propone una expresión que gobierna la evolución del módulo de elasticidad del concreto lanzado; se expresa de la siguiente manera:

<span id="page-51-2"></span>
$$
E_{ci}(t) = \beta_E(t) E_{ci}
$$
\n(2.83)

donde:

<span id="page-51-1"></span>
$$
\beta_E(t) = \left[\beta_{cc}(t)\right]^{0.5} \tag{2.84}
$$

y, a su vez

$$
\beta_{cc}(t) = exp\left\{ s \left[ 1 - \left( \frac{28}{t} \right)^{0.5} \right] \right\}
$$
\n(2.85)

donde:

*Eci*(t)– Módulo de elasticidad, en MPa, a una edad *t*, en días. *Eci* – Módulo de elasticidad a los 28 días, en MPa.

 $\beta_E(t)$  – Coeficiente que depende de la edad del concreto, *t* en días.

 $\beta_{cc}(t)$  – Función que describe la evolución de la resistencia del concreto en el tiempo.

*s* – coeficiente que depende de la clase de cemento, los valores que puede tomar se presentan en [Tabla 7.](#page-51-0)

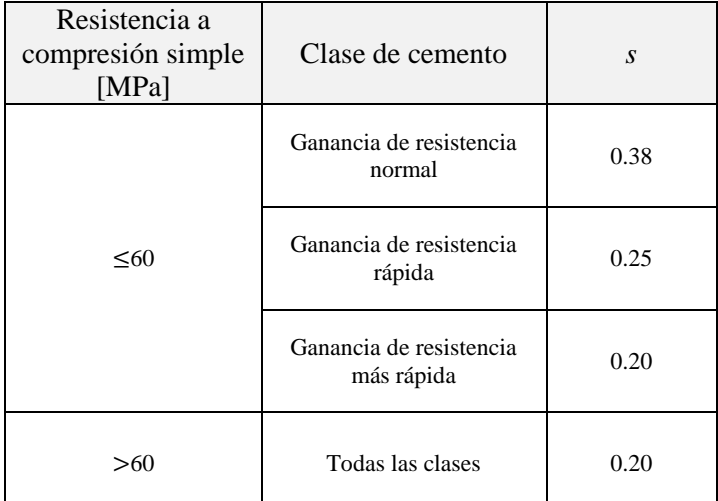

**Tabla 7. Coeficiente** *s* **según el tipo de cemento. Tomado del CEB-FIP Model Code-2010.** 

<span id="page-51-0"></span>En esta tesis se utilizó la ley de evolución del módulo de elasticidad propuesta por el CEB-FIP Model Code-2010. La [Figura 25](#page-52-0) muestra el comportamiento de esta ley haciendo variar el parámetro *s* y considerando un módulo de elasticidad a los 28 días (*Eci*) de 30 GPa, nótese que cuando el parámetro *s*=0.20 se alcanzan valores mayores de módulo de elasticidad en un determinado tiempo comparado con *s*=0.38, lo cual concuerda con la clasificación mostrada en la [Tabla 6.](#page-49-0)

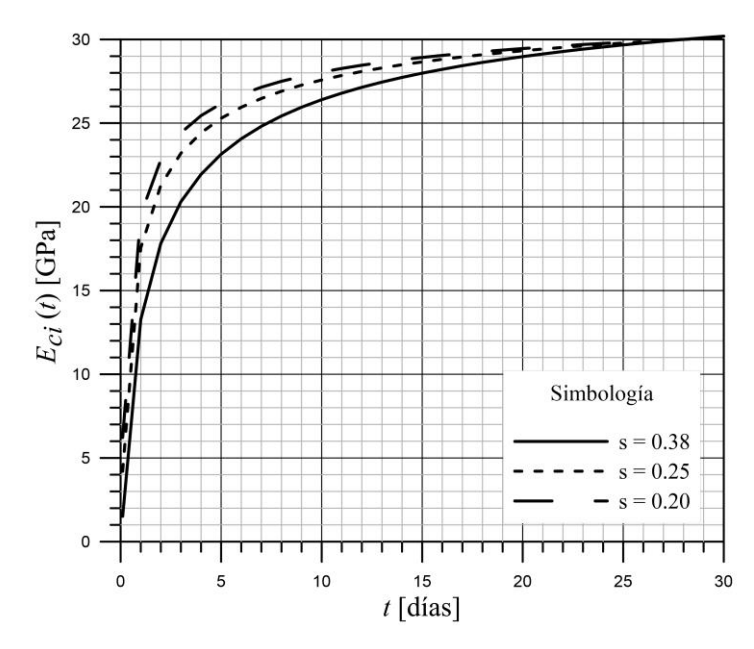

<span id="page-52-0"></span>**Figura 25. Evolución del módulo de elasticidad del concreto lanzado variando el parámetro** *s***.** 

## **2.7. Evolución de la resistencia a compresión uniaxial en el tiempo**

El Comité International du Beton (2013) propone la siguiente expresión que permite conocer la evolución de la resistencia a compresión simple del concreto lanzado respecto del tiempo:

$$
f_{cm}(t) = \beta_{cc}(t) f_{cm}
$$
 (2.86)

donde:

*fcm* (*t*) – resistencia a compresión simple del concreto a determinada edad *t fcm* – resistencia a compresión simple del concreto a los 28 días  $\beta_{cc}$  – se refiere a la expresión [\(2.85\)](#page-51-1) *t* – tiempo medido en días

AETOS (2014) presenta también dos aproximaciones que permiten conocer la evolución de la resistencia a compresión simple del concreto lanzado:

 $\bullet$  Chang (1994)

$$
\sigma_c^t = 1.105 \sigma_c^{28} e^{-\frac{0.743}{t^{0.7}}}
$$
\n(2.87)

donde  $\sigma_{c}^{t}$  se refiere a la evolución de la resistencia a compresión simple en el tiempo,  $\sigma_c^{28}$  es la resistencia a compresión simple a los 28 días y *t*, el tiempo medido en días.

Aldrian (1991)

$$
\sigma_{t} = \begin{cases}\n\sigma_{28} 0.03t & \text{para } t \le 8 \text{ horas} \\
\sigma_{28} \left(\frac{t-5}{45+0.075t}\right) & \text{para } t > 8 \text{ horas}\n\end{cases}
$$
\n(2.88)

donde  $\sigma$ , se refiere a la evolución de la resistencia a compresión simple en el tiempo,

 $\sigma_{28}$  es la resistencia del concreto a los 28 días y *t*, el tiempo medido en horas.

A partir de la ecuación del CEB-FIP Model Code-2010, Sánchez (2016) presenta un conjunto de ecuaciones que permiten calcular la evolución en el tiempo de los parámetros de resistencia del criterio de Mohr-Coulomb  $[c_c(t), \phi_c(t)]$ . Lo anterior permite emplear este modelo constitutivo para la simulación del concreto lanzado con elementos de medio continuo en análisis por elementos finitos y diferencias finitas.

En el modelo de Sánchez (2016) se define un factor de resistencia en el tiempo (*ft*), el cual puede expresarse como el porcentaje de resistencia adquirido por el concreto a determinada edad:

$$
f_t = \frac{t t_{\text{hydr}}}{t_{\text{hydr}} \left( a + t \right) - a t} \tag{2.89}
$$

donde *t* es el tiempo medido en días, *thydr* es el tiempo de hidratación total del concreto (28 días) y *a* es un parámetro que controla la velocidad de endurecimiento y cuyos valores varían según la clase de concreto: *a*=1.9 para concretos con ganancia de resistencia muy rápida; *a*=2.5 para concretos con ganancia de resistencia rápida y *a*=4.5 para concretos con ganancia de resistencia lenta.

Sánchez (2016) presenta las siguientes expresiones para describir la evolución de los parámetros de resistencia Mohr-Coulomb en función del tiempo:

$$
\tan \phi^* = \frac{f_t \frac{\sin \phi^{peak}}{1 - \sin \phi^{peak}}}{\sqrt{1 + 2f_t \frac{\sin^{peak}}{1 - \sin \phi^{peak}}}}
$$
(2.90)  

$$
c^* = \frac{f_t \times f_c^*}{2} \left[ \cos \phi^* - \frac{\tan \phi^*}{1 + f_t \frac{\sin \phi^{peak}}{1 - \sin \phi^{peak}}} \right] = c^{peak} \frac{\tan \phi^*}{\tan \phi^{peak}}
$$
(2.91)

donde  $f_t$  es el factor de resistencia en función del tiempo;  $c^{peak}$  y  $\phi^{peak}$  son la cohesión y la fricción del concreto a los 28 días, respectivamente; *f\*<sup>c</sup>* es la resistencia a compresión simple que el concreto alcanza a los 28 días afectada por un factor de reducción (0.8*f'c*). Cuando se desconoce el valor de los parámetros de resistencia, empíricamente, puede asumirse que la  $\phi^{peak} = 39^{\circ}$  y con la expresión siguiente calcular la cohesión pico:

$$
c^{peak} = \frac{f_c^* \left(1 - \sin \phi^{peak}\right)}{2 \cos \phi^{peak}}
$$
 (2.92)

L[a Figura 26](#page-54-0) muestra el comportamiento de cada una de las expresiones presentadas con anterioridad, nótese que la aproximación de Sánchez (2016) es muy similar a la que presenta el Model Code-2010, mientras que las de Chang (1994) y Aldrian (1991) presentan un comportamiento tal que alcanzan resistencias altas en muy poco tiempo.

En esta figura también se muestran las resistencias alcanzadas por cilindros de concreto ensayos a compresión simple a los 3, 6, 7, 10, 14, 15, 21 y 28 días, proporcionadas por el Laboratorio Consultec-Geosa (2017). Es clara la similitud que guarda la evolución de la resistencia a compresión simple de los cilindros ensayados con las aproximaciones de Sánchez (2016) y del Model Code-2010 para concretos con ganancia de resistencia rápida.

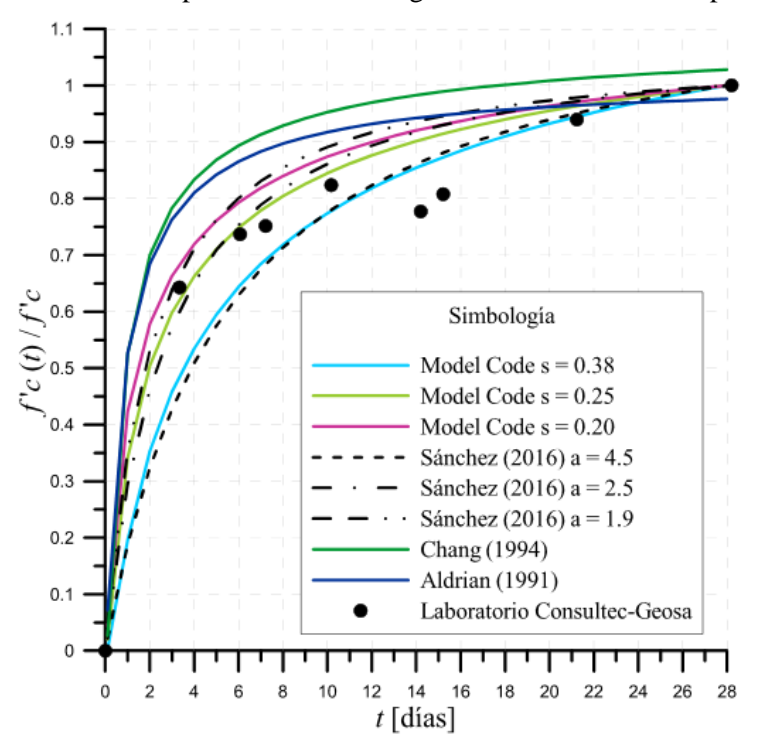

<span id="page-54-0"></span>**Figura 26. Evolución de la resistencia a compresión uniaxial del concreto a partir de distintas aproximaciones y resultados de laboratorio.** 

## **2.8. Evolución del coeficiente de Poisson**

Para establecer una ley de evolución del coeficiente de Poisson es necesario establecer ciertas hipótesis: la primera, que al inicio el concreto lanzado se comporta prácticamente como un fluido por lo que su módulo volumétrico K puede asumirse igual al del agua  $(K_w=2.2GPa)$ ; la segunda, que al principio el módulo de cortante se considera nulo (G=0) y conforme el concreto va endureciendo, su valor incrementa.

El coeficiente de Poisson puede ser expresado en función del módulo de cortante y del módulo volumétrico a partir de las siguientes relaciones:

$$
V = \frac{3K - 2G}{2(3K + G)}
$$
(2.93)

<span id="page-54-2"></span><span id="page-54-1"></span>
$$
v = \frac{3K - E}{6K} \tag{2.94}
$$

Tomando en cuenta la segunda hipótesis, la expresión [\(2.93\)](#page-54-1) permite conocer el valor de v cuando el concreto lanzado se comporta como un fluido, teniendo así que  $v = 0.5$ .

La relación [\(2.94\)](#page-54-2) involucra también el módulo de elasticidad, considerando que este también es un parámetro tiempo-dependiente cuya ley de evolución se expresa en las ecuaciones [\(2.83\)](#page-51-2) a [\(2.85\),](#page-51-1) ya sólo hace falta dar una ley de evolución en el tiempo a K para determinar la del coeficiente de Poisson.

Considerando la primera hipótesis y utilizando la función de forma del módulo de elasticidad, la ley puede establecerse de la siguiente forma:

$$
K(t) = K_w + (K_{28} - K_w) \left( e^{\int_0^t \left[1 - \left(\frac{28}{t}\right)^{0.5}\right] \right)^{0.5}}
$$
(2.95)

Por lo que la ley de evolución en el tiempo del coeficiente de Poisson es:

<span id="page-55-1"></span>
$$
v(t) = \frac{1}{2} - \frac{1}{6} \left( \frac{E_{ci}(t)}{K(t)} \right)
$$
 (2.96)

Una expresión similar es la que presentan Reinhardt & Hilsdorf (2001), esta depende únicamente del valor inicial ( $v_0$ ) y a los 28 días ( $v_{28}$ ) del coeficiente de Poisson

$$
V(t) = V_0 - (V_0 - V_{28}) \left( e^{\int_0^t \left[ 1 - \left(\frac{28}{t}\right)^{0.5}\right]} \right)^{0.5}
$$
 (2.97)

La [Figura 27](#page-55-0) muestra ambas leyes de evolución. La ecuación [\(2.96\)](#page-55-1) considera que el concreto es de ganancia de resistencia rápida. Para la ley de Reinhardt y Hilsdorf (2001) se asignó el valor de 0.5 al coeficiente de Poisson inicial y de 0.2, a los 28 días..

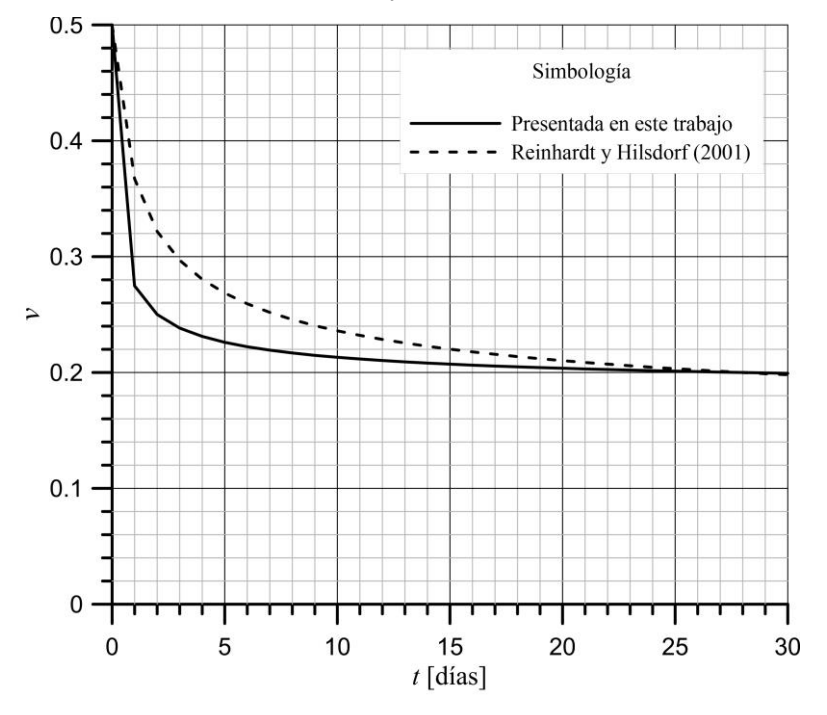

<span id="page-55-0"></span>**Figura 27. Ley de evolución del coeficiente de Poisson.** 

## **2.9. Modelo constitutivo para el concreto lanzado (***Shotcrete Model***)**

El modelo constitutivo *Shotcrete Model* puede ser añadido en el programa de elementos finitos Plaxis 2D y 3D a través de la herramienta *user defined models*. Este modelo extiende la teoría clásica de elastoplasticidad con *hardening* y *softening* para tomar en cuenta los efectos de la evolución de parámetros en el tiempo, *creep*, deformación térmica y deformación por secado.

La deformación total comprende la deformación elástica ( $\varepsilon^{el}$ ), la deformación plástica  $(\varepsilon^p)$  y la deformación tiempo-dependiente  $(\varepsilon^c)$ , esta última engloba la deformación por creep  $(\varepsilon^{cr})$ , por secado  $(\varepsilon^{sh})$  y la deformación térmica  $(\varepsilon^{th})$ 

$$
\varepsilon = \varepsilon^{el} + \varepsilon^p + \varepsilon^c \tag{2.98}
$$

$$
\varepsilon^c = \varepsilon^{cr} + \varepsilon^{sh} + \varepsilon^{th} \tag{2.99}
$$

En Schädlich (2014) se presenta toda la formulación del *Shotcrete Model* de Plaxis. En el modelo se define una superficie de fluencia tipo Mohr-Coulomb para la rama de compresión (*Fc*), combinada con una superficie tipo Rankine para la rama de tensión (*Ft*). Al combinar ambas superficies de fluencia se obtiene el llamado criterio modificado de Coulomb (Ottosen & Ristinmaa, 2005). Las ecuaciones [\(2.110\)](#page-60-0) y [\(2.111\)](#page-60-1) representan dichas superficies de fluencia, donde  $\sigma_1$  y  $\sigma_3$  son los esfuerzos principales,  $f_{cy}$  y  $f_t$  los esfuerzos de fluencia en compresión uniaxial y tensión y  $\sigma_{rot}$  es la intersección de la envolvente de falla de Mohr-Coulomb y el eje de los esfuerzos normales. La [Figura 28](#page-56-0) muestra ambas superficies en el plano  $\sigma$ -*τ*.<br> $F = \frac{\sigma_1 - \sigma_3}{r} + \frac{\sigma_1 + \sigma_3 - 2 \cdot \sigma_{rot}}{r}$ .  $f_{cy}$ 

$$
F_c = \frac{\sigma_1 - \sigma_3}{2} + \frac{\sigma_1 + \sigma_3 - 2 \cdot \sigma_{rot}}{2} \cdot \frac{f_{cy}}{2 \cdot \sigma_{rot} + f_{cy}}
$$
(2.100)

$$
F_t = \sigma_1 - f_t \tag{2.101}
$$

Para una inclinación máxima de la envolvente de Mohr-Coulomb ( $\phi_{max}$ ), el parámetro  $\sigma_{rot}$ puede escribirse como:

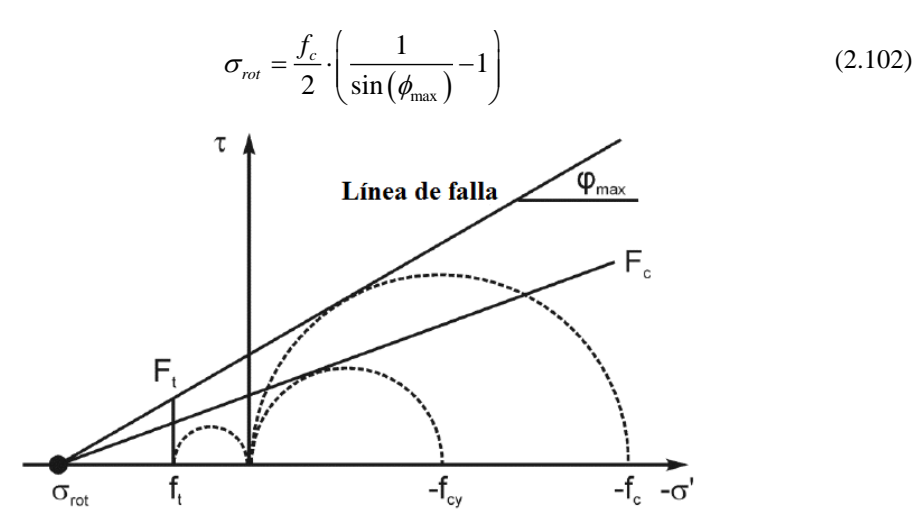

<span id="page-56-0"></span>**Figura 28. Representación del criterio de rotura adoptado en el** *Shotcrete Model***. Tomado de Schädlich (2014).** 

Las características innovadoras que presenta el *Shotcrete Model* de Plaxis son:

 Presencia de *creep* debajo y sobre la superficie de fluencia, la cual está basada en potencial de *creep*

- Presencia de deformaciones por secado y térmicas
- Presencia de *softening* en las superficies de fluencia de compresión y tensión
- Adopción de *hardening*/*softening* normalizado en compresión y tensión
- Adopción de una técnica de regularización basada en mecánica de fractura para aliviar los problemas numéricos asociados con el fenómeno de localización cuando se modelizan materiales con *softening.*

Schütz, Potts & Zdravkovic (2011) publicaron un modelo para concreto lanzado que puede considerarse un antecedente del *Shotcrete Model* de Plaxis. Los autores muestran una superficie de fluencia en compresión que engloba el dominio elástico y describe el inicio de las deformaciones plásticas; mencionan que dicha superficie fue el resultado de ensayes realizados por Kupfer & Gerstle (1973) y fue formulada originalmente por Chen & Chen (1975). La superficie tiene forma elíptica en el plano de los esfuerzos principales y forma parabólica en el espacio *J-p*.

Por otro lado, la superficie de fluencia en tensión que proponen es de tipo Rankine, se trata de una modificación de este criterio en la cual se incluye un redondeo parabólico cerca del ápice para evitar problemas numéricos potenciales debidos a la singularidad del criterio original. La [Figura 29](#page-57-0) muestra esta modificación del criterio de Rankine que se utiliza para el *Shotcrete Model* en el plano de los esfuerzos principales y en el espacio *J-p*.

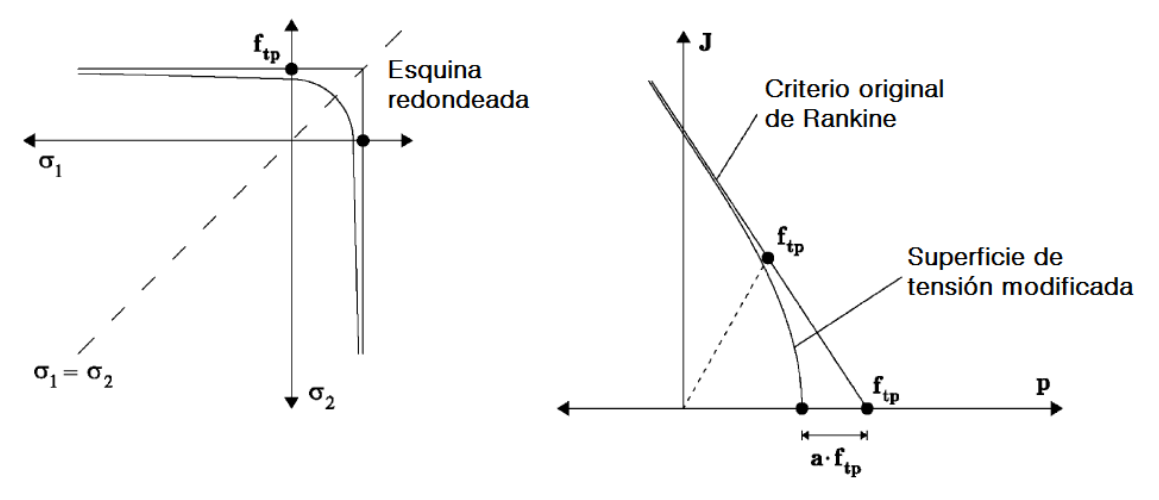

<span id="page-57-0"></span>**Figura 29. Superficie de fluencia en tensión adoptada en el** *Shotcrete Model***. Tomado de Schütz et al. (2011).** 

La razón por la cual se adopta el uso de curvas normalizadas respecto a la resistencia pico para mostrar el comportamiento en compresión y tensión del concreto se debe a que los parámetros resistentes son dependientes del tiempo, es decir, una curva esfuerzo-deformación de un elemento de concreto lanzado ensayado a los 3 días es distinta a la de un elemento ensayado a los 28 días; sin embargo, ambas curvas presentan rasgos característicos que, mostrados en una curva normalizada, son claramente visibles.

Dentro de la teoría del *Shotcrete Model*, se consideran los parámetros de *hardening* para compresión, *Hc*, y para tensión, *Ht*, los cuales se expresan de la siguiente manera:

$$
H_c = \frac{\varepsilon_3^p}{\varepsilon_{cp}^p(t)}\tag{2.103}
$$

$$
H_t = \frac{\varepsilon_1^p}{\varepsilon_p^p(t)}\tag{2.104}
$$

donde  $\varepsilon_p^p(t)$  y  $\varepsilon_p^p(t)$  son las deformaciones plásticas pico tiempo-dependientes en compresión y tensión, respectivamente (considerando la convención de signo positivo para tensión).

#### **2.9.1. Comportamiento en compresión uniaxial**

La ley de *hardening* y *softening* en compresión sigue la curva normalizada esfuerzo deformación de la [Figura 30,](#page-59-0) la cual está dividida en cuatro zonas; la curva comienza cuando el estado de esfuerzos alcanza la superficie de fluencia y entra en comportamiento elastoplástico; a partir de ese momento comienza un comportamiento de *hardening* parabólico hasta alcanzar el valor de la unidad (resistencia pico normalizada); luego inicia una rama lineal de *softening* hasta que el concreto lanzado alcanza la falla, *fcf,n*, (en un ensayo real el concreto lanzado está totalmente fracturado); continua una última rama lineal de *softening* con mayor pendiente para describir la reducción de esfuerzos después de la falla; finalmente, se grafica un régimen de esfuerzo constante cercano a cero.

Tanto Schütz et al. (2011) como Schädlich (2014) dividen la curva normalizada esfuerzodeformación para expresar el comportamiento del esfuerzo uniaxial normalizado en las distintas zonas de la curva con las siguientes expresiones:

Zona I:

$$
f_{c,n} = f_{cy,n} + \left(1 - f_{cy,n}\right)\left(2H_c - H_c^2\right)
$$
\n(2.105)

Zona II:

$$
f_{c,n} = 1 + \frac{f_{cf,n} - 1}{H_{cf} - 1} \left( H_c - 1 \right)
$$
\n(2.106)

Zona III:

$$
f_{c,n} = f_{cf,n} + \frac{f_{cu,n} - f_{cf,n}}{H_{cu} - H_{cf}} \left( H_c - H_{cf} \right)
$$
 (2.107)

Zona IV:

$$
f_{c,n} = f_{cu,n} \tag{2.108}
$$

Los parámetros adimensionales  $f_{cy,n}$ ,  $f_{cf,n}$ ,  $f_{cu,n}$ ,  $H_{cf}$  y  $H_{cu}$  se calculan a partir de los valores de resistencia a compresión ( $f_{cy,28}$ ,  $f_{cp,28}$ ,  $f_{cf,28}$  y  $f_{cu,28}$ ) y deformación ( $\varepsilon_{cp,28}^p$ *p*  $\mathcal{E}_{cp,28}^{\,P}$  , ,28  $\varepsilon_{cf,28}^p$  y  $\varepsilon_{cu,28}^p$ *p*  $\varepsilon_{cu,28}^p$ ) del concreto lanzado endurecido a la edad de 28 días, estos son los parámetros de entrada que deben asignársele al modelo y se asume que son constantes en el tiempo.

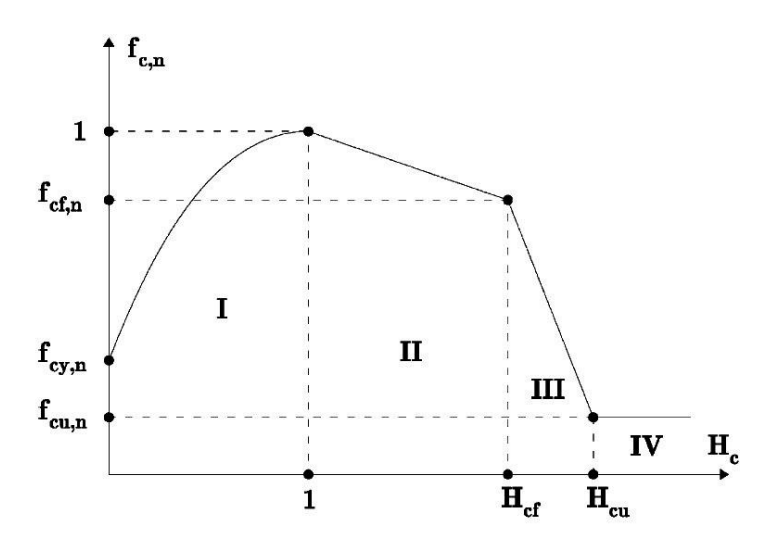

<span id="page-59-0"></span>**Figura 30. Curva esfuerzo-deformación normalizada para concreto lanzado sometido a Compresión Uniaxial. Tomado de Schütz et al. (2011)** 

## **2.9.2. Comportamiento en tensión**

En el modelo que presentan Schütz et al. (2011), la curva normalizada que describe el comportamiento en la rama de tensión del concreto lanzado se divide en tres zonas [\(Figura 31\)](#page-59-1). La curva comienza con una pequeña rama de *hardening* parabólico, la cual inicia, aproximadamente, cuando el elemento alcanza el 90% de la resistencia pico y termina al alcanzar la unidad. El comportamiento post-pico del concreto lanzado puede estar gobernado por una ley de *softening* lineal que termina cuando se alcanza la resistencia última en tensión normalizada,

*f*<sub>m,n</sub>, [\(Figura 31a](#page-59-1)) o bien, presentar una ley de *softening* exponencial que también termina al

alcanzar  $f_{u,n}$  [\(Figura 31b](#page-59-1)). Finalmente, la curva presenta un estado de esfuerzos constante muy cercano a cero. Similar al comportamiento en compresión, se divide la curva normalizada para establecer las ecuaciones que describen el comportamiento de esta en cada zona.

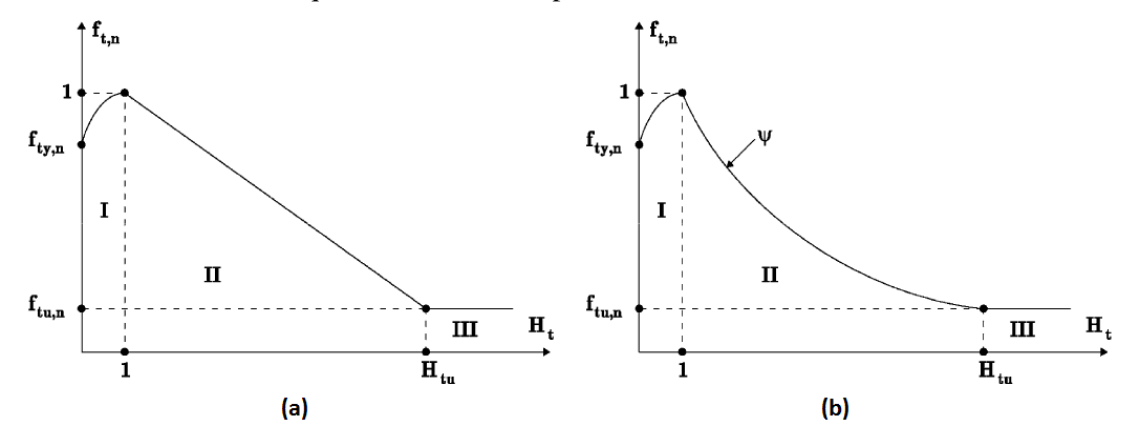

<span id="page-59-1"></span>**Figura 31. Curva esfuerzo-deformación normalizada para concreto lanzado sometido a Tensión. Tomado de Schütz et al. (2011)** 

Zona I:

$$
f_{t,n} = f_{ty,n} + \left(1 - f_{ty,n}\right)\left(2H_t - H_t^2\right) \tag{2.109}
$$

Zona II:

a II:  
\n
$$
f_{t,n} = 1 + \frac{f_{u,n} - 1}{H_{tu} - 1} (H_t - 1)
$$
\npara una ley de *softening* lineal  
\n
$$
f_{t,n} = e^{-\psi(H_t - 1)}
$$
\npara una ley de *softening* exponential  
\n(2.110)

• Zona III:

<span id="page-60-1"></span><span id="page-60-0"></span>
$$
f_{t,n} = f_{tu,n} \tag{2.111}
$$

Al igual que en el comportamiento a compresión, los parámetros adimensionales  $f_{y,n}$ ,  $f_{u,n}$  y  $H_u$  se calculan a partir de los valores de resistencia a tensión,  $f_{v,28}$ ,  $f_{v,28}$ , y  $f_{u,28}$ , y deformación,  $\varepsilon_{\textit{tp},28}^{\textit{p}}$  $\varepsilon$ <sup>*p*</sup><sub>*t<sub>u</sub>*,28</sub>  $\mathcal{E}$ <sup>*p*</sup><sub>*tu*,28</sub>  $\varepsilon_{u,28}^p$ , del concreto lanzado endurecido a la edad de 28 días; estos son los parámetros de entrada que deben asignársele al modelo y también se asume que son constantes en el tiempo.

Schädlich (2014) hace una simplificación práctica de las curvas normalizadas a tensión anteriores: elimina la pequeña rama de *hardening* y considera que el *softening* solamente es de tipo lineal tal como se muestra en l[a Figura 32.](#page-60-2) De manera que el comportamiento del modelo en tensión está determinado por la siguiente expresión:

$$
f_{t_y} = f_t \cdot (1 + (f_{t_{um}} - 1) \cdot H_t)
$$
 (2.112)

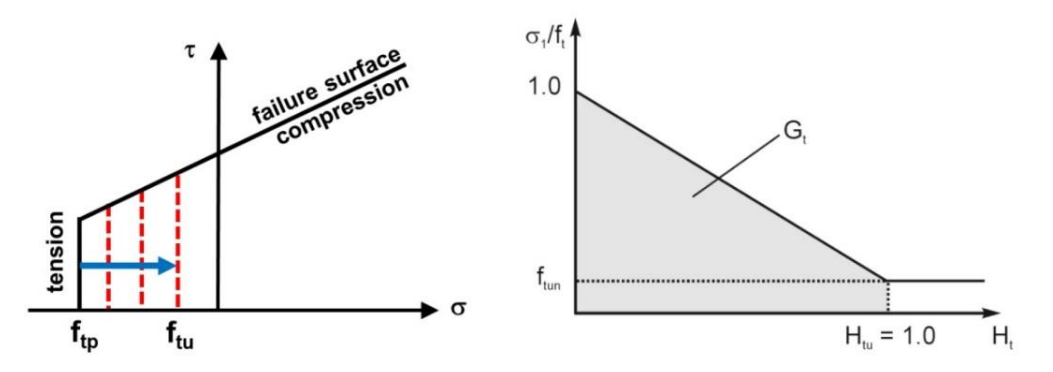

**Figura 32. Reblandecimiento en tensión. Tomado de Schädlich (2014).** 

<span id="page-60-2"></span>Al igual que en el reblandecimiento en compresión,  $\varepsilon_{\scriptscriptstyle \mu}^{\scriptscriptstyle p}$  se deriva de la energía de fractura en tensión, *Gt*:

<span id="page-60-3"></span>
$$
\varepsilon_{tu}^p = \frac{2 \cdot G_t}{\left(1 + f_{tur}\right) \cdot f_t \cdot L_{eq}}\tag{2.113}
$$

Una vez que la energía residual  $f_{\mu} = f_{\mu\nu}$  es alcanzada, no puede generarse más reblandecimiento.

## **2.9.3. Regularización del** *Shotcrete Model* **a partir de la teoría** *Smeared Crack*

En apartados anteriores se explican las dificultades que se presentan al modelizar estructuras con *softening*, es decir, la aparición del fenómeno de localización que genera la inestabilidad del material, la pérdida de elipticidad de las ecuaciones gobernantes y los problemas de dependencia de la malla. Para evitar lo anterior, el *Shotcrete Model* hace uso de la teoría *Smeared Crack*, la cual fue explicada, de manera general, en el apartado [2.5.2.1,](#page-44-0) específicamente se hace uso del *Band Smeared Crack Model* pues es el que emplea la energía de fractura para regularizar.

En el modelo de Schütz et al. (2011) para el caso de tensión, la energía de fractura representa el área bajo la curva de las zonas II y III de la curva normalizada. La normalización de la energía de fractura se logra a partir de la longitud equivalente de la malla de elementos finitos  $(l_{eq})$ . Debido a que la deformación plástica última,  $\epsilon_{\mu,28}^p$  $\varepsilon_{u,28}^p$ , no puede ser determinada con exactitud a partir de ensayos a tensión directa, los autores muestran un procedimiento que logra determinarla a partir de energía de fractura (*Gt*):

$$
g_t = \frac{G_t}{l_{eq}} = \frac{f_{tp,28}(\overline{\varepsilon}_t - \varepsilon_{tp,28}^p)}{2}
$$
 (2.114)

además la distancia entre la deformación pico  $\varepsilon_{\eta,28}^p$  $\varepsilon_{\scriptscriptstyle (p,28)}^{\scriptscriptstyle p}$  y  $\overline{\varepsilon}_{\scriptscriptstyle t}$  está dada por

$$
\varepsilon_t^* = \frac{2G_t}{l_{eq}f_{p,28}}
$$
\n(2.115)

Con lo anterior es posible calcular la deformación plástica última para concreto endurecido de 28 días:

$$
\varepsilon_{tu,28}^p = \varepsilon_{tp,28}^p + \frac{2G_t \left( f_{tp,28} - f_{tu,28} \right)}{l_{eq} f_{tp,28}^p}
$$
\n(2.116)

Cuando la curva normalizada de tensión tiene una ley de *softening* exponencial, el parámetro que gobierna el *softening* es  $\psi$ , así que los autores presentan la siguiente expresión para calcularlo:

$$
\psi = \frac{l_{eq} f_{tp,28} \varepsilon_{tp,28}^p}{G_t} \tag{2.117}
$$

La [Figura 33](#page-62-0) muestra esquemáticamente el concepto de energía de fractura para los dos tipos de curva normalizada que puede presentar el concreto lanzado sometido a tensión de acuerdo con Schutz (2011).

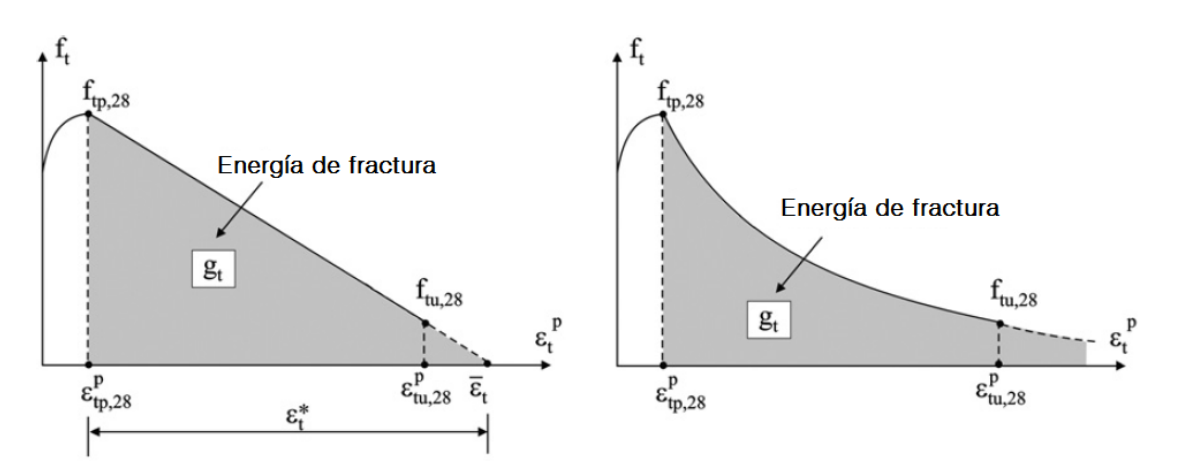

<span id="page-62-0"></span>**Figura 33. Energía de fractura en concreto lanzado sometido a Tensión. Tomado de Schütz (2011).** 

Como se mencionó anteriormente, el modelo de Schädlich (2014) únicamente considera, para el caso de tensión, que el *softening* es de tipo lineal y que no existe la pequeña rama de *hardening*, por lo que la expresión que relaciona la energía de fractura es la ecuación [\(2.113\).](#page-60-3)

En el caso de compresión, Schütz et al. (2011) y Schädlich (2014) calculan la energía de fractura de la misma forma: la deformación correspondiente a la falla de un concreto endurecido a los 28 días se obtiene a partir de la energía de fractura en compresión, *Gc*.

$$
\varepsilon_{cf,28}^p = \varepsilon_{cp,28}^p + \frac{2G_c}{l_{eq}(f_{cp,28} + f_{cf,28})}
$$
(2.118)

Schütz et al. (2011) también mencionan que Thomée (2005) recomienda la siguiente expresión para la zona III de la curva normalizada (*E28* es el módulo de elasticidad del concreto a los 28 días):

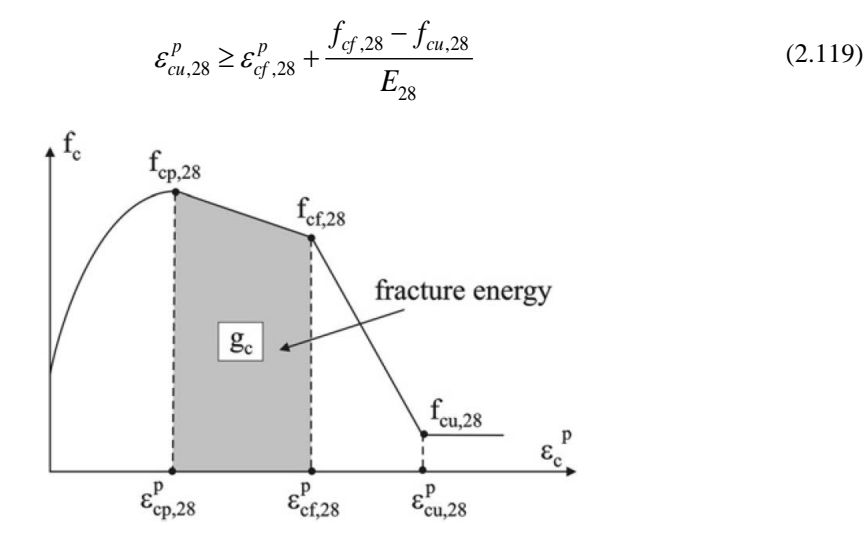

**Figura 34. Energía de fractura en concreto lanzado sometido a Compresión Uniaxial. Tomado de Schütz (2011).** 

## **2.9.4. Comportamiento tiempo-dependiente del material**

Como ya se ha mencionado anteriormente, el *Shotcrete Model* permite la evolución de los parámetros resistentes en edades tempranas del concreto lanzado, considerando que antes de 1 día y después de 28 días los parámetros permanecen constantes.

Los parámetros tiempo-dependientes del modelo, así como las leyes de evolución que utiliza el modelo se muestran a continuación:

### **i. Rigidez elástica:**

La evolución del módulo de elasticidad que toma el modelo es la que presenta el CEB-FIP Model Code-2010, mencionada anteriormente en la ecuación [\(2.83\).](#page-51-2) El parámetro que gobierna la evolución de la rigidez es *s*, también conocido como *sstiff*, este parámetro lo calcula el progama internamente a partir de la relación entre el

módulo de elasticidad a 1 y 28 días (E<sub>1</sub> / E<sub>28</sub>):

$$
s_{\text{stiff}} = -\frac{\ln\left(\frac{E_1}{E_{28}}\right)}{\sqrt{\frac{t_{\text{hydr}}}{1d} - 1}}
$$
(2.120)

donde *thydr* es el tiempo de hidratación que usualmente se toma como de 28 días.

## **ii. Resistencia a compresión y tensión:**

El modelo calcula la evolución de la resistencia a compresión simple de manera similar a la de la rigidez elástica:

<span id="page-63-1"></span>
$$
f_c(t) = f_{c,28} e^{s_{strength}\left(1 - \sqrt{t_{hydr}/t}\right)}
$$
\n
$$
s_{srength} = -\frac{\ln\left(\frac{f_{c,1}}{f_{c,28}}\right)}{\sqrt{\frac{t_{hydr}}{1d} - 1}}
$$
\n(2.121)

Alternativamente, la evolución de la resistencia puede ser modelada de acuerdo con las resistencias tempranas de las clases de concreto lanzado J1, J2 y J3 que menciona la EN 144487- 1(2006). La [Figura 35](#page-64-0) muestra los valores de resistencia que adquiere el concreto durante las primeras 24 horas y los que proporciona el modelo.

La [Tabla 8](#page-63-0) muestra las resistencias promedio a la compresión uniaxial de concretos lanzados tipo J1, J2 y J3 a edades tempranas, mismas que son reproducidas adecuadamente por el modelo *Shotcrete*.

| Tiempo (hr) | J1   | $\bf J2$ | J3    |
|-------------|------|----------|-------|
| <0.1        | 0.15 | 0.35     | 0.75  |
| 0.5         | 0.23 | 0.715    | 1.65  |
|             | 2.00 | 5.50     | 12.00 |
|             | 3.50 | 12.00    | 28.50 |

<span id="page-63-0"></span>**Tabla 8. Resistencias promedio a la compresión uniaxial del concreto lanzado a edades tempranas (MPa).** 

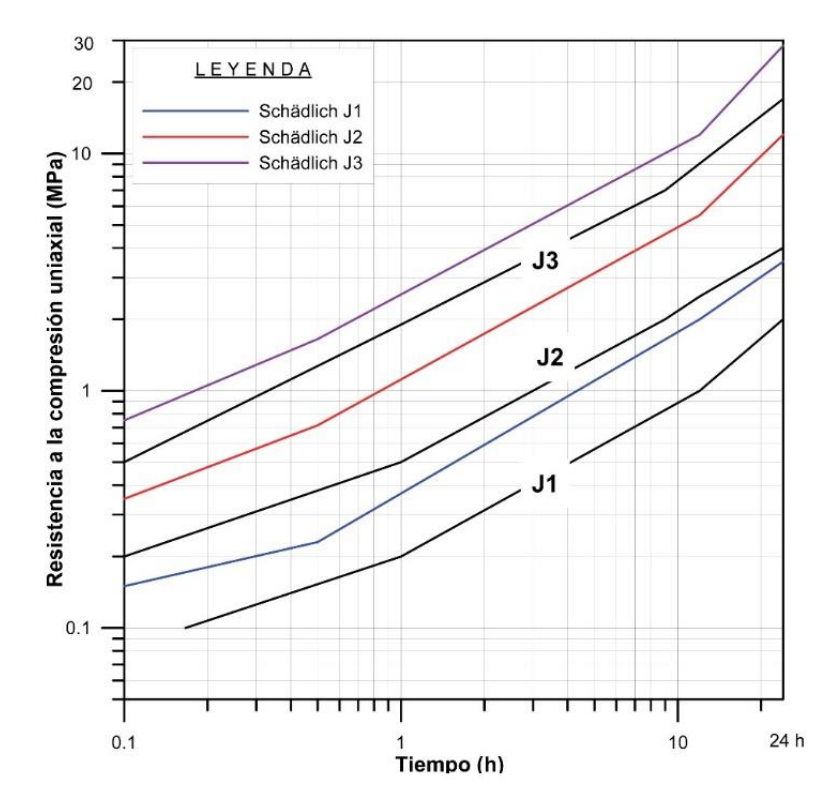

<span id="page-64-0"></span>**Figura 35. Evolución de la resistencia de las clases de concreto J1, J2 y J3 durante las primeras 24 horas según la Norma EN 14487 (2006) y valores adoptados por el modelo SM. Tomado de Sánchez (2016).** 

Schütz et al. (2011) propone que para calcular la evolución de la resistencia a tensión en el tiempo se utilice una expresión similar a la ecuación [\(2.121\):](#page-63-1)

$$
f_t(t) = f_{t,28} e^{\int_{\text{strength}}^{s_{\text{strength}} \left(1 - \sqrt{\frac{t_{\text{hydr}}}{t}}\right)}
$$
 (2.123)

#### **iii. Deformación plástica:**

La alta ductilidad plástica que presenta el concreto lanzado durante las primeras 24 horas permite que éste sea capaz de soportar grandes deformaciones. La manera en la que el *Shotcrete Model* introduce esta propiedad es mediante el parámetro de deformación plástica pico,  $\varepsilon_{\alpha}^p$  $\varepsilon_{cp}^p$ , los parámetros de entrada que necesita son la deformación plástica pico a 1, 8 y 24 horas. A partir de las 24 horas, considera constante este parámetro.

### **iv. Energía de fractura:**

La evolución de la energía de fractura en el tiempo es una consecuencia del modelo y no un dato de entrada explícito. La deformación última en tensión,  $\varepsilon_n^p$ , se deriva de la energía de fractura a tensión, *Gt*, y de la resistencia a tensión del concreto curado sin importar la edad que tenga el concreto. Como la resistencia a tensión aumenta con el paso del tiempo pero la deformación última a tensión permanece constante, la energía de fractura incrementa proporcionalmente con el aumento de la resistencia a tensión.

La deformación plástica en la falla a compresión,  $\varepsilon_{cf}^p$ , se acopla con la deformación plástica pico,  $\varepsilon_{cr}^p$  $\varepsilon_{cp}^p$ , de manera que el cociente de éstas permanece constante. Como la deformación plástica pico decrece con el tiempo, también lo hace la deformación plástica en la falla y, por tanto, la energía de fractura en compresión, *Gc,* disminuye. Por otro lado, la resistencia a compresión aumenta con el tiempo aumentando la energía de fractura.

## **v. Fluencia lenta (***Creep)***:**

Se modela con una aproximación viscoelástica; las deformaciones debidas al *creep* aumentan linealmente con el esfuerzo,  $\sigma$ , y son relacionadas con las deformaciones elásticas, *D*, a partir del factor de *creep*  $\phi^{cr}$ .

$$
\varepsilon^{cr}(t) = \frac{\phi^{cr} \sigma}{D} \frac{t - t_0}{t + t_{50}^{cr}}
$$
\n(2.124)

## **vi. Contracción por secado**

Se refiere a la pérdida isótropa de volumen con el tiempo, la cual es independiente del estado de esfuerzos. El modelo calcula la evolución de este parámetro de acuerdo con la recomendación del ACI 209-R92 (1992):

$$
\varepsilon^{sh}(t) = \varepsilon_{\infty}^{sh} \frac{t}{t + t_{50}^{sh}}
$$
\n(2.125)

donde  $\varepsilon_{\infty}^{sh}$  es la deformación axial final por secado y  $t_{50}^{sh}$  el tiempo para el cual ocurre el 50% de la contracción.

## **2.9.5. Parámetros generales del modelo**

En la [Tabla 9](#page-66-0) se presentan todos los parámetros que incluye el modelo *Shotcrete* y su descripción.

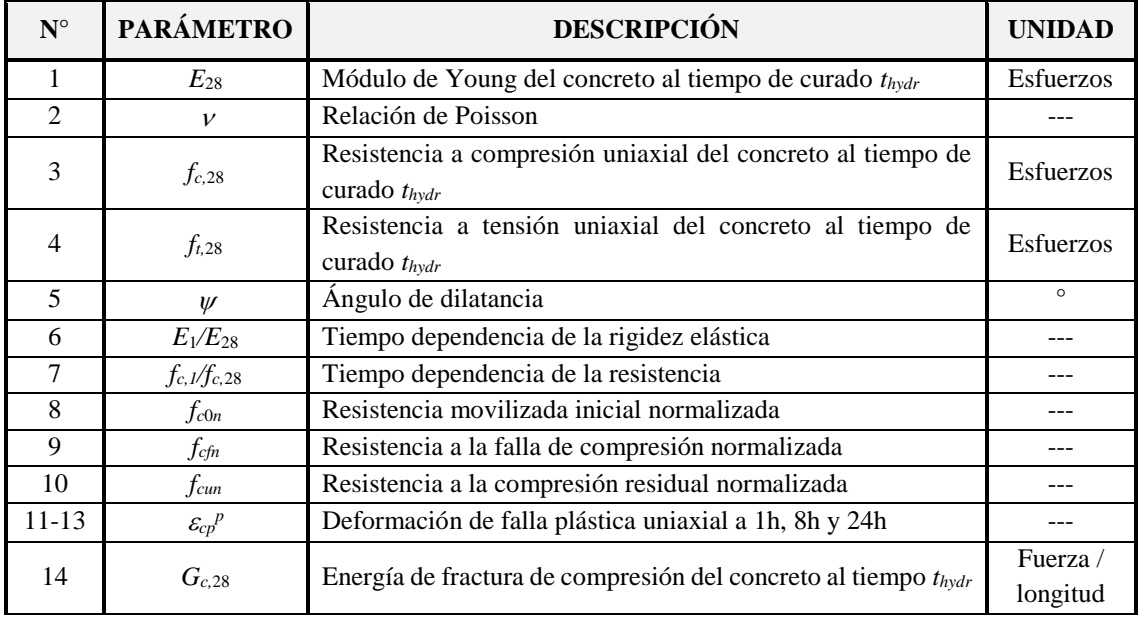

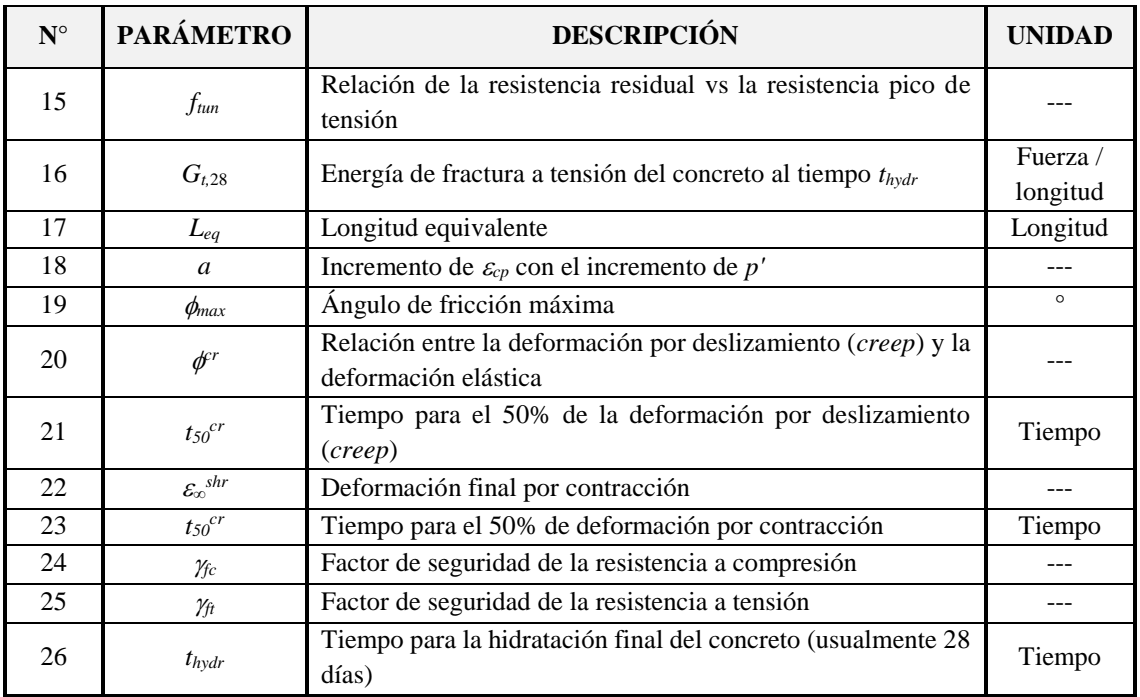

<span id="page-66-0"></span>**Tabla 9. Parámetros empleados por el modelo** *Shotcrete***.** 

# **3. MODELIZACIÓN POR DIFERENCIAS FINITAS DEL COMPORTAMIENTO DEL CONCRETO LANZADO ANTE DISTINTAS SOLICITACIONES MECÁNICAS**

El desempeño de un modelo numérico depende del grado de entendimiento del problema a modelizar, es decir, de qué tan bien el ingeniero es capaz de alimentar al modelo. También depende de los fundamentos teóricos en que está basado y, por lo tanto, de que sea capaz de reproducir adecuadamente el comportamiento del material en cuestión. Una buena modelización normalmente requiere realizar calibraciones que permitan, en primera instancia, aproximar los resultados obtenidos de la simulación con resultados de ensayos de laboratorio.

Para llevar a cabo la modelización de los ensayos a los que se somete el concreto lanzado reforzado con fibras de acero, en esta parte de la investigación, se utilizó, como se menciona en el apartado [2.1.2.1](#page-30-0) de este trabajo, el programa de diferencias finitas FLAC3D, software especializado en análisis geotécnico que utiliza una formulación explícita de volumen finito y que permite capturar el complejo comportamiento que presentan ciertos materiales por su naturaleza no lineal.

FLAC3D cuenta con quince modelos plásticos, de los cuales se eligió el *Strain Hardening/Softening Mohr Coulomb* para la simulación de los ensayes de laboratorio. Asimismo, el software está provisto de un lenguaje de programación denominado *FISH*, a partir del cual, el usuario es capaz de controlar muchos de los aspectos del programa, por ejemplo, permite programar funciones que no están precargadas en el programa, crear tablas que incluyan los resultados calculados por el modelo e imprimirlos en archivos de texto, llamar subrutinas escritas en otro archivo, etc.

## **3.1. Ensayo de compresión uniaxial**

La primera etapa de calibración del modelo consistió en simular una serie de ensayos de compresión uniaxial en probetas de concreto lanzado reforzado con fibras y aproximar las curvas esfuerzo-deformación obtenidas del modelo con las curvas reales. Neves & Fernandes (2005) publicaron resultados de este tipo de ensayos para concretos de distintas resistencias y con distintas dosificaciones de fibra de acero. Para el presente trabajo se utilizaron los resultados de probetas con resistencia de 35 MPa reforzadas con de fibras de acero tipo *end-hooked* con una longitud de 30 mm y diámetro de 0.55 mm en dosificaciones de 0.38%, 0.75%, 1.13% y 1.5% de contenido.

La modelización de las probetas, como se menciona con anterioridad, se llevó a cabo con el *Strain Hardening/Softening Mohr-Coulomb Model*, el cual permite la variación de los parámetros de cohesión, fricción, tensión y dilatancia del material una vez que éste alcanza la rama plástica. En el programa FLAC3D la evolución de dichos parámetros se logra estableciéndolos como una función de la deformación plástica.

La variable interna que gobierna la evolución de los parámetros resistentes del modelo,

$$
\Delta k^{s}, \text{ es una medida del segundo invariance del tensor de deformaciones plásticas:}
$$
\n
$$
\Delta k^{s} = \frac{1}{\sqrt{2}} \sqrt{\left(\Delta \varepsilon_{1}^{p_{s}} - \Delta \varepsilon_{m}^{p_{s}}\right)^{2} + \left(\Delta \varepsilon_{m}^{p_{s}}\right)^{2} + \left(\Delta \varepsilon_{3}^{p_{s}} - \Delta \varepsilon_{m}^{p_{s}}\right)^{2}}
$$
\n(3.1)

donde:

 $\Delta \varepsilon_I^{Ps}$  – Incremento de deformación principal mayor plástica  $\Delta \varepsilon_3^{P_s}$  – Incremento de deformación principal menor plástica *<sup>m</sup> Ps* – Incremento de deformación plástica volumétrica de corte

$$
\Delta \varepsilon_m^{\ P_s} = \frac{1}{3} \Big( \Delta \varepsilon_1^{\ P_s} - \Delta \varepsilon_3^{\ P_s} \Big) \tag{3.2}
$$

Obteniendo el valor de  $\Delta k^s$  en cada una de las etapas de cálculo es posible establecer una relación con la evolución de los parámetros del criterio de Mohr-Coulomb y, de este modo, establecerla como una función.

Para encontrar la ley que permite relacionar la variable interna  $\Delta k^s$ , con la cohesión, fricción, dilatancia y tensión, buscando eliminar los problemas de dependencia de la malla, se modelizó el comportamiento de la probeta de concreto lanzado reforzado con fibras correspondiente a la dosificación de 1.13% utilizando cinco mallas con grados de refinamiento distintos. La [Figura 36](#page-68-0) muestra el grado de refinamiento de la malla en cada uno de los modelos realizados y en la [Tabla 10](#page-68-1) se muestran los datos de cada modelo.

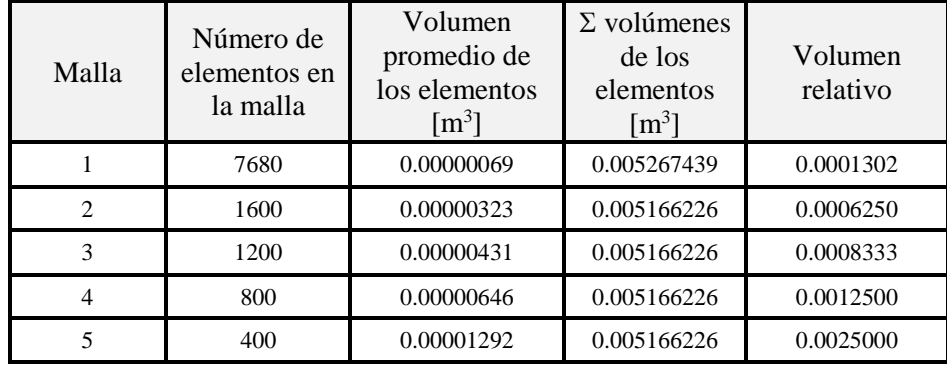

<span id="page-68-1"></span>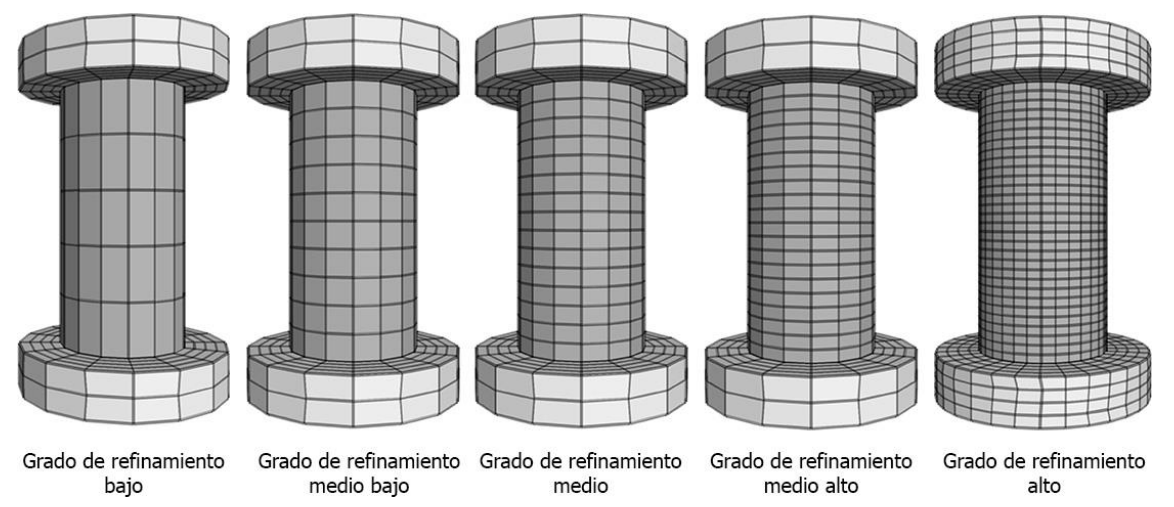

**Tabla 10. Características de las probetas modelizadas** 

**Figura 36. Grado de refinamiento de las probetas para ensayo de Compresión Uniaxial.** 

<span id="page-68-0"></span>Previo a proponer expresiones matemáticas fue necesario calibrar el comportamiento de las probetas modelizadas con las curvas obtenidas de la literatura. Este proceso fue logrado mediante la introducción de una ley de *hardening* y una de *softening* en el programa de cálculo para conocer la variación de éstas respecto al grado de refinamiento de la malla.

### a) Rama de *hardening*

La [Figura 37](#page-69-0) muestra la variación de los parámetros Mohr-Coulomb normalizados respecto a la variable interna  $\Delta k^s$  en cada una de las probetas modelizadas en el caso de la rama de *hardening*.

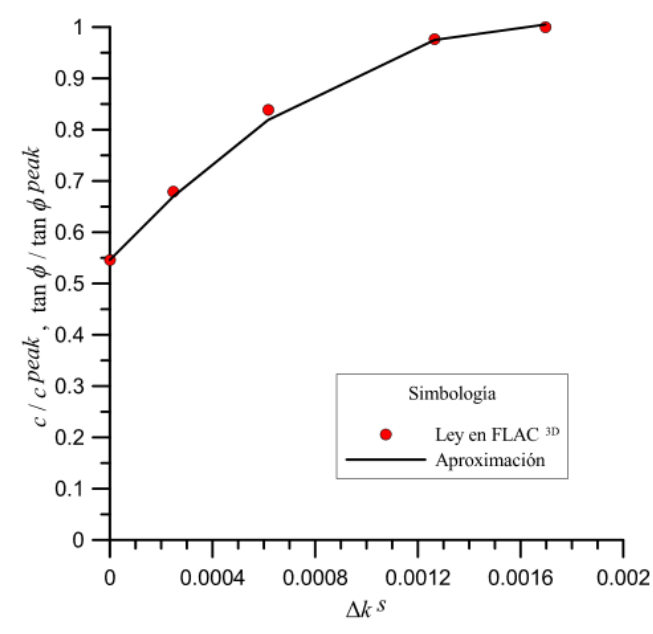

**Figura 37. Aproximación de una curva a la ley de** *hardening* **introducida en FLAC3D.** 

<span id="page-69-0"></span>La rama de *hardening* no mostró dependencia del grado de refinamiento de la malla por lo que fue posible obtener una función polinómica única que define la evolución de las propiedades del material a partir de la pendiente inicial de esta rama. Las expresiones resultantes se muestran a continuación.

$$
c = \left[ a \left( \Delta k^S \right)^2 + m \Delta k^S + y_0 \right] c^{peak}
$$
 (3.3)

$$
c = \left[ a \left( \Delta k^S \right)^2 + m \Delta k^S + y_0 \right] c^{peak}
$$
\n
$$
\phi = \tan^{-1} \left[ \left( a \left( \Delta k^S \right)^2 + m \Delta k^S + y_0 \right) \tan \phi^{peak} \right]
$$
\n(3.4)

donde:

*c* – Cohesión *c peak* – Cohesión pico  $\phi$  – Ángulo de fricción interna *peak* – Ángulo de fricción interna pico *m* **-** Pendiente inicial de la rama de *hardening y*<sup>0</sup> – Valor inicial de la curva esfuerzo-deformación normalizada, *y0*=1 *a* – Valor de la derivada de la curva polinómica de segundo orden que rige el comportamiento del material en *hardening* evaluada en el pico ÷

$$
a = \frac{-m}{2\Delta k_{peak}^s} \tag{3.5}
$$

*k s peak* – Variable interna de *hardening* en el pico de la resistencia.

### b) Rama de *softening*

Aproximar el comportamiento del ensayo en la rama de *softening* requirió, en primer lugar, establecer las relaciones entre la evolución de las propiedades cohesivo-friccionantes del material y la variable interna Δk<sup>s</sup>; posteriormente, definir otra expresión que relacionara estas leyes con el volumen relativo (*Vrel*) de los elementos de la malla (volumen promedio de los elementos de la malla entre el volumen total). Las expresiones matemáticas para la evolución de  $c \vee \phi$  se muestran a continuación.

$$
c = \left(c_r + \left(c_0 - c_r\right)e^{-\left(\frac{\Delta k^s}{\chi}\right)}\right)c^{peak}
$$
\n(3.6)

$$
\phi = \tan^{-1} \left[ \left( \phi_r + (\phi_0 - \phi_r) e^{-\left( \frac{\Delta k^s}{\chi} \right)} \right] \tan \phi^{peak} \right]
$$
(3.7)

donde:

*c* – cohesión

*c peak* – cohesión pico

 $\phi$  – ángulo de fricción interna

 $\phi^{peak}$  – ángulo de fricción pico

 $\phi$  – ángulo de fricción interna

 $c_r$ – cohesión residual de la curva de *softening* normalizada (en este caso  $c_r$  =0.2)

 $c_0$  – cohesión inicial de la curva de *softening* normalizada (en este caso  $c_0$ =1)

 $\phi_r$  – ángulo de fricción residual de la curva de *softening* normalizada (en este caso  $\phi_r$  =0.2)

 $\phi_0$  – ángulo de fricción inicial de la curva de *softening* normalizada (en este caso  $\phi_0$  = 1)

 $\gamma$  – relación de evolución de la resistencia

El proceso que se siguió para la calibración de las curvas consistió en establecer la ley de *softening* en FLAC3D mediante un proceso de prueba y error:

- Se proponen valores para la variable interna  $\Delta k^s$  de manera arbitraria.
- A dichos valores se les asignan determinados valores de cohesión y fricción; al tratarse de una ley de *softening* se busca que a medida que aumenta la variable interna  $\Delta k^s$ , disminuyan los parámetros resistentes.
- Una vez programada la ley de *softening*, se corre el modelo.
- Al finalizar la corrida, se traza la curva esfuerzo deformación que genera la ley establecida y se compara con la curva de los ensayos reales.
- Si las curvas son muy similares, termina el proceso, de lo contrario, éste se repite modificando los valores de la ley de *softening*.

L[a Figura 38](#page-71-0) muestra la variación de los parámetros de cohesión y fricción normalizados respecto a la variable interna  $\Delta k^s$  obtenida de FLAC<sup>3D</sup> con el proceso de prueba y error previamente explicado y la curva de aproximación tipo que se obtiene mediante las expresiones matemáticas previamente escritas para la malla con grado de refinamiento alto.

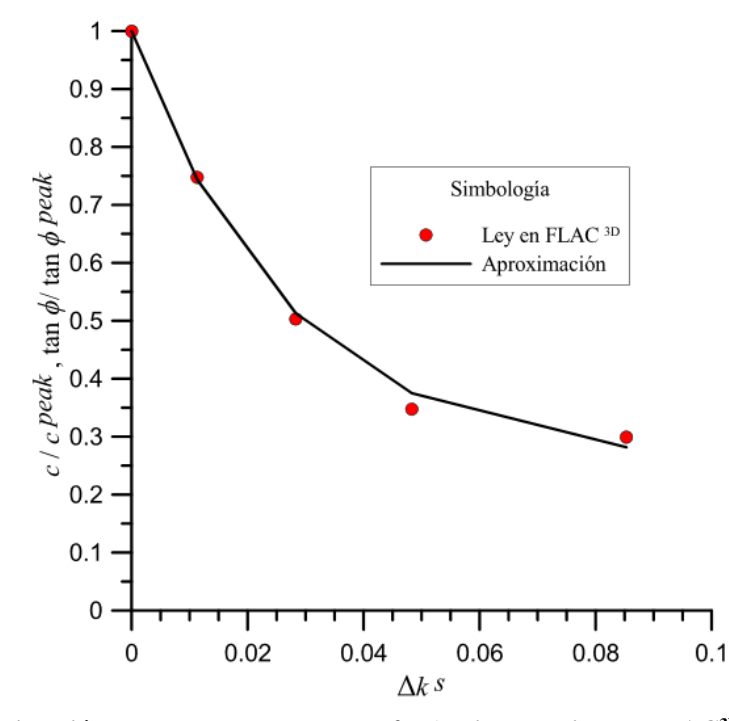

<span id="page-71-0"></span>**Figura 38. Aproximación de la curva a la ley de** *softening* **introducida en FLAC3D para la malla con grado de refinamiento alto y dosificación de fibras de 1.13%.** 

El procedimiento anterior se repite para los cuatro modelos restantes; al tener densidades de malla distintas, se hace presente el fenómeno de dependencia de la malla: las leyes de *softening* obtenidas para cada modelo varían entre sí pero conservan los mismos valores residuales e iniciales de cohesión y fricción ocasionando que el valor de la relación de evolución de la resistencia,  $\chi$ , sea el que presenta variaciones respecto al refinamiento de la malla.

Al tener valores de  $\chi$  distintos para cada refinamiento de malla, éstos pueden relacionarse con el volumen relativo de los elmentos de la malla y se buscar una función que se apegue al comportamiento presentado [\( Figura 39\)](#page-72-0) .

La función encontrada involucra, además del volumen relativo de los elementos de la malla, un parámetro inicial y uno final de la curva  $\chi$ – $V_{rel}$  y un coeficiente de ajuste:

$$
\chi = \chi_{ult} + (\chi_0 - \chi_{ult}) e^{-\left(\frac{V_{rel}}{b}\right)} \tag{3.8}
$$

donde:

*Vrel* – Volumen relativo (volumen promedio de los elementos de la malla respecto al volumen total de la probeta)

 $\chi_{ult}$  – Valor residual de la curva  $\chi$ -  $V_{rel}$ 

 $\chi_0$  – Valor inicial de la curva  $\chi$ -V<sub>rel</sub>

*b* – Parámetro de ajuste

Para el caso de las probetas con una dosificación de 1.13% los valores utilizados fueron  $\chi_0$ =0.038,  $\chi_{ult}$ =0.019 y *b*=0.0009.
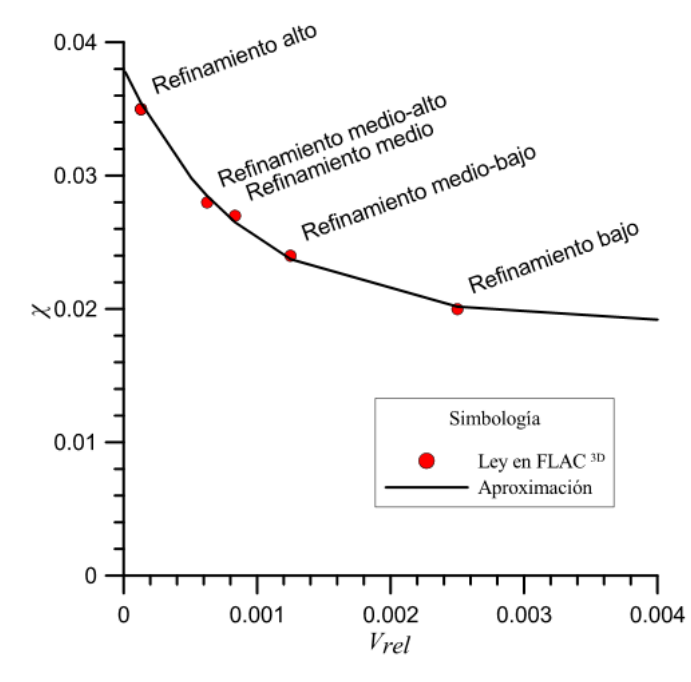

**Figura 39. Curva -volumen relativo a partir de una aproximación matemática (ensayo de Compresión Uniaxial).**

Una vez establecida la relación  $\chi$ -V<sub>rel</sub>, esta fue programada en FLAC<sup>3D</sup> y los modelos se volvieron a calcular; finalmente, se graficaron las curvas esfuerzo-deformación de cada uno de los modelos. La [Figura 40](#page-72-0) muestra una comparación entre los resultados obtenidos por Neves (2005) y los obtenidos a partir de las aproximaciones realizadas para este trabajo, en ella se observa claramente la desaparición del problema de dependencia de la malla.

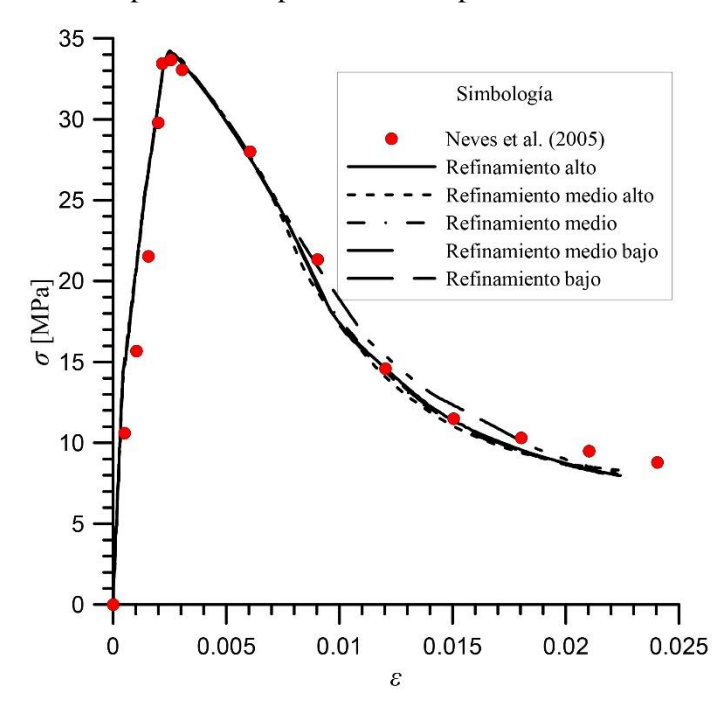

<span id="page-72-0"></span>**Figura 40. Curvas esfuerzo-deformación obtenidas de los modelos del ensayo a compresión uniaxial, obtenidas a partir de las funciones de** *softening* **dependientes del** *Vrel* **y resultados del ensayo de Neves (2005) para una dosificación de fibras de 1.13%.** 

Las curvas demuestran que la aproximación encontrada para este trabajo es adecuada para modelizar el comportamiento de una probeta cilíndrica de concreto reforzado con fibras metálicas sometida a compresión uniaxial evitando las anomalías generadas por el grado de refinamiento de la malla que suelen presentarse al trabajar con materiales llevados hasta la rama de *softening*.

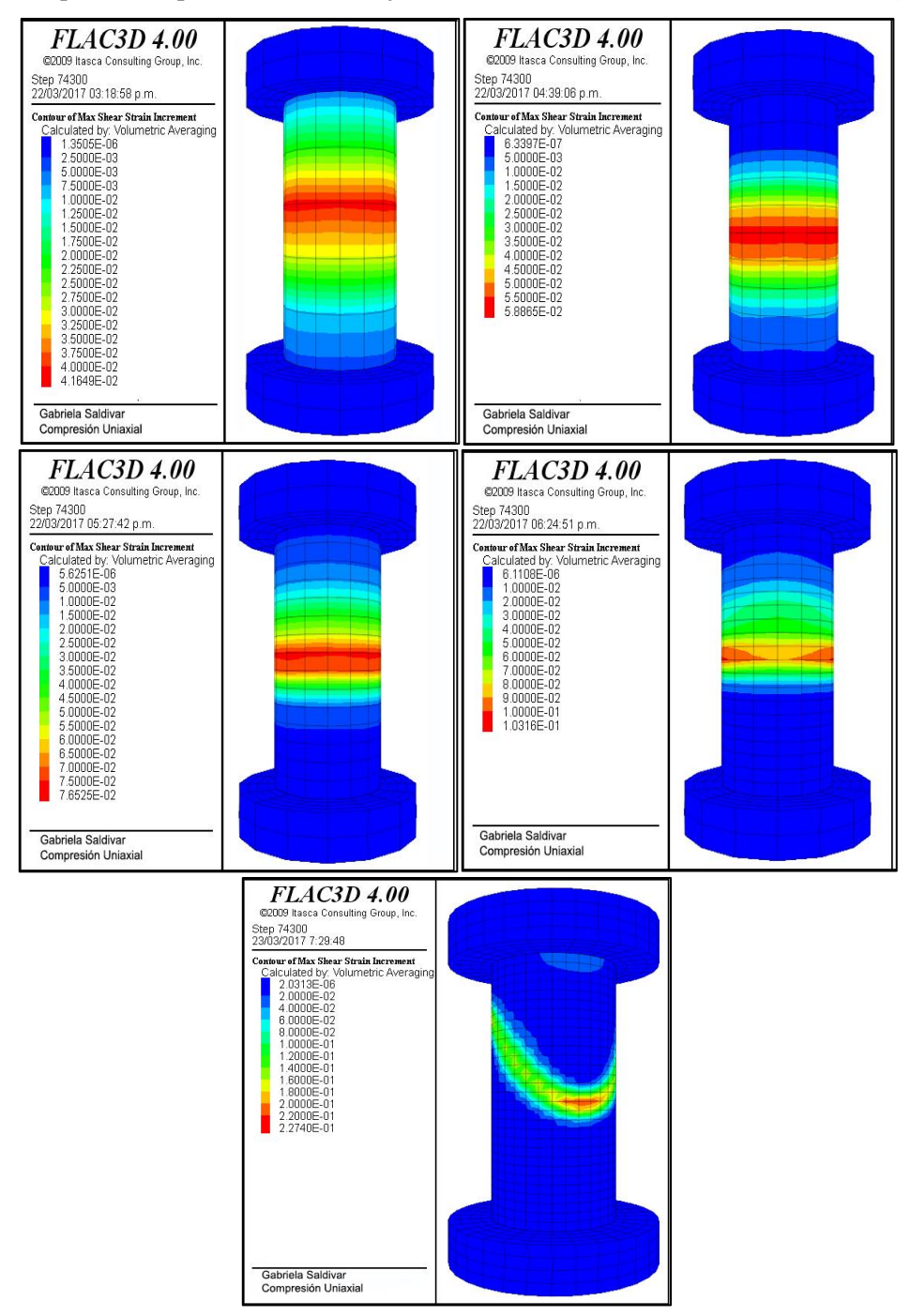

**Figura 41. Localización de las bandas de cortante de las distintas probetas modelizadas.** 

<span id="page-73-0"></span>La [Figura 41](#page-73-0) muestra la forma en la que localiza cada modelo; en ella se aprecia claramente la diferencia que existe en el comportamiento de las distintas mallas según su grado de refinamiento: las probetas con grado de refinamiento bajo no son capaces de localizar en una banda de cortante típica, mientras que la malla con grado de refinamiento alto muestra una banda que claramente se asemeja con el modo de falla de una probeta real.

Es importante mencionar que las teorías expuestas en el apartado [2.5](#page-39-0) buscan dar solución al problema de dependencia de la malla y lograr un espesor adecuado de las bandas en las que localiza el elemento, sin embargo, en este trabajo únicamente se busca evitar el problema de dependencia de la malla en los resultados de la rama de *softening* haciendo uso del concepto de volumen relativo de los elementos. Se trata de un procedimiento sencillo y enfocado a la aplicación directa en problemas cotidianos de análisis y diseño estructural de elementos de concreto lanzado.

Como se mencionó anteriormente, Neves & Fernandes (2005) presentan curvas para distintas dosificaciones de fibra, así que sus resultados fueron aprovechados para establecer una expresión matemática que, al programarla en FLAC<sup>3D</sup> y utilizarla en conjunto con las expresiones previamente mostradas, permitiera predecir el comportamiento del concreto lanzado reforzado con fibras para cualquier dosificación y densidad de malla.

La metodología a seguir para obtener dicha expresión matemática es muy similar a la que se siguió con la probeta correspondiente a un 1.13% de dosificación de fibras: se utilizaron tres densidades de malla distintas para cada dosificación de fibras, es decir, se realizaron 9 modelos más.

Con estas modelizaciones fue posible obtener los parámetros  $\chi_0$ ,  $\chi_{ul}$  y *b* correspondientes a la curva  $\chi$  -  $V_{rel}$  para cada dosificación de fibras ( $V_f$ ). La [Tabla 11](#page-74-0) muestra los valores obtenidos, asimismo, de la [Figura 42](#page-74-1) a la [Figura 44](#page-75-0) se muestran las curvas  $\chi$  -  $V_{rel}$  correspondientes a cada dosificación de fibra.

<span id="page-74-0"></span>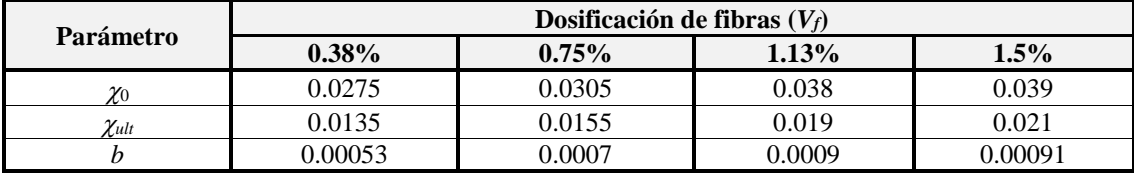

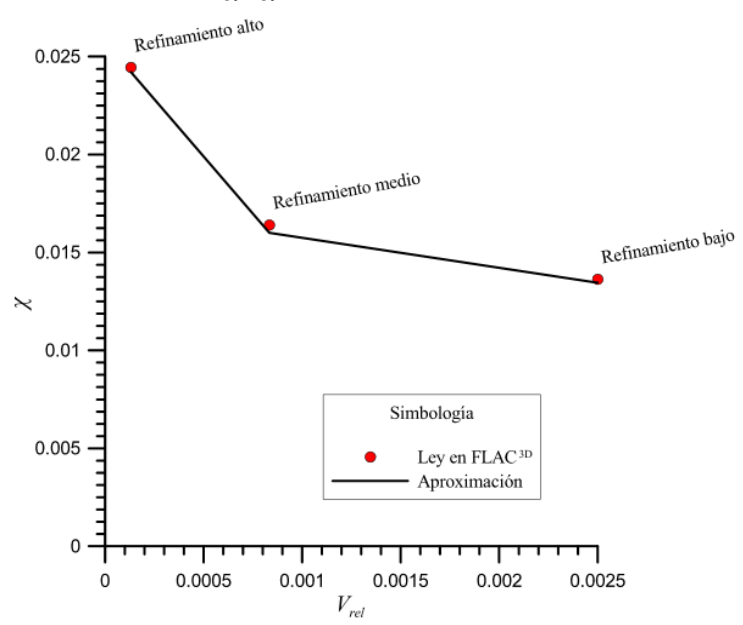

**Tabla 11. Parámetros**  $\chi_0$ **,**  $\chi$ **ut y** *b* **para distintas dosificaciones de fibras.** 

<span id="page-74-1"></span>**Figura 42. Curva** *-Vrel* **de las probetas de concreto lanzado con 0.38% de fibras metálicas.** 

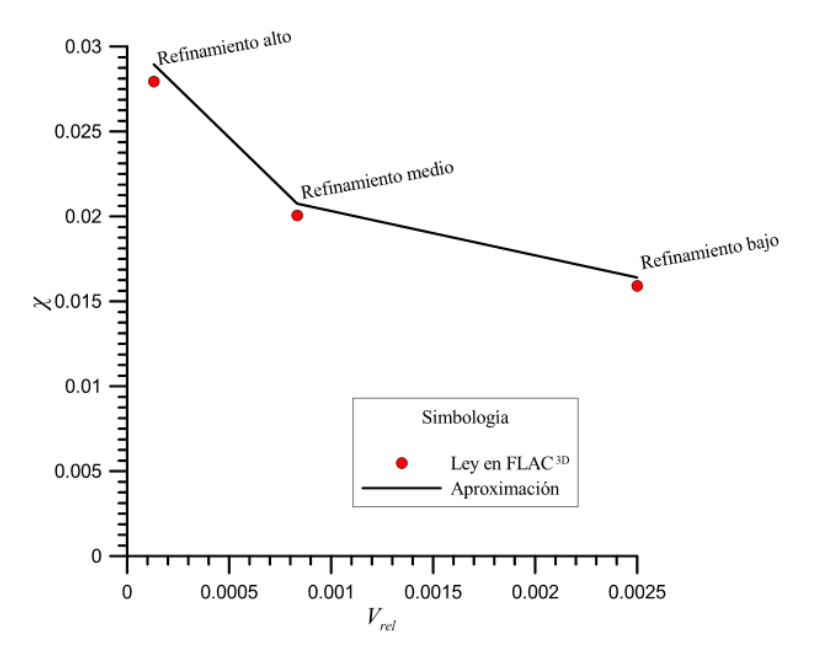

**Figura 43. Curva** *-Vrel* **de las probetas de concreto lanzado con 0.75% de fibras metálicas.** 

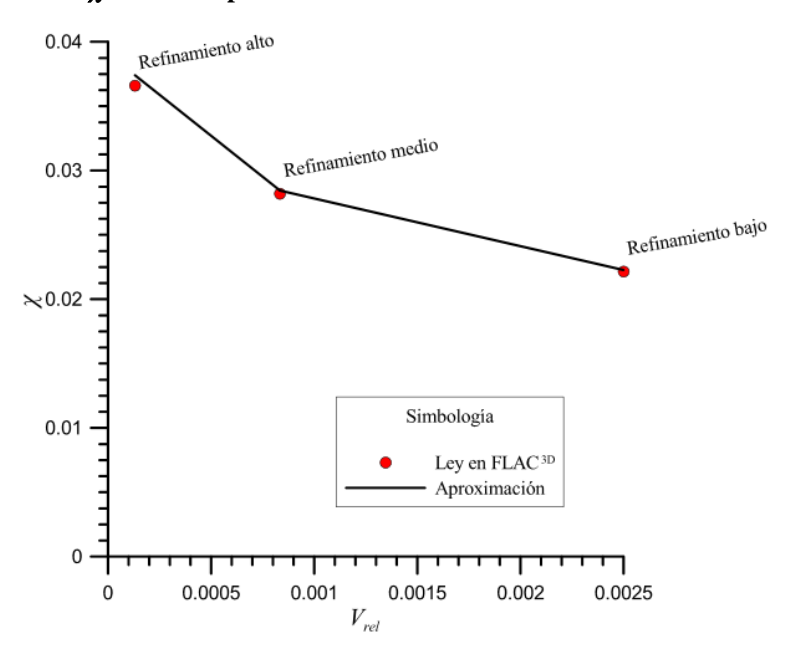

<span id="page-75-0"></span>Figura 44. Curva  $\chi$ -V<sub>rel</sub> de las probetas de concreto lanzado con 1.5% de fibras metálicas.

Con los datos anteriores, se establecieron expresiones matemáticas que permiten predecir la evolución de estos parámetros respecto a la dosificación de fibras.

$$
\chi_{_0} = 0.0112V_{_f} + 0.0232\tag{3.9}
$$

$$
\chi_{\scriptscriptstyle{ul}} = 0.007 + 0.0107\tag{3.10}
$$

$$
\chi_{\mu} = 0.007 + 0.0107
$$
\n(3.10)  
\n
$$
b = -0.0003 (V_f)^2 + 0.0009 V_f + 0.0002
$$
\n(3.11)

Estas tres expresiones matemáticas fueron programadas junto con las expresiones (3.6) a (3.8) y se volvieron a calcular los modelos, los resultados se muestran de la [Figura 45](#page-76-0) a l[a Figura](#page-77-0)  [47.](#page-77-0)

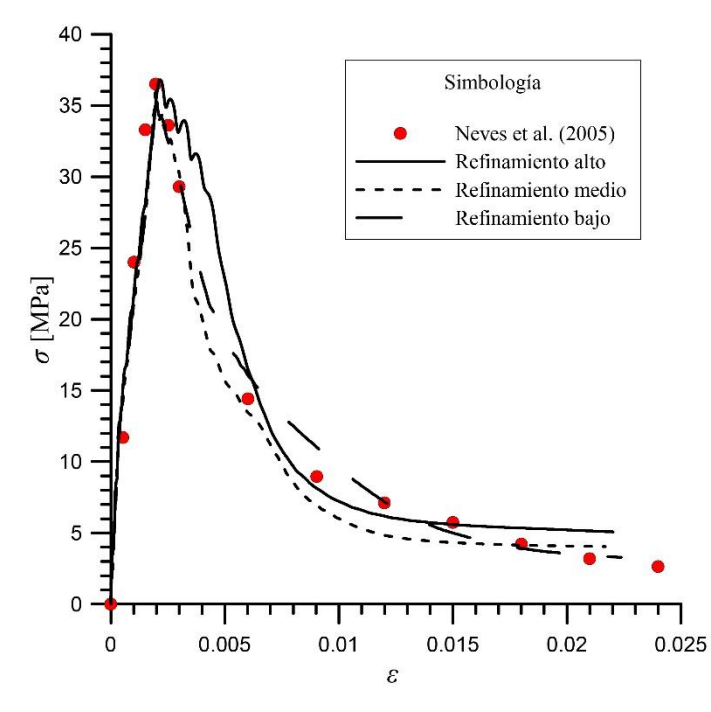

<span id="page-76-0"></span>**Figura 45. Curvas esfuerzo-deformación obtenidas a partir de las funciones de** *softening*  **dependientes del** *Vrel* **y** *V<sup>f</sup>* **y resultados del ensayo de Neves (2005) para una dosificación de fibras de 0.38%.** 

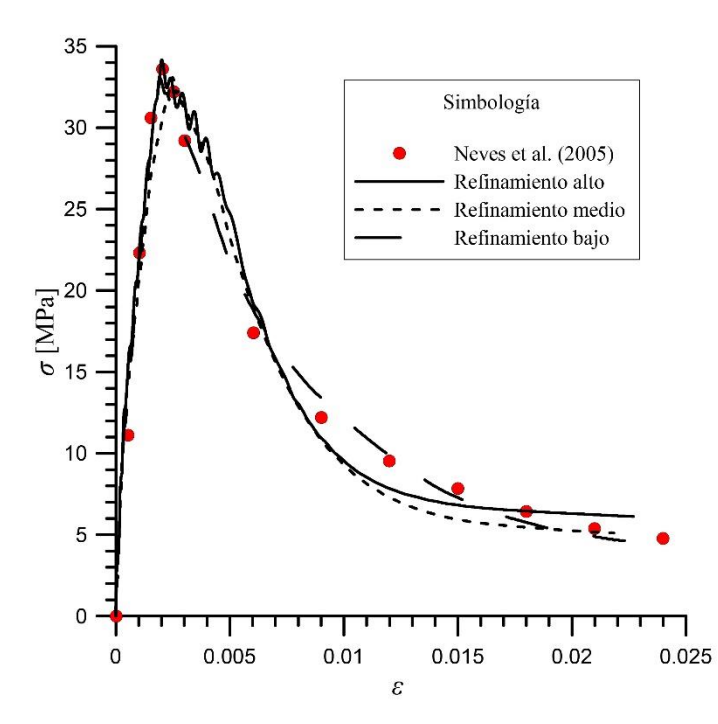

**Figura 46. Curvas esfuerzo-deformación obtenidas a partir de las funciones de** *softening*  **dependientes del** *Vrel* **y** *V<sup>f</sup>* **y resultados del ensayo de Neves (2005) para una dosificación de fibras de 0.75%.** 

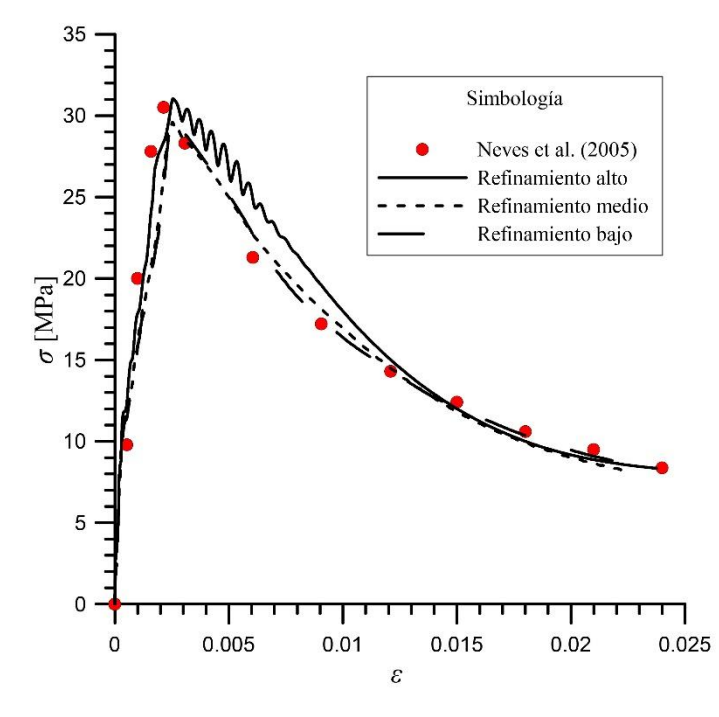

<span id="page-77-0"></span>**Figura 47. Curvas esfuerzo-deformación obtenidas a partir de las funciones de** *softening*  **dependientes del** *Vrel* **y** *V<sup>f</sup>* **y resultados del ensayo de Neves (2005) para una dosificación de fibras de 1.5%.** 

### **3.2. Ensayo de tensión directa**

La adición de fibras de acero al concreto lanzado le permite aumentar su ductilidad y su resistencia pico en tensión [\(Figura 48\)](#page-77-1). Sin embargo, es importante cuantificar este aumento y para ello se han desarrollado distintas pruebas que miden la resistencia a tensión del concreto lanzado reforzado con fibras utilizando probetas cilíndricas, vigas de sección rectangular, vigas con ranuras al centro, etc. Para este trabajo se eligió la prueba de tensión directa tipo *dog-bone*, conocida así por la forma que tiene el espécimen; asimismo, se utilizaron los resultados de pruebas reales publicadas por Carnovale (2013) cuyos especímenes fueron elaborados con un concreto de 50 MPa de resistencia a compresión simple y las fibras utilizadas fueron Dramix RC80/30BP en dosificaciones de 1.0% (DC-P2) y 1.5% (C1F1V3).

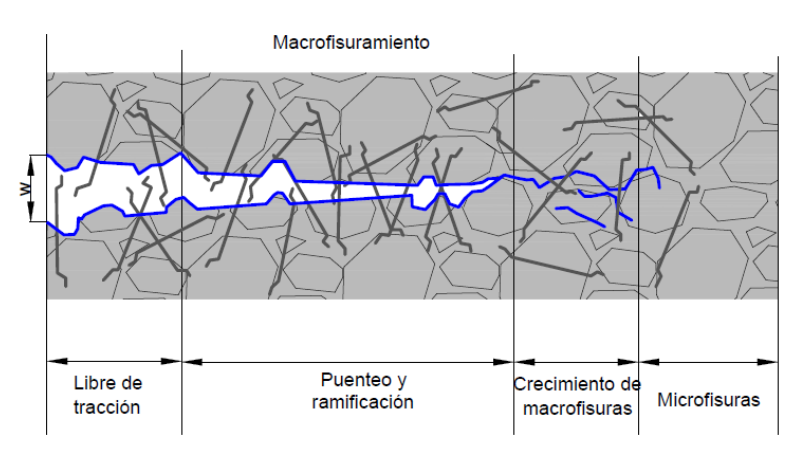

<span id="page-77-1"></span>**Figura 48. Aportación de las fibras de acero en un elemento de concreto lanzado sometido a Tensión Directa. En AETOS (2014) a partir de Löfgren (2005).** 

Se modelizaron 6 probetas con grados de refinamiento de malla distintos, tres de ellas simularon el comportamiento de especímenes con una dosificación de 1.0% de fibras y las tres restantes el de especímenes con 1.5%. La [Figura 49](#page-78-0) muestra las dimensiones utilizadas para la modelización.

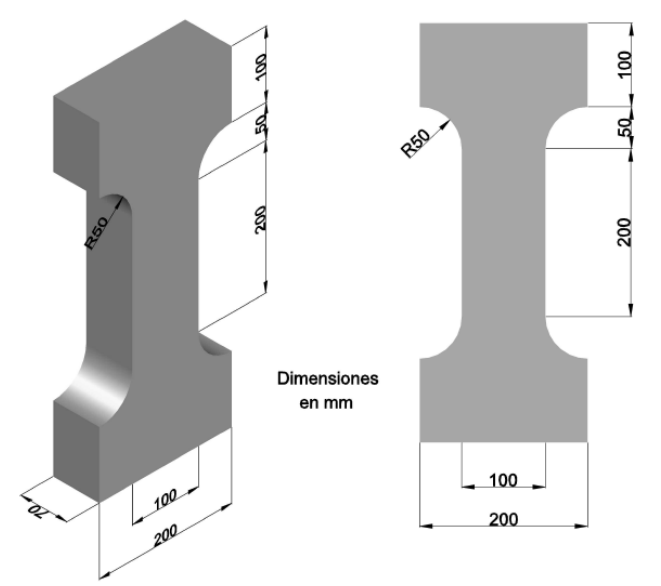

**Figura 49. Probeta** *dog-bone***. A partir de Carnovale (2013).** 

<span id="page-78-0"></span>El grado de refinamiento en la malla de cada probeta permitió encontrar una expresión matemática de la evolución de la resistencia a tensión que reprodujera adecuadamente la rama de *softening* de la curva esfuerzo-deformación evitando el problema de dependencia de la malla. La [Figura 50](#page-78-1) muestra las distintas mallas utilizadas para la modelización.

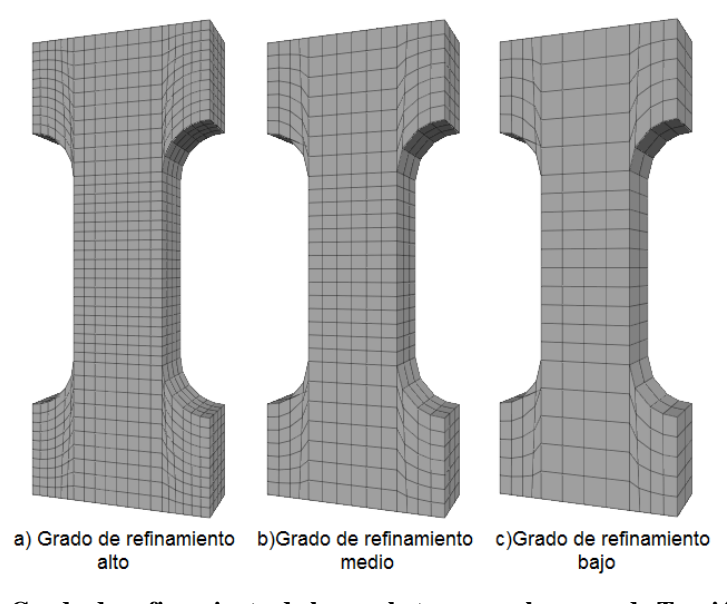

**Figura 50. Grado de refinamiento de las probetas para el ensayo de Tensión Directa.** 

<span id="page-78-1"></span>Una vez realizadas las simulaciones se encontró que la evolución de la resistencia a tensión que presentan las probetas modelizadas obedecen aproximadamente a la siguiente expresión:

$$
\sigma_{t} = \left(\sigma_{tr} + (\sigma_{t0} - \sigma_{tr})e^{-\left(\frac{\Delta k^{t}}{\chi}\right)}\right)\sigma_{t}^{peak}
$$
\n(3.12)

$$
\Delta k^t = \left| \Delta \varepsilon_3^{pt} \right| \tag{3.13}
$$

donde:

 $\sigma_t$  – resistencia a la tensión

 $\sigma_{tr}$  – valor residual de la curva de *softening* normalizada (en este caso  $\sigma_{tr}$ =0)

 $\sigma_{t0}$  – valor inicial de la curva de *softening* normalizada (en este caso  $\sigma_{t0} = 1$ )

 $\chi$  – relación de evolución de la resistencia a tensión

- $\sigma_t$ <sup>*peak*</sup> resistencia a tensión en el pico
- *k t* incremento del parámetro de *hardening* en tensión

 $\Delta \varepsilon_j^{pt}$  – incremento de la deformación plástica principal menor de tensión

Para evitar los problemas de dependencia de la malla, se introdujo la relación de evolución de la resistencia a tensión,  $\chi$ , la cual depende del volumen relativo de los elementos de la malla.

$$
\chi = \chi_{ult} + (\chi_0 - \chi_{ult}) e^{-\left(\frac{V_{rel}}{b}\right)} \tag{3.14}
$$

donde:

*Vrel* – volumen relativo (volumen promedio de los elementos de la malla respecto al volumen total de la probeta)

 $\chi_{ult}$  – valor residual de la curva  $\chi$ -  $V_{rel}$ 

 $\chi_0$  – valor inicial de la curva  $\chi$  -  $V_{rel}$ 

*b* – parámetro de ajuste

La [Figura 51](#page-79-0) muestra la forma de la curva que representa el comportamiento de  $\chi$ respecto al volumen relativo de cada probeta así como los puntos que representan los valores de  $\chi$  que se propusieron en un principio para ajustar las curvas de evolución de la resistencia a tensión.

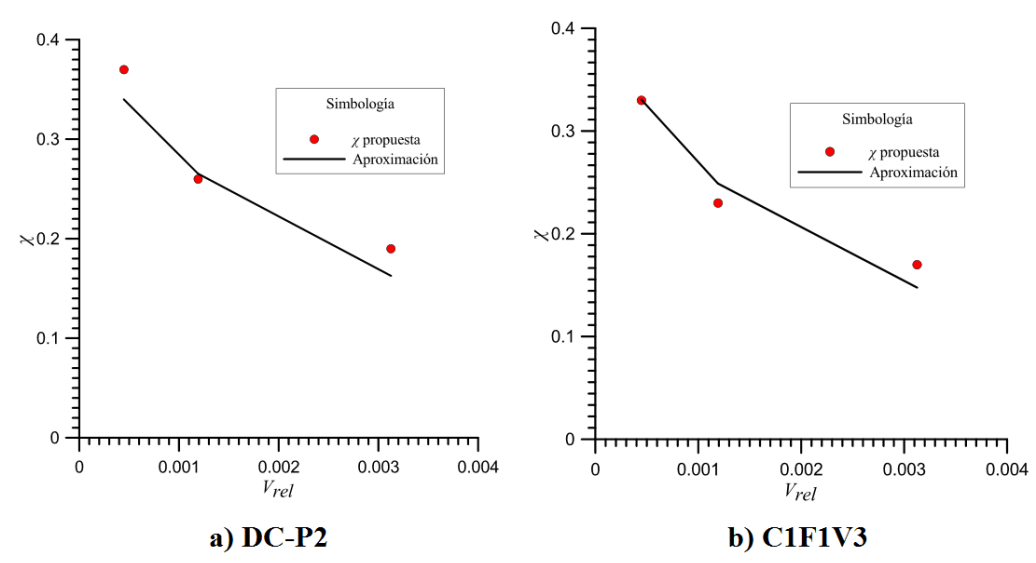

<span id="page-79-0"></span>**Figura 51. Curva -***Vrel* **a partir de una aproximación matemática (ensayo de Tensión Directa).** 

Para la modelización de las probetas con una dosificación de 1.5% (C1F1V3) se utilizaron los valores de  $\chi_{ult}$  =0.1,  $\chi_0$  =0.4 y *b*=0 .0017, mientras que para las de dosificación de fibras de 1.0% (DC-P2) los valores fueron de 0.1, 0.4 y 0.0025, respectivamente. De los resultados se observa que la adición de fibras genera un incremento de resistencia a la tensión pico del elemento y de resistencia residual; en cuanto a la relación  $\chi$ , se observa que su valor en cada malla difiere alrededor de 10% debido a la distinta dosificación de fibras.

Una vez aplicadas las ecuaciones en los modelos, se obtuvieron las curvas esfuerzodesplazamiento mostradas en la [Figura 52,](#page-80-0) dónde también se comparan los resultados obtenidos en las pruebas reales tomadas de Carnovale (2013).

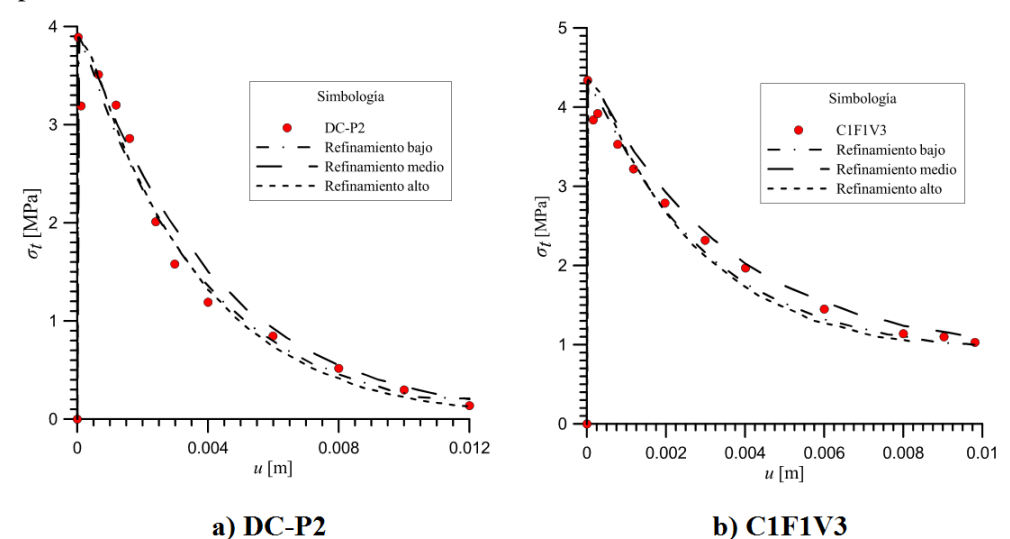

<span id="page-80-0"></span>**Figura 52. Comparación entre las curvas esfuerzo-desplazamiento del ensayo de tensión directa obtenidas a partir de aproximaciones y las curvas del ensaye real de Carnovale (2013).**

Como se observa, las curvas no son capaces de reproducir la pequeña rama de *hardening* que presenta una prueba real, sin embargo, en la rama de *softening* se logra reproducir adecuadamente el comportamiento. Lo anterior se debe a que el modelo *Strain Hardening/Softening Mohr-Coulomb* de FLAC3D no incluye la posibilidad de definir *hardening* para el parámetro de resistencia a tensión.

Por otra parte, la simulación del ensayo muestra que la probeta falla de manera similar a una probeta real, la [Figura 53](#page-81-0) es una comparación entre la falla del modelo y una falla real tomada de Carnovale (2013).

Lo anterior demuestra que la modelización del ensayo de tensión directa o *dog-bone* haciendo uso de la aproximación obtenida durante este trabajo logra reproducir de manera adecuada el comportamiento de una probeta real de concreto lanzado reforzado con fibras.

Cabe señalar que, a pesar de poder reproducir adecuadamente la rama de *softening* que se produce durante un ensayo real de tensión directa, el espesor de la banda de localización sigue siendo dependiente del tamaño de la malla, claramente se observa que en una malla muy refinada se logra un espesor menor, por lo que los esfuerzos están más concentrado que en una malla poco refinada, sin embargo, la aproximación a nivel macroscópico es adecuada.

La [Figura 54](#page-81-1) muestra los contornos de desplazamientos en dirección *z* y los totales; en ellos se observa el correcto comportamiento de la probeta: los desplazamientos muestran una distribución simétrica respecto a la mitad de la probeta.

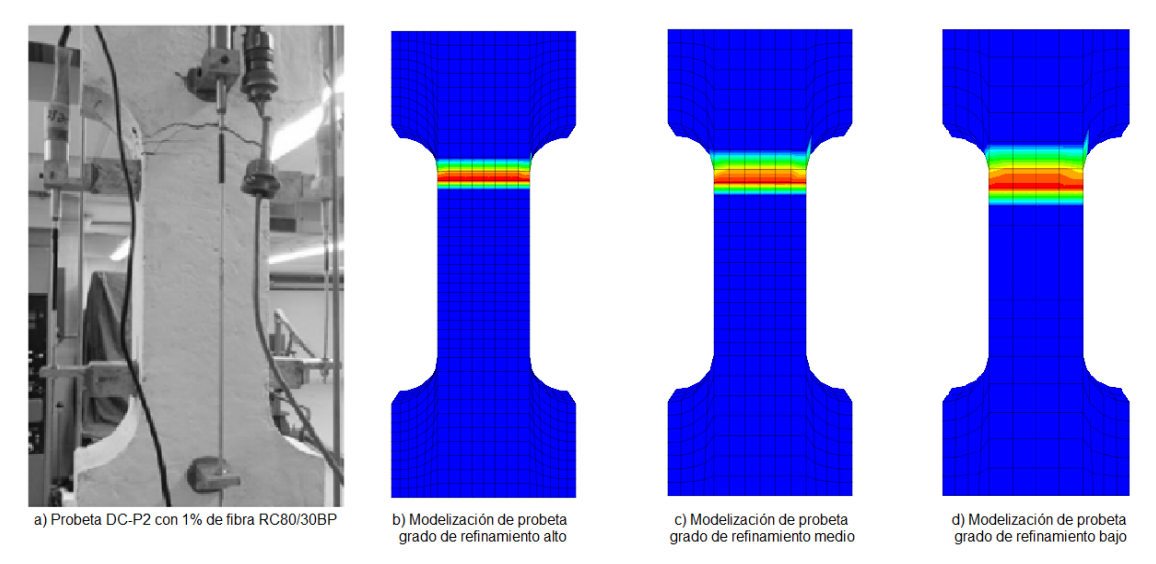

<span id="page-81-0"></span>**Figura 53. Comparación de la falla de una probeta real y los contornos de deformación incremental máxima de corte (***Maximum Shear Strain Increment***) en las probetas modelizadas.** 

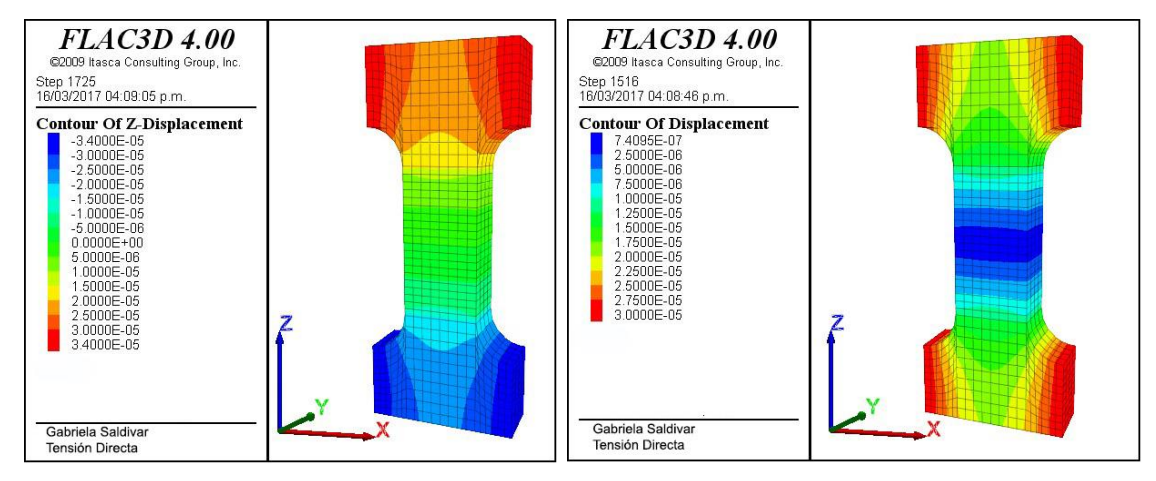

<span id="page-81-1"></span>**Figura 54. Gráfico de contorno de desplazamientos en dirección** *z* **y desplazamientos totales obtenido del programa FLAC3D.** 

### **3.3. Prueba de capacidad de absorción de energía**

El módulo de ruptura (tenacidad) se mide a partir del área bajo la curva esfuerzo-deformación de un material, esta es la característica del material que se ve más beneficiada con la adición de fibras al concreto.

En el caso del concreto lanzado combinado con anclas de fricción que suele utilizarse como sistema de sostenimiento en rocas fracturadas, la EFNARC recomienda la prueba publicada en la Norma Europea EN 14488 parte 5, denominada "determinación de la capacidad de absorción de energía en probetas planas reforzadas con fibras".

En esta prueba se somete a punzonamiento un panel cuadrado de concreto lanzado reforzado con fibras, apoyado en sus cuatro bordes, lo cual produce flexión en el elemento. Las dimensiones del panel son 60 x 60 x 10 cm y la carga es transmitida en un área de 10 x 10 cm, para ello se utilizó un cubo de acero cuyas dimensiones son 10 x 10 x 10 cm colocado al centro del panel. La configuración de la prueba se muestra en la [Figura 55.](#page-82-0)

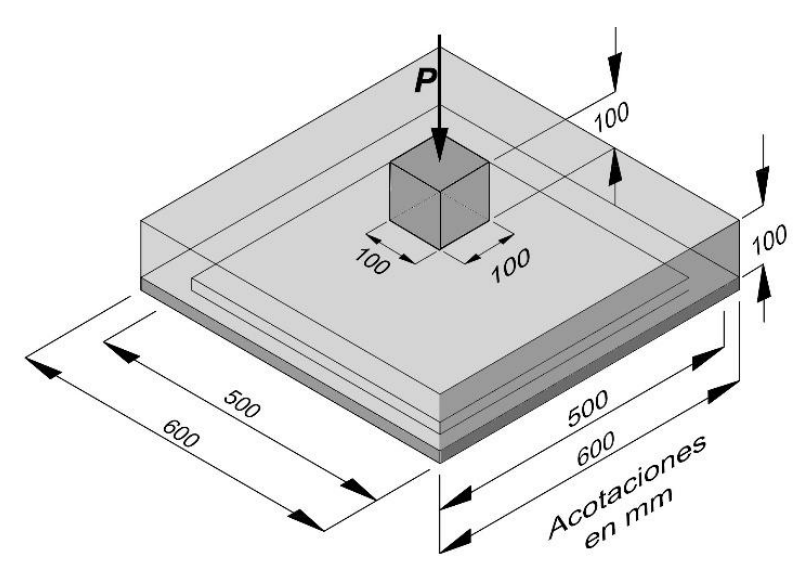

<span id="page-82-0"></span>**Figura 55. Configuración de la prueba de capacidad de absorción de energía. A partir de UNE-EN 14488-5:2006.** 

El ensayo se lleva a cabo a deformación controlada, se ajusta una velocidad de deflexión constante de 17m/s y se registra la respuesta fuerza-deflexión hasta alcanzar una flecha máxima de 30 mm medida al centro del panel. Se obtiene el área bajo la curva fuerza-deflexión entre los 0 y 25 mm de deflexión y ese valor, expresado en Joules [J], es el que se reporta como capacidad de absorción de energía (UNE-EN 14488-5:2006).

A partir de la capacidad de absorción de energía medida en este ensayo, se puede clasificar al concreto lanzado reforzado con fibras en:

- E500: 500 J para terrenos de buena calidad
- E700: 700 J para terrenos de calidad media
- E1000: 1000 J para terrenos con condiciones difíciles

AETOS (2014) presenta la [Tabla 12](#page-82-1) publicada por la *Austrian Concrete Society* (2013) donde se presentan diferentes categorías de absorción de energía en función de la aplicación del concreto lanzado.

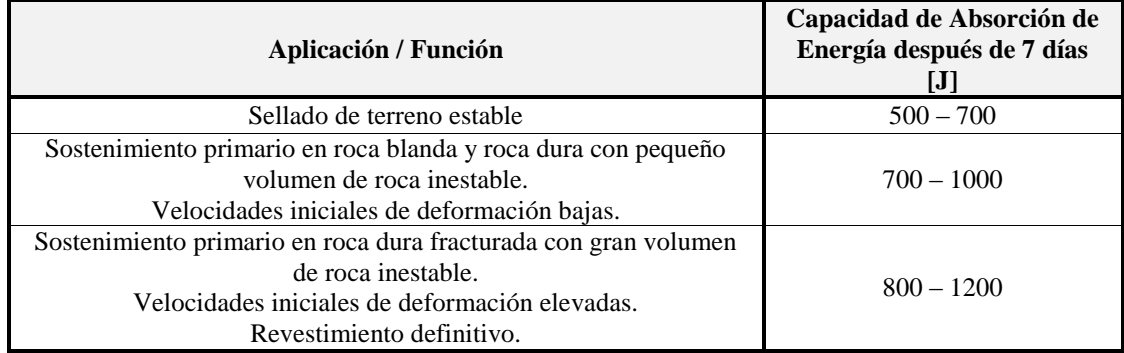

<span id="page-82-1"></span>**Tabla 12. Capacidad de absorción de energía según la aplicación del concreto lanzado. A partir de**  *Austrian Concrete Society* **(2013) en AETOS (2014)** 

Para la modelización de este ensayo se utilizaron los resultados obtenidos por el Laboratorio Consultec-Geosa (2017) realizados en paneles de concreto lanzado con resistencia a compresión uniaxial de 25 MPa, dosificación de fibras de 30 kg/m<sup>3</sup> y tipo de fibra Dramix 65/35. Estos ensayos fueron llevados a cabo para verificar el desempeño del concreto lanzado implementado en los túneles de las obras de la ampliación de la Línea 12 del Metro de la CDMX.

La [Figura 56](#page-83-0) muestra la curva carga-deflexión que presentó uno de los paneles ensayados, así como la curva de absorción de energía que las fibras le proporcionan al elemento. Nótese que la capacidad de absorción de energía del panel es medida a los 25 mm de deflexión de acuerdo con la norma UNE-EN 14488-5:2006.

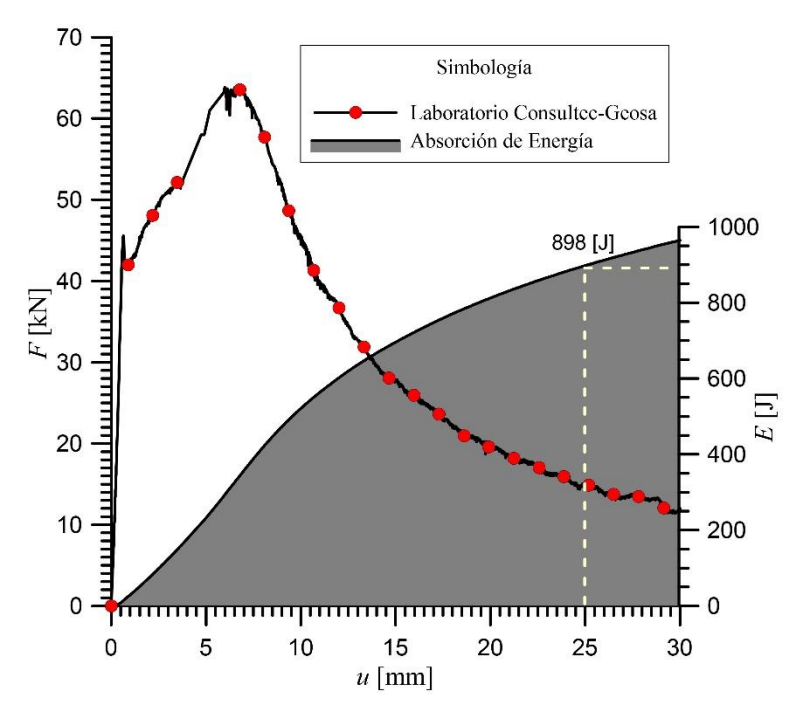

<span id="page-83-0"></span>**Figura 56. Curvas Fuerza-Deflexión y Absorción de Energía proporcionados por el Laboratorio Consultec-Geosa (2017).** 

Se realizaron cuatro modelos de absorción de energía con panel cuadrado con grado de refinamiento distinto en cada malla con la finalidad de encontrar expresiones matemáticas que permitan predecir el comportamiento del material en la rama de *softening* evitando los problemas de dependencia de la malla. La [Figura 57](#page-83-1) muestra la discretización de los paneles.

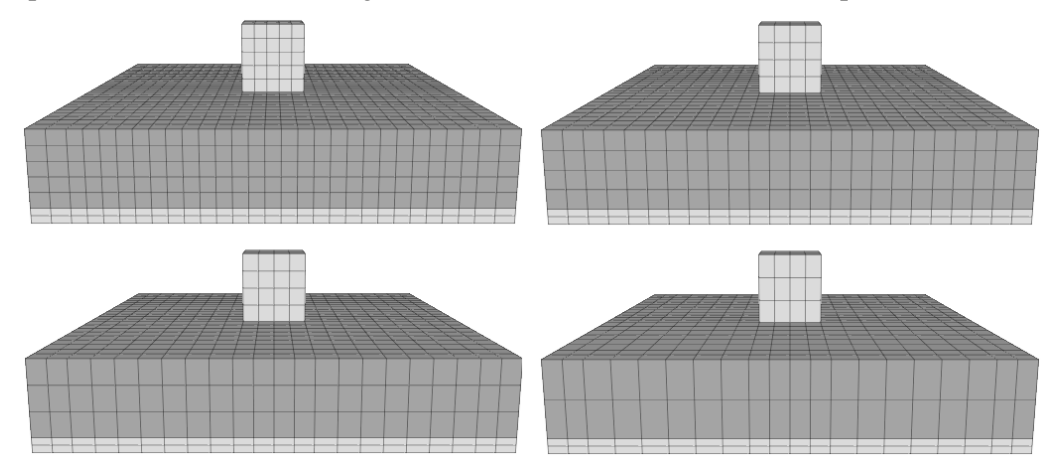

<span id="page-83-1"></span>**Figura 57. Grado de refinamiento de las probetas para ensayo de Capacidad de Absorción de Energía.** 

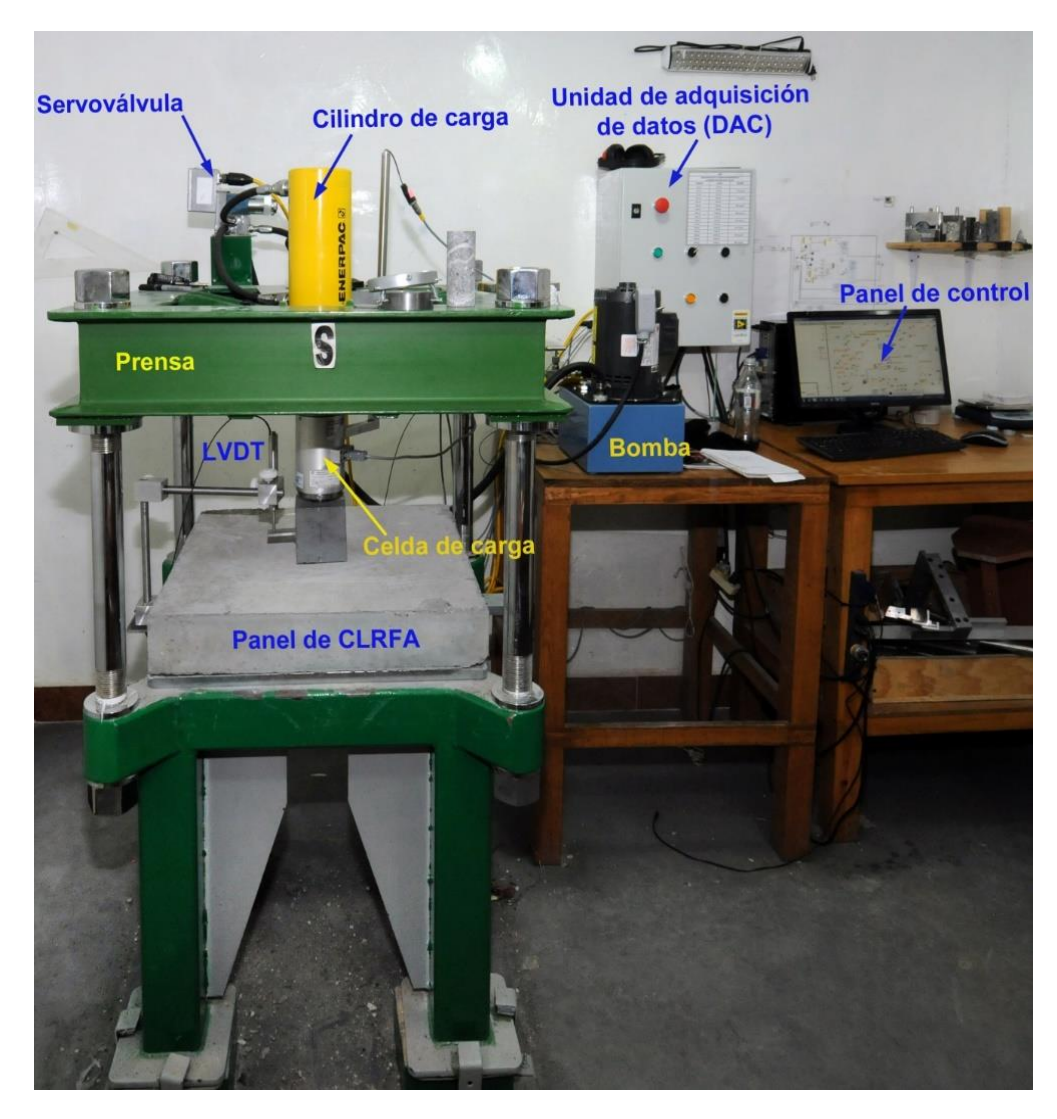

**Figura 58. Fotografía de la implementación del ensayo de capacidad de absorción de energía. Laboratorio Consultec-Geosa.** 

La metodología seguida para la obtención de las expresiones matemáticas que permiten evitar el problema de dependencia de la malla es la misma que se utilizó en las dos pruebas anteriores. Una vez obtenida empíricamente la ley de *softening* de tensión que reproduce el comportamiento de una probeta real (para cada uno de los modelos), se busca una aproximación matemática que describa la variación de estas leyes en relación con el tamaño de la malla. La [Figura 59](#page-85-0) muestra la ley de *softening* en tensión de cada uno de los paneles modelizados, en este caso, la ley de cada uno de los modelos resultó ser lineal y su intersección con el eje de las ordenadas corresponde con el valor de la tensión pico, por tal motivo, sólo es necesario saber cómo varía la pendiente en relación con el tamaño de la malla.

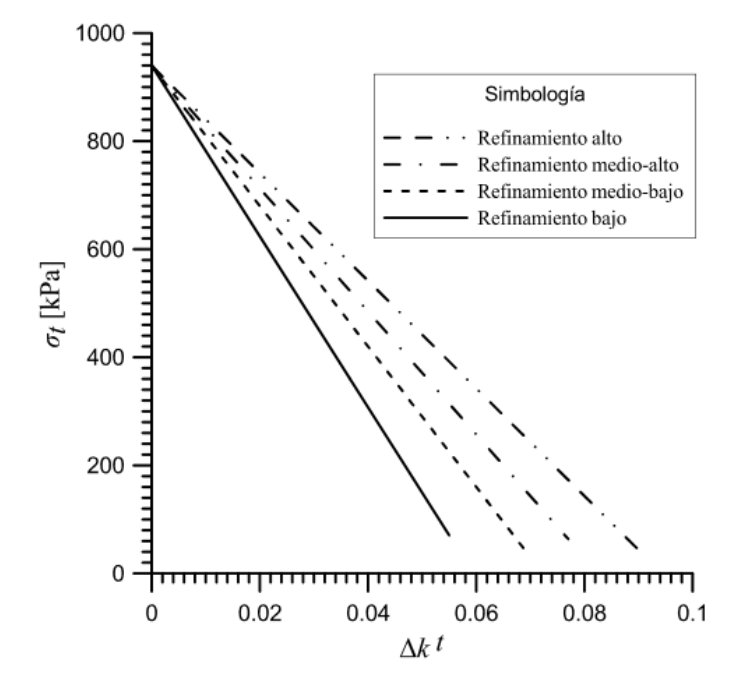

**Figura 59. Ley de** *softening* **de cada uno de los paneles modelizados.** 

<span id="page-85-0"></span>La expresión matemática que permite predecir la ley de *softening* de los modelos es de la forma:

$$
\sigma_{t} = \sigma_{t}^{\text{peak}} + m\Delta k' \tag{3.15}
$$

donde:

 $\sigma_t$  – Resistencia a tensión  $\sigma_t$ <sup>peak</sup> – Resistencia a tensión pico *m* – pendiente de la recta *k t* – Incremento del parámetro de *hardening* en tensión

Para conocer cómo se comporta la pendiente de la ley de *softening* respecto al tamaño de la malla, ésta se relacionó con el volumen relativo de los elementos. Como se observa en l[a Figura](#page-86-0)  [60](#page-86-0) la relación entre *m* y el volumen presenta un comportamiento exponencial, dando como resultado una expresión matemática como la que se muestra a continuación:

$$
m = m_0 - (m_0 - m_r)e^{-\left(\frac{V_{rel}}{b}\right)}
$$
\n(3.16)

donde:

*m* – Pendiente de la relación  $\Delta k^t$ - $\sigma_t$  $m_0$  – valor inicial de la curva, en este caso  $m_0 = 23000$  kPa  $m_r$  – valor residual de la curva, en este caso  $m_0 = 8000$  kPa *Vrel* – volumen relativo  $b$  – parámetro de ajuste, en este caso  $b = 0.0017$ 

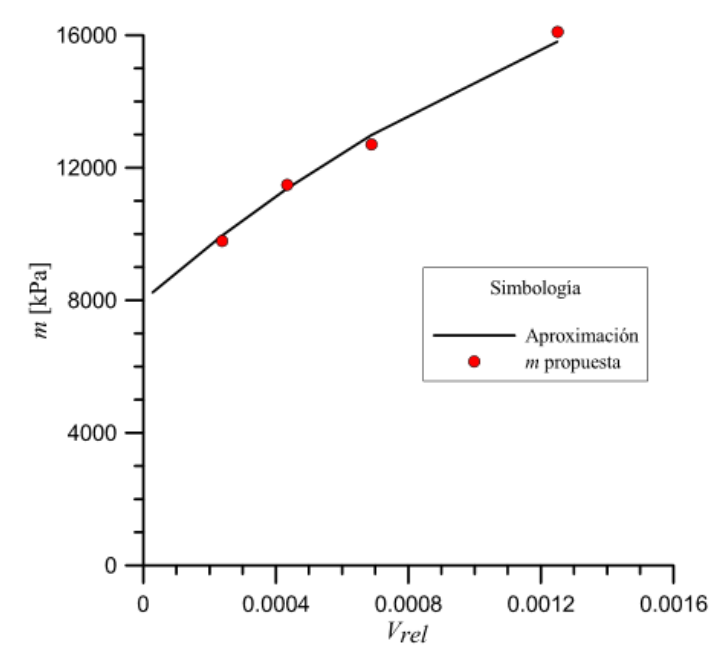

<span id="page-86-0"></span>**Figura 60. Relación existente entre la pendiente de la ley de** *softening* **con el volumen relativo de cada panel modelizado.** 

Programando las expresiones matemáticas de arriba en los modelos de FLAC<sup>3D</sup> de cada uno de los paneles, se obtuvieron las gráficas que se muestran en la [Figura 61;](#page-86-1) en ellas se observa claramente que, pese a pequeñas variaciones, el comportamiento de todas las curvas es similar.

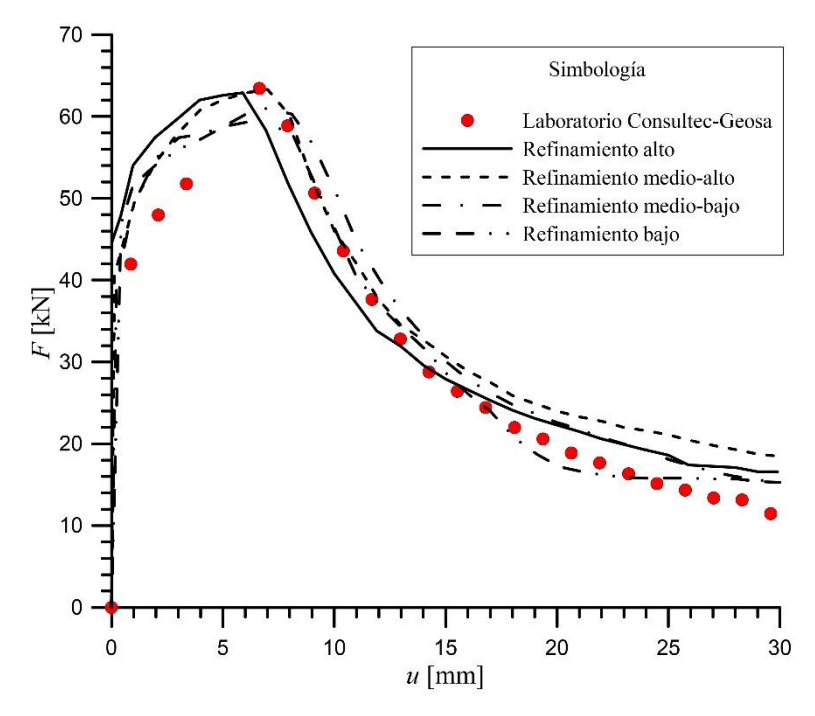

<span id="page-86-1"></span>**Figura 61. Comparación entre la curva fuerza-deflexión de la prueba proporcionada por el Laboratorio Consultec-Geosa y las obtenidas a partir de aproximaciones matemáticas.**

Por otro lado, la finalidad de la prueba es obtener la capacidad de absorción de energía que tiene el material compuesto por concreto lanzado y fibras. En el caso del ensayo real se obtuvo

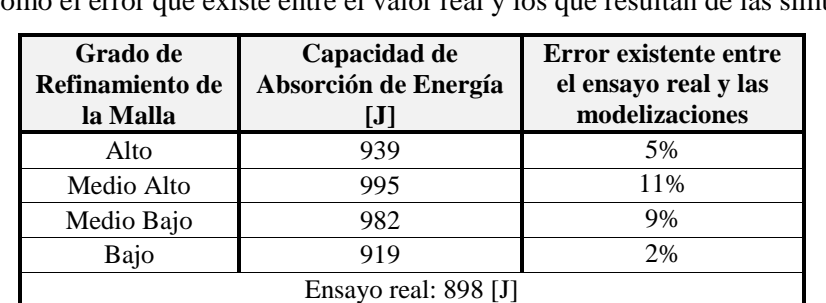

un valor de 898 [J], por tanto, los paneles modelizados deberían obtener un valor similar a este. La [Tabla 13](#page-87-0) muestra el resultado de capacidad de absorción de energía que se obtuvo en cada modelo, así como el error que existe entre el valor real y los que resultan de las simulaciones.

<span id="page-87-0"></span>**Tabla 13. Resultados de la capacidad de absorción de energía de cada uno de los modelos y de la prueba real.** 

Lo anterior demuestra que los resultados obtenidos gracias a las aproximaciones matemáticas formuladas para el presente trabajo son adecuados para representar el comportamiento de un panel de concreto lanzado reforzado con fibras metálicas sometido a una prueba de punzonamiento y flexión. La mayor variación entre los valores de capacidad de absorción de energía del ensaye real y las simulaciones es del 11%, lo cual no representa un mal resultado.

En l[a Figura 62](#page-87-1) y l[a Figura 63](#page-88-0) se observan las bandas de localización en el modelo, tanto en las paredes como en la parte inferior del panel, respectivamente. Por su parte, en la [Figura 64](#page-88-1) y en la [Figura 65](#page-89-0) se observan las zonas donde se forman las fracturas en el elemento real; es clara la proximidad existente entre la modelización y el ensayo.

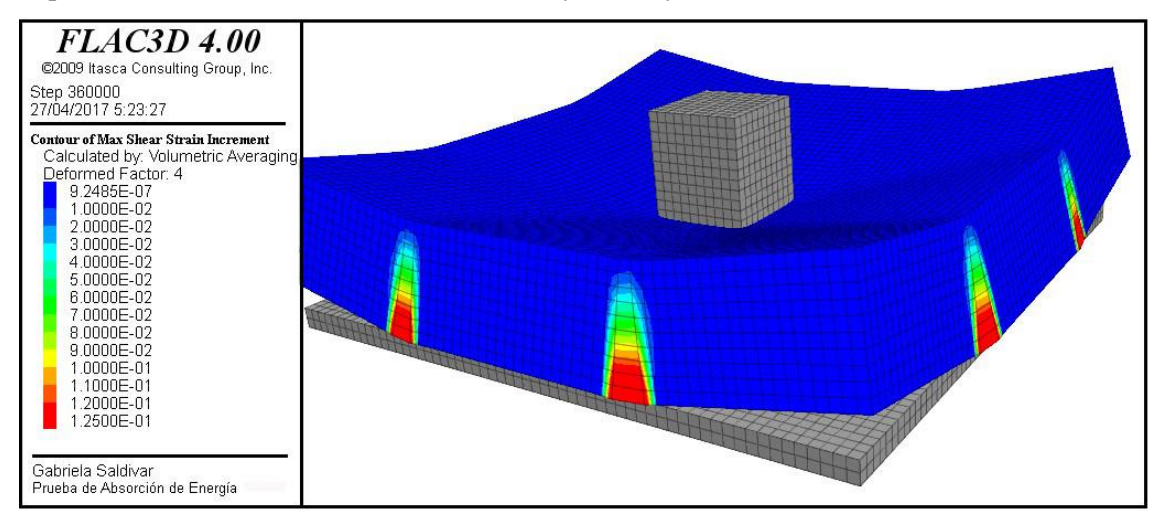

<span id="page-87-1"></span>**Figura 62. Malla deformada y contornos de deformación incremental de corte (***Maximum Shear Strain Increment***) obtenido del programa FLAC3D.** 

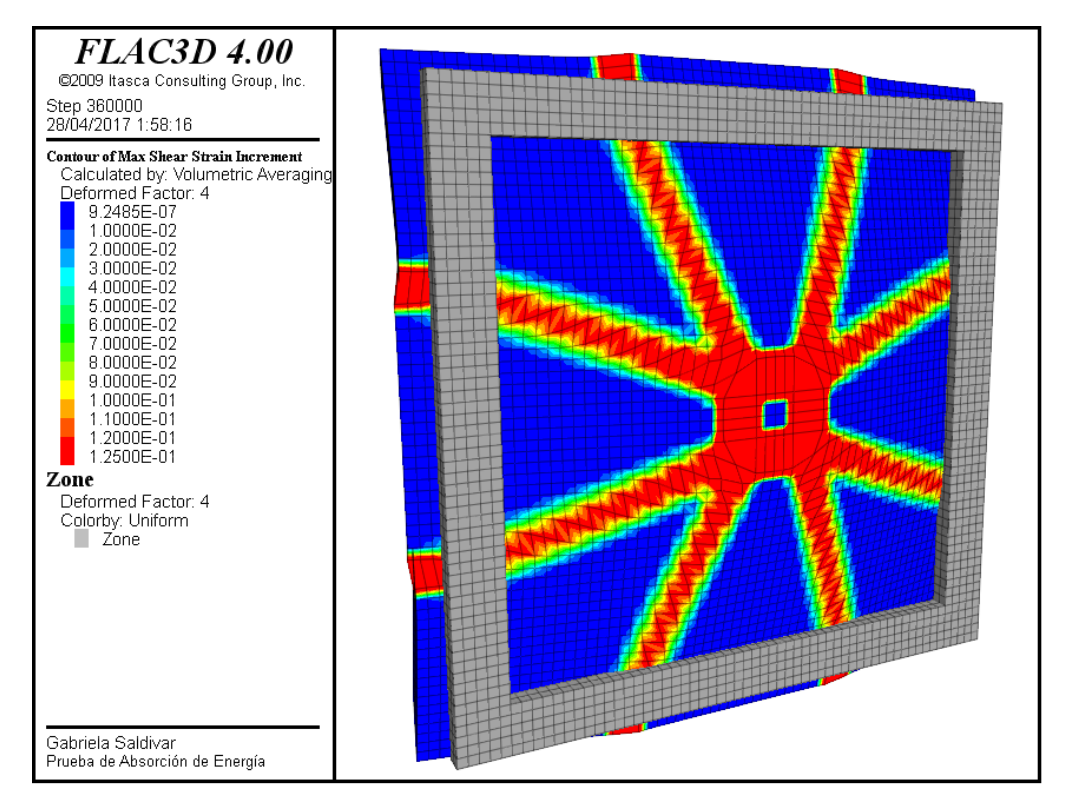

<span id="page-88-0"></span>**Figura 63. Malla deformada y contornos de deformación incremental de corte (***Maximum Shear Strain Increment***) obtenido del programa FLAC3D. Vista de la cara inferior del panel.** 

<span id="page-88-1"></span>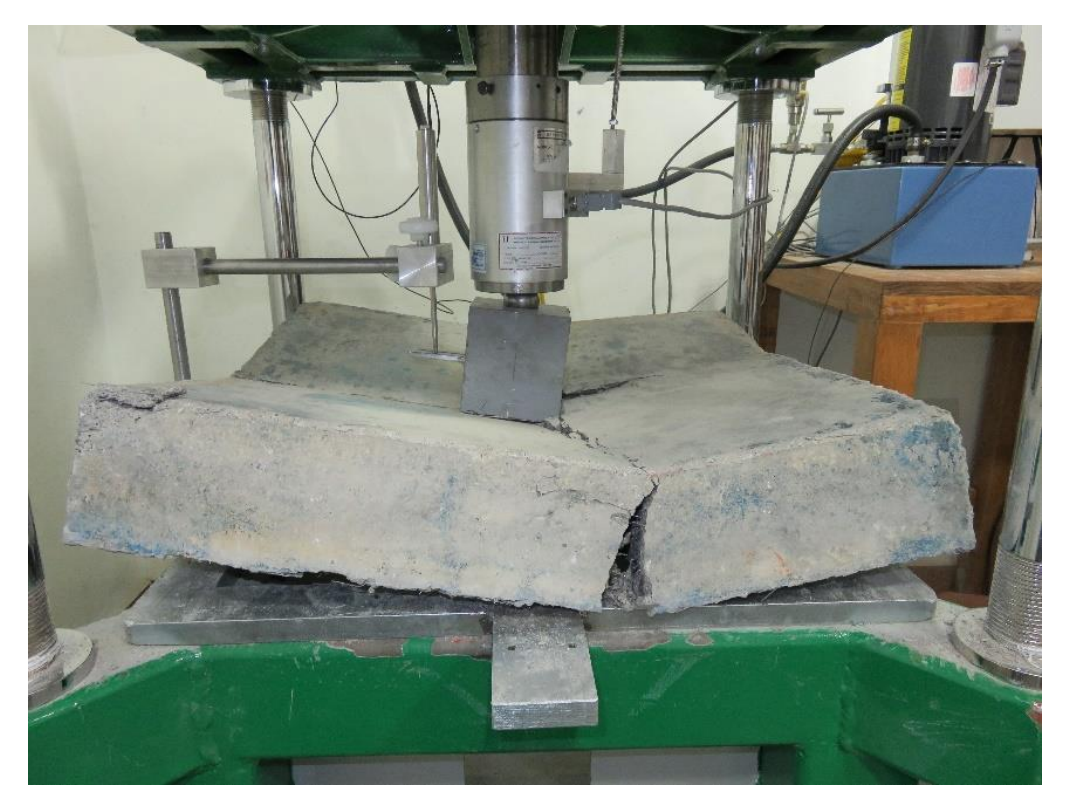

**Figura 64. Falla de un panel en una prueba real de laboratorio. Cortesía Laboratorio Consultec-Geosa (2017).** 

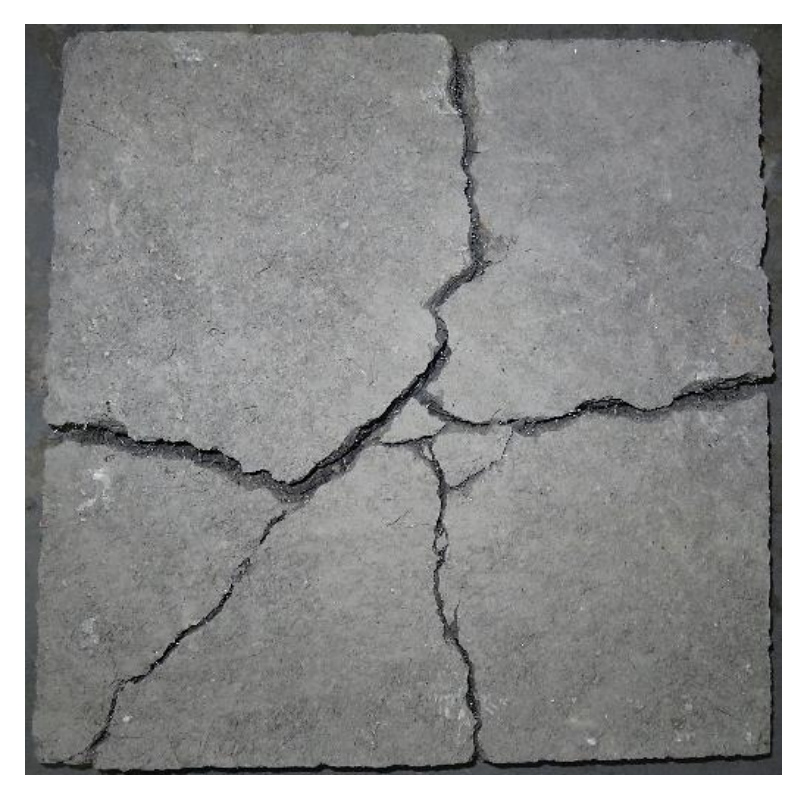

**Figura 65. Falla de un panel en una prueba real de laboratorio visto desde la parte inferior. Cortesía del Laboratorio Consultec-Geosa (2017).** 

<span id="page-89-0"></span>Por otra parte, la [Figura 66](#page-89-1) muestra la formación del eje neutro en el panel, nótese que los esfuerzos que se concentran inmediatamente abajo del cubo de acero que transmite la carga son de compresión (en la convención de FLAC<sup>3D</sup> la compresión tiene signo negativo), mientras que en la parte inferior del panel son de tensión; conforme avanzan las etapas de cálculo el eje neutro es desplazado, gradualmente, en dirección positiva del eje *z*.

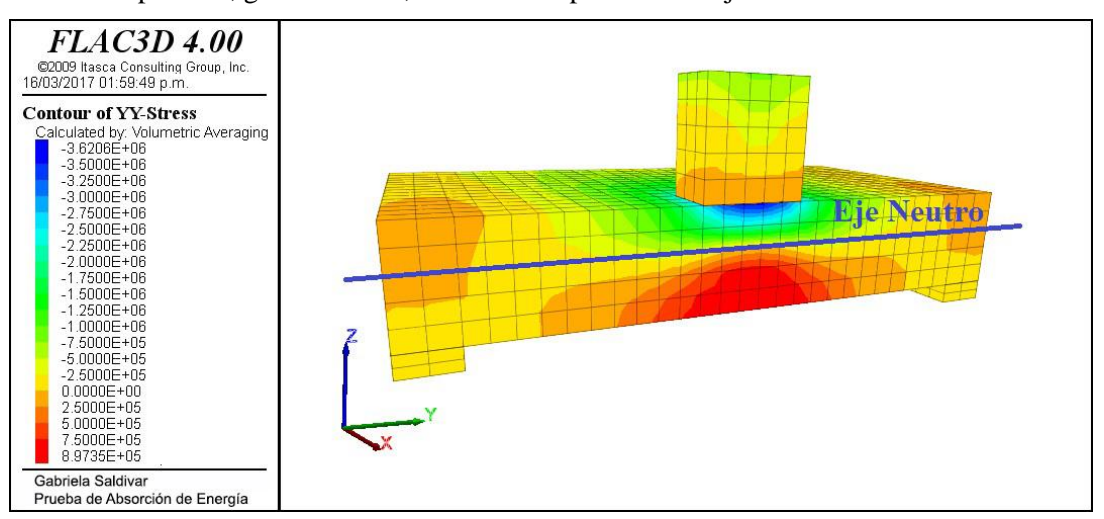

<span id="page-89-1"></span>**Figura 66. Contorno de esfuerzos en la dirección** *y* **en el eje central del panel.** 

#### **3.4. Prueba de flexión de tres puntos en panel cuadrado con muesca**

En 2011 la EFNARC publicó un ensayo similar al establecido en la UNE-EN 14488-3; en éste se hace uso de un panel como el de la [Figura 67,](#page-90-0) éste tiene una muesca al centro de su parte inferior cuyas dimensiones son 5mm de ancho por 10 mm de alto. La probeta está biapoyada en cilindros que pueden girar libremente sobre sus ejes y la carga es transmitida mediante otro cilindro. De esta manera, la probeta es sometida a esfuerzos de flexión los cuales se calculan a partir de los datos recolectados en el diagrama carga-abertura de la muesca (CMOD<sup>7</sup>) o en el diagrama cargadeflexión que debe ser registrado durante el desarrollo del ensayo.

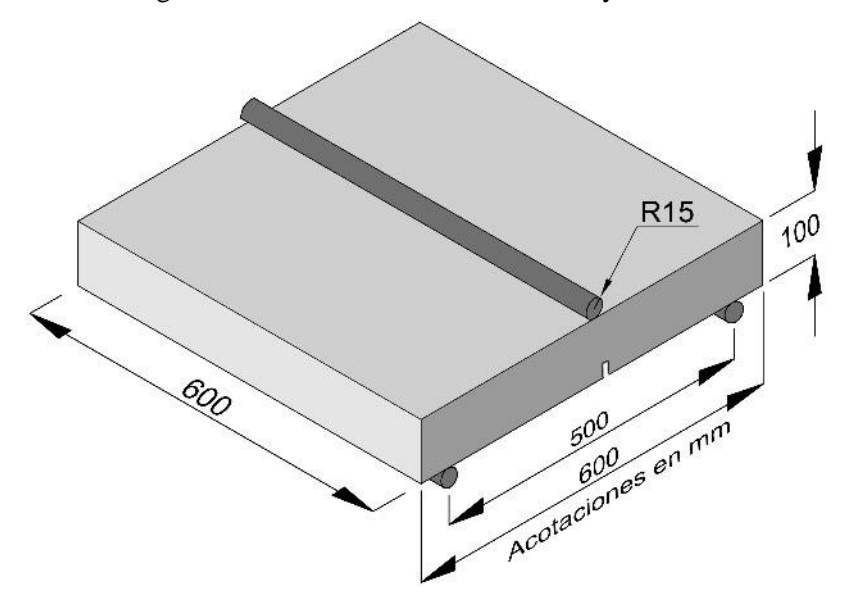

**Figura 67. Dimensiones del panel con muesca para la prueba de flexión de tres puntos.** 

<span id="page-90-0"></span>A partir de la curva obtenida se determinan las fuerzas que producen aberturas de la muesca de 0.5, 1.5, 2.5 y 3.5 mm. El límite de proporcionalidad (LOP) se obtiene haciendo uso de la siguiente expresión:

<span id="page-90-1"></span>
$$
f_{ct,L}^f = \frac{3F_L l}{2bh_{sp}^2}
$$
 (3.17)

donde  $f'_{ct}$ *f ct L f* es el LOP en Néwtones por milímetro cuadrado, *FL* es la carga correspondiente al LOP en Néwtones, *l* y *b* son la longitud y el espesor del panel medidos en milímetros, respectivamente, y h<sub>sp</sub> es la distancia entre la esquina de la muesca y la parte superior del panel medido en milímetros.

El valor de *FL* debe determinarse dibujando una línea paralela al eje de la carga a una distancia de 0.05 mm en el diagrama carga-CMOD o carga-deflexión; el valor de carga máximo dentro de ese intervalo se considera la fuerza *F<sup>L</sup>* [\(Figura 68\)](#page-91-0) y debe expresarse con décimas de Newton por milímetro cuadrado (0.1 N/mm<sup>2</sup>).

 $\overline{\phantom{a}}$ 

<sup>7</sup> Crack Mouth Opening Displacement

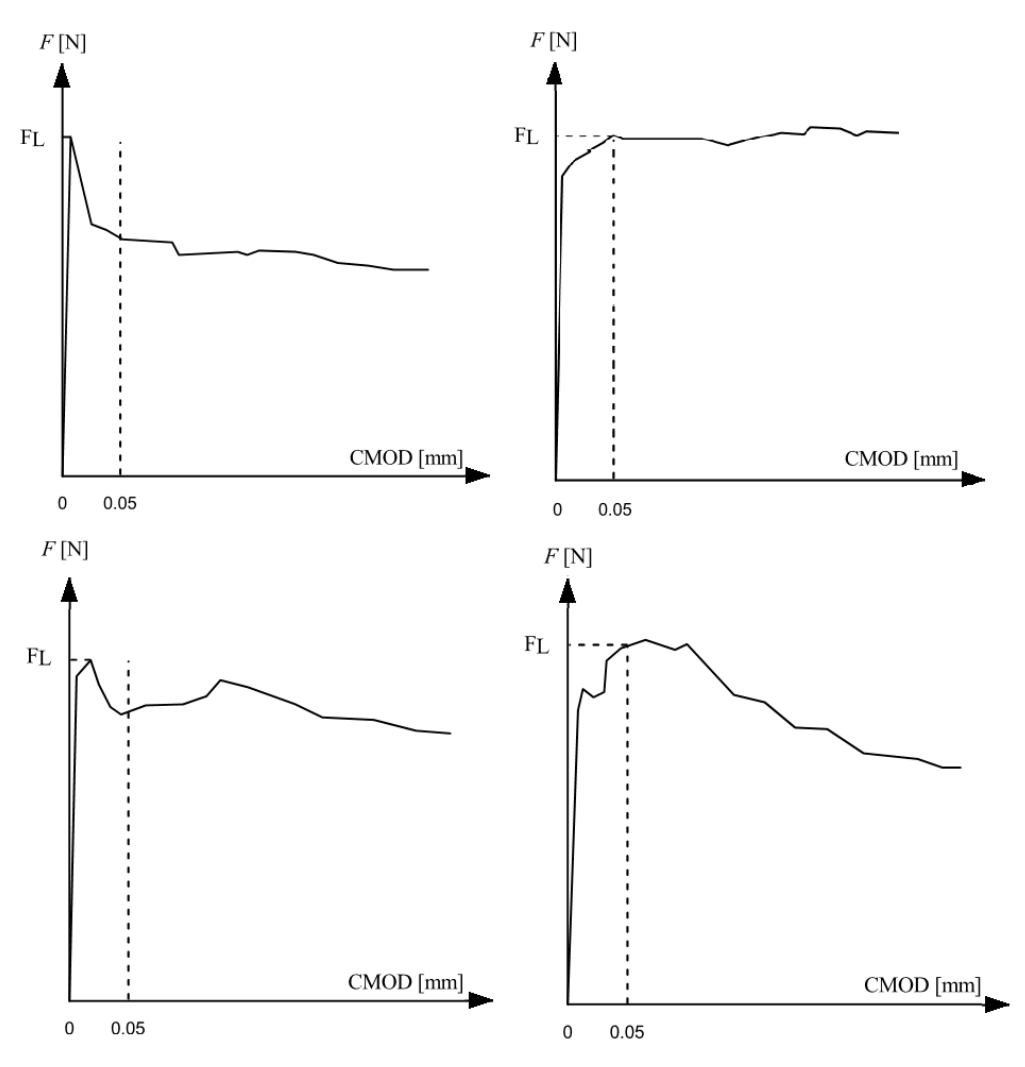

**Figura 68. Diagramas Fuerza-CMOD y FL. Tomado de EFNARC (2011)** 

<span id="page-91-0"></span>La expresión que se utiliza para el cálculo de los esfuerzos residuales es:

<span id="page-91-2"></span>
$$
f_{R,j} = \frac{3F_j l}{2bh_{sp}^2}
$$
 (3.18)

donde  $f_{R,j}$  es la resistencia residual correspondiente a CMOD = CMOD<sub>i</sub> o  $\delta = \delta_j$  (j=1, 2, 3, 4) en Newton por milímetro cuadrado, mientras que  $F_j$  es la carga correspondiente con CMOD = CMOD<sub>j</sub> o  $\delta = \delta_j$  (j=1, 2, 3, 4). En caso de no tener el diagrama carga-CMOD sino el de cargadeflexión, se hace uso de l[a Tabla 14](#page-91-1) para conocer cuáles son los valores de deflexión equivalentes y sus correspondientes cargas.

| <b>Ensayo</b>                                                          | <b>Esfuerzo</b><br>residual | <b>CMOD</b><br>[mm] | <b>Deflexión</b><br>[mm] | Abertura de la<br>fisura<br>[mm] |
|------------------------------------------------------------------------|-----------------------------|---------------------|--------------------------|----------------------------------|
| Prueba de flexión de<br>tres puntos en panel<br>con muesca de 10<br>mm | JR.1                        | 0.5                 | 0.631                    | 0.409                            |
|                                                                        | TR.2                        | 1.5                 | 1.894                    | 1.227                            |
|                                                                        | JR.3                        | 2.5                 | 3.156                    | 2.045                            |
|                                                                        | /R.4                        | 3.5                 | 4.420                    | 2.864                            |

<span id="page-91-1"></span>**Tabla 14. Equivalencia entre CMOD y deflexión. Tomado de EFNARC (2011).** 

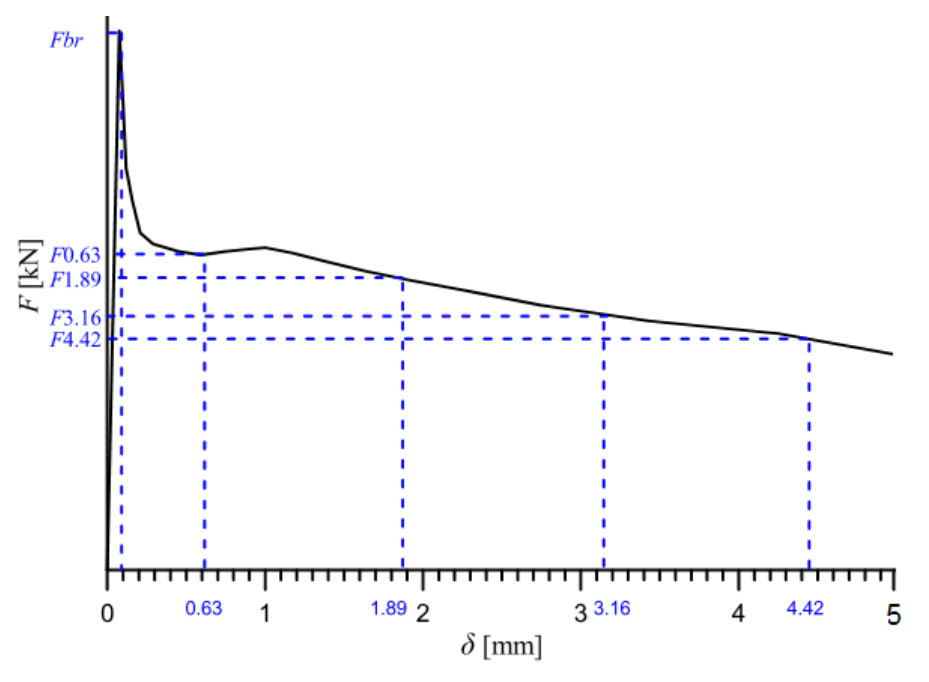

La [Figura 69](#page-92-0) también muestra las cargas que requieren conocerse para el cálculo de los esfuerzos residuales en caso de tener el diagrama carga-deflexión.

**Figura 69. Diagrama Carga-Deflexión. Tomado de EFNARC (2011).** 

<span id="page-92-0"></span>A partir de los resultados publicados por de Rivaz (2011) realizados en paneles con 30 MPa de resistencia a compresión simple y con una dosificación de 30 kg/m<sup>3</sup> de fibras tipo Dramix 65/35, se llevó a cabo una serie de modelizaciones con distinto refinamiento de malla para poder encontrar expresiones que permitieran evitar la dependencia de la malla. La [Figura 70](#page-92-1) muestra las mallas utilizadas.

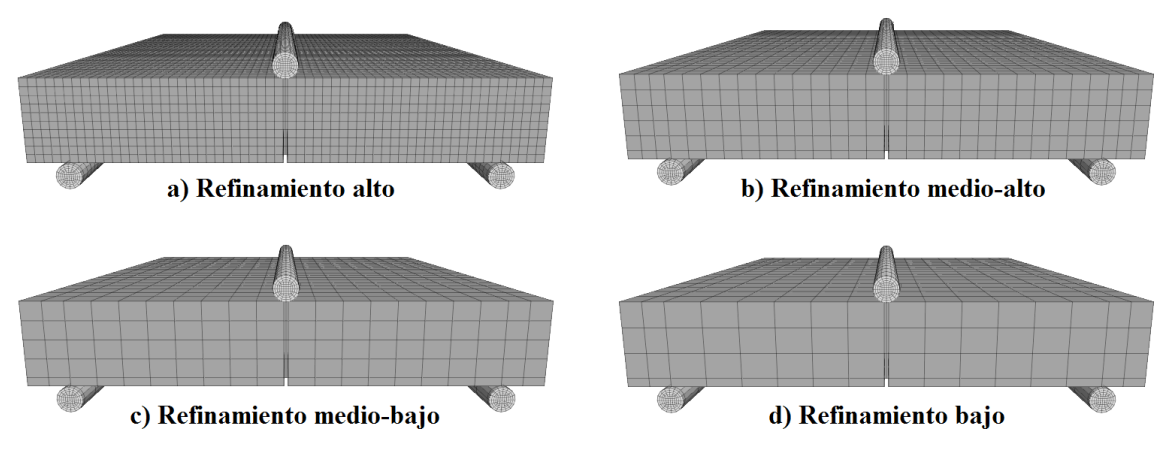

**Figura 70. Grado de refinamiento de las probetas para ensayo de Flexión de Tres Puntos.** 

<span id="page-92-1"></span>Para obtener las expresiones matemáticas que evitan la dependencia de la malla, primero se calibró cada uno de los modelos con los resultados tomados de de Rivas (2011). Después, se obtuvo el volumen promedio de los elementos en cada una de las mallas y el volumen total de la probeta para calcular un volumen relativo. Debido a la forma de la ley de *softening* que se obtuvo con la calibración, se decidió dividir la curva en dos zonas, ambas con forma exponencial; para el caso en estudio, la división se realiza cuando la variable interna de tensión,  $\Delta k^t$ , alcanza un valor de 0.05. Las expresiones utilizadas se muestran a continuación:

$$
\sigma_{t} = \begin{cases}\n\left(\sigma_{r}^{t} + \left(\sigma_{0}^{t} - \sigma_{r}^{t}\right)e^{\left(-\frac{\Delta k^{t}}{\lambda_{1}}\right)}\right)\sigma_{t}^{peak} & \text{para } \Delta k^{t} \leq 0.05 \\
\left(\sigma_{0}^{t} - \left(\sigma_{0}^{t} - \sigma_{r}^{t}\right)e^{\left(\frac{\Delta k^{t}}{\lambda_{2}}\right)}\right)\sigma_{t}^{peak} & \text{para } \Delta k^{t} > 0.05\n\end{cases}
$$
\n(3.19)

donde:

 $\sigma_t$  – resistencia a tensión

 $\sigma_t$ <sup>peak</sup> – resistencia a tensión pico

 *t <sup>r</sup>* – valor residual de la curva de *softening* normalizada (para ambas secciones de la curva  $\sigma$ <sup>t</sup><sub>r</sub>=0.6)

 $\sigma_0$  – valor inicial de la curva de *softening* normalizada (para ambas secciones de la curva  $\sigma'_{0=1}$ 

 $\chi$  – relación de evolución de la resistencia a compresión uniaxial

La [Figura 71](#page-93-0) muestra una comparación entre los datos de la ley de *softening* obtenidos durante la calibración y los que proporcionan las aproximaciones anteriores, ambos normalizados; se trata de dos gráficos, ya que la ley de *softening* se dividió en dos zonas. Nótese que la primera curva termina con un valor cercano a 0.6 en el eje de las ordenadas y 0.05 en el de las abscisas y la segunda inicia con esos mismos valores.

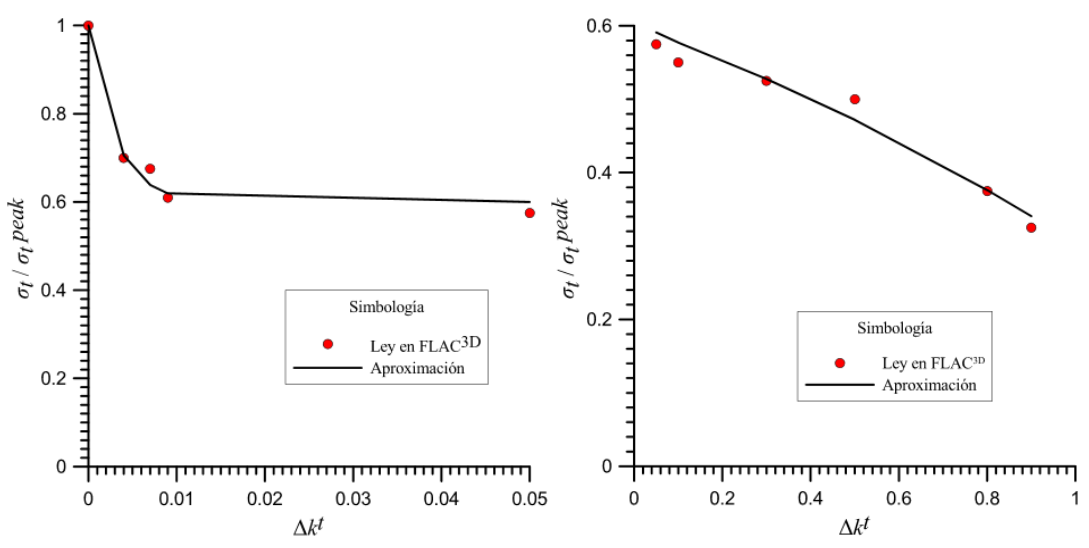

**Figura 71. Aproximación de una curva a la ley de** *softening* **introducida en FLAC3D.** 

<span id="page-93-0"></span>Al aproximar la curva de *softening* a partir de dos expresiones exponenciales, fue necesario introducir dos relaciones de evolución de la resistencia y para cada una se obtuvo una aproximación que involucrara el volumen relativo de los elementos de la malla.

$$
\chi_1 = \chi_1^{ult} + \left(\chi_1^0 - \chi_1^{ult}\right) e^{-\left(\frac{V_{rel}}{b_1}\right)} \tag{3.20}
$$

$$
\chi_2 = \chi_2^{ult} + \left(\chi_2^0 - \chi_2^{ult}\right) e^{-\left(\frac{V_{rel}}{b_2}\right)} \tag{3.21}
$$

donde:

*Vrel* – volumen relativo (volumen promedio de los elementos de la malla respecto al volumen total de la probeta)

1  $\chi_1^{\text{ult}}$  – valor residual de la curva  $\chi$ -volumen relativo (en este caso  $\chi_1^{\text{th}}$  $\chi_1^{ult} = 0.005$ 

2  $\chi_2^{\mu}$ <sup>u</sup> – valor residual de la curva  $\chi$ -volumen relativo (en este caso  $\chi_2^{\mu}$  $\chi_2^{ult}$  = 1.8)

0  $\chi_1^0$  – valor inicial de la curva  $\chi$ -volumen relativo(en este caso  $\chi_1^0$  $\chi_1^0$  = 0.022)

0  $\chi_2^0$  – valor inicial de la curva  $\chi$ -volumen relativo(en este caso  $\chi_2^0$  $\chi_2^0$  = 2.3)

 $b_1$  – parámetro de ajuste (en este caso  $b_1$ =0.0002)

 $b_2$  – parámetro de ajuste (en este caso  $b_2$ =0.0005)

La [Figura 72](#page-94-0) muestra la comparación entre los valores de  $\chi$  propuestos y los que se obtienen mediante las aproximaciones mostradas anteriormente.

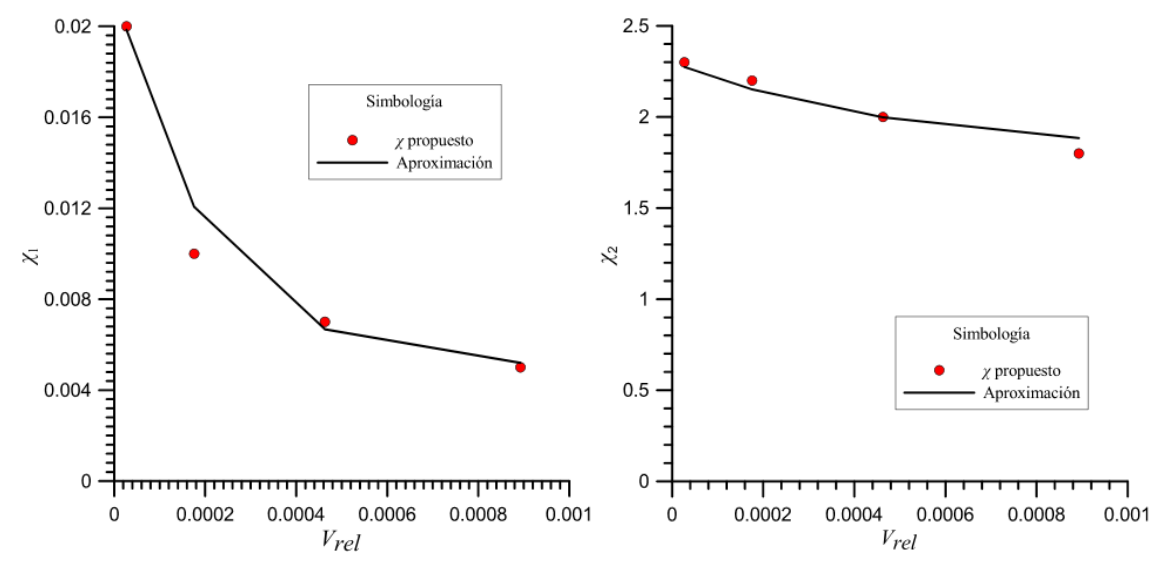

<span id="page-94-0"></span>**Figura 72. Curva -***Vrel* **a partir de una aproximación matemática (ensayo de flexión de tres puntos).**

Las aproximaciones anteriores se programaron en FLAC<sup>3D</sup> y como resultado se obtuvieron las curvas que se muestran en la [Figura 73.](#page-95-0) Se observa que el comportamiento de todos los modelos es muy similar al de los paneles ensayados por de Rivaz (2011).

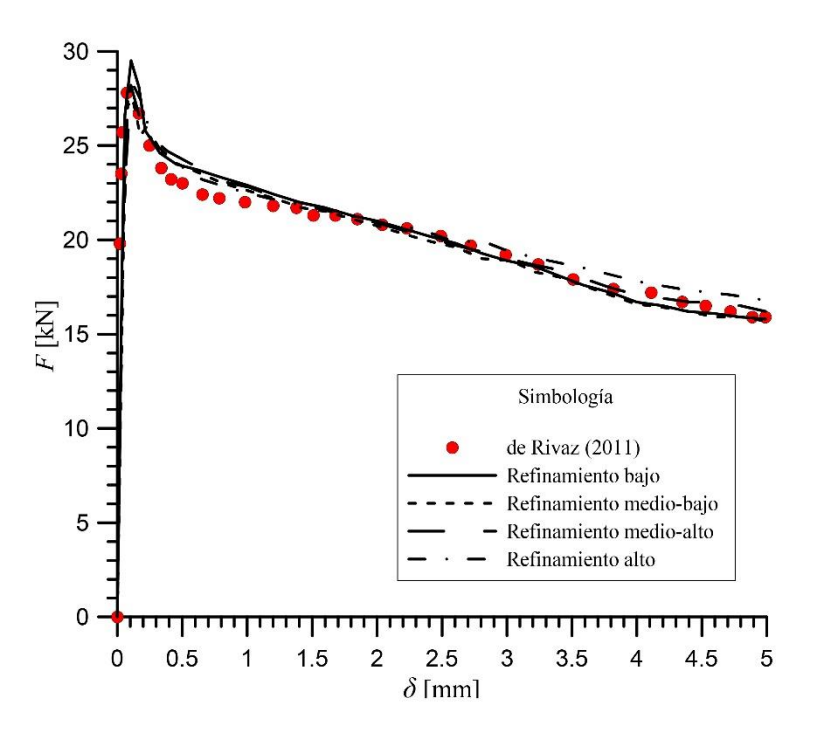

<span id="page-95-0"></span>**Figura 73. Comparación entre la curva fuerza-deflexión de de Rivaz (2011) y las obtenidas a partir de las aproximaciones matemáticas desarrolladas.** 

A partir de estas curvas se obtuvieron los datos mostrados en l[a Tabla 15,](#page-95-1) mismos que se utilizaron posteriormente para calcular los esfuerzos residuales y el límite de proporcionalidad, LOP.

|           | <b>Refinamiento</b> | <b>Refinamiento</b> | <b>Refinamiento</b> | <b>Refinamiento</b> | de Rivaz |
|-----------|---------------------|---------------------|---------------------|---------------------|----------|
|           | bajo                | medio-bajo          | medio-alto          | alto                | (2011)   |
| $F_1$ [N] | 23694.00            | 23433.62            | 23724.20            | 23342.10            | 22497.40 |
| $F_2[N]$  | 21157.12            | 20858.71            | 20999.40            | 21149.68            | 21030.53 |
| $F_3$ [N] | 18635.68            | 18343.43            | 18765.99            | 19222.32            | 18868.00 |
| $F_4$ [N] | 16147.19            | 16118.38            | 16767.64            | 17347.55            | 16622.22 |
| $F_L$ [N] | 23803.22            | 23215.64            | 22484.78            | 21799.38            | 26319.38 |

<span id="page-95-1"></span>**Tabla 15. Datos obtenidos a partir del diagrama carga-deflexión de las modelizaciones del ensaye de flexión de tres puntos.** 

Con los datos anteriores y las ecuaciones [\(3.17\)](#page-90-1) y [\(3.18\)](#page-91-2) fue posible calcular el límite de proporcionalidad, LOP, así como los esfuerzos residuales correspondientes a cada malla. Los resultados se muestran en la [Tabla 16.](#page-95-2)

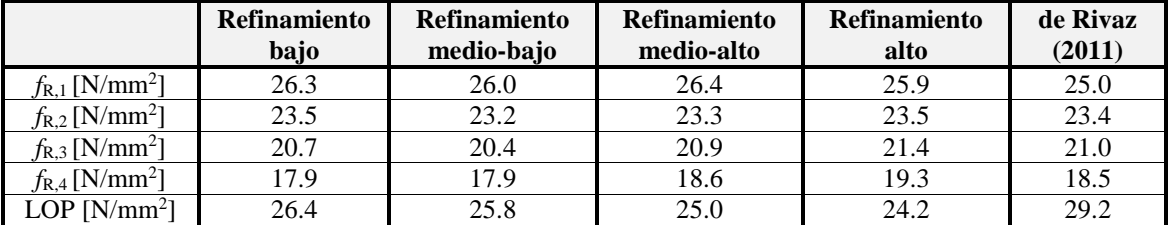

### <span id="page-95-2"></span>**Tabla 16. Esfuerzos residuales y límite de proporcionalidad de cada una de las mallas modelizadas y del ensayo real publicado por de Rivaz (2011).**

L[a Figura 74 m](#page-96-0)uestra el modo de falla del panel, es importante mencionar que la finalidad de la muesca es inducir la falla, por lo que la concentración alrededor de ésta muestra el

comportamiento esperado. La [Figura 75](#page-96-1) muestra el desplazamiento que sufre el panel en la dirección *z*, donde se aprecia que al centro se encuentra el desplazamiento máximo y en la zona de los apoyos no hay desplazamiento. Finalmente, la [Figura 76](#page-96-2) muestra la mitad de panel para demostrar con los contornos de igual magnitud de esfuerzos en *x* la formación del eje neutro, nótese que en la parte superior hay presencia de compresión y en la inferior, tensión.

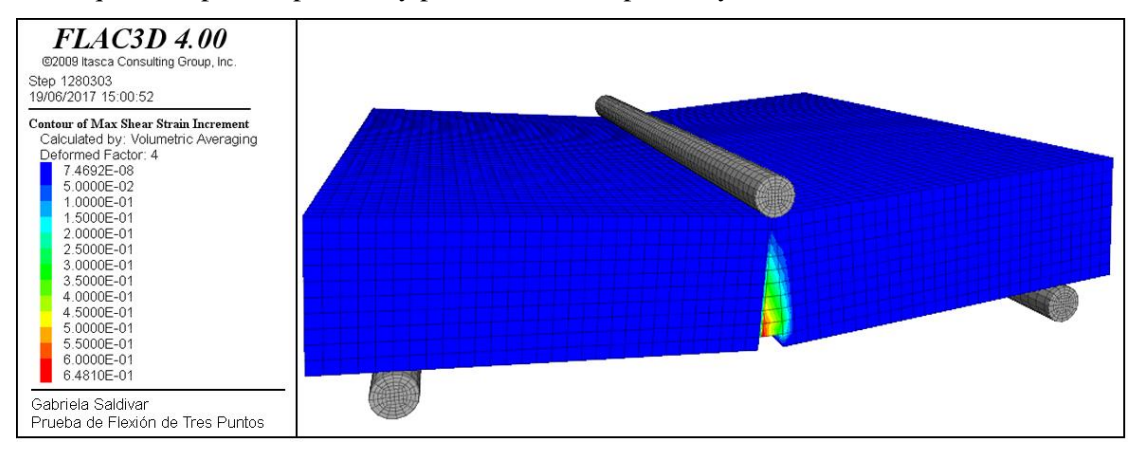

**Figura 74. Contornos de deformación incremental de corte al final de la prueba.** 

<span id="page-96-0"></span>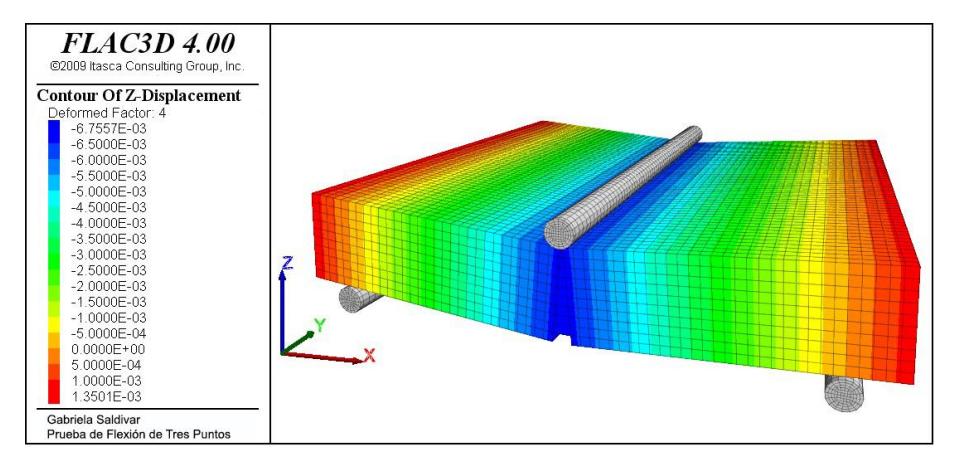

**Figura 75. Contornos de Desplazamientos en dirección z.** 

<span id="page-96-1"></span>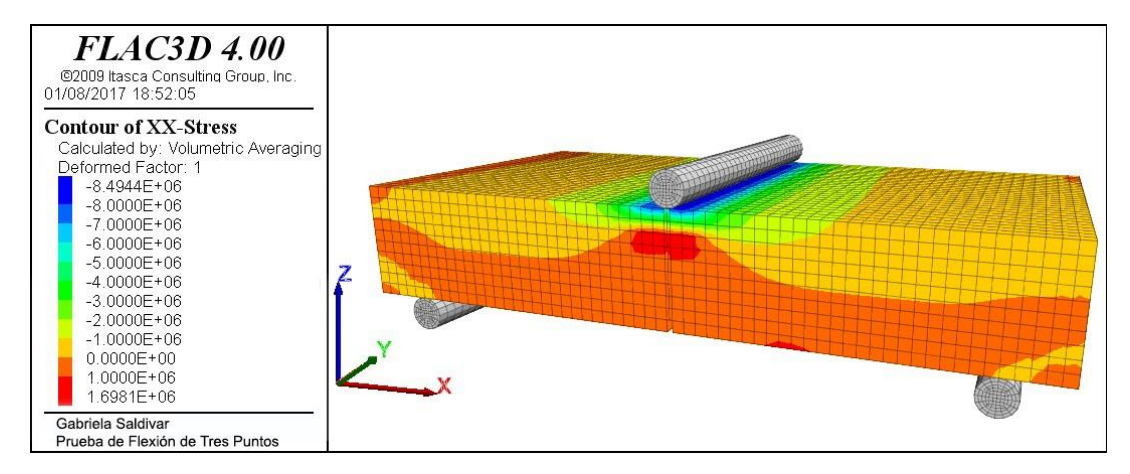

<span id="page-96-2"></span>**Figura 76. Contorno de Esfuerzos en dirección x.** 

# **4. MODELIZACIÓN POR ELEMENTOS FINITOS DEL COMPORTAMIENTO DEL CONCRETO LANZADO ANTE DISTINTAS SOLICITACIONES MECÁNICAS**

Para llevar a cabo esta serie de modelizaciones se hace uso del programa de Elementos Finitos Plaxis 3D y del modelo constitutivo *Shotcrete Model*. Este modelo constitutivo es específico para modelizar estructuras de concreto lanzado, pues considera la evolución en el tiempo de parámetros como la resistencia a compresión y tensión, el módulo de elasticidad, creep, etc.

Como se explica en el apartado [2.9.3,](#page-61-0) el modelo constitutivo intenta, en la medida de lo posible, eliminar el problema de dependencia de la malla utilizando la teoría *Smeared Crack*; esta teoría busca regularizar las ecuaciones diferenciales parciales gobernantes a partir de la energía de fractura.

### <span id="page-97-1"></span>**4.1. Ensayo de compresión uniaxial**

Para llevar a cabo la calibración de las curvas de compresión simple, nuevamente se utilizaron los resultados publicados por Neves et al. (2005) en los que se utiliza un concreto de 35 MPa reforzado con fibras metálicas tipo *end-hooked* con una longitud de 30 mm y un diámetro de 0.55 mm en dosificaciones de 0.38% y 1.5%.

El primer ejercicio consistió en simular los ensayos en un modelo tridimensional y en un modelo axisimétrico de las mismas probetas con la finalidad de ver las similitudes o diferencias que pudieran existir entre las dos técnicas de modelizado.

El modelo axisimétrico representa la cuarta parte de una probeta de concreto lanzado reforzado con fibras, mientras que el modelo tridimensional representa la probeta completa. En ambos modelos la aplicación de carga se logra a partir de incrementos de desplazamientos en la parte superior de las mallas [\(Figura 77\)](#page-97-0).

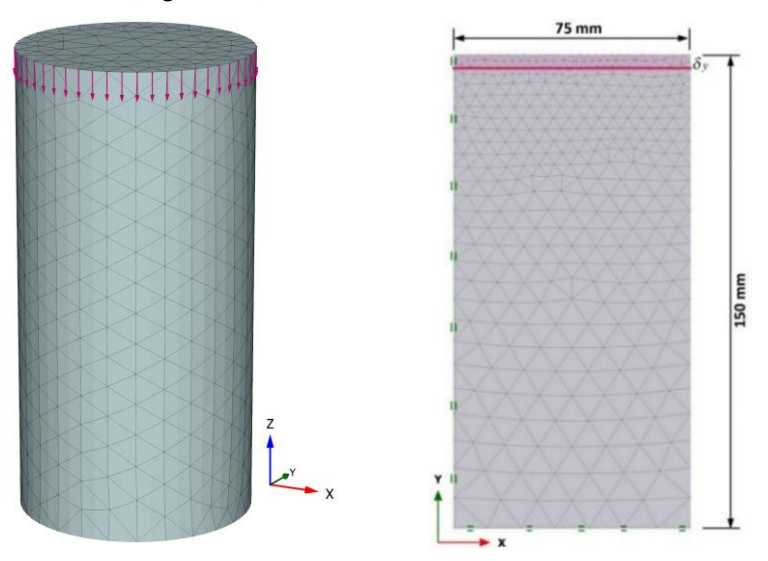

**Figura 77. Modelos de elementos finitos de la prueba de compresión uniaxial.** 

<span id="page-97-0"></span>En la [Figura 78](#page-98-0) y en la [Figura 79](#page-98-1) se muestran la respuestas esfuerzo-deformación de los modelos axisimétrico y tridimensional correspondientes a las probetas reforzadas con 0.38% y 1.13% de fibras, respectivamente; en ellas se puede apreciar la similitud de las curvas y la proximidad que guardan con los resultados publicados por Neves et al. (2005).

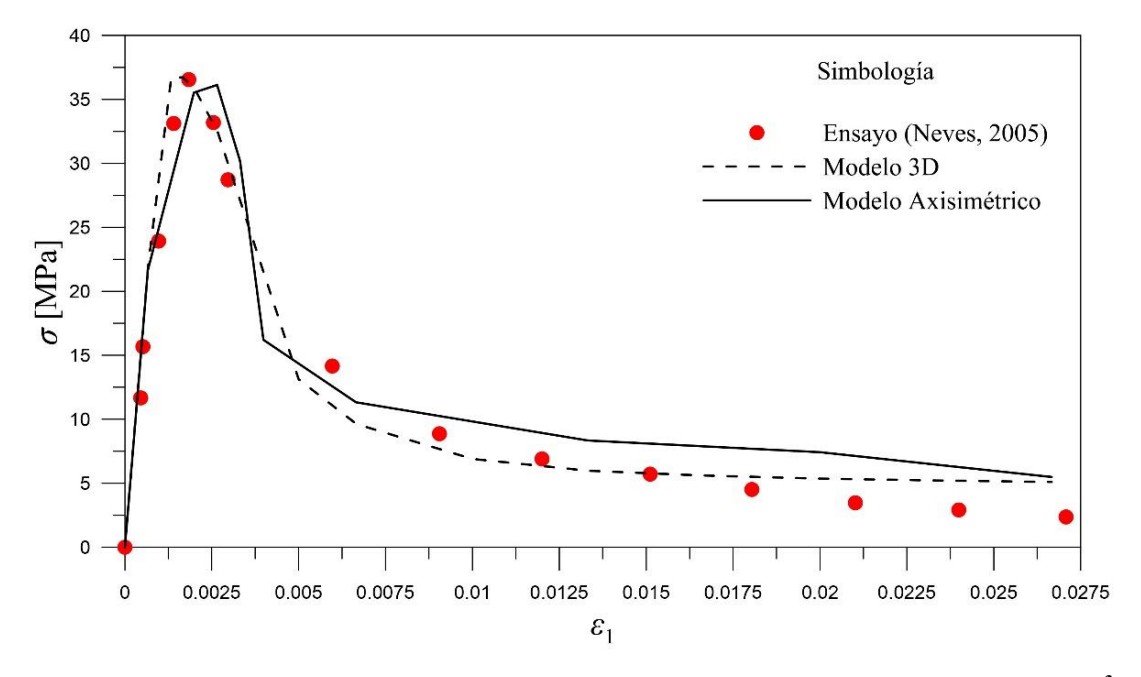

<span id="page-98-0"></span>**Figura 78. Resultados de la simulación vs. resultados del ensayo con 0.38% de fibras (9.12kg/m<sup>3</sup> ).**

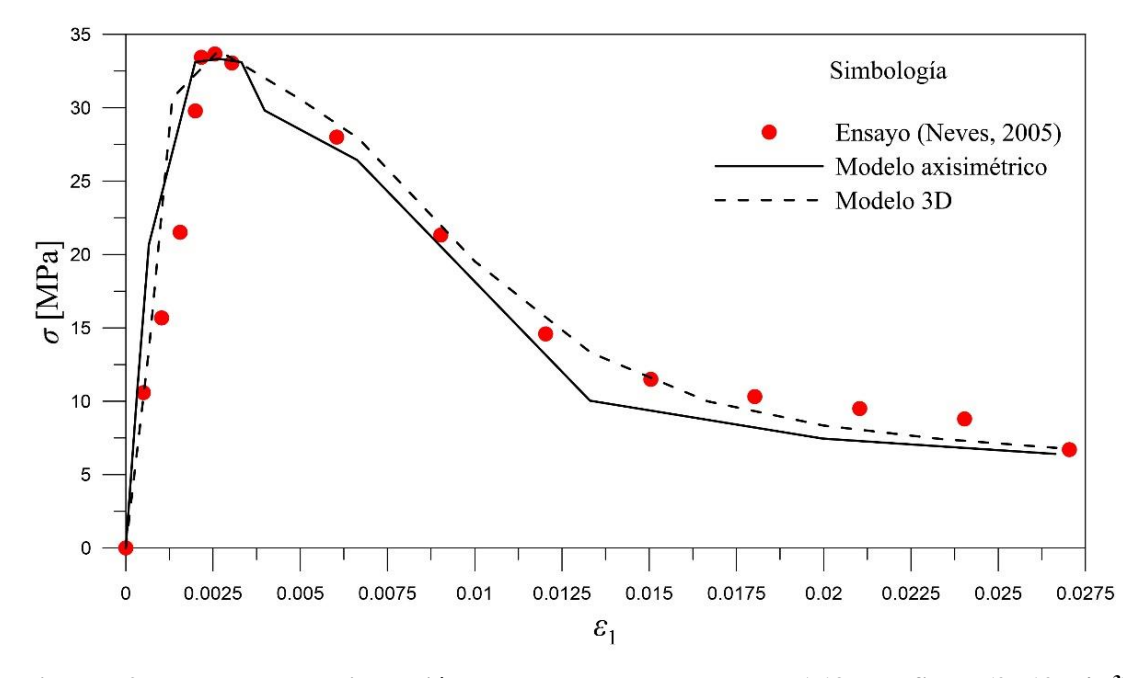

<span id="page-98-1"></span>**Figura 79.Resultados de la simulación vs. resultados del ensayo con 1.13% de fibras (27.12kg/m<sup>3</sup> ).**

Por otro lado, la [Figura 80](#page-99-0) muestra los contornos de igual magnitud de deformación incremental de cortante, éstos ilustran el mecanismo de rotura de la probeta. Cabe señalar que en ambos modelos la falla es muy similar a la que presentaría una probeta real de concreto lanzado.

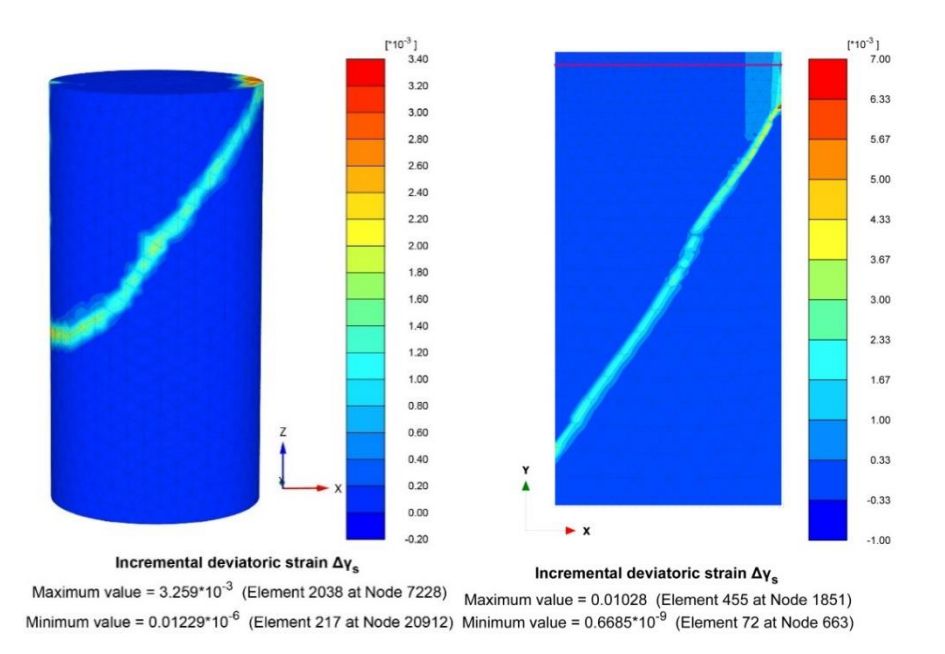

**Figura 80. Mecanismos de rotura de la probeta.** 

### <span id="page-99-0"></span>**4.1.1. Dependencia de la malla en el** *Shotcrete Model*

La finalidad del segundo ejercicio es comprobar el funcionamiento de la teoría regularizadora que tiene el *Shotcrete Model*, por lo que se utilizaron cuatro grados de refinamiento de malla distintos [\(Figura 81\)](#page-99-1) para modelizar los ensayos anteriores (0.38% y 1.13% de contenido de fibras).

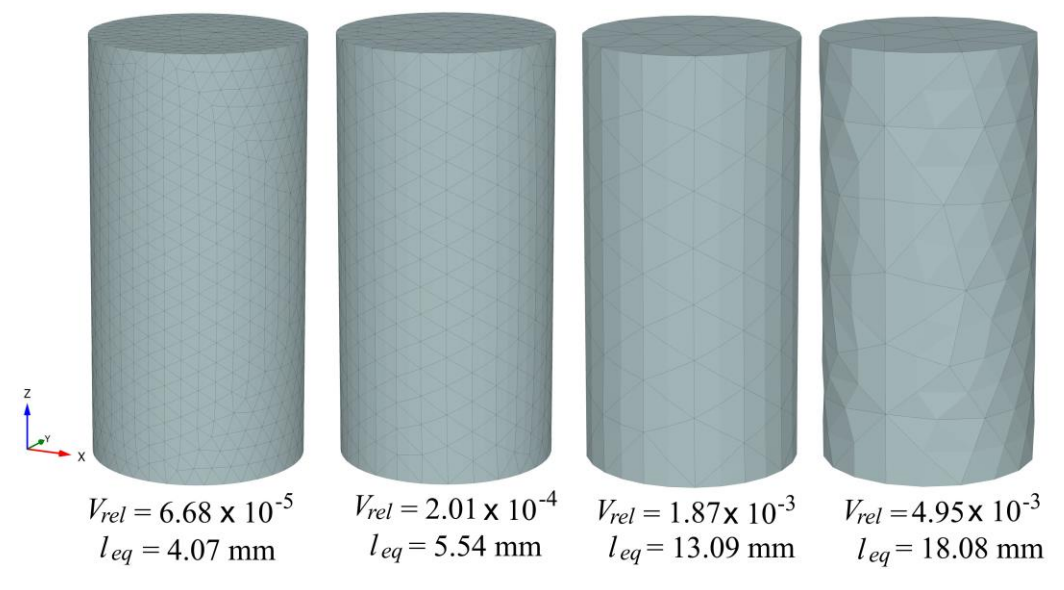

<span id="page-99-1"></span> **Figura 81. Distintos grados de refinamiento de la malla utilizados.** 

Los modelos fueron alimentados con los parámetros de entrada utilizados en los modelos del apartado [4.1](#page-97-1) esperando que las curvas resultantes de las cuatro mallas fueran similares; sin embargo, los resultados obtenidos para la probeta con 0.38% de contenido de fibra se muestran en la [Figura 82,](#page-100-0) donde es posible apreciar la dependencia que tienen los resultados con el grado de refinamiento de la malla.

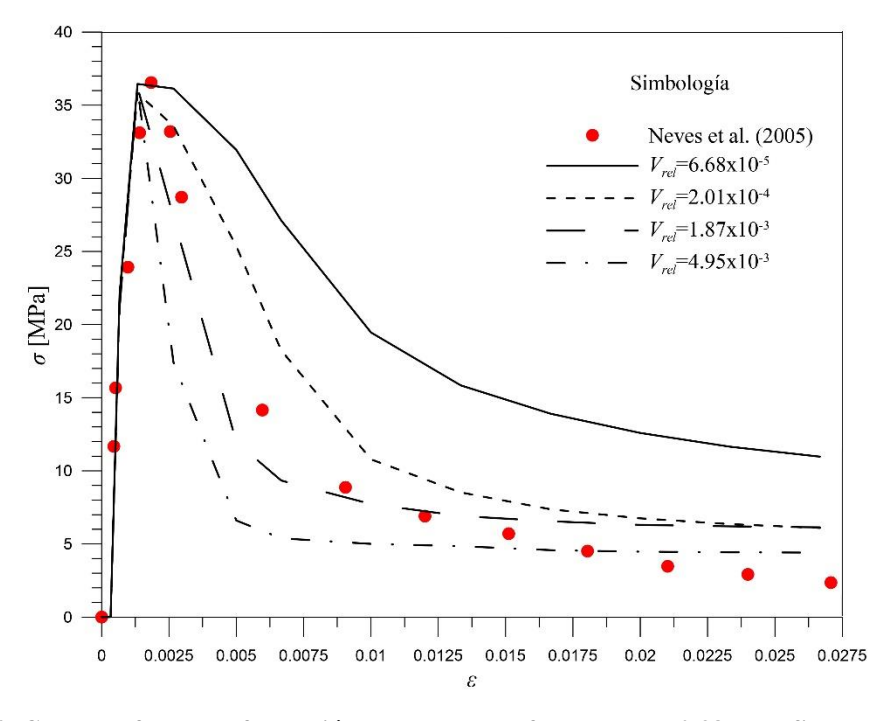

<span id="page-100-0"></span>**Figura 82. Curvas esfuerzo-deformación de probetas reforzadas con 0.38% de fibras para distintos grados de refinamiento de malla.** 

Las modelizaciones correspondientes a la probeta reforzada con 1.13% de fibras muestran resultados con un comportamiento similar al caso anterior, es decir, se observa una dependencia del refinamiento de la malla que, entre más bajo, más pronunciado es el *softening* que se presenta y viceversa [\(Figura 83\)](#page-100-1).

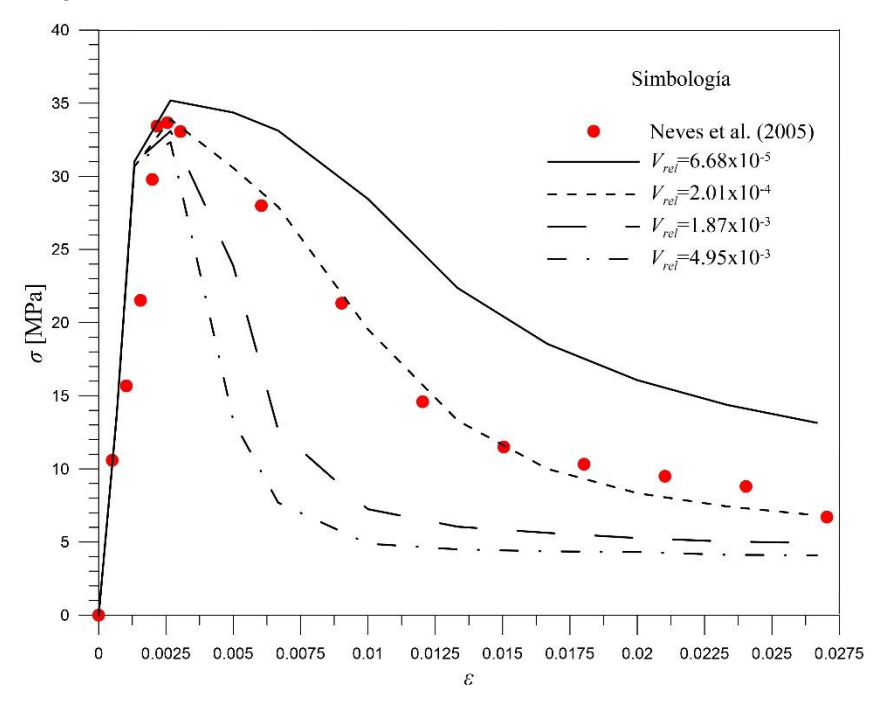

<span id="page-100-1"></span>**Figura 83. Curvas esfuerzo-deformación de probetas reforzadas con 1.13% de fibras para distintos grados de refinamiento de malla.** 

A partir de los resultados anteriores, se decidió calibrar cada uno de los ocho modelos respecto los resultados de Neves et al. (2005) haciendo variar la energía de fractura en compresión, *Gc*, para después relacionar estos valores con el volumen relativo, *Vrel*, y la longitud equivalente, *leq*, de cada malla con la finalidad de establecer expresiones matemáticas que permitan calcular la energía de fractura necesaria para distintos grados de refinamiento del modelo.

Una vez teniendo todos los modelos calibrados respecto a los resultados de Neves et al. (2005), se hicieron cuatro gráficas, dos de ellas pertenecientes a las probetas con 0.38% y las restantes, a las probetas con 1.13% de fibras. En cada gráfica se representaron los cuatro puntos pertenecientes a las parejas *Gc-Vrel* y *Gc-Leq* y se buscaron curvas que se aproximaran a estos [\(Figura 84](#page-101-0) a [Figura 87\)](#page-102-0).

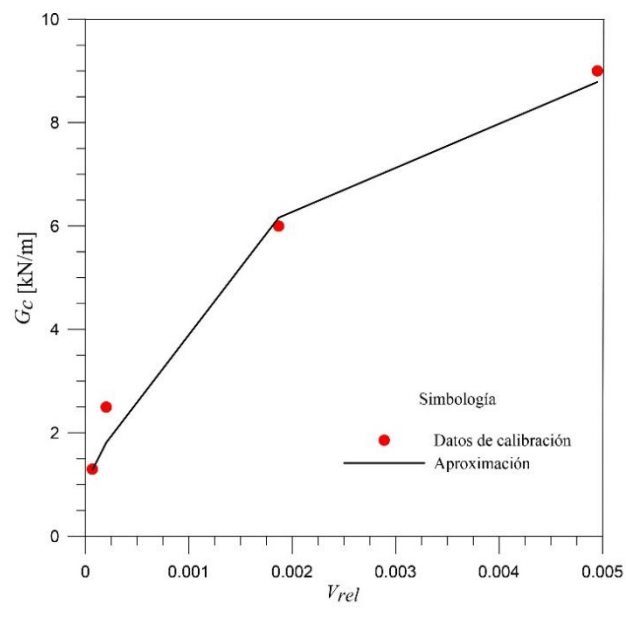

<span id="page-101-0"></span>**Figura 84. Curva** *Gc - Vrel* **correspondiente a la probeta reforzada con 0.38% de fibras.** 

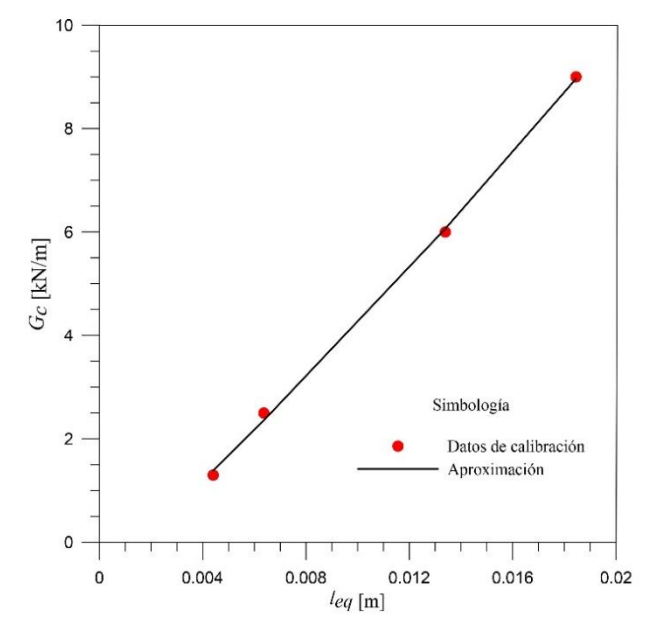

**Figura 85. Curva** *Gc - leq* **correspondiente a la probeta reforzada con 0.38% de fibras.** 

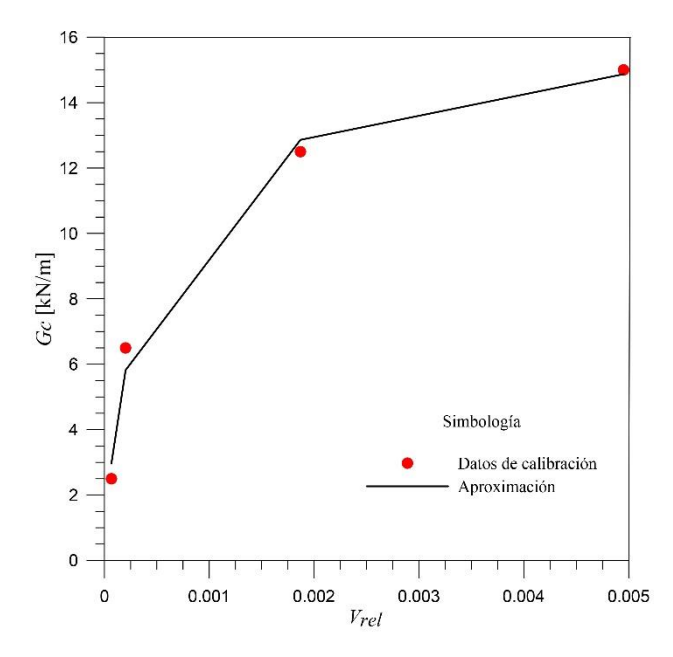

**Figura 86. Curva** *Gc - Vrel* **correspondiente a la probeta reforzada con 1.13% de fibras.** 

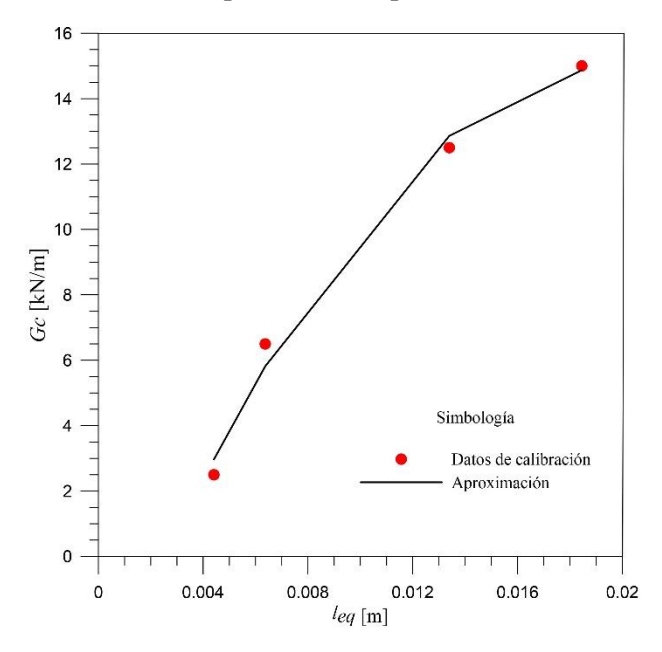

**Figura 87. Curva** *Gc - leq* **correspondiente a la probeta reforzada con 1.13% de fibras.** 

<span id="page-102-0"></span>Las expresiones matemáticas correspondientes a las aproximaciones de las probetas reforzadas con 0.38% de fibras se muestran a continuación:

<span id="page-102-2"></span><span id="page-102-1"></span>
$$
G_c = G_{c_r} - \left(G_{c_r} - G_{c_0}\right) e^{\frac{V_{rel}}{b}}
$$
\n(4.1)

$$
G_c = G_{c_r} - (G_{c_r} - G_{c_0})e^{-b}
$$
\n
$$
G_c = -50148 (l_{eq})^2 + 1994 (l_{eq}) - 4.85
$$
\n(4.2)

donde:

 $G_{c_r}$  – valor último de la curva,  $G_c$ - $V_{rel}$  (en este caso  $G_{c_r}$  = 15)

 $G_{c_0}$  – valor inicial de la curva,  $G_c$ - $V_{rel}$  (en este caso  $G_{c_0}$  = 1.7)

 $b$  – parámetro de ajuste (en este caso  $b = 0.001$ )

*Vrel* – volumen promedio de los elementos de la malla dividido entre el volumen total de la probeta.

*leq* – longitud equivalente promedio de la malla.

Por su parte, las expresiones matemáticas correspondientes a las aproximaciones de las probetas reforzadas con 1.13% de fibras tienen la misma forma, es decir, de tipo exponencial la que relaciona energía de fractura con volumen relativo y polinómica de segundo grado la que relaciona energía de fractura con la longitud equivalente:

<span id="page-103-2"></span><span id="page-103-1"></span>
$$
G_c = G_{c_r} - \left(G_{c_r} - G_{c_0}\right)e^{-\frac{V_{rel}}{b}}
$$
\n(4.3)

$$
G_c = G_{c_r} - (G_{c_r} - G_{c_0})e
$$
  
\n
$$
G_c = 3778 (l_{eq})^2 + 453 (l_{eq}) - 0.68
$$
\n(4.4)

donde:

 $G_{c}$ , – valor último de la curva,  $G_{c}$ - $V_{rel}$  (en este caso  $G_{c}$ , = 9.5)

 $G_{c_0}$  – valor inicial de la curva,  $G_c$ - $V_{rel}$  (en este caso  $G_{c_0}$  = 1.0)

 $b$  – parámetro de ajuste (en este caso  $b = 0.002$ )

*Vrel* – volumen promedio de los elementos de la malla dividido entre el volumen total de la probeta.

*leq* – longitud equivalente promedio de la malla.

Con la finalidad de obtener las expresiones matemáticas antes mencionadas, se calculó, para cada una de las mallas, el volumen promedio de los elementos y la longitud equivalente promedio, así como sus correspondientes desviaciones estándar, los resultados se presentan en la [Tabla 17.](#page-103-0)

| <b>Refinamiento</b><br>de la malla | Volumen<br>promedio<br>$\mathrm{[mm^3]}$ | <b>Desviación</b><br>estándar del<br>volumen<br>$\mathrm{[mm^3]}$ | Longitud<br>equivalente<br>promedio<br>[mm] | <b>Desviación</b><br>estándar de<br>la $l_{eq}$<br>[mm] |
|------------------------------------|------------------------------------------|-------------------------------------------------------------------|---------------------------------------------|---------------------------------------------------------|
| Alto                               | 352.53                                   | 112.70                                                            | 4.07                                        | 0.08                                                    |
| Medio-alto                         | 750.69                                   | 527.28                                                            | 5.54                                        | 0.22                                                    |
| Medio-bajo                         | 9,549.48                                 | 2,783.87                                                          | 13.09                                       | 0.35                                                    |
| Bajo                               | 24,153.24                                | 5,419.31                                                          | 18.08                                       | 0.65                                                    |

**Tabla 17. Media y desviación estándar del volumen y la longitud equivalente de cada malla.** 

<span id="page-103-0"></span>Utilizando los valores que proporcionan las aproximaciones obtenidas, se volvieron a calcular los modelos. Primero se utilizaron las ecuaciones [\(4.2\)](#page-102-1) y [\(4.4\),](#page-103-1) las curvas resultantes se muestran en la [Figura 88](#page-104-0) y [Figura 89,](#page-104-1) en ellas se observa que el problema de la dependencia de la malla no desaparece totalmente pero si se reduce considerablemente.

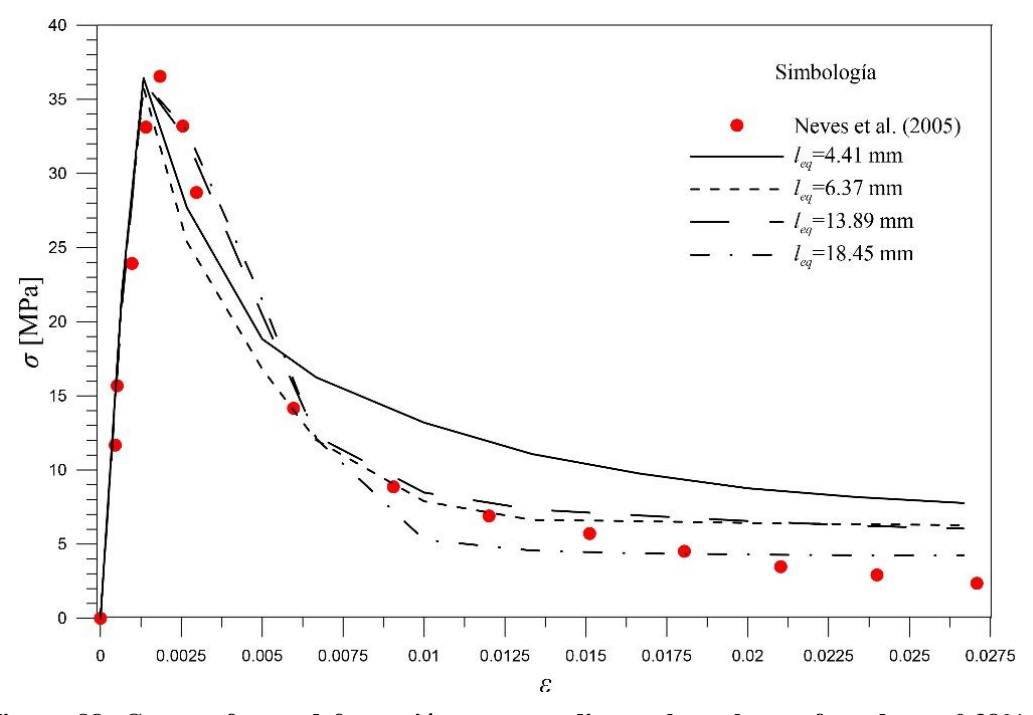

<span id="page-104-0"></span>**Figura 88. Curva esfuerzo-deformación correspondiente a la probeta reforzada con 0.38% de fibras utilizando la expresión matemática [\(4.2\).](#page-102-1)** 

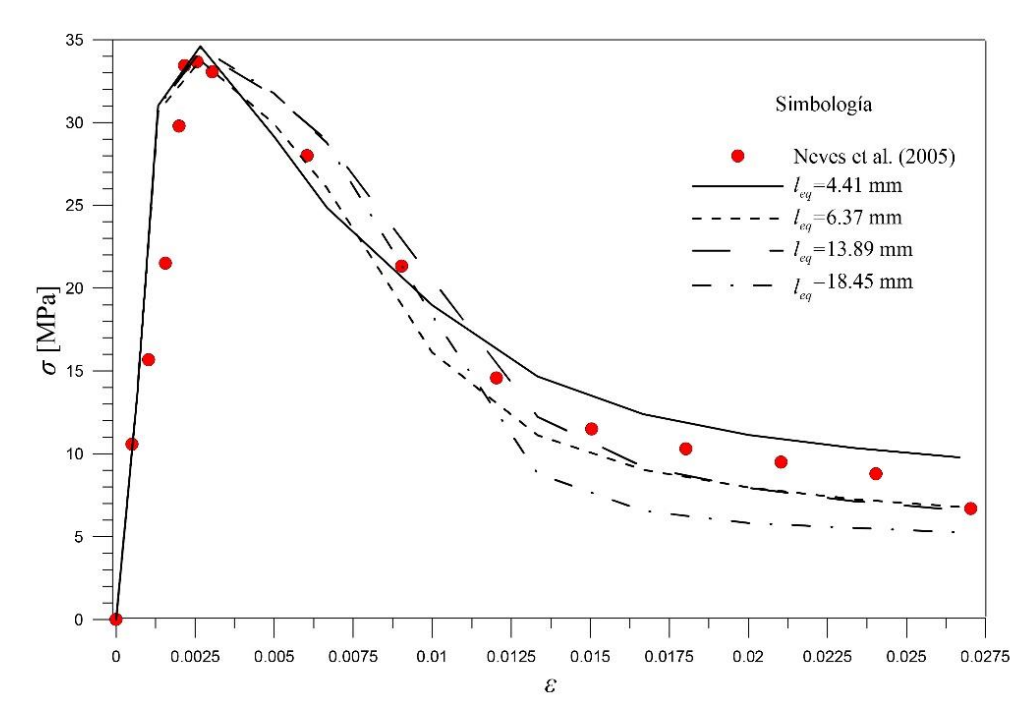

<span id="page-104-1"></span>**Figura 89. Curva esfuerzo-deformación correspondiente a la probeta reforzada con 1.13% de fibras utilizando la expresión matemática [\(4.4\).](#page-103-1)** 

Se probaron también las ecuaciones [\(4.1\)](#page-102-2) y [\(4.3\),](#page-103-2) obteniendo las respuestas esfuerzodeformación presentes en l[a Figura 90](#page-105-0) [y Figura 91,](#page-105-1) donde se observa que los valores introducidos a los modelos con mallas de refinamiento medio-alto proporcionan resultados menos apegados a los publicas por Neves et al. (2005) que el resto, sin embargo, los resultados son bastante aproximados.

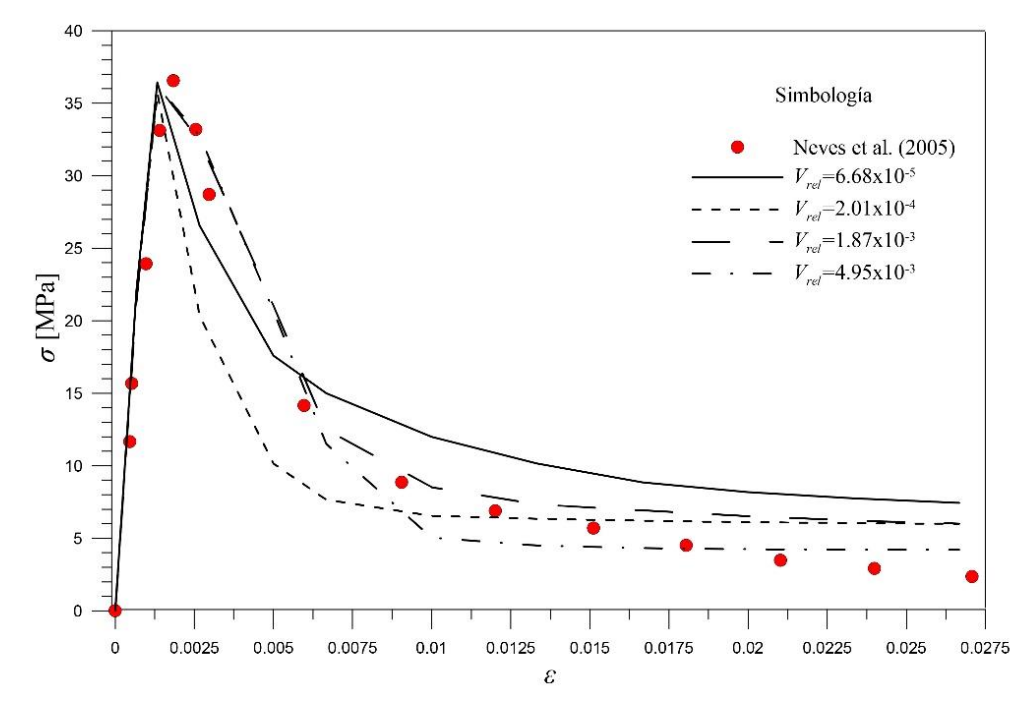

<span id="page-105-0"></span>**Figura 90. Curva esfuerzo-deformación correspondiente a la probeta reforzada con 0.38% de fibras utilizando la expresión matemática [\(4.1\).](#page-102-2)** 

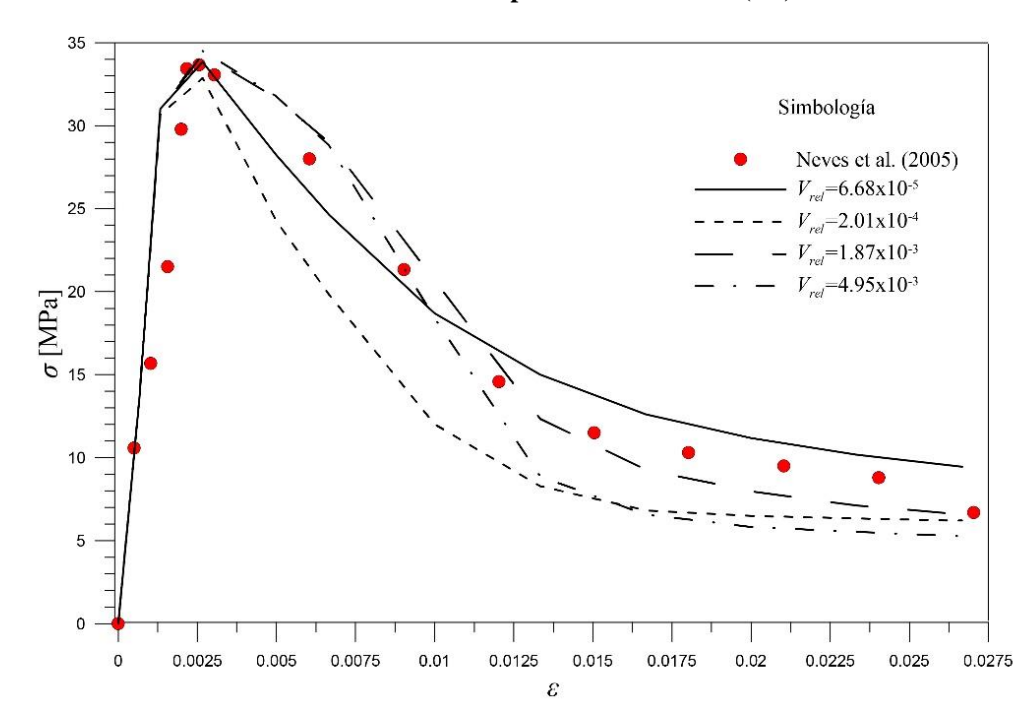

<span id="page-105-1"></span>**Figura 91. Curva esfuerzo-deformación correspondiente a la probeta reforzada con 1.13% de fibras utilizando la expresión matemática [\(4.3\).](#page-103-2)** 

## **4.1.2. Influencia de la simulación de cabezales**

En el ejercicio anterior se obtuvieron expresiones capaces de predecir el comportamiento de una probeta de concreto lanzado sometida a compresión uniaxial sin considerar la influencia de los cabezales, sin embargo, en la realidad de los ensayos de laboratorio es bien conocido el efecto que ejerce sobre los modos de rotura la fricción desarrollada entre el acero de los cabezales y el concreto. Para lograr una distribución más uniforme de la carga y evitar en la medida de lo posible el efecto de la fricción, los cilindros suelen cabecearse con mortero azufre (ASTM C617) o con almohadillas (ASTM C1231).

De cualquier forma, el contacto y la inevitable interacción entre ambos elementos representan una condición de frontera que influye de manera significativa en la distribución de los esfuerzos en la zona cercana a dicho contacto, generando componentes importantes de esfuerzo principal menor que tienden a alejar al material del estado de rotura.

Con la finalidad de conocer las diferencias y similitudes existentes al modelizar ensayos de compresión uniaxial cuando sí es considerado el uso de cabezales en los extremos de la probeta y, por tanto, de interfaces, se decidió realizar un tercer ejercicio que consiste en la modelización de las probetas anteriores agregando estos elementos y haciendo variar el ángulo de fricción interna de las interfaces. Las mallas utilizadas para este ejercicio se muestran en la [Figura 92.](#page-106-0)

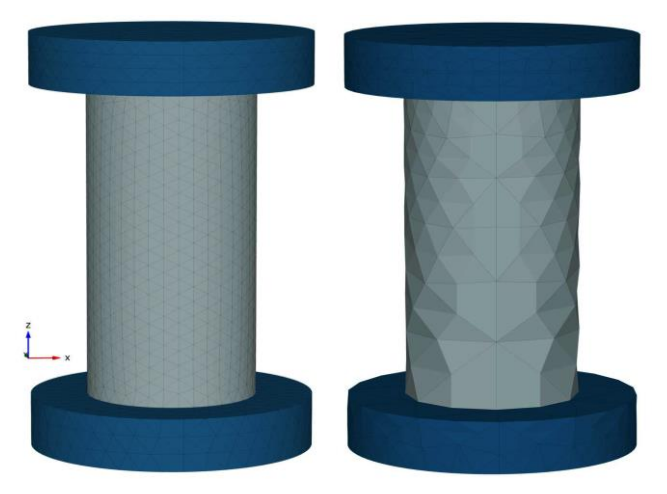

**Figura 92. Distintos grados de refinamiento de malla.** 

<span id="page-106-0"></span>En este caso, únicamente se trabajó con la probeta reforzada con 1.13% de fibras y con las mallas de longitud equivalente igual a 4.07 mm (refinamiento alto) y 18.08 mm (refinamiento bajo). Los parámetros que se le asignaron al concreto corresponden con los parámetros de las probetas del apartado anterior una vez que se utilizó la expresión [\(4.4\).](#page-103-1)

El material que simula los cabezales fue modelizado con un módulo de elasticidad de 210x10<sup>6</sup> [kN/m<sup>2</sup> ] y una relación de Poisson de 0.2; mientras que las interfaces se simularon con un material tipo Mohr-Coulomb cuyas propiedades se enuncian a continuación:  $E_{\text{oed}}^{\text{ref}}=10x10^6$ kN/m<sup>2</sup>, c<sub>ref</sub> = 1 kN/m<sup>2</sup>, UD-P<sup>ref</sup> = 100 kN/m<sup>2</sup> y se utilizaron tres valores para el ángulo de fricción  $(\phi = 5^{\circ}, \phi = 7^{\circ} \text{ y } \phi = 30^{\circ})$ 

L[a Figura 93](#page-107-0) muestra los resultados obtenidos a partir de las modelizaciones con la malla de refinamiento bajo; en ella se observa que la simulación de los cabezales en los extremos de las probetas, acompañados de sus correspondientes interfaces, generan un *softening* menos pronunciado que en el caso de la modelización sin estos elementos; asimismo, se observa que la variación del ángulo de fricción interna genera resultados ligeramente distintos entre sí siendo

más pronunciado el *softening* perteneciente a la probeta modelizada con una interface aceroconcreto con un ángulo de fricción interno de cinco grados. Cabe señalar que se hicieron simulaciones asignando a la interface ángulos de fricción interna de 15°, 30° y 45°, sin embargo, sus resultados no fueron representadas en el gráfico pues resultan ser idénticos a los que se presentan con un ángulo de 10°, es decir, se encontró que a partir de 10°, ya no existe variación en la respuesta esfuerzo-deformación del elemento.

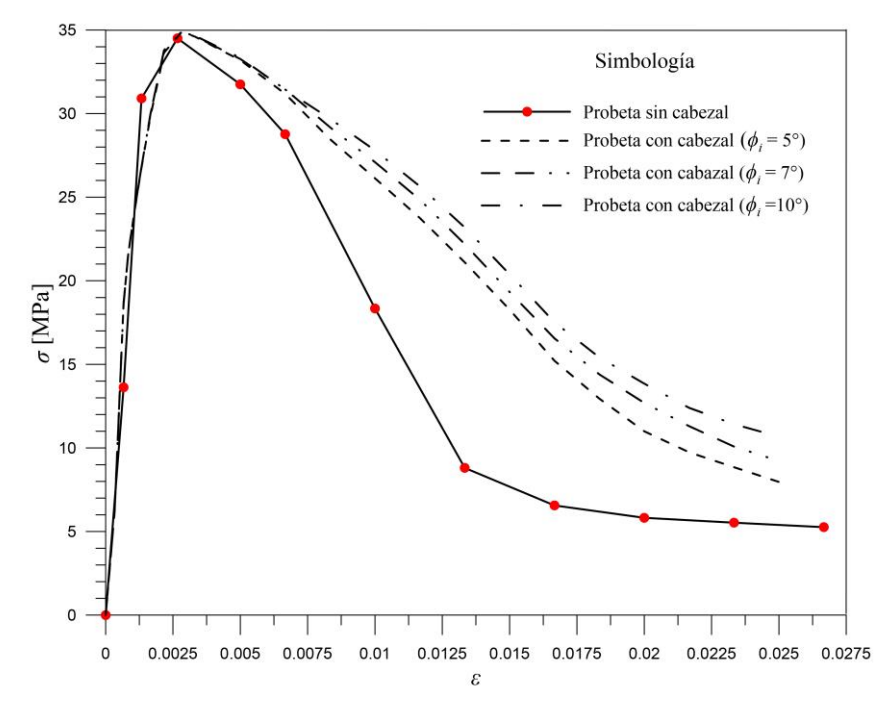

<span id="page-107-0"></span>**Figura 93. Comparativa entre la modelización de un ensayo de compresión uniaxial con y sin la simulación de los cabezales (refinamiento bajo).** 

En el caso de las modelizaciones con la malla de refinamiento alto se encontró que la presencia de los cabezales y las interfaces generan resultados con un comportamiento contrario al que se presenta en la [Figura 93,](#page-107-0) es decir, la presencia de estos elementos genera respuestas esfuerzo-deformación con una rama de *softening* más pronunciada que en el caso del modelo que no considera los cabezales [\(Figura 94\)](#page-108-0); asimismo, se observa que al hacer variar el ángulo de fricción interna de las interfaces, las respuestas esfuerzo-deformación que se generan difieren un entre sí y, al igual que en el caso de la probeta de refinamiento bajo, la curva que corresponde al ángulo de fricción de cinco grados es la que presenta una rama de *softening* más pronunciada. Cabe mencionar que en el caso de la probeta de refinamiento alto la variación entre los resultados al hacer modificar el ángulo de fricción interna de la interface es más marcada que en el caso de la probeta con grado de refinamiento bajo, lo cual significa que la primera es más susceptible a las modificaciones hechas a los parámetros.
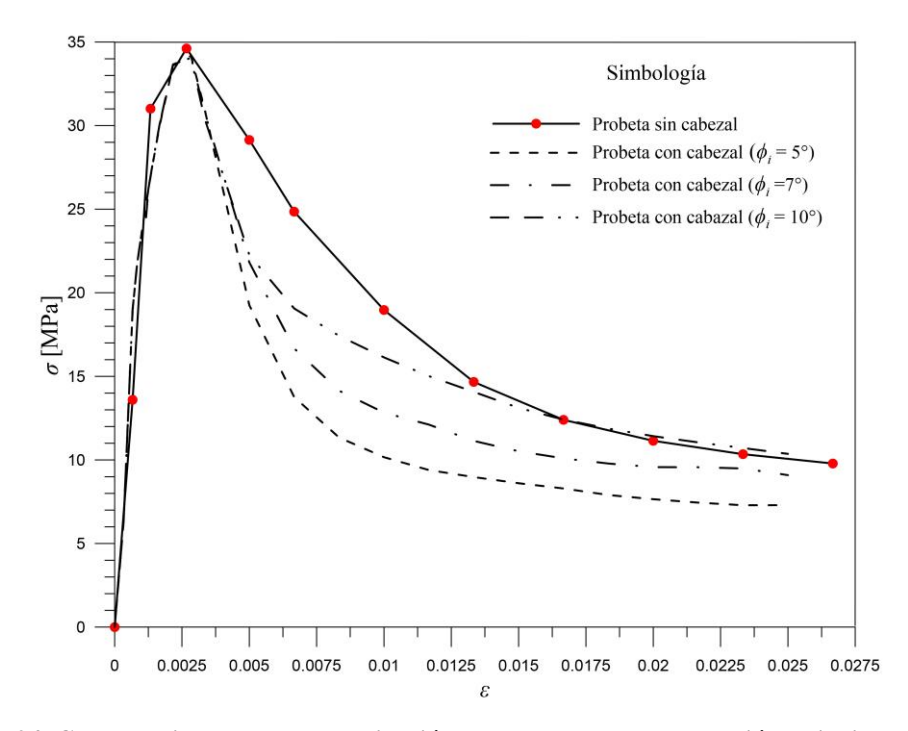

**Figura 94. Comparativa entre la modelización de un ensayo de compresión uniaxial con y sin la simulación de los cabezales (refinamiento alto).** 

Como se mencionó anteriormente, la fricción generada entre el cabezal y la probeta de concreto influye significativamente en la distribución de esfuerzos, ocasionando que el estado de rotura se aleje de las zonas de contacto entre estos dos elementos. La [Figura 95](#page-108-0) muestra los mecanismos de rotura generados en la simulación de un ensayo a compresión simple de dos probetas de concreto lanzado (del lado izquierdo se observa el modelo que simula únicamente la probeta de concreto y del lado derecho, el que simula la probeta con cabezales), nótese cómo el mecanismo de rotura es desplazado hacia el centro de la probeta en el modelo que posee cabezales.

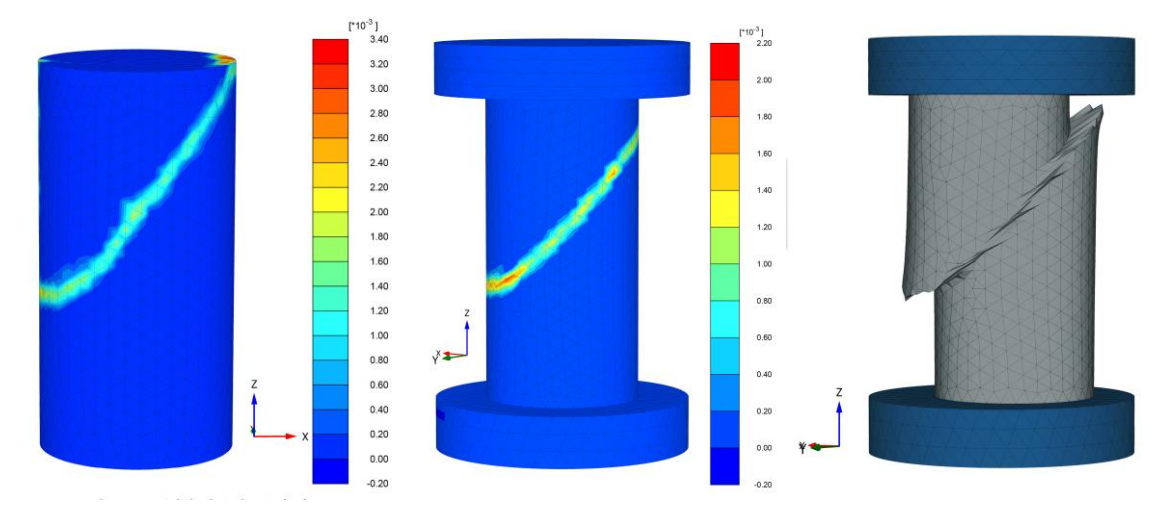

<span id="page-108-0"></span>**Figura 95. Mecanismo de rotura de una probeta de concreto lanzado reforzado con fibras sometida a compresión uniaxial simulando cabezales y simulando únicamente la probeta de concreto.** 

### **4.2. Prueba de capacidad de absorción de energía**

La modelización por elementos finitos de la prueba EFNARC 14488-5:2006 se llevó a cabo en el programa Plaxis 3D. En este ensaye, la resistencia a tensión es la que gobierna el comportamiento del elemento, por lo que la energía de fractura en tensión es el parámetro de entrada que tiene que ser ajustado para llevar a cabo la calibración del modelo.

Con la finalidad de conocer los efectos de la implementación de la teoría regularizadora Smeared Crack en tensión, el ensayo fue modelizado con distintos grados de refinamiento de la malla [\(Figura 96\)](#page-109-0).

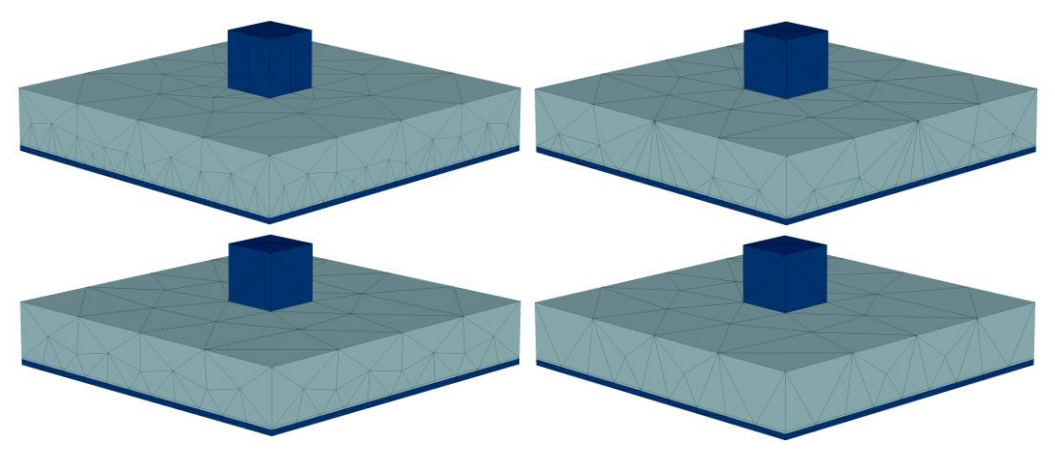

**Figura 96. Distintos tamaños de malla para el ensayo de capacidad de absorción de energía.** 

<span id="page-109-0"></span>Para la calibración de este ensayo, nuevamente se utilizaron los resultados proporcionados por el Laboratorio Consultec-Geosa (2017) realizados en paneles de concreto lanzado con resistencia a compresión uniaxial de 25 MPa, dosificación de fibras de 30 kg/m<sup>3</sup> y tipo de fibra Dramix 65/35. Como se mencionó en el apartado [3.3,](#page-81-0) estos ensayos corresponden al proyecto de la ampliación de la Línea 12 del Metro de la CDMX.

La respuesta fuerza-deflexión del panel comienza con una rama elástica que termina al alcanzar una fuerza de 45 kN, luego hay una bajada súbita de resistencia seguida de una rama de *hardening* que finaliza al alcanzar una resistencia de 63.85 kN; finalmente, se tiene la rama de *softening.*

Similar al programa de diferencias finitas FLAC3D, Plaxis no admite *hardening* en tensión, por tanto, la respuesta fuerza-deflexión proporcionada por las simulaciones únicamente tiene rama elástica y rama de *softening*.

El proceso de calibración comenzó con la malla de refinamiento bajo, para ello se hizo variar la energía de fractura en tensión hasta conseguir que la respuesta fuerza-deflexión del ensayo real y del modelo fueran lo más similares posible (pese a las limitaciones ya mencionadas). Una vez que el primer modelo fue calibrado, se utilizaron sus parámetros de entrada para alimentar a los modelos restantes.

La [Figura 97](#page-110-0) muestra las cuatro curvas obtenidas de las modelizaciones del ensayo de capacidad de absorción de energía y la curva obtenida en laboratorio. Se observa claramente la dependencia patológica de la malla, además de un incremento en el valor de la resistencia a tensión pico conforme el refinamiento de la malla va aumentando.

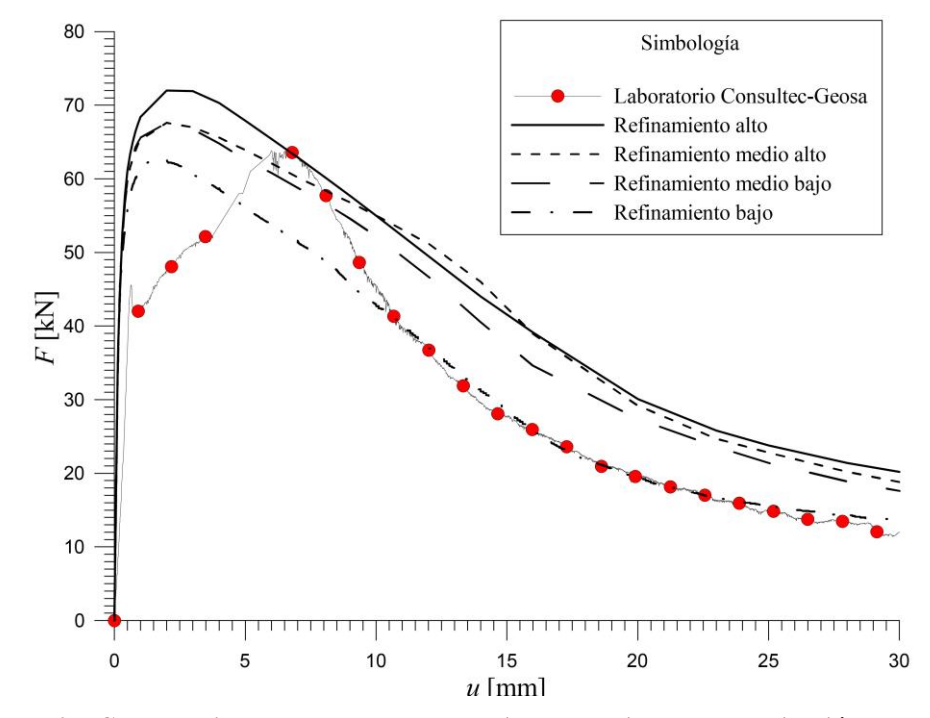

<span id="page-110-0"></span>**Figura 97. Comparativa entre las curvas obtenidas a partir de la modelización del ensayo de capacidad de absorción de energía y de los resultados del laboratorio Consultec-Geosa (2017).** 

Al observarse problemas importantes de dependencia de la malla, se decidió calibrar cada uno de los modelos y determinar qué parámetros son los que requieren ser ajustados para después relacionarlos con la longitud equivalente promedio (*leq*) y el volumen relativo (*Vrel*); la finalidad de ello fue encontrar expresiones matemáticas que permitieran inhibir dicha dependencia. La [Tabla 18](#page-110-1) muestra, para cada malla, los valores de longitud equivalente promedio, volumen promedio y su correspondiente desviación estándar.

| <b>Refinamiento</b><br>de la malla | Volumen<br>promedio<br>$\lceil m^3 \rceil$ | <b>Desviación</b><br>estándar del<br>volumen<br>$[m^3]$ | Longitud<br>equivalente<br>promedio<br>[m] | <b>Desviación</b><br>estándar de<br>la $l_{eq}$<br>[m] |
|------------------------------------|--------------------------------------------|---------------------------------------------------------|--------------------------------------------|--------------------------------------------------------|
| Alto                               | $6.9x10^{-6}$                              | $1.5x10^{-5}$                                           | 0.0103                                     | 0.0038                                                 |
| Medio-alto                         | $2.2x10^{-5}$                              | $3.3x10^{-5}$                                           | 0.0157                                     | 0.0053                                                 |
| Medio-bajo                         | $4.0x10^{-5}$                              | $3.9x10^{-5}$                                           | 0.0202                                     | 0.0053                                                 |
| Bajo                               | $7.7x10^{-5}$                              | $5.3x10^{-5}$                                           | 0.0256                                     | 0.0055                                                 |

**Tabla 18. Media y desviación estándar del volumen y la longitud equivalente de cada malla.** 

<span id="page-110-1"></span>Los parámetros que fueron modificados durante la calibración de los modelos fueron la energía de fractura en tensión, *Gt* y la resistencia a tensión a los 28 días, *t*28. Al relacionarse los valores de energía de fractura en tensión con la longitud equivalente, se obtuvieron las parejas de puntos mostrados en l[a Figura 98](#page-111-0) así como la curva de tipo polinomial de segundo grado que más se ajusta al comportamiento de dichos puntos. La expresión matemática resultante es la siguiente:<br>  $G_t = 3465(l_{eq})^2 - 90.642(l_{eq}) + 1.644$  (4.5)

<span id="page-110-2"></span>
$$
G_t = 3465 \left( l_{eq} \right)^2 - 90.642 \left( l_{eq} \right) + 1.644 \tag{4.5}
$$

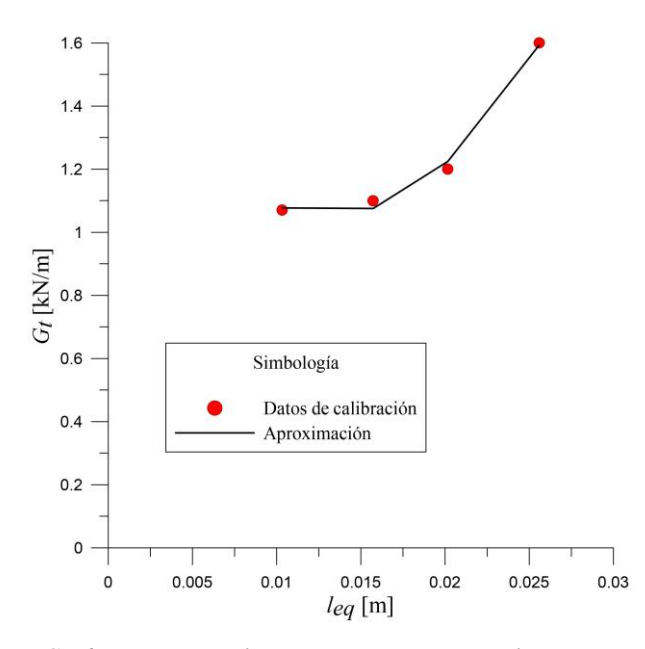

**Figura 98. Curva** *Gt - leq* **correspondiente al ensayo de capacidad de absorción de energía.** 

<span id="page-111-0"></span>Por su parte, la [Figura 99](#page-111-1) muestra las parejas de puntos  $G_t - V_{rel}$  y la curva de tipo polinomial de segundo grado que mejor se ajusta. La expresión resultante es:

<span id="page-111-3"></span>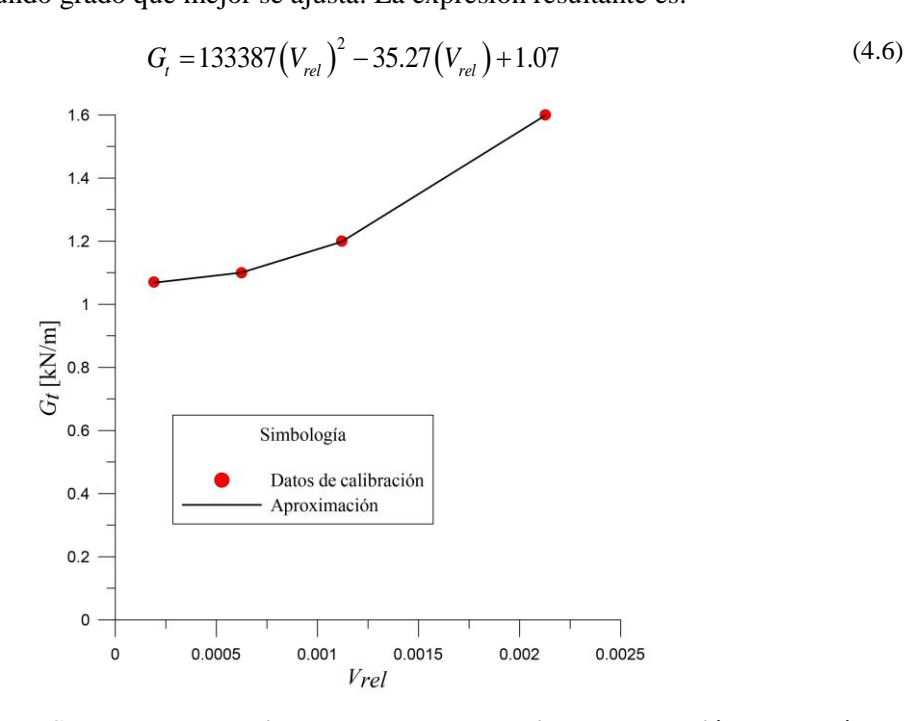

<span id="page-111-1"></span>Figura 99. Curva  $G_t - V_{rel}$  correspondiente al ensayo de capacidad de absorción de energía.

En cuanto a la resistencia a tensión a los 28 días, las parejas de puntos que se obtuvieron [\(Figura 100](#page-112-0) y [Figura 101\)](#page-112-1) se relacionaron mediante las siguientes aproximaciones lineales:

<span id="page-111-2"></span>
$$
f_{t,28} = 10881(l_{eq}) + 1199.7
$$
\n(4.7)

<span id="page-111-4"></span>
$$
f_{t,28} = 82367 \left( V_{rel} \right) + 1311.4 \tag{4.8}
$$

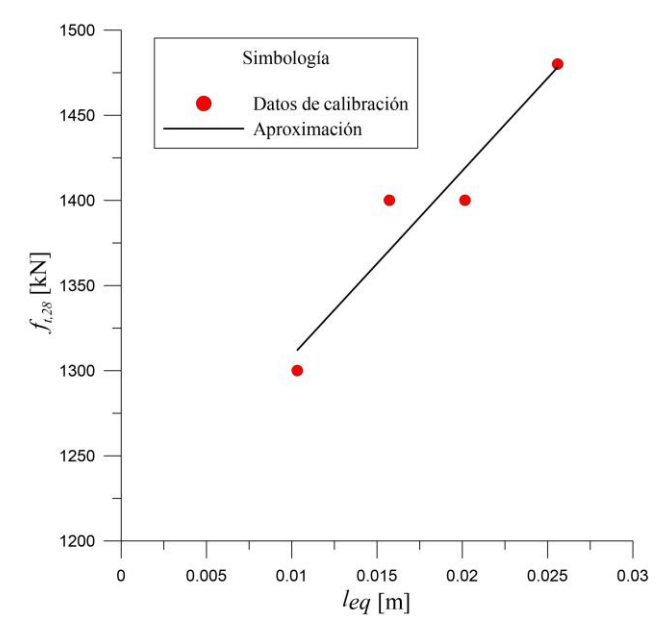

<span id="page-112-0"></span>**Figura 100. Curva** *t<sup>28</sup> – leq* **correspondiente al ensayo de capacidad de absorción de energía.** 

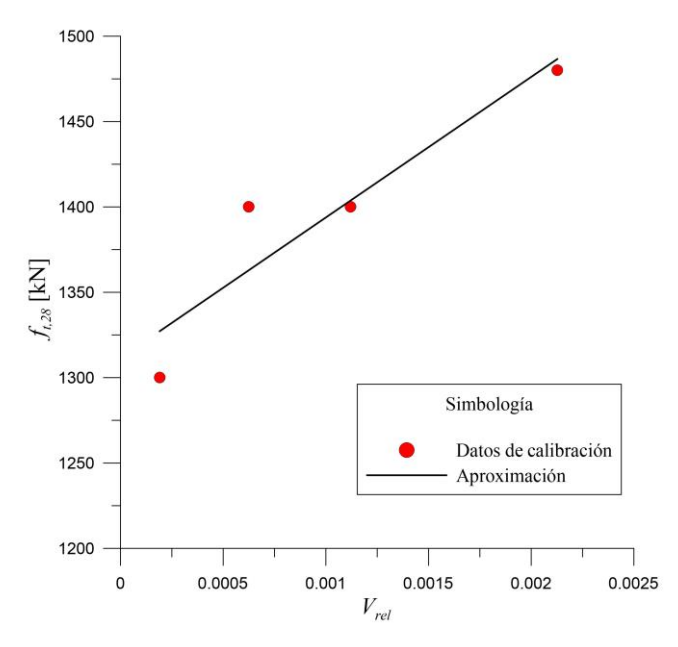

<span id="page-112-1"></span>**Figura 101. Curva** *t28 – Vrel* **correspondiente al ensayo de capacidad de absorción de energía.** 

Utilizando los valores proporcionados por las ecuaciones [\(4.5\)](#page-110-2) y [\(4.7\),](#page-111-2) se volvieron a calcular los modelos y se obtuvieron las respuestas fuerza-deflexión mostradas en la [Figura 102.](#page-113-0)

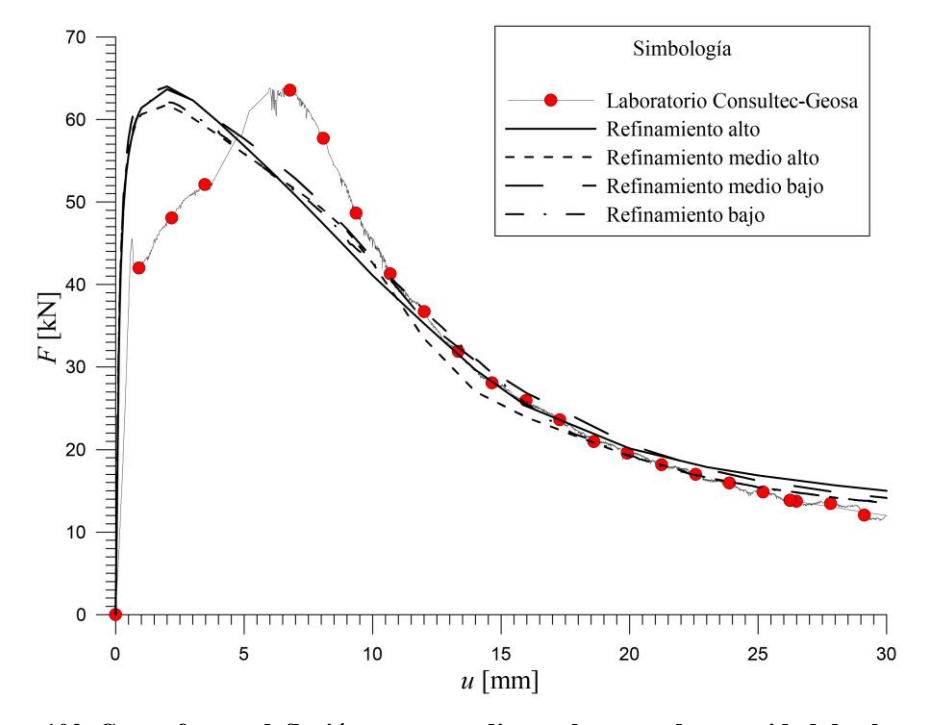

<span id="page-113-0"></span>**Figura 102. Curva fuerza-deflexión correspondiente al ensayo de capacidad de absorción de energía utilizando la expresión matemática [\(4.5\)](#page-110-2) y [\(4.7\).](#page-111-2)** 

Lo mismo se hizo con los resultados de las ecuaciones [\(4.6\)](#page-111-3) [y \(4.8\);](#page-111-4) las respuestas fuerzadeflexión son mostradas en la [Figura 103.](#page-113-1)

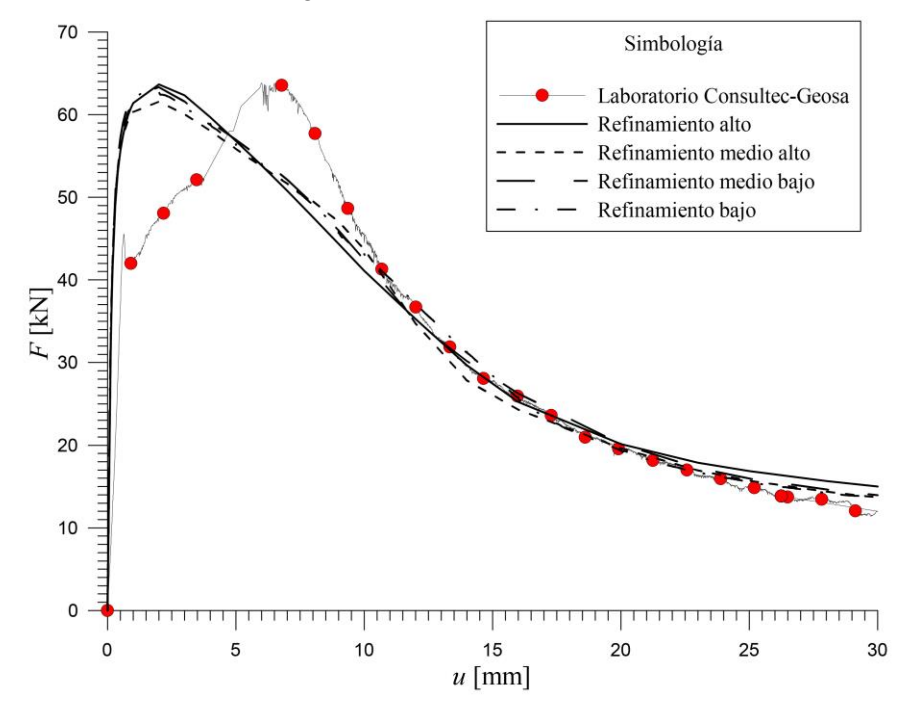

<span id="page-113-1"></span>**Figura 103. Curva fuerza-deflexión correspondiente al ensayo de capacidad de absorción de energía utilizando la expresión matemática [\(4.6\) y](#page-111-3) [\(4.8\).](#page-111-4)** 

La finalidad de este ensayo es determinar la capacidad de absorción de energía que desarrolla el panel de concreto reforzado con fibras y así verificar que la mezcla cumple con los

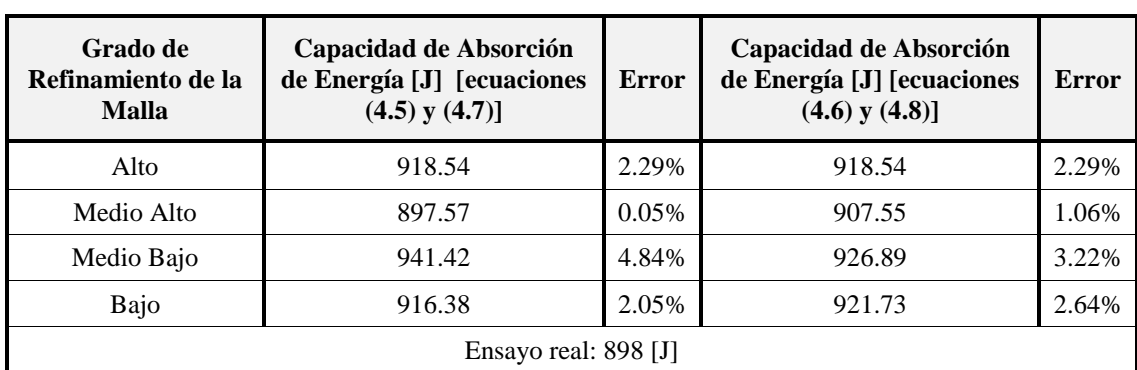

requisitos de sostenimiento especificados en el proyecto. En la [Tabla 19](#page-114-0) se presentan los valores de capacidad de absorción de energía de cada modelo, así como el error que existe entre el valor real y los que resultan de las simulaciones.

<span id="page-114-0"></span>**Tabla 19. Resultados de la capacidad de absorción de energía de cada uno de los modelos y de la prueba real.** 

Pese a las limitaciones mencionadas anteriormente para aproximarse a la respuesta fuerza-deflexión del panel, los resultados mostrados anteriormente (gráficas y tabla) muestran gran similitud con los del laboratorio. Con lo anterior puede asegurarse que, tanto las expresiones que involucran longitud equivalente promedio como las que utilizan volumen relativo, pueden ser utilizadas indistintamente para mitigar el problema de dependencia de la malla y describir el comportamiento post-pico del panel pues sus resultados son muy similares y acertados.

La [Figura 104](#page-114-1) muestra los contornos de igual magnitud de deformación desviadora incremental (*incremental desviatoric strain*) generados en el panel una vez finalizada la prueba de capacidad de absorción de energía; del lado izquierdo se observan las grietas generadas en el costado del panel y del lado derecho, las que se forman en la parte inferior del mismo. Nótese la semejanza que guarda con un panel real ensayado en el laboratorio.

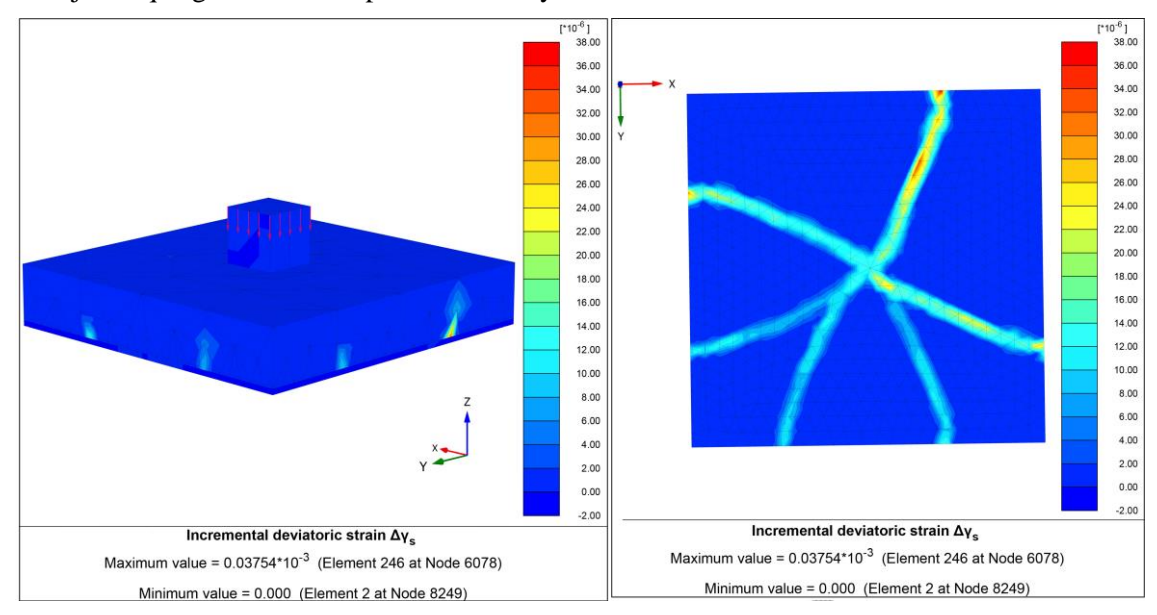

<span id="page-114-1"></span>**Figura 104. Contorno de deformación incremental de corte al final de la simulación de la prueba de capacidad de absorción de energía en panel cuadrado obtenido del programa de elementos finitos Plaxis 3D.** 

### **4.3. Prueba de flexión de tres puntos**

La modelización por elementos finitos de esta prueba fue calibrada con los resultados de de Rivaz (2011) donde se utilizaron paneles con una resistencia uniaxial de 30 MPa reforzados con 30 kg/m<sup>3</sup> de fibra metálica tipo Dramix 65/35. Nuevamente, se realizó un ejercicio para conocer el desempeño de la teoría regularizadora que utiliza el *Shotcrete Model*, para ello se utilizaron cuatro mallas con grados de refinamiento distintos [\(Figura 105\)](#page-115-0).

En esta ocasión se decidió aplicar la fuerza a través de una línea de desplazamientos prescritos directamente sobre el panel considerando que, al ser cilíndrico, el aplicador de carga únicamente hace contacto con el panel en una línea. Por otro lado, los apoyos fueron colocados en los dos cilindros sobre los que reposa el elemento.

Cabe señalar que lo que interesa obtener de este ensayo es el valor de los esfuerzos residuales ya que son los que permiten conocer el desempeño de las fibras metálicas como sistema de refuerzo en el concreto y son parámetros de diseño; por tanto, al calibrar esta prueba interesa que los esfuerzos calculados a partir de la modelización sean tan similares como sea posible de los obtenidos de los ensayos.

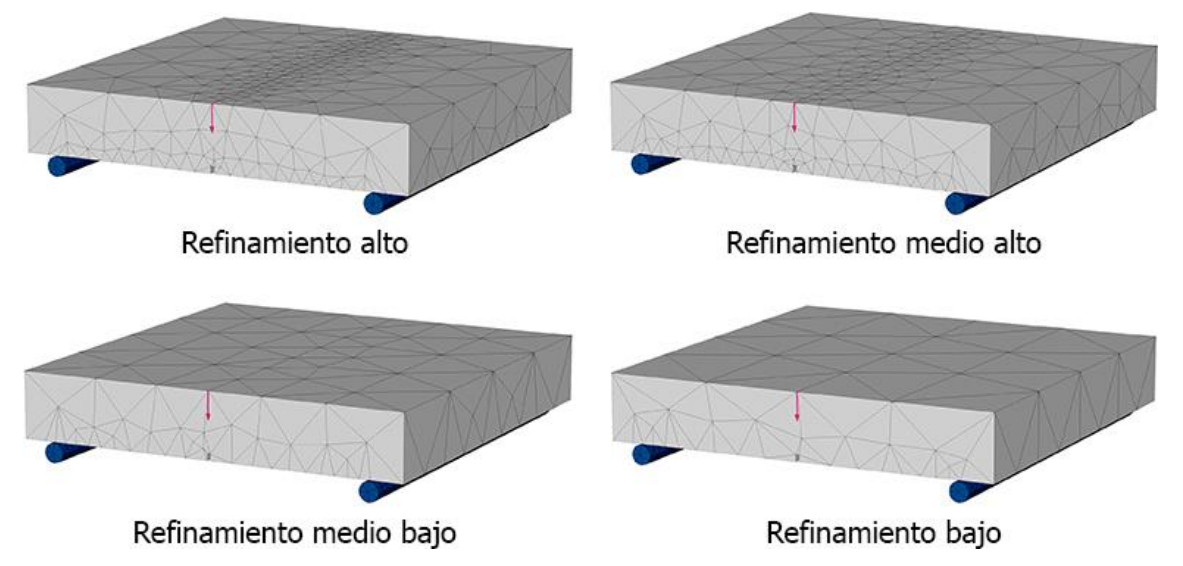

<span id="page-115-0"></span>**Figura 105. Mallas para la modelización de la prueba de flexión de tres puntos en panel cuadrado con muesca** 

Para analizar los efectos de la implementación de la teoría regularizadora *Smeared Crack* en este modelo, primero se utilizó la malla de refinamiento medio alto. Se ajustaron los parámetros de entrada de hasta lograr que la curva carga-deflexión resultante fuera similar a la curva que proporciona de Rivaz (2011); desafortunadamente, no fue posible igualar la curva en su rama elástica ni en la primera parte de la rama de *softening*.

Una vez que se tuvo este modelo calibrado, se utilizaron sus parámetros de entrada para alimentar los modelos restantes; las curvas obtenidas se muestran en la [Figura 106](#page-116-0) donde claramente se observa una fuerte dependencia del refinamiento de la malla, así como un patrón de comportamiento: entre más refinada es la malla utilizada, más pronunciado es el *softening* que se presenta.

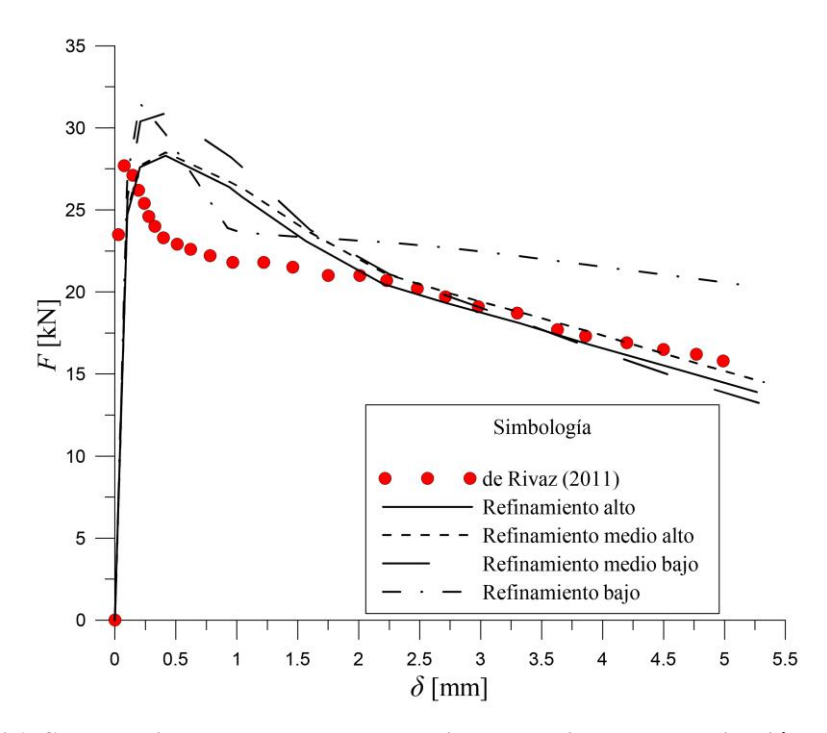

<span id="page-116-0"></span>**Figura 106. Comparativa entre las curvas obtenidas a partir de la modelización del ensayo de flexión de tres puntos en panel con muesca y los resultados publicados por de Rivaz (2011).** 

Con la finalidad de eliminar esta dependencia, se buscaron expresiones matemáticas que permitieran inhibir este problema; para ello se calibró cada uno de los modelos con los resultados de de Rivaz (2011), enseguida se obtuvo el volumen promedio de los elementos de cada una de las mallas, así como la longitud equivalente para poder relacionar el volumen relativo (*Vrel*) y la longitud equivalente promedio (*leq*) de cada malla con los parámetros que se modificaron durante el proceso, que en este caso fueron la resistencia residual última (*ftun*) y la resistencia a tensión a los 28 días (*ft*,28).

De la [Figura 107](#page-117-0) a la [Figura 110](#page-118-0) se muestra la variación que sufrieron la resistencia residual última y la resistencia a tensión a los 28 días respecto al volumen relativo y la longitud equivalente promedio. Las curvas que se ajustaron a estas variaciones resultaron ser polinómicas de segundo grado y las expresiones que describen este comportamiento se muestran a continuación:

$$
f_{t,28} = 7.251 \times 10^9 \left( V_{rel} \right)^2 - 4.294 \times 10^6 \left( V_{rel} \right) + 2013 \tag{4.9}
$$

$$
f_{nm} = -4.452 \times 10^6 \left(V_{rel}\right)^2 + 1515 \left(V_{rel}\right) + 0.09 \tag{4.10}
$$

$$
f_{tan} = 15.808 \times 10^{6} \left(\frac{V_{rel}}{I_{eq}}\right)^{2} - 430825 \left(\frac{I_{eq}}{I_{eq}}\right) + 4189
$$
\n(4.11)

<span id="page-116-4"></span><span id="page-116-3"></span><span id="page-116-2"></span><span id="page-116-1"></span>
$$
f_{\text{tan}} = -40050 \left( l_{\text{eq}} \right)^2 - 752.8 \left( l_{\text{eq}} \right) - 3.32 \tag{4.12}
$$

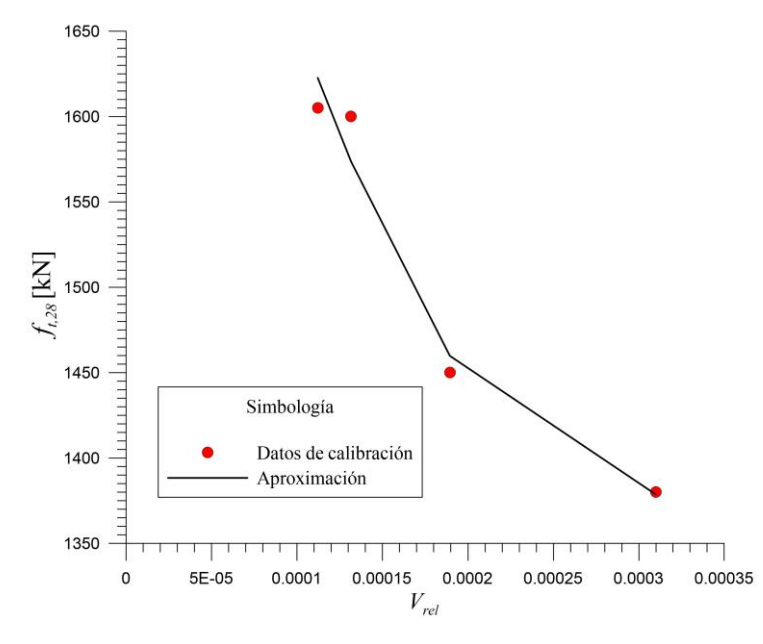

<span id="page-117-0"></span>**Figura 107. Curva** *ft***,28-***Vrel* **del ensayo de flexión de tres puntos en panel con muesca.** 

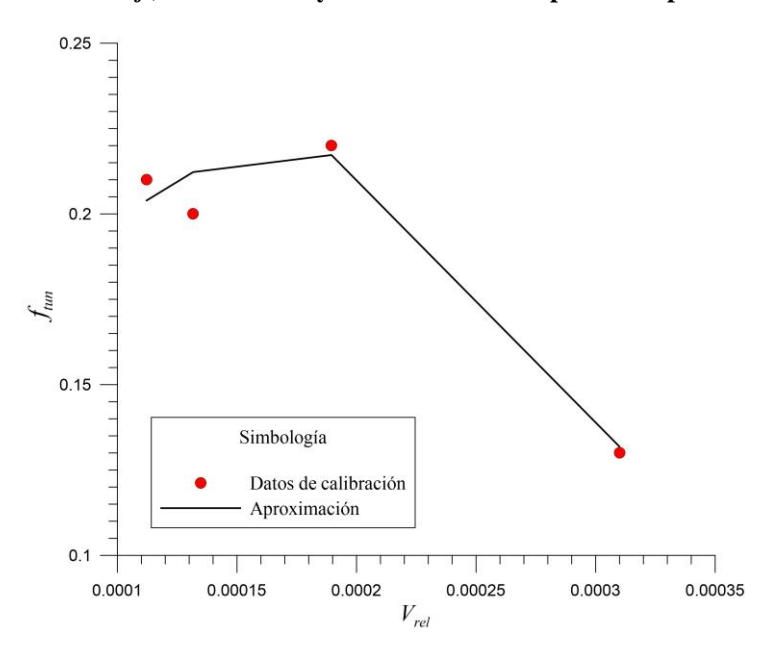

**Figura 108. Curva** *ftun***-***Vrel* **del ensayo de flexión de tres puntos en panel con muesca.** 

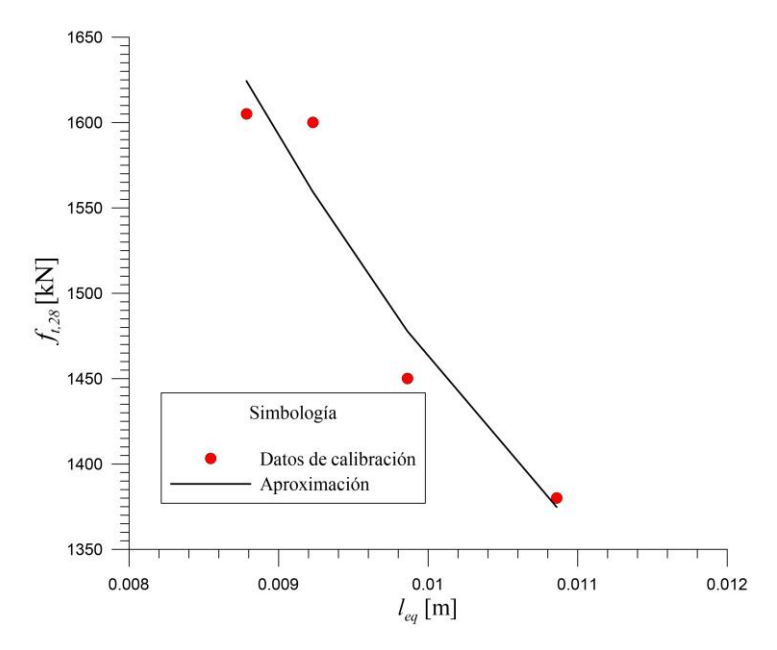

**Figura 109. Curva** *ft***,28-***leq* **del ensayo de flexión de tres puntos en panel con muesca.** 

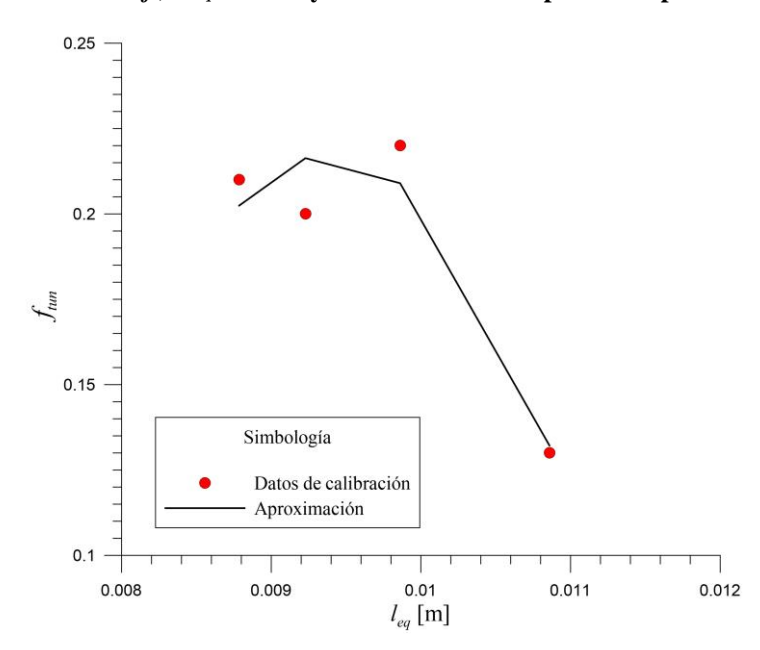

**Figura 110. Curva** *ftun***-***leq* **del ensayo de flexión de tres puntos en panel con muesca.** 

<span id="page-118-0"></span>Se utilizaron los valores provistos por cada pareja de ecuaciones para alimentar los cuatro modelos y se volvieron a calcular para obtener las curvas carga-deflexión y compararlas con la curva de de Rivaz (2011). La [Figura 111](#page-119-0) muestra los resultados obtenidos del modelo al utilizar las expresiones [\(4.9\)](#page-116-1) y [\(4.10\),](#page-116-2) en ella se observa que el problema de dependencia de la malla disminuye en gran medida, sin embargo, al igual que en la [Figura 106,](#page-116-0) la curva correspondiente a la malla de refinamiento bajo tiene una forma distinta al resto de curvas pero es similar a la curva que presenta de Rivaz (2011).

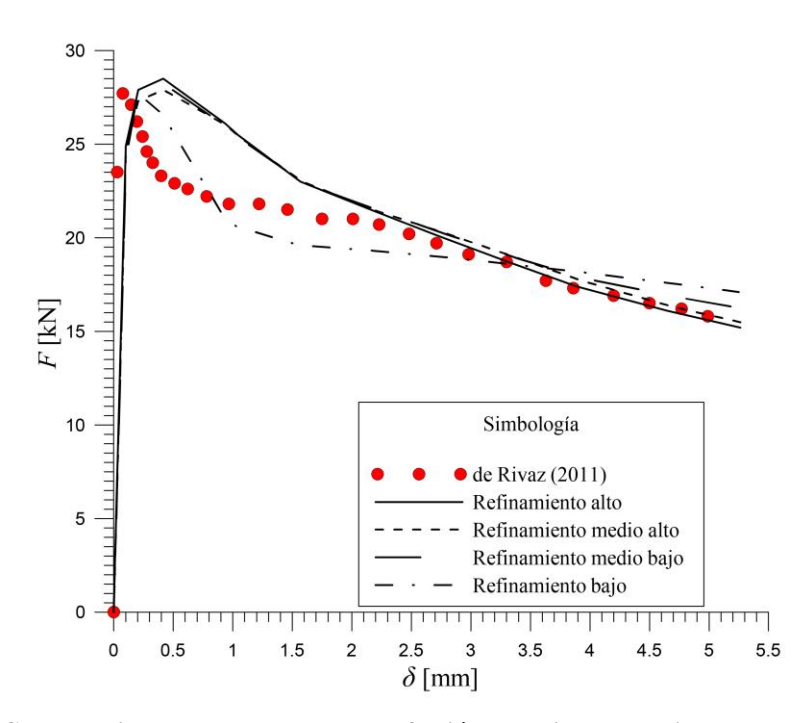

<span id="page-119-0"></span>**Figura 111. Comparativa entre curvas carga-deflexión obtenidas a partir de las expresiones [\(4.9\)](#page-116-1) y [\(4.10\)](#page-116-2) y la que proporciona de Rivaz (2011)** 

Por otro lado, la [Figura 112](#page-119-1) muestra las curvas resultantes al utilizar las expresiones [\(4.11\)](#page-116-3) [y \(4.12\);](#page-116-4) en ella también se observa el buen funcionamiento de las expresiones matemáticas desarrolladas durante este trabajo, así como el comportamiento distinto de la malla de refinamiento bajo. Con lo anterior se puede concluir que ambas parejas de ecuaciones son adecuadas para atenuar el problema de dependencia de la malla y describir el comportamiento post-pico del elemento pues generan curvas muy similares.

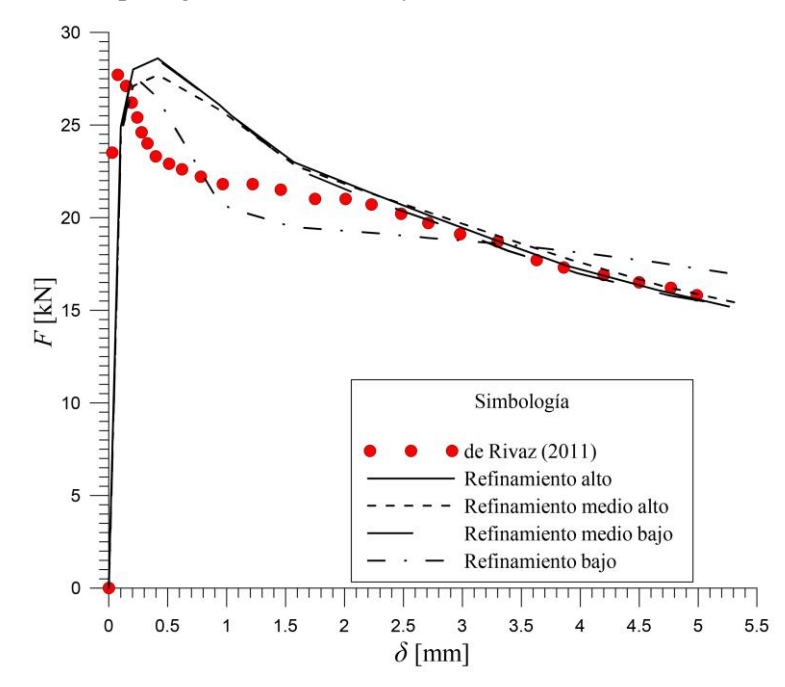

<span id="page-119-1"></span>**Figura 112. Comparativa entre curvas carga-deflexión obtenidas a partir de las expresiones [\(4.11\)](#page-116-3) y [\(4.12\)](#page-116-4) y la que proporciona de Rivaz (2011)** 

La [Tabla 20](#page-120-0) muestra los valores obtenidos por de Rivaz (2011) y los que arrojan las simulaciones para cada malla, utilizando los valores provistos por las expresiones [\(4.9\)](#page-116-1) y [\(4.10\)](#page-116-2) para alimentar los modelos, mientras que la [Tabla 21](#page-120-1) muestra los mismos datos pero utilizando los valores de las expresiones [\(4.11\)](#page-116-3) y [\(4.12\).](#page-116-4) Cabe mencionar que al utilizar la curva cargadeflexión, las fuerzas que interesan conocer corresponden con las deflexiones 0.631, 1.894, 3.156 y 4.420 mm, además, la fuerza correspondiente al límite de proporcionalidad se mide a los 0.05 mm de deflexión.

|                                | <b>Refinamiento</b> | <b>Refinamiento</b> | <b>Refinamiento</b> | <b>Refinamiento</b> | de Rivaz |
|--------------------------------|---------------------|---------------------|---------------------|---------------------|----------|
|                                | bajo                | medio-bajo          | medio-alto          | alto                | (2011)   |
| $F_1[N]$                       | 24150               | 27250               | 27100               | 27450               | 22497.40 |
| $F_2[N]$                       | 19500               | 25250               | 22200               | 22200               | 21030.53 |
| $F_3[N]$                       | 18900               | 19450               | 19400               | 19100               | 18868.00 |
| $F_4$ [N]                      | 17750               | 17250               | 16800               | 16510               | 16622.22 |
| $F_L\left[ \mathrm{N} \right]$ | 11150               | 11150               | 11150               | 11150               | 26319.38 |

<span id="page-120-0"></span>**Tabla 20. Datos obtenidos a partir del diagrama carga-deflexión de las modelizaciones del ensaye de flexión de tres puntos utilizando las expresiones [\(4.9\)](#page-116-1) [y \(4.10\)](#page-116-2) .** 

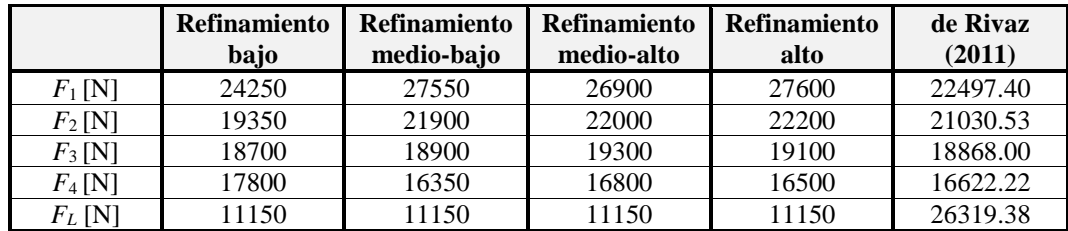

<span id="page-120-1"></span>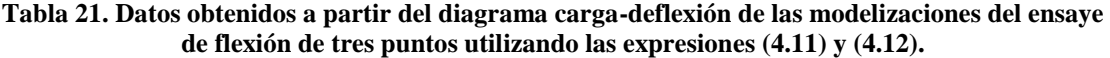

A partir de estos valores se calcularon sus correspondientes esfuerzos, los resultados se muestran en la [Tabla 22](#page-120-2) y en la [Tabla 23.](#page-120-3)

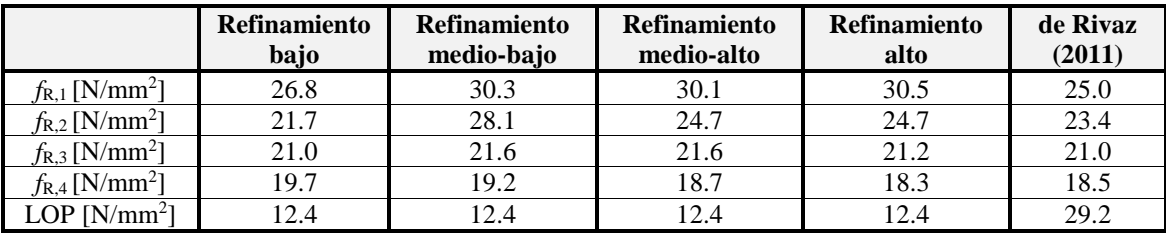

<span id="page-120-2"></span>**Tabla 22. Esfuerzos residuales y límite de proporcionalidad de cada una de las mallas modelizadas utilizando las expresiones [\(4.9\)](#page-116-1) [y \(4.10\)](#page-116-2) y del ensayo real publicado por de Rivaz (2011).** 

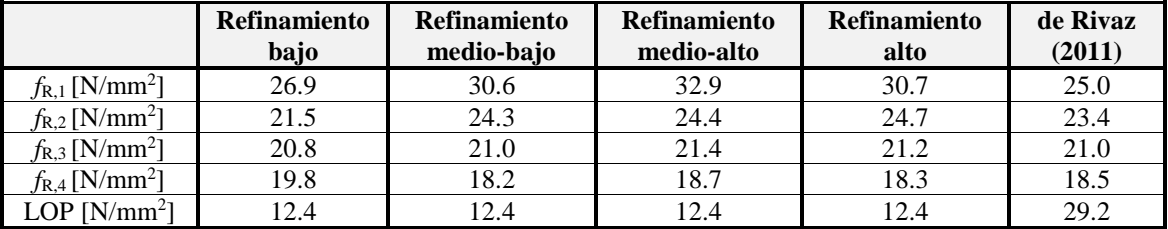

<span id="page-120-3"></span>**Tabla 23. Esfuerzos residuales y límite de proporcionalidad de cada una de las mallas modelizadas utilizando las expresiones [\(4.11\)](#page-116-3) y [\(4.12\)](#page-116-4) y del ensayo real publicado por de Rivaz (2011).** 

En la normativa EFNARC (2011) se presenta la siguiente expresión para correlacionar la curva carga-deflexión y carga-CMOD:

<span id="page-121-0"></span>
$$
CMOD = \frac{4\delta(0.9h + \text{notch depth})}{span}
$$
\n(4.13)

donde:

CMOD – abertura de la muesca  $\delta$ – deflexión en mm *h* – altura del panel (100 mm) *notch depth* – profundidad de la muesca (en este caso 10 mm) *span* – claro del panel (500 mm)

Sin embargo, al utilizar esta expresión para obtener los valores de la [Tabla 14](#page-91-0) (la cual fue tomada de la misma normativa) los resultados obtenidos no coinciden. Lo anterior condujo a realizar una pequeña modificación en la ecuación [\(4.13\)](#page-121-0) a partir de la cual se pueden obtener los valores deseados. La expresión modificada es:

<span id="page-121-1"></span>
$$
modified a es:\n
$$
CMOD = \frac{4\delta(0.9)(h + \text{notch depth})}{span}
$$
\n(4.14)
$$

En las modelizaciones anteriores también se obtuvo la curva carga-CMOD. Con la finalidad de corroborar los valores de la [Tabla 14](#page-91-0) y las expresiones [\(4.13\)](#page-121-0) y [\(4.14\),](#page-121-1) se utilizó la curva resultante perteneciente a la malla de refinamiento medio alto y se compararon los valores que cada uno proporciona.

En la [Tabla 24](#page-121-2) se presentan los valores de deflexión,  $\delta_i$ , fuerzas,  $F_i$ , y CMOD<sub>*i*</sub> obtenidos a partir de la modelización realizada y se comparan con los valores de CMOD*j* teóricos. Nótese que en el modelo se prescribieron los desplazamientos  $\delta_i$  que indica la norma y que son los que aparecen en la misma [Tabla 24.](#page-121-2)

|                | $\delta_j$ [mm]<br>(Norma) | $F_j[N]$ | CMOD <sub>i</sub><br>(a partir de la<br>modelización) | CMOD <sub>i</sub><br>[a partir de la la<br>expresión $(4.14)$ ] | CMOD <sub>i</sub><br>[a partir de la<br>expresión $(4.13)$ ] | CMOD <sub>i</sub><br>(a partir de la<br>Tabla 14) |
|----------------|----------------------------|----------|-------------------------------------------------------|-----------------------------------------------------------------|--------------------------------------------------------------|---------------------------------------------------|
|                | 0.631                      | 27100    | 0.41                                                  | 0.500                                                           | 0.505                                                        | 0.5                                               |
| 2              | 1.894                      | 22200    | .49                                                   | 1.500                                                           | 1.515                                                        | 1.5                                               |
| 3              | 3.156                      | 19400    | 2.49                                                  | 2.500                                                           | 2.525                                                        | 2.5                                               |
| $\overline{4}$ | 4.420                      | 16800    | 3.36                                                  | 3.501                                                           | 3.536                                                        | 3.5                                               |

<span id="page-121-2"></span>**Tabla 24. Correlación entre las curvas carga-deflexión y carga-CMOD a partir de la modelización correspondiente a la malla de refinamiento medio alto.** 

CMOD =  $\frac{4\delta(0.9h + notch depth)}{span}$ <br>
span<br>
the la muesca (en este caso 10 m<br>
mm)<br>
be la muesca (en este caso 10 m<br>
mm)<br>
los resultados obtenidos no co<br>
of ios resultados obtenidos no co<br>
nó ios resultados obtenidos no co<br>
modifi Los valores proporcionados por la expresión [\(4.13\)](#page-121-0) tienen un error promedio de 1.0%, mientras que con la expresión [\(4.14\)](#page-121-1) dicho error se reduce a 0.01%. Estos errores son muy pequeños por lo que se pensaría que la adecuación de la expresión matemática no es necesaria, sin embargo, al proceder de manera inversa, es decir, al utilizar la expresión [\(4.14\)](#page-121-1) para calcular los valores de deflexión a partir del CMOD, se observa que proporciona prácticamente los mismos valores de la [Tabla 14,](#page-91-0) mientras que si se utiliza la expresión [\(4.13\),](#page-121-0) el error es considerable [\(Tabla 25\)](#page-121-3).

| CMOD <sub>i</sub> | [a partir de la la<br>expresión $(4.14)$ ] | [a partir de la<br>expresión $(4.13)$ ] |
|-------------------|--------------------------------------------|-----------------------------------------|
| 0.5               | 0.631                                      | 0.625                                   |
| 1.5               | 1.894                                      | 1.875                                   |
| 2.5               | 3.157                                      | 3.125                                   |
| 35                | 4 4 1 9                                    | 4.375                                   |

<span id="page-121-3"></span>**Tabla 25. Justificación de la modificación hecha a la expresión [\(4.13\).](#page-121-0)** 

Por otro lado, la [Figura 113](#page-122-0) y la [Figura 114](#page-122-1) muestran los contornos de igual magnitud de deformación desviadora incremental que presentó el panel una vez realizado el ensayo; nótese que las deformaciones se concentran alrededor y a lo largo de la muesca, tal y como se pretende que suceda en un experimento real.

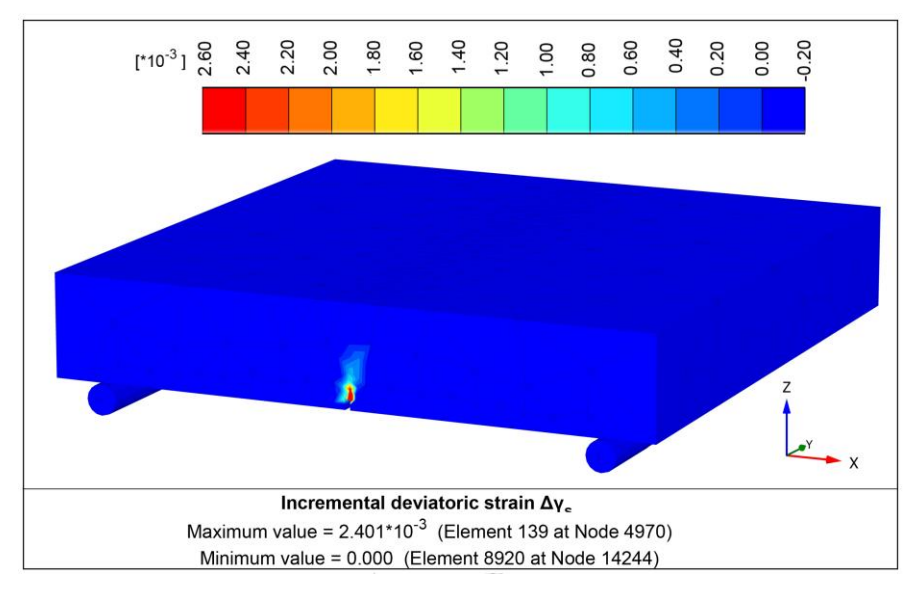

<span id="page-122-0"></span>**Figura 113. Contornos de igual magnitud de** *Increment desviatoric strain* **para el ensayo de flexión de tres puntos en panel cuadrado con muesca obtenido a partir del programa de elementos finitos Plaxis 3D.** 

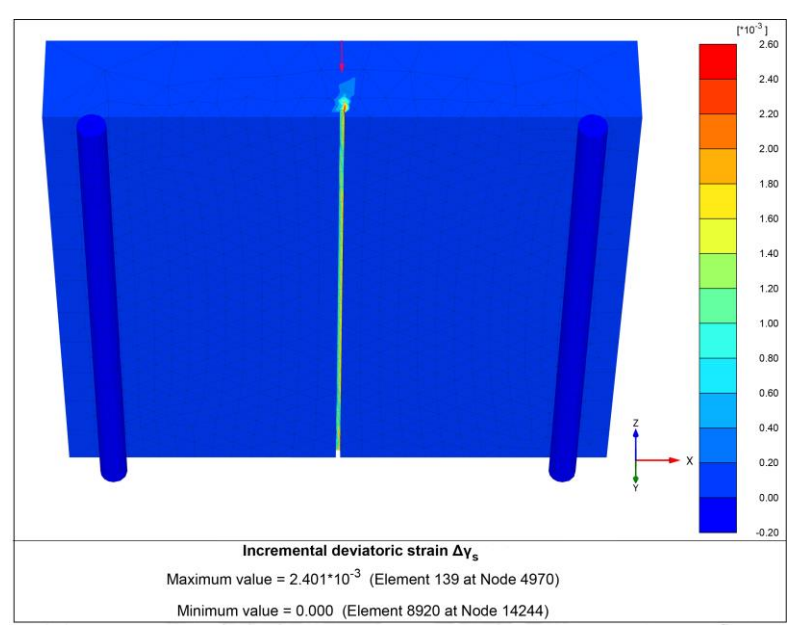

<span id="page-122-1"></span>**Figura 114. Contornos de igual magnitud de** *Increment desviatoric strain* **para el ensayo de flexión de tres puntos en panel cuadrado con muesca obtenido a partir del programa de elementos finitos Plaxis 3D.** 

#### **4.4. Ensayo de tensión directa**

La modelización del ensayo de tensión directa por elementos finitos se calibró con los resultados publicados por Carnovale (2013) correspondientes a probetas con resistencia a compresión simple de 50 MPa reforzadas con 1.0% (DC-P2) y 1.5% (C1F1V3) de fibras metálicas Dramix RC80/30BP. Con la finalidad de conocer el desempeño de la teoría regularizadora *Smeared Crack* durante este ensayo, se utilizaron tres mallas con grado de refinamiento distinto [\(Figura 115\)](#page-123-0).

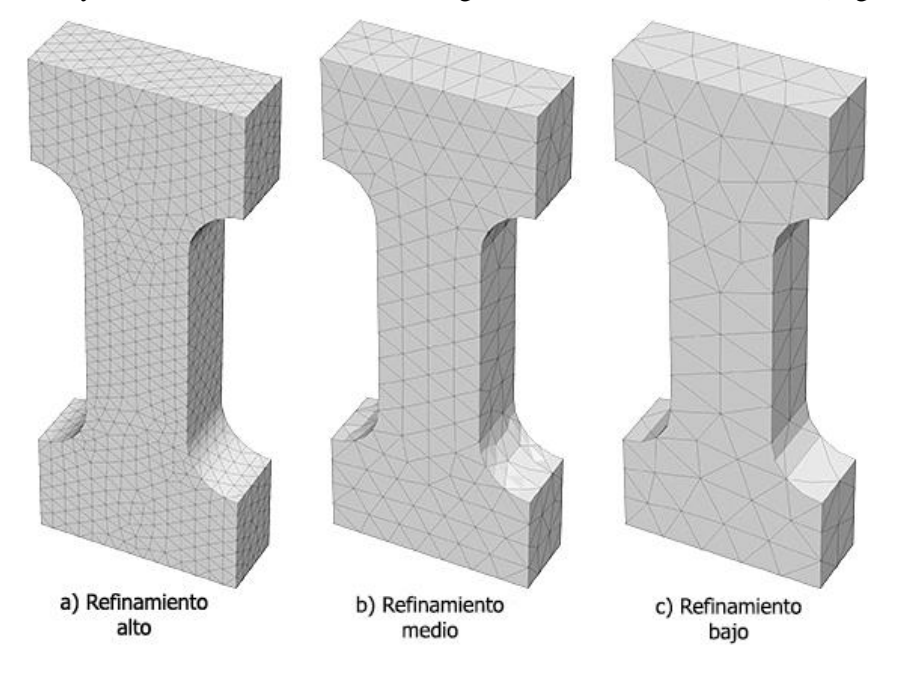

**Figura 115. Distintos grados de refinamiento de malla para el ensayo de tensión directa.** 

<span id="page-123-0"></span>La malla de refinamiento medio correspondiente al lote DC-P2 (Carnovale, 2013) y fue la primera en ser calibrada; los parámetros de entrada del modelo fueron ajustados hasta lograr que la curva esfuerzo-desplazamiento del espécimen fuera similar a la curva que presenta el autor. Una vez calibrado este modelo, se utilizaron sus parámetros de entrada para alimentar los modelos restantes y conocer si la dependencia al refinamiento de la malla seguía siendo fuerte pese al uso de la teoría regularizadora *Smeared Crack*.

La [Figura 116](#page-124-0) muestra las curvas resultantes de las modelizaciones, en ella se observa claramente la presencia del problema de dependencia de la malla así como un patrón de comportamiento en el que, entre más refinada es la malla, menos pronunciado es el *softening* que exhibe. Similar al programa de diferencias finitas, Plaxis no admite *hardening* en tensión por lo que en el gráfico esfuerzo-desplazamiento sólo se aprecian las ramas elástica y de *softening*.

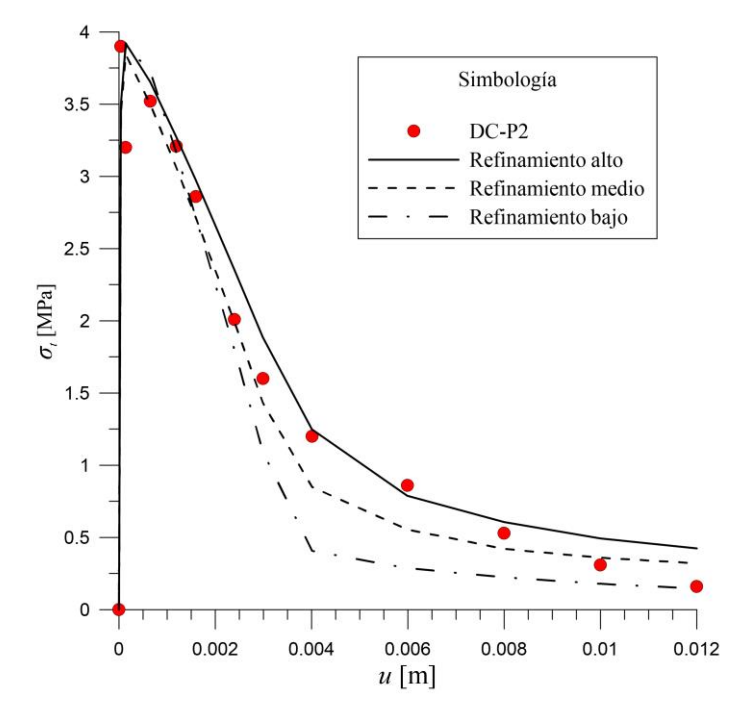

**Figura 116. Curva esfuerzo-desplazamiento del ensayo de tensión directa del lote DC-P2.**

<span id="page-124-0"></span>Se realizó el mismo ejercicio con el lote C1F1V3 (Carnovale, 2013), las curvas resultantes se muestran en la [Figura 117;](#page-124-1) al igual que en el lote anterior, estas curvas no logran captar la pequeña rama de *hardening* que se presentaría en un ensayo de laboratorio además de exhibir dependencia al refinamiento de la malla; el patrón de comportamiento que se presenta es el mismo, entre más refinada es la malla, menos pronunciado es el *softening* que se presenta.

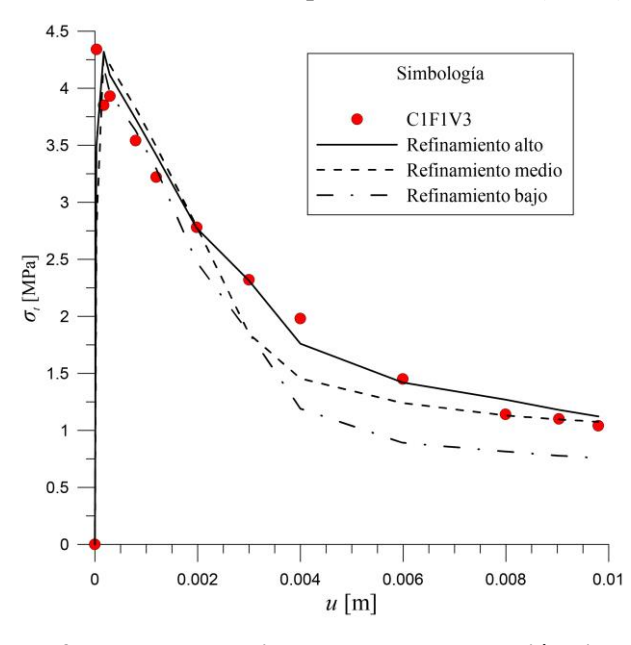

<span id="page-124-1"></span>**Figura 117. Curva esfuerzo-desplazamiento del ensayo de tensión directa del lote C1F1V3.**

Debido a la presencia del problema de dependencia de la malla, se decidió buscar expresiones matemáticas que permitan predecir adecuadamente el comportamiento post-pico del elemento al mismo tiempo de inhibir el problema ya mencionado.

El procedimiento consistió en calibrar cada uno de los tres modelos y determinar qué parámetros son los que varían debido a las distintas densidades de malla utilizadas; por otro lado, se determinaron los valores promedio del volumen de los elementos de la malla y de la longitud equivalente de cada modelo para relacionarlos con los parámetros de entrada y poder predecir su comportamiento. Este procedimiento se llevó a cabo para ambos lotes.

En este caso, los parámetros dependientes al refinamiento de las mallas fueron la energía de fractura en tensión (*Gt*) y la resistencia residual última (*ftun*). En el caso de las modelizaciones del lote DC-P2, se observó que todas las curvas que representan adecuadamente la variación de los parámetros de entrada *G<sup>t</sup>* y *ftun* respecto al volumen relativo y a la longitud equivalente promedio son de tipo polinomial de segundo orden, éstas se muestran en la [Figura 118](#page-125-0) a la [Figura](#page-127-0)  [121.](#page-127-0) Las expresiones matemáticas pertenecientes a estas curvas son:

$$
G_{t} = -172442 \left(V_{rel}\right)^{2} + 540.64 V_{rel} + 3.3502 \tag{4.15}
$$

<span id="page-125-1"></span>
$$
f_{tan} = -6923.9 \left(V_{rel}\right)^2 + 53.654 V_{rel} - 0.005
$$
\n(4.16)

<span id="page-125-3"></span><span id="page-125-2"></span>
$$
G_t = -4574 \left( l_{eq} \right)^2 + 119.21 l_{eq} + 2.927 \tag{4.17}
$$

<span id="page-125-4"></span>
$$
f_{\text{tan}} = 576.47 \left( l_{\text{eq}} \right)^2 - 1.9991 l_{\text{eq}} - 0.004 \tag{4.18}
$$

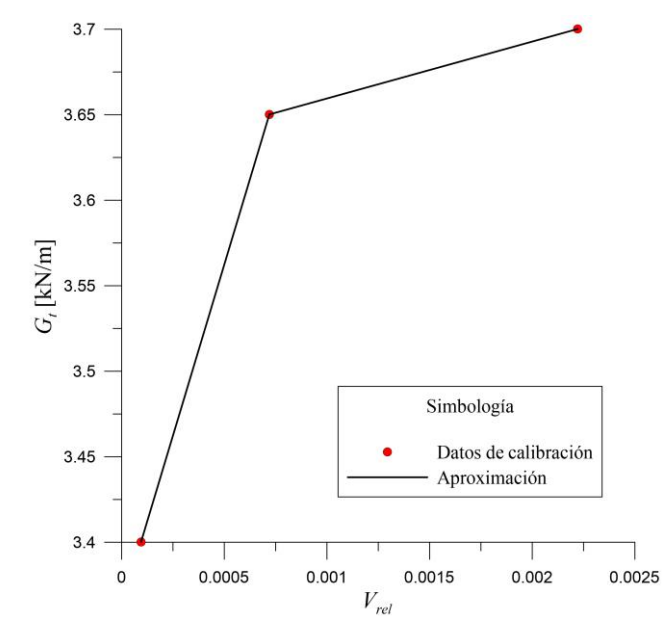

<span id="page-125-0"></span>**Figura 118. Curva** *Vrel* **–** *Gt* **perteneciente a la probeta DC-P2.** 

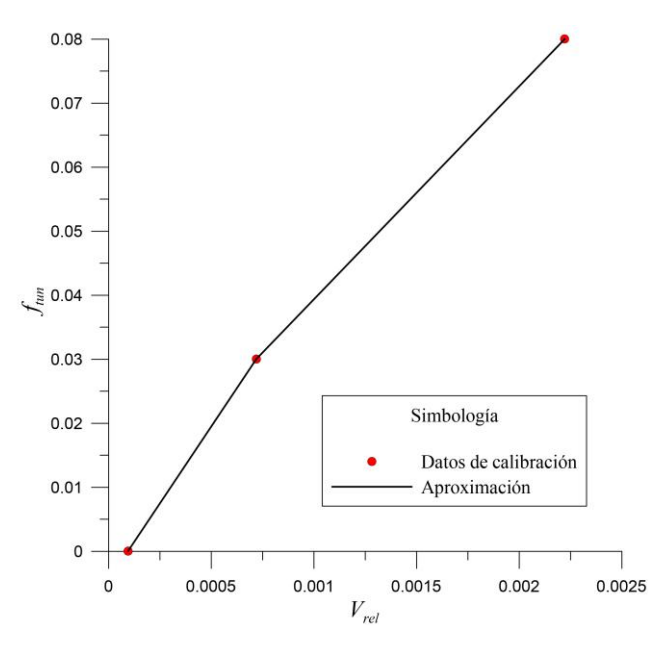

**Figura 119. Curva** *Vrel* **–** *ftun* **perteneciente a la probeta DC-P2.** 

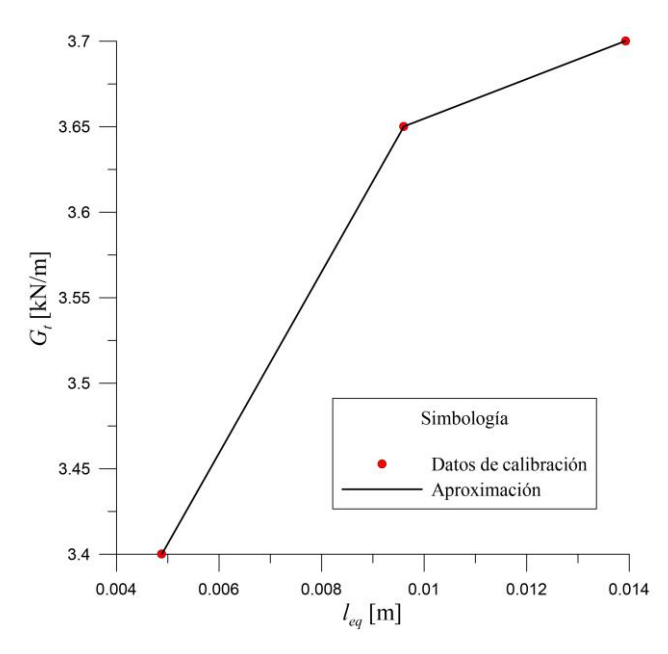

**Figura 120. Curva** *leq* **–** *Gt* **perteneciente a la probeta DC-P2.** 

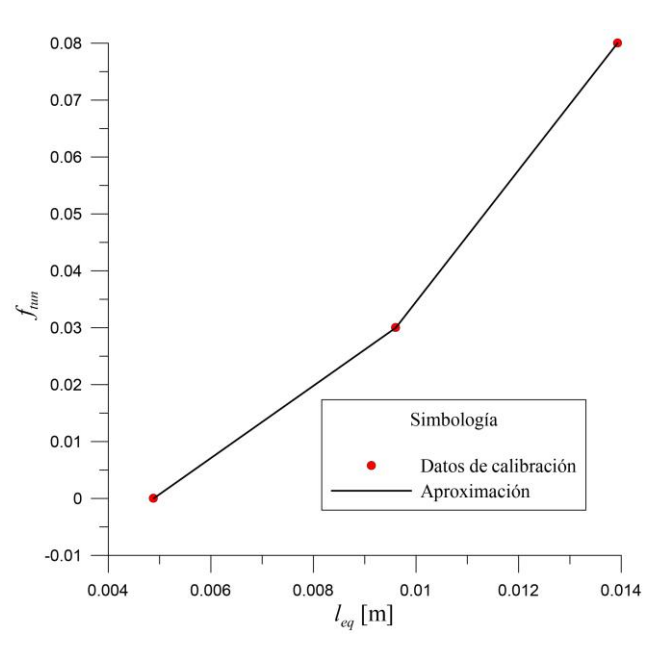

**Figura 121. Curva** *leq* **–** *ftun* **perteneciente a la probeta DC-P2.** 

<span id="page-127-0"></span>En el caso de las modelizaciones del lote C1F1V3, el comportamiento de los parámetros de entrada que sufren variaciones debido al refinamiento de la malla respecto al volumen relativo y a la longitud equivalente es prácticamente el mismo que en el lote anterior, esto se observa en la [Figura 122](#page-128-0) a la [Figura 125.](#page-129-0) Las expresiones matemáticas de estas curvas se muestran a continuación:

<span id="page-127-1"></span>
$$
G_t = -814942(V_{rel})^2 + 2264.6V_{rel} + 2.792
$$
\n(4.19)

<span id="page-127-2"></span>
$$
f_{tan} = -1264.9 \left(V_{rel}\right)^2 + 17.035 V_{rel} + 0.1784 \tag{4.20}
$$

<span id="page-127-3"></span>
$$
I_{\text{tun}} = -1204. \left(\frac{V_{\text{rel}}}{V_{\text{rel}}}\right) + 17.055V_{\text{rel}} + 0.1764
$$
\n
$$
G_t = -28526\left(l_{\text{eq}}\right)^2 + 625.04l_{\text{eq}} + 0.6282\tag{4.21}
$$

<span id="page-127-4"></span>
$$
f_{tan} = 277.41 \left( l_{eq} \right)^2 - 1.9015 l_{eq} + 0.1827
$$
\n(4.22)

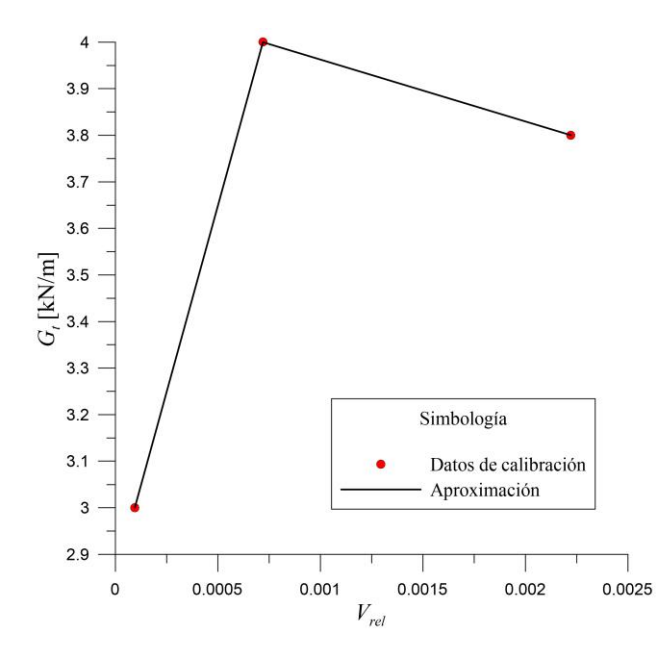

<span id="page-128-0"></span>**Figura 122. Curva** *Vrel* **–** *Gt* **perteneciente a la probeta C1F1V3.** 

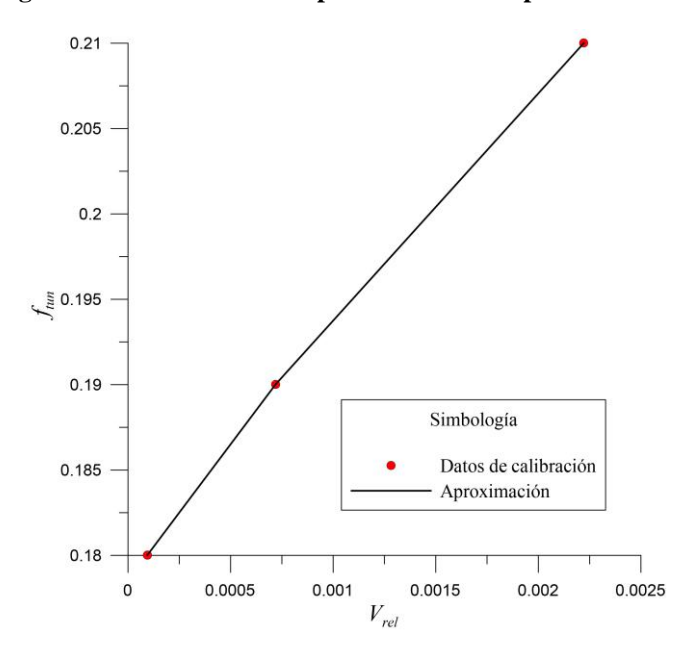

**Figura 123. Curva** *Vrel* **–** *ftun* **perteneciente a la probeta C1F1V3.** 

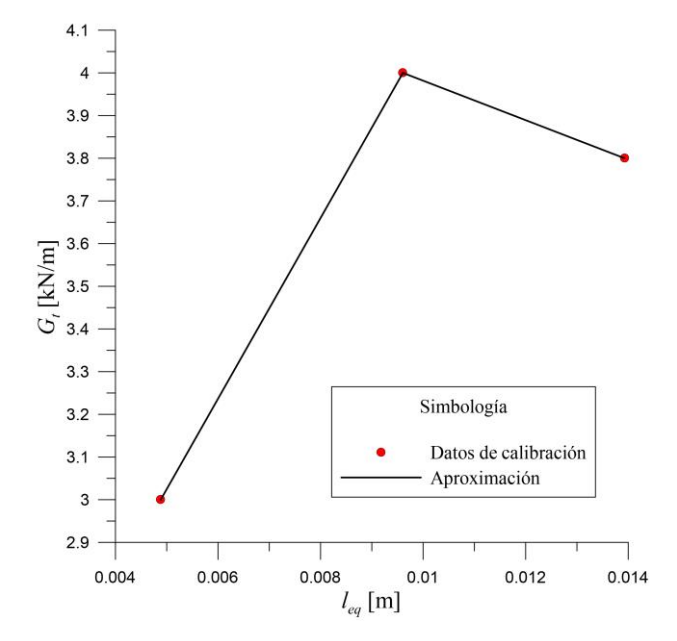

**Figura 124. Curva**  $l_{eq} - G_t$  perteneciente a la probeta C1F1V3.

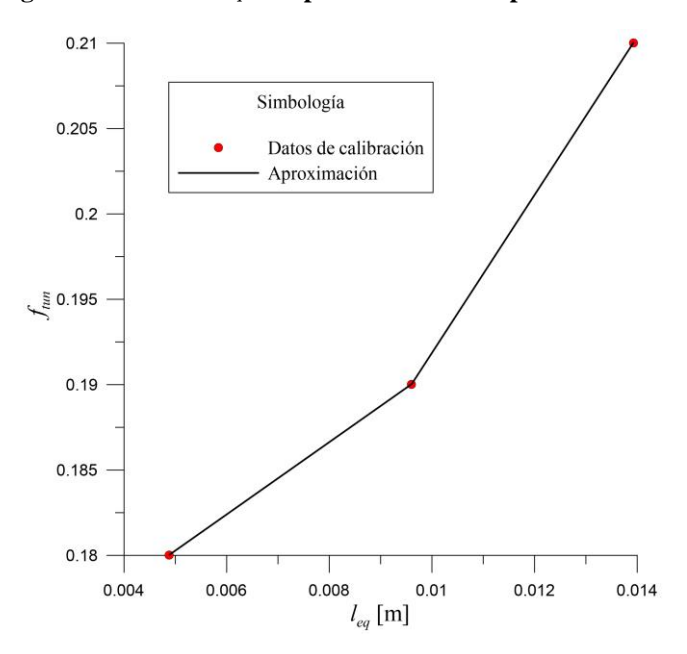

**Figura 125. Curva** *leq* **–** *ftun* **perteneciente a la probeta C1F1V3.** 

<span id="page-129-0"></span>A partir de las expresiones matemáticas anteriores se obtuvieron los parámetros de entrada de cada uno de los modelos; con la finalidad de conocer el desempeño de estas ecuaciones, se volvieron a calcular los seis modelos y se obtuvieron las curvas esfuerzo-desplazamiento. Los resultados de la probeta DC-P2 se muestran en la [Figura 126](#page-130-0) y los de la probeta C1F1V3 en la [Figura 128.](#page-131-0) En ellas se observa que el problema de dependencia de la malla se reduce considerablemente y que la descripción del comportamiento de la probeta es adecuado; asimismo se observa que las parejas de expresiones dependientes del volumen relativo y las dependientes de la longitud equivalente promedio proporcionan prácticamente los mismos valores, por tanto, cualquiera de las parejas de expresiones son adecuadas para representar el comportamiento de las probetas a la vez que inhiben en gran medida el problema de dependencia de la malla.

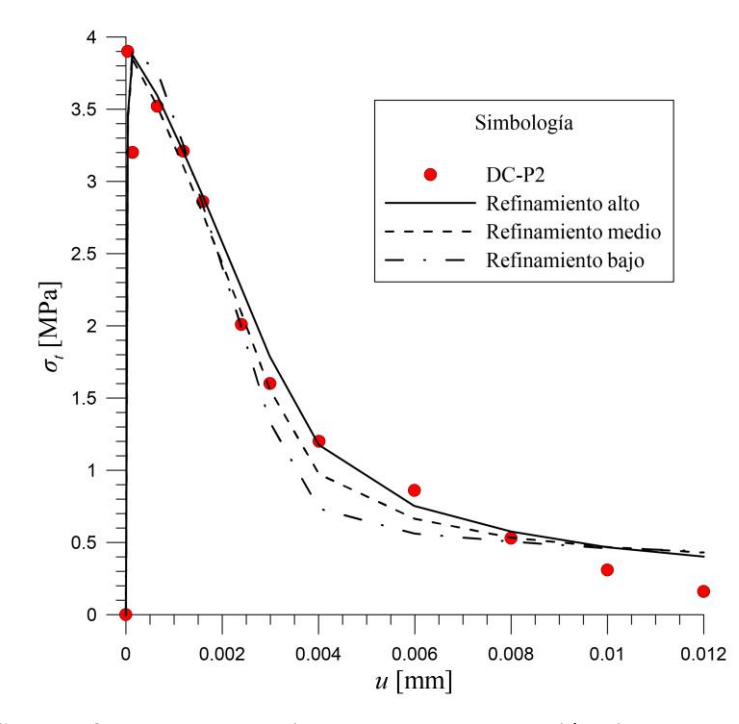

<span id="page-130-0"></span>**Figura 126. Curva esfuerzo-desplazamiento del ensayo de tensión directa en la probeta DC-P2 a partir de las ecuacione[s \(4.15\)](#page-125-1) y [\(4.16\).](#page-125-2)** 

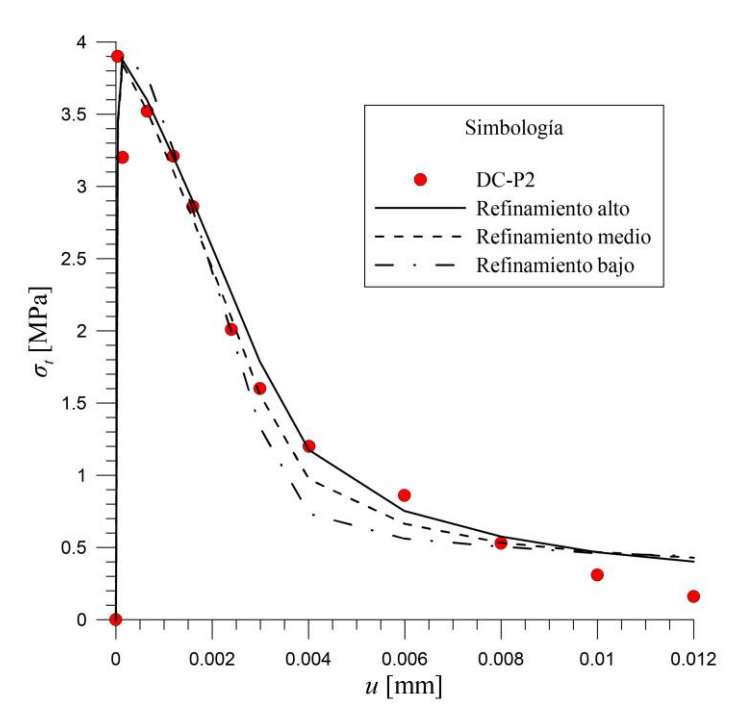

**Figura 127. Curva esfuerzo-desplazamiento del ensayo de tensión directa en la probeta DC-P2 a partir de las ecuacione[s \(4.17\)](#page-125-3) y [\(4.18\).](#page-125-4)** 

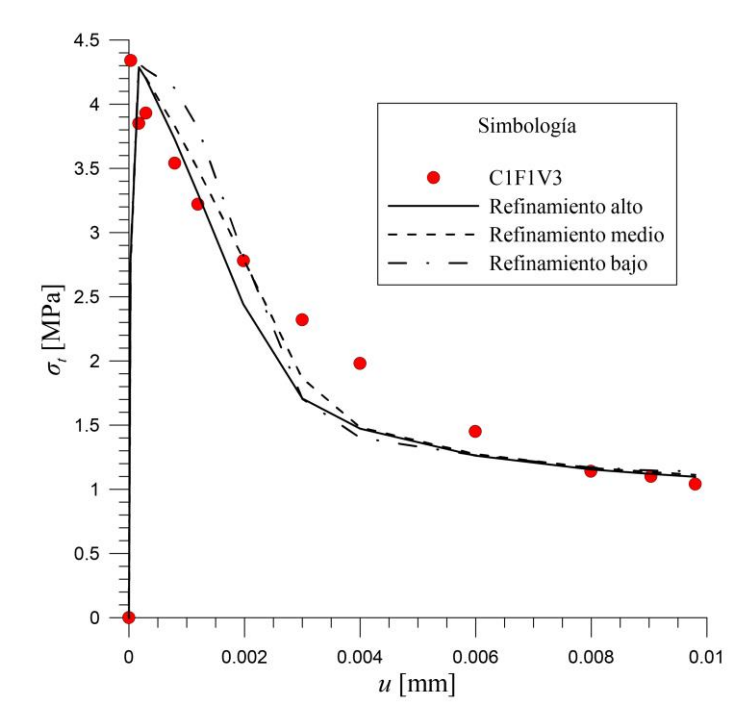

<span id="page-131-0"></span>**Figura 128. Curva esfuerzo-desplazamiento del ensayo de tensión directa en la probeta C1F1V3 a partir de las ecuacione[s \(4.19\)](#page-127-1) y [\(4.20\).](#page-127-2)** 

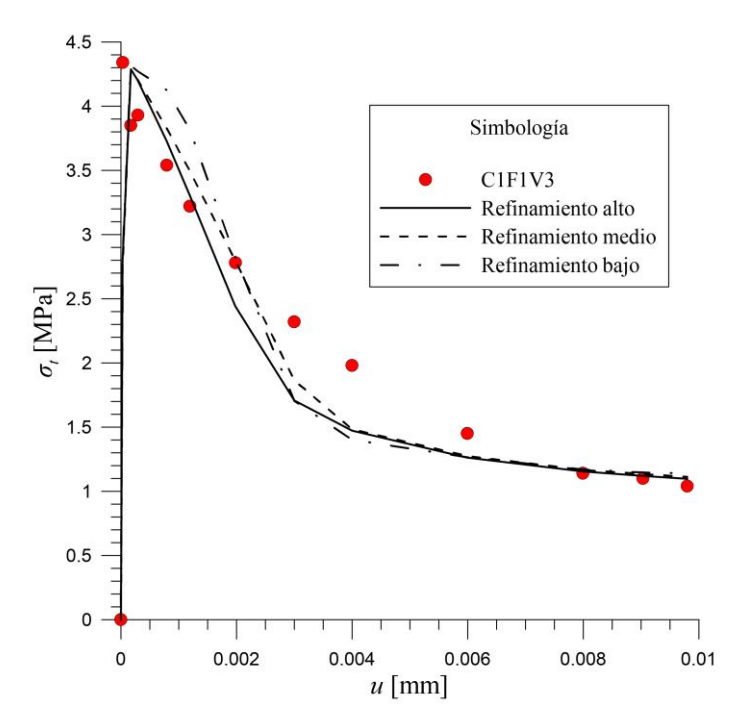

**Figura 129. Curva esfuerzo-desplazamiento del ensayo de tensión directa en la probeta C1F1V3 a partir de las ecuacione[s \(4.21\)](#page-127-3) y [\(4.22\).](#page-127-4)** 

# **5. CASO PRÁCTICO DE APLICACIÓN**

#### **5.1. Análisis del sostenimiento de un túnel ante cargas de aflojamiento**

El fenómeno de aflojamiento suele presentarse en macizos rocosos de poca deformabilidad en los cuales los estados deformacionales provocados por la excavación del túnel (generalmente poco profundo) no juegan un papel significativo en la estabilidad de la obra. Dicha estabilidad, está regida por mecanismos potenciales preexistentes en el macizo rocoso definidos, fundamentalmente, por sistemas de fracturamiento que forman bloques de roca potencialmente inestables. El fenómeno de descompresión asociado a cada avance de la excavación, tiende a abrir los sistemas de juntas y a debilitarlos, teniendo como consecuencia directa un rápido aflojamiento de las zonas cercanas al túnel que presentan estados de esfuerzos críticos (Sánchez, 2016)

Un ejemplo muy interesante para ilustrar este fenómeno y a la vez útil para justificar los cálculos que más adelante se presentan, es el caído que se produjo en el túnel Interlomas I el 16 de julio de 2014. Mientras se realizaban labores de excavación del baqueo lateral derecho, se produjo el desprendimiento de una amplia masa de suelo sobre la clave del túnel, que venció la resistencia de la estructura de sostenimiento formada por marcos TH-29 y concreto lanzado reforzado con fibras.

El resultado fue la generación de una "chimenea" de aproximadamente 18 metros de longitud y 4 metros de altura en su parte más profunda, cargada más hacia el lado derecho de la clave y formada por paredes sensiblemente cóncavas (aunque irregulares) convergiendo en un vértice a modo de "arco apuntado".

El terreno que atravesaba el túnel en el tramo colapsado es una toba arenosa (Tpl-Ta), típica del poniente de la Ciudad de México en la Formación Tarango. Se trata de un suelo duro, regularmente litificado, masivo, de compacidad media y ligeramente húmedo. Presenta un 5% de micas claras con tamaños de hasta 1 mm. En forma esporádica presenta hasta un 30% de fragmentos angulosos de riolita pumítica vítrea de color blanco muy alteradas y de resistencia baja, en tamaños que varían entre los 2 a los 12 cm en promedio. En general, la toba arenosa se comporta de forma estable ante los avances de la excavación. Sin embargo, se intemperiza con rapidez perdiendo en pocas horas humedad y cohesión, pasando a convertirse en un material muy deleznable e inestable; para ser autosustentable requiere de protección y aislamiento del medio ambiente (Consultec, 2014).

En l[a Figura 130 s](#page-133-0)e muestra una vista del caído y en ella se aprecian las paredes cóncavas convergentes; en la [Figura 131](#page-133-1) se presenta un esquema tridimensional de la geometría real de la zona desprendida y el túnel obtenido con topografía. Por último, l[a Figura 132 m](#page-134-0)uestra la cavidad una vez que fue re-estabilizada con concreto lanzado.

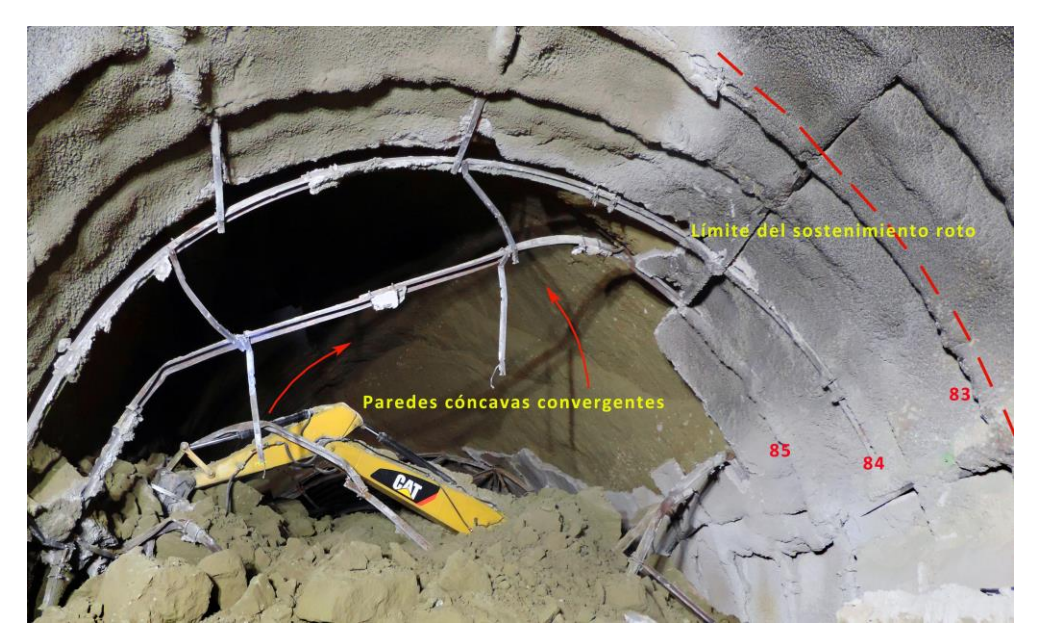

**Figura 130. Vista del caído desde el lado del Portal Norte (Consultec, 2014).** 

<span id="page-133-0"></span>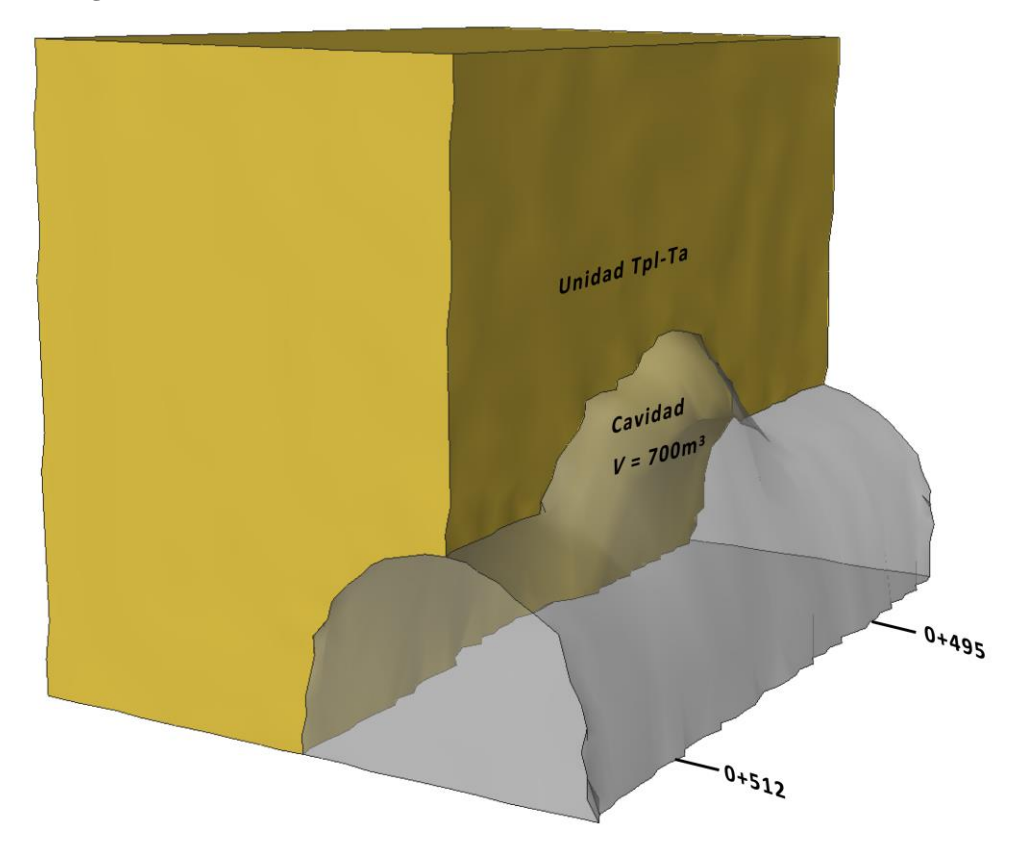

<span id="page-133-1"></span>**Figura 131. Modelo tridimensional de la zona del caído, obtenido a partir de topografía (Consultec, 2014).** 

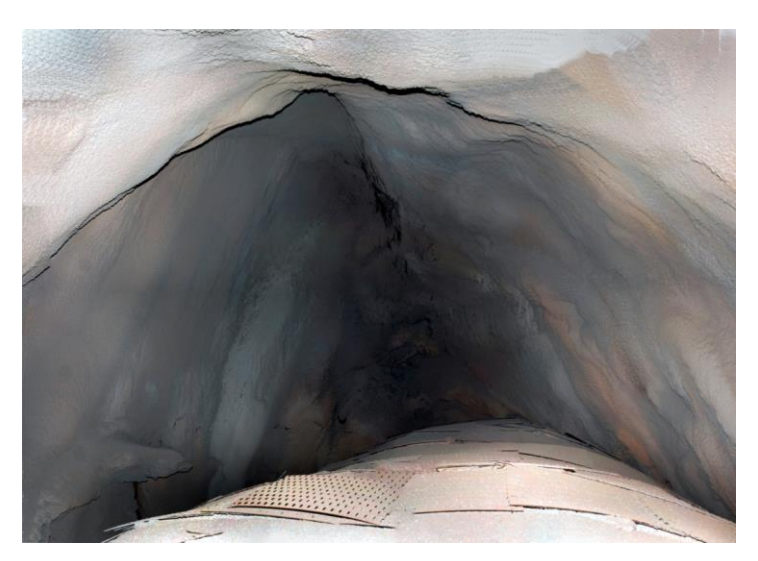

**Figura 132. Zona desprendida por aflojamiento en la clave. Túnel Interlomas I. Estado de México, julio de 2014 (Consultec, 2014).** 

<span id="page-134-0"></span>Para esta tesis se decidió simular el comportamiento de un sistema de sostenimiento real, para ello se utilizaron ciertos datos y ensayes de laboratorio pertenecientes al proyecto de la ampliación de la línea 12 del metro de la ciudad de México. Asimismo, se construyeron tres modelos en programas de cálculo distinto (FLAC3D, Plaxis 3D y Plaxis 2D) con la finalidad de comparar los resultados obtenidos a través de ellos.

Se trata de un túnel de 8.5 m de alto, medidos desde la clave hasta el piso del túnel y 10.6 m de ancho, medidos en la parte más amplia; se consideraron 30 m de profundidad. El terreno circundante está modelizado como un material lineal elástico, mientras que el concreto lanzado se modeliza como un material tipo Mohr-Coulomb y se considera su rama post-pico; las cargas por aflojamiento son consideradas en los modelos tridimensionales como esfuerzos aplicados en el tercio medio del sistema de sostenimiento, mientras que en el modelo bidimensional son consideradas como una carga uniformemente distribuida. Las mallas utilizadas se muestran de la [Figura 133](#page-134-1) a la [Figura 135.](#page-135-0)

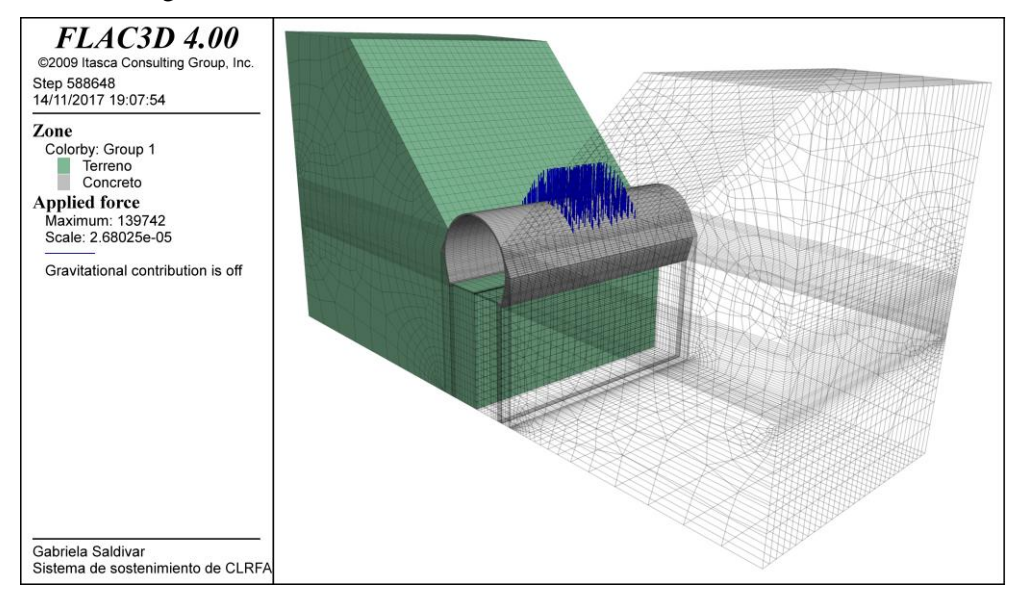

<span id="page-134-1"></span>**Figura 133. Malla del modelo tridimensional en FLAC3D para el análisis de un sistema de sostenimiento ante cargas de aflojamiento.** 

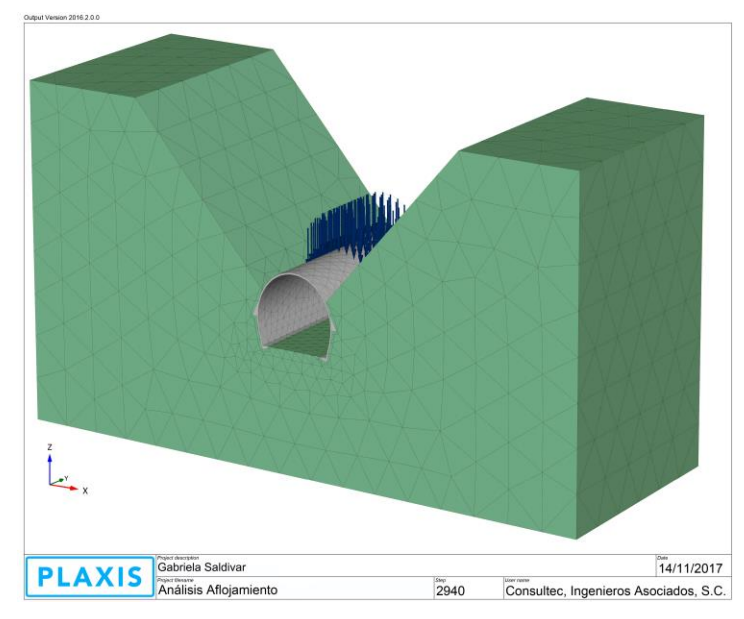

**Figura 134. Malla del modelo tridimensional en Plaxis 3D para el análisis de un sistema de sostenimiento ante cargas de aflojamiento.** 

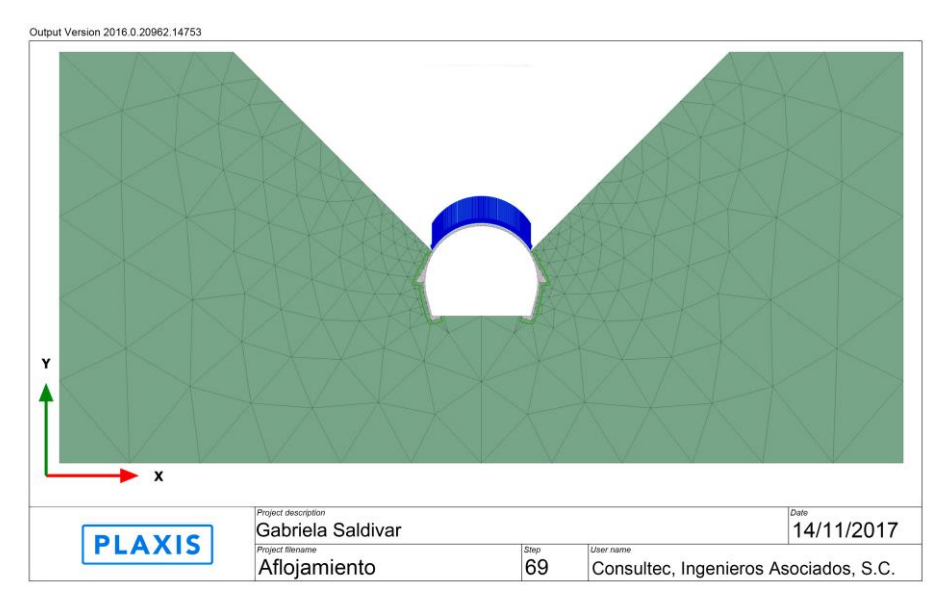

<span id="page-135-0"></span>**Figura 135. Malla del modelo bidimensional en Plaxis 2D para el análisis de un sistema de sostenimiento ante cargas de aflojamiento.** 

### **5.1.1. Leyes de** *Hardening* **y** *Softening*

Como se mencionó anteriormente, se utilizaron los resultados de ensayos realizados en el concreto lanzado reforzado con fibras del proyecto de la ampliación de la línea 12 del metro de la ciudad de México por el laboratorio Consultec-Geosa. El laboratorio contaba con paneles lanzados en obra para revisar la capacidad de absorción de energía del material compuesto, de ellos extrajo núcleos para realizar una serie de ensayos a compresión uniaxial, de los cuales, para este análisis, se emplearon los correspondientes a las probetas ensayadas a los 28 días utilizando la técnica de deformación controlada.

Se llevó a cabo la modelización del ensayo a compresión uniaxial tanto en el programa de diferencias finitas FLAC3D como en el de elementos finitos Plaxis 3D. Ambos modelos fueron calibrados con los resultados del laboratorio Consultec-Geosa con la finalidad de conocer las leyes de *hardening* y *softening* representativas del material compuesto en cada uno de los programas. Los núcleos ensayados tenían un diámetro de 7 cm y una altura de 8.5 cm y resultaron tener una resistencia a compresión uniaxial de 34 MPa. La [Figura 136](#page-136-0) muestra la malla utilizada en cada uno de los programas.

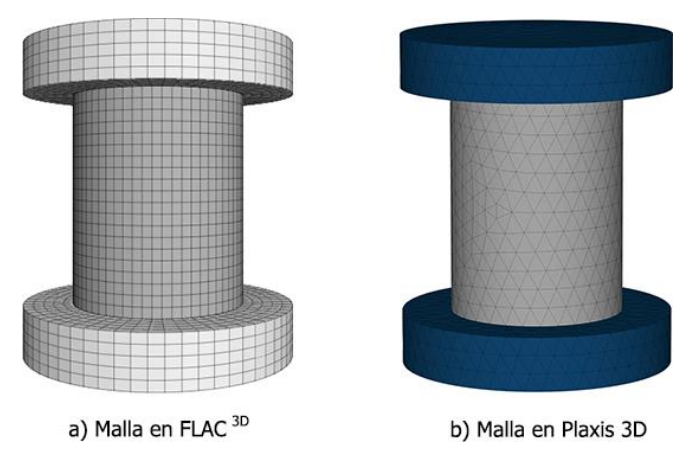

<span id="page-136-0"></span>**Figura 136. Mallas utilizadas para la modelización del ensayo a compresión uniaxial sobre núcleos de concreto lanzado reforzado con fibras de acero.** 

La [Figura 137](#page-136-1) muestra la calibración que se llevó a cabo en el programa FLAC<sup>3D</sup> y la [Figura 138,](#page-137-0) la correspondiente a Plaxis 3D, nótese que en ambos casos la respuesta esfuerzodeformación de los modelos es bastante aproximada a los resultados proporcionados por el laboratorio.

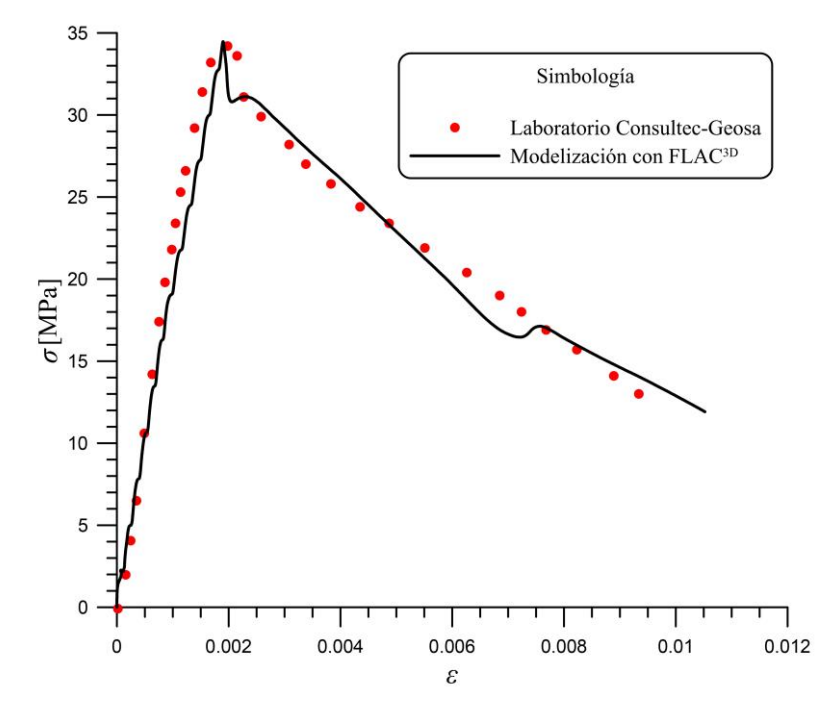

<span id="page-136-1"></span>**Figura 137. Calibración de la modelización por diferencias finitas del ensayo a compresión simple de un núcleo de concreto lanzado reforzado con fibras perteneciente al proyecto de la ampliación de la línea 12 del metro de la Ciudad de México.** 

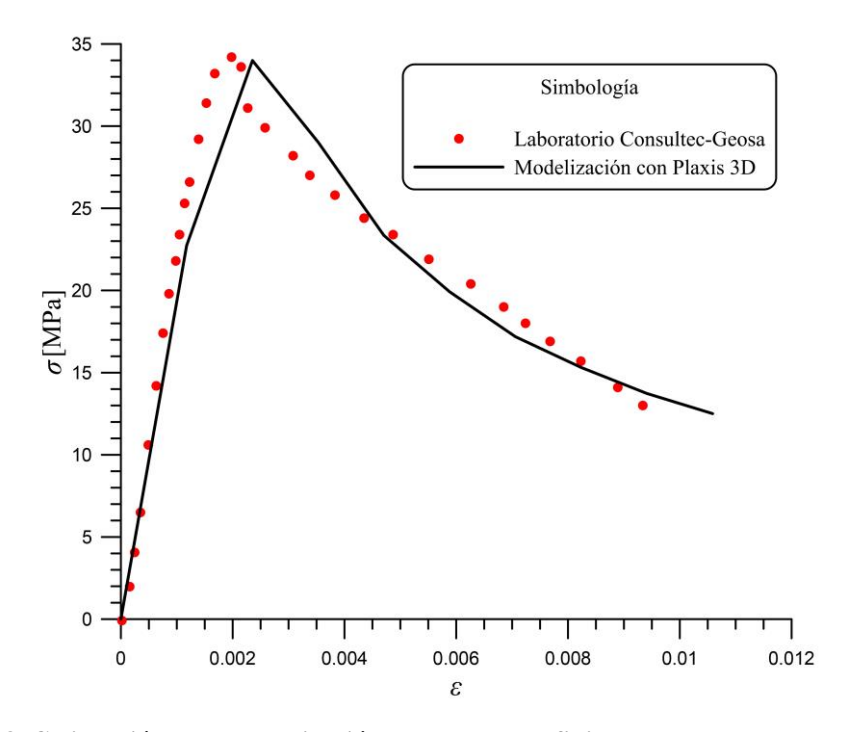

<span id="page-137-0"></span>**Figura 138. Calibración de la modelización por elementos finitos del ensayo a compresión simple de un núcleo de concreto lanzado reforzado con fibras perteneciente al proyecto de la ampliación de la línea 12 del metro de la Ciudad de México.** 

A partir de estas modelizaciones se establecieron las leyes de *hardening* y *softening* para la modelización del sistema de sostenimientos bajo cargas de aflojamiento en ambos programas; la [Tabla 26](#page-137-1) muestra la ley utilizada en FLAC<sup>3D</sup> y la [Tabla 27,](#page-138-0) los valores necesarios para el *Shotcrete Model* de Plaxis 3D.

| $\Delta k^{s}/\Delta k^{t}$ | Cohesión<br>[kPa] | φ<br>o1 | <b>Dilatancia</b> | <b>Tensión</b><br>[kPa] |
|-----------------------------|-------------------|---------|-------------------|-------------------------|
| 0.0                         | 5676.0            | 23.86   | 4.00              | 1600                    |
| 0.0002                      | 8108.6            | 39.00   | 6.00              | 1600                    |
| 0.0025                      | 7300.0            | 35.11   | 5.40              | 1440                    |
| 0.004                       | 6500.0            | 31.26   | 4.81              | 1282                    |
| 0.010                       | 6000.0            | 29.00   | 4.44              | 1183                    |
| 0.015                       | 5450.0            | 26.21   | 4.00              | 1075                    |
| 0.018                       | 5000.0            | 24.00   | 3.70              | 986                     |
| 0.020                       | 4800.0            | 23.00   | 3.60              | 947                     |
| 0.022                       | 4700.0            | 22.60   | 3.50              | 928                     |
| 0.028                       | 4600.0            | 22.10   | 3.40              | 910                     |
| 0.04                        | 4500.0            | 21.60   | 3.30              | 888                     |

<span id="page-137-1"></span>**Tabla 26. Ley de** *hardening* **y** *softening* **obtenida a partir de la modelización en FLAC3D del ensayo a compresión uniaxial del núcleo extraído.** 

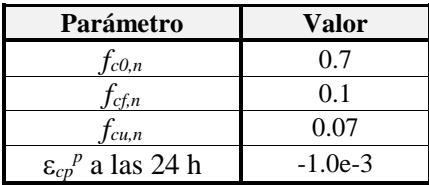

| $G_{c,28}$              | $0.5$ [kN/m] |
|-------------------------|--------------|
| f <sub>tu,n</sub>       | 0.05         |
| $G_{t,28}$              | $1.0$ [kN/m] |
| a                       | 20.          |
| $\phi^{m\overline{a}x}$ | 37 $[°]$     |
| thydr                   | 28.0 [días]  |

<span id="page-138-0"></span>**Tabla 27. Parámetros de la curva normalizada del comportamiento en compresión del** *Shotcrete Model* **de Plaxis 3D obtenidos a partir de la modelización del ensayo a compresión uniaxial del núcleo extraído.** 

### **5.1.2. Evidencias de la existencia del problema de dependencia patológica del refinamiento de la malla en la rama elástica**

Durante la calibración de los desplazamientos en los modelos de FLAC3D, Plaxis 3D y Plaxis 2D se observó que el problema de la dependencia de la malla no sólo se presenta en la rama postpico, sino también en la rama elástica del material.

Como primera parte de este ejercicio se modelizó únicamente el sistema de sostenimiento y los esfuerzos aplicados en la clave del mismo (sin considerar el terreno). La primer modelización se llevó a cabo en FLAC<sup>3D</sup>, colocando puntos de control en un nodo de la clave (Punto A) y en uno de los nodos extremos de la zona donde es aplicada la carga (Punto B); estos puntos se presentan en la [Figura 139;](#page-138-1) los resultados fueron comparados con aquellos obtenidos en Plaxis 2D y 3D.

En un principio los contornos de igual magnitud de desplazamientos y de esfuerzos totales en dirección *z* no tenían similitud alguna pese a haberse utilizado los mismos valores en las propiedades del concreto y utilizar las leyes de *hardening* y *softening* mencionadas anteriormente. Por tal motivo, se decidió modificar el grado de refinamiento de las mallas de elementos finitos de los modelos realizados en Plaxis 2D y 3D hasta encontrar una equivalencia con la discretización utilizada en la malla de FLAC3D .

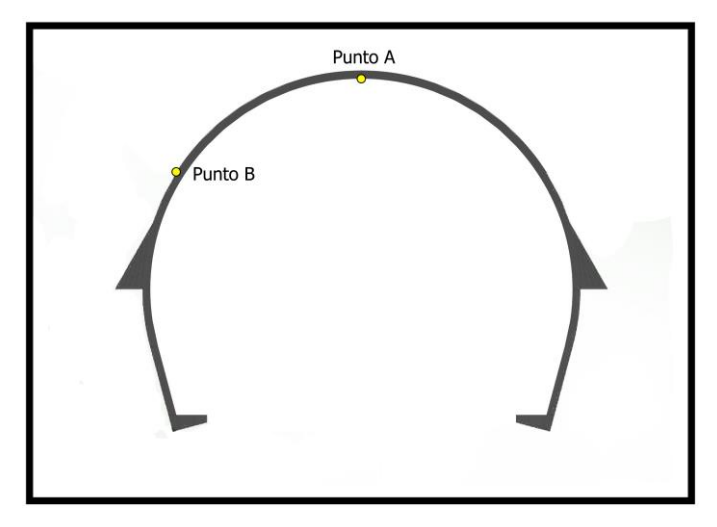

<span id="page-138-1"></span>**Figura 139. Puntos de control para la calibración de los modelos en FLAC3D, Plaxis 2D y Plaxis 3D.** 

La [Figura 140](#page-139-0) muestra el gráfico de desplazamientos en los puntos A y B vs carga aplicada obtenidos a partir de dos mallas, una con grado de refinamiento alto y la otra con grado de refinamiento bajo, ambas modelizadas en Plaxis 3D con los mismos parámetros de entrada. Nótese que difieren en su comportamiento desde la rama elástica, deformándose más rápido la malla que tiene un grado de refinamiento alto; además la carga que se le puede aplicar al

sostenimiento antes de que éste falle es bastante menor; el mismo comportamiento fue observado en el modelo bidimensional.

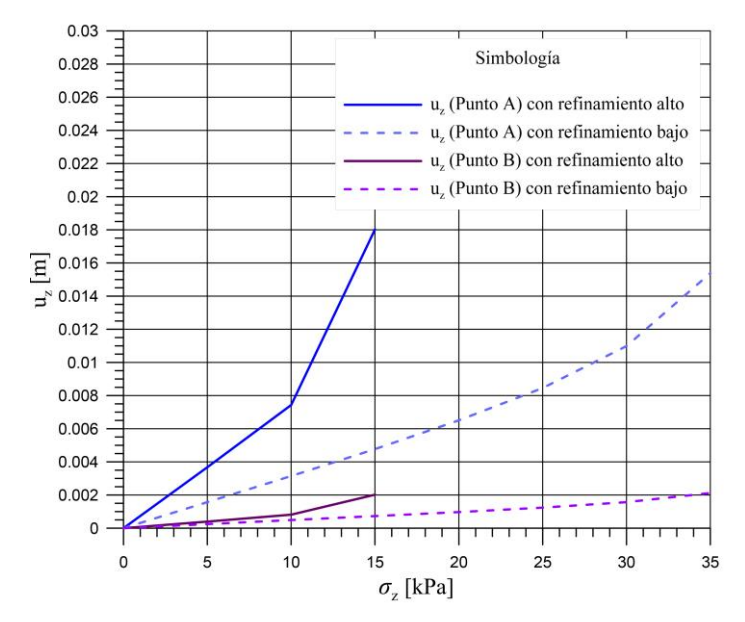

<span id="page-139-0"></span>**Figura 140. Gráfico que evidencia la existencia del problema de dependencia del grado de refinamiento de la malla en la rama elástica del material (Plaxis 3D).**

A partir de los resultados anteriores, se decidió modificar las mallas de Plaxis 2D y 3D hasta que los desplazamientos generados fueran similares en la rama elástica, los resultados de esta calibración se muestran en la [Figura 141.](#page-139-1) Para conocer en qué momento termina la rama elástica, se consultaron los gráficos de puntos plásticos en cada uno de los modelos, con ello se determinó que la rama elástica termina al aplicar 15 kPa al sistema de sostenimiento pues a partir de este punto comienzan a aparecer puntos plásticos. Nótese cómo una vez alcanzada la rama plástica, cada uno de los modelos proporciona desplazamientos distintos, esto se atribuye a las diferencias existentes entre sus metodologías de cálculo.

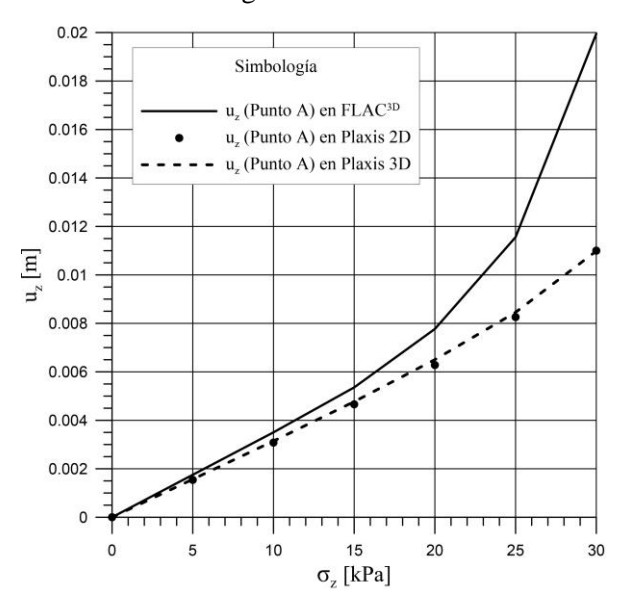

<span id="page-139-1"></span>**Figura 141. Gráfico que muestra la semejanza en el comportamiento de los modelos durante la rama elástica.**

#### **5.1.3. Cálculo de las rigideces normal y tangencial de las interfaces**

El siguiente paso de este ejercicio consiste en colocar terreno alrededor del sistema de sostenimiento utilizando elementos interface para asegurar la correcta interacción terreno estructura así como conocer el comportamiento del conjunto. El ejercicio se llevó a cabo en los tres programas (FLAC<sup>3D</sup>, Plaxis 2D y Plaxis 3D) a fin de entender el funcionamiento de cada uno de ellos y lograr resultados similares.

Los parámetros de entrada para las interfaces en el programa FLAC<sup>3D</sup> son el ángulo de fricción interna ( $\phi$ ), la cohesión (*c*), la rigidez normal ( $k_n$ ) y la rigidez tangencial ( $k_s$ ); mientras que en Plaxis, dependen del modelo constitutivo que se utilice.

Cuando se elige un modelo tipo Mohr Coulomb, *Hardening Soil*, *Soft Soil*, *HS small, Soft Soil Creep*, *Jointed Rock* o *Hoek-Brown*, únicamente basta introducir el factor de reducción *Rinter*. Sin embargo, si se trata de algún modelo *User-defined soil* es necesarios introducir el módulo confinado de referencia ( $E_{oed}^{ref}$ ), la cohesión de referencia ( $c_{ref}$ ), el ángulo de fricción interna ( $\phi$ ), la dilatancia ( $\psi$ ), la relación de dependencia al esfuerzo de la rigidez de la interfaz (*UD-Power*) y el nivel de esfuerzo de referencia (*UD-Pref*).

Para el caso en estudio se utilizó un modelo *User-defined soil* para simular las interfaces, por tanto, para que los parámetros de las interfaces sean equivalentes en ambos programas se calcularon las rigideces normal y tangencial que tienen éstos elementos en Plaxis 3D sabiendo que el módulo confinado de referencia asignado fue igual a 10e<sup>6</sup> kN/m<sup>2</sup>.

La ecuación [\(5.1\)](#page-140-0) introduce los dos parámetros que permiten establecer la dependencia al esfuerzo de la rigidez de la interface. El nivel de esfuerzo de referencia (*UD-Pref*) generalmente adopta (por defecto) el valor de 100 kN/m<sup>2</sup>, mientras que para la relación de dependencia al esfuerzo de la rigidez de la interfaz (*UD-Power*) el programa no propone ningún valor, sin embargo, si se establece que éste es nulo, entonces se logra que el módulo confinado de referencia y el módulo confinado que es función del esfuerzo sean iguales, lo cual resulta práctico para el cálculo de las rigideces.

$$
E_{oed}(\sigma_n') = E_{oed}^{ref} \left(\frac{\sigma_n'}{UD - P^{ref}}\right)^{UD-Power}
$$
\n(5.1)

Por otro lado, se sabe que el módulo confinado y el módulo de corte de la interface se calculan mediante las siguientes expresiones y que el valor de la relación de Poisson de la interface tiene un valor de 0.45.

<span id="page-140-0"></span>
$$
E_{oed,i} = 2G_i \left( \frac{1 - v_i}{1 - 2v_i} \right) \tag{5.2}
$$

$$
G_i = \frac{1}{2} E_{oed,i} \left( \frac{1 - 2v_i}{1 - v_i} \right)
$$
 (5.3)

Además, en el *Reference Manual* de Plaxis se establecen las siguientes relaciones:

<span id="page-140-1"></span>
$$
\frac{\sigma_n}{K_n} = \frac{\sigma_n t_i}{E_{\text{oed},i}}\tag{5.4}
$$

<span id="page-140-2"></span>
$$
\frac{\tau}{K_s} = \frac{\tau t_i}{G_i} \tag{5.5}
$$

donde *ti* es el espesor virtual de la interface; valor que se calcula mediante el producto del factor de espesor virtual (valor predeterminado de 0.1) y el tamaño global de los elementos de la malla (depende del grado de refinamiento de la misma). Su valor puede obtenerse de la aplicación *Output* de Plaxis.

De las ecuaciones [\(5.4\)](#page-140-1) y [\(5.5\)](#page-140-2) se obtienen las expresiones necesarias para el cálculo de las rigideces normal y tangencial, respectivamente.

$$
K_n = \frac{E_{\text{oed},i}}{t_i} \tag{5.6}
$$

$$
K_s = \frac{G_i}{t_i} \tag{5.7}
$$

Estableciendo *UD-Power*=0, se tiene que el módulo confinado de referencia y el módulo confinado de la interface tienen el mismo valor y sabiendo que el módulo confinado de referencia es un parámetro de entrada y que  $v_i = 0.45$ , las rigideces normal y tangencial pueden calcularse de la siguiente manera:

$$
K_n = \frac{E_{oed}^{ref}}{t_i} \tag{5.8}
$$

$$
K_s = \frac{E_{oed}^{ref}}{2t_i} \left( \frac{1 - 2v_i}{1 - v_i} \right)
$$
 (5.9)

Para el caso en estudio, el espesor virtual de las interfaces, en el modelo 3D, es de 0.52108 m, por tanto, el valor de la rigidez normal es  $1.9190911x10^{10}$  y el de la tangencial,  $1.7446283x10^9$ ; estos valores se asignaron a las interfaces en el programa FLAC3D y se utilizaron para calcular el módulo confinado del modelo en Plaxis 2D.

En la rama elástica del comportamiento de las interfaces, el deslizamiento y espaciamiento o superposición, se calculan de la siguiente forma:

Elastic gap displacement 
$$
=\frac{\sigma_n}{K_n} = \frac{\sigma_n t_i}{E_{\text{oed},i}}
$$
 (5.10)

Elastic slip displacement 
$$
=\frac{\tau}{K_s} = \frac{\tau t_i}{G_i}
$$
 (5.11)

En los casos en que las interfaces están asociadas a un material cuyo modelo constitutivo es alguno de los antes mencionados, los módulos de cortante y confinado se calculan con las siguientes expresiones:

$$
G_i = R_{\text{inter}}^2 G_{\text{soil}} \tag{5.12}
$$

$$
E_{oed,i} = 2G_i \left(\frac{1 - v_i}{1 - 2v_i}\right) \tag{5.13}
$$

También en estos casos, para calcular la cohesión, fricción y dilatancia de las interfaces se utilizan las siguientes expresiones:

$$
c_i = R_{\text{inter}} c_{\text{soil}} \tag{5.14}
$$

$$
\tan \phi_i = R_{inter} \tan \phi_{soil} \tag{5.15}
$$

$$
\tan \phi_i = R_{inter} \tan \phi_{soil}
$$
 (5.15)  

$$
\psi_i = 0^\circ \text{ para } R_{inter} < 1 \text{, de otro modo } \psi_i = \psi_{soil}
$$
 (5.16)

## **5.1.4. Calibración de los modelos FLAC3D, Plaxis 3D y Plaxis 2D**

Con la finalidad de que las comparaciones hechas entre FLAC3D, Plaxis 3D y Plaxis 2D fueran verdaderamente representativas, se llevó a cabo la calibración de los desplazamientos en dirección *x* y *z* de los puntos de control localizados en la clave del túnel (Punto A), en un nodo extremo de la zona donde se aplica esfuerzo al sostenimiento (Punto B) y en una de las zapatas (Punto C), todos ellos localizados en la parte central del túnel; la ubicación de los puntos se muestran en la [Figura 142.](#page-142-0)

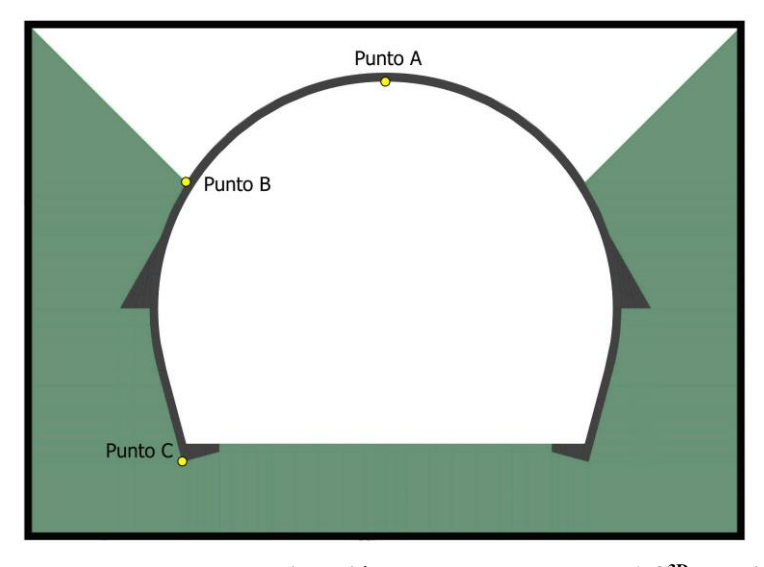

<span id="page-142-0"></span>**Figura 142. Puntos de control para la calibración de los modelos de FLAC3D, Plaxis 2D y Plaxis 3D.** 

Los resultados de la calibración de los desplazamientos en dirección *z* de los puntos A y B de los tres modelos se muestran en la [Figura 143;](#page-143-0) en ella se observa que los resultados proporcionados por los tres modelos son muy similares, incluso, se observa que los puntos de los modelos Plaxis 2D y Plaxis 3D son prácticamente los mismos. La [Figura 144](#page-143-1) presenta la calibración de los desplazamientos en dirección *z* del punto C; ésta, aunque con algo más de diferencia entre FLAC<sup>3D</sup> y Plaxis 3D, puede considerarse adecuada y, nuevamente, los resultados proporcionados por Plaxis 2D y 3D son prácticamente los mismos.

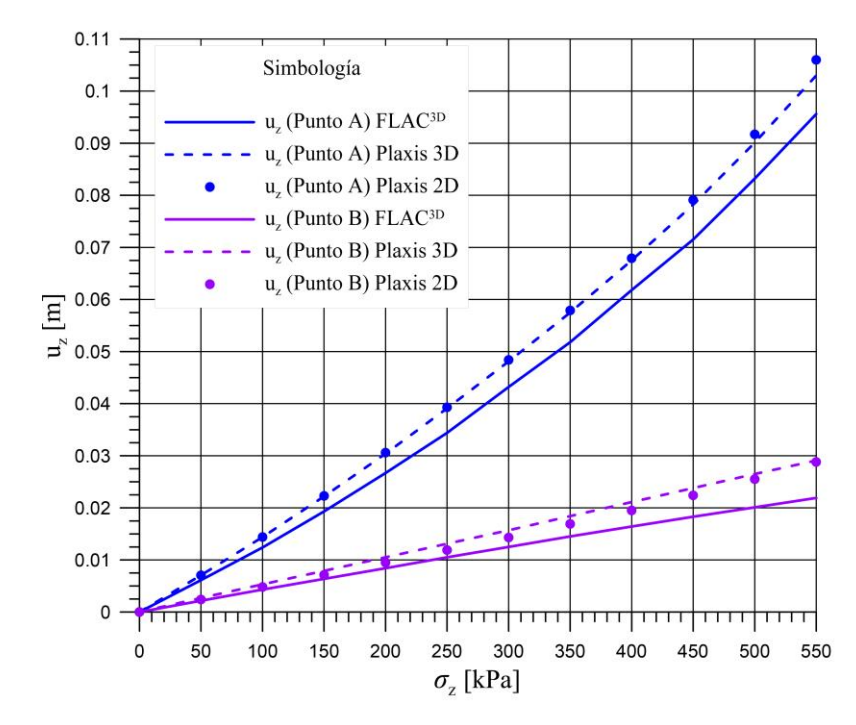

<span id="page-143-0"></span>**Figura 143. Calibración de los desplazamientos en dirección** *z* **de los puntos A y B.** 

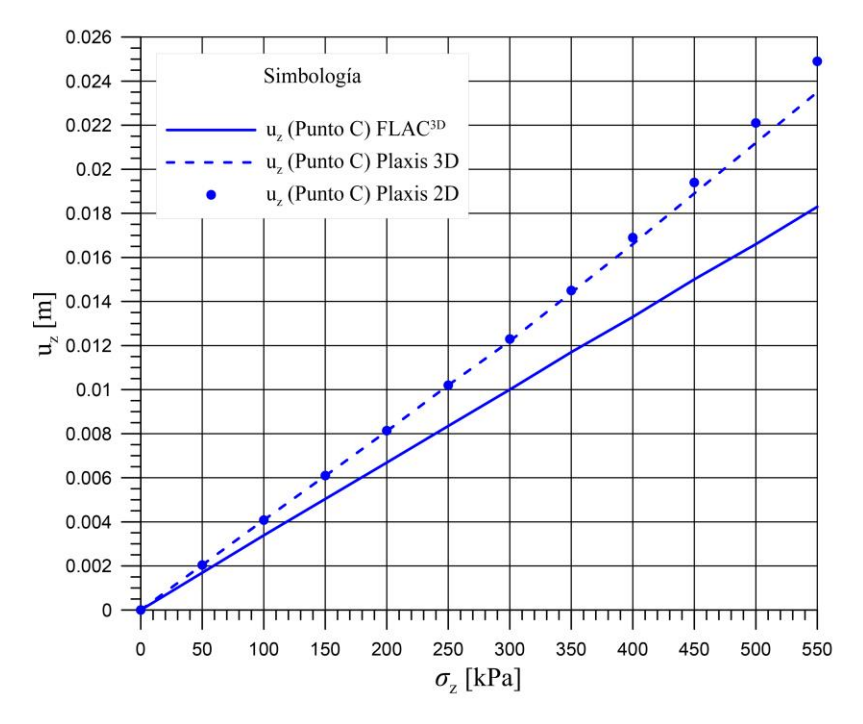

**Figura 144. Calibración de los desplazamientos en dirección** *z* **del punto C.** 

<span id="page-143-1"></span>Por otro lado, la [Figura 145](#page-144-0) muestra los desplazamientos en dirección *x* que se presentan en los puntos B y C; en ella se observa que, en los tres modelos, ambos puntos se desplazan hacia afuera, es decir, el túnel está empujando al terreno; asimismo, se observa que los valores de los desplazamientos son muy similares entre sí: en el caso del punto C, los resultados de los modelos tridimensionales son prácticamente los mismos, mientras que en el caso del Punto B, los valores del modelo de Plaxis 2D y del modelo de FLAC3D son muy próximos.
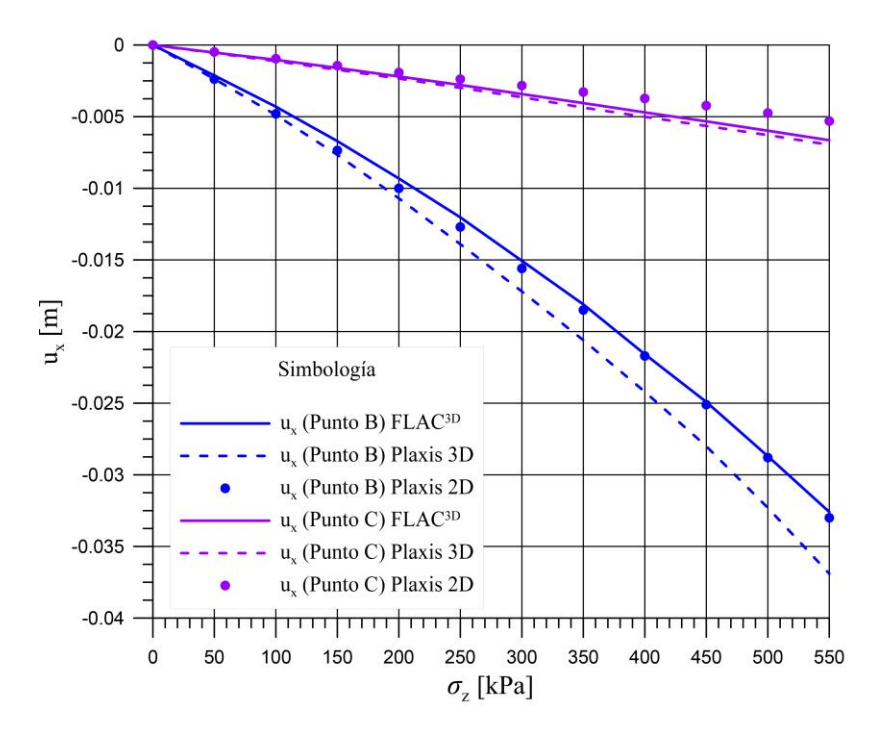

**Figura 145. Calibración de los desplazamientos en dirección** *x* **de los puntos B y C.** 

La calibración entre los modelos tridimensionales fue relativamente sencilla; en ambos casos se aplicaron incrementos de esfuerzo al sistema de sostenimiento de 50 kPa en cada etapa de cálculo. Como se mencionó anteriormente, primero se ajustó el tamaño de los elementos pertenecientes a la malla de Plaxis para que fueran equivalentes a los de la malla de FLAC y evitar así la dependencia de la malla en la rama elástica.

En cuanto al modelo 2D, la respuesta carga-desplazamiento no obedece a la misma relación que en los casos tridimensionales; esto se debe a que en la hipótesis de deformación plana, el sistema estructural (terreno-sostenimiento) responde como si se tratara de elementos de ancho unitario, en los que la rigidez longitudinal tiene mucho menor aporte que en los casos tridimensionales.

En la [Figura 146](#page-145-0) se muestran los desplazamientos verticales generados en el modelo 3D de diferencias finitas para una carga de 250 kPa sobre la bóveda, en el tramo central de 10 m de longitud.

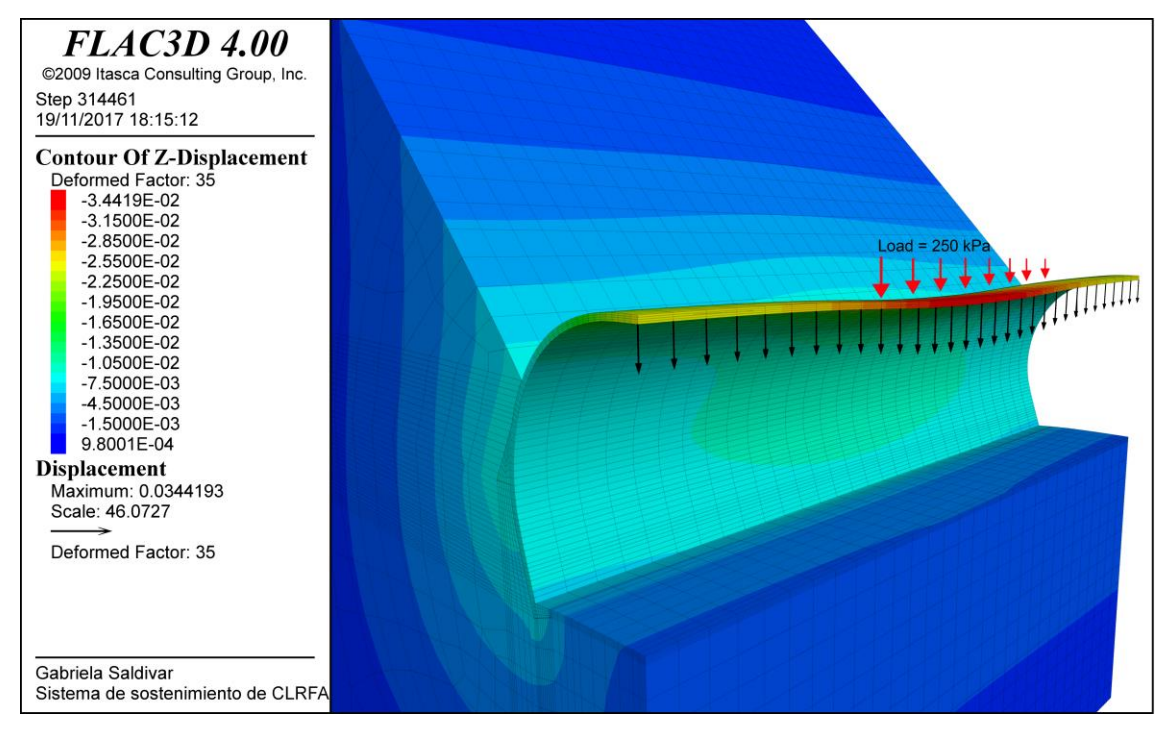

**Figura 146. Desplazamientos verticales en el modelo tridimensional de diferencias finitas para una carga en el tramo central de 250 kPa.** 

<span id="page-145-0"></span>Por su parte, la [Figura 147](#page-146-0) muestra los correspondientes desplazamientos verticales en el modelo de dos dimensiones para la misma carga de 250 kPa. Nótese que, mientras que el modelo 3D se desplaza 34.4 mm en la clave, el 2D llega hasta 127 mm. Esto se debe a que en los modelos tridimensionales existe un gran aporte de la rigidez longitudinal del sistema estructural, tal como puede apreciarse en la distribución de desplazamientos de la [Figura 146.](#page-145-0)

El procedimiento para encontrar la equivalencia de rigideces entre los modelos 2D y 3D es el siguiente:

- Se calcula la fuerza total aplicada en el modelo 3D como el producto de la presión sobre la bóveda (*surface load*, en términos de esfuerzo) por el perímetro de la zona cargada.
- Se calcula el cociente entre dicha fuerza y el desplazamiento en la clave para obtener la rigidez equivalente del sistema en la clave:

$$
K_{clave}^{3D} = \frac{F_{tot}}{u_z^{clave(3D)}}
$$
(5.17)

- Se calcula el cociente entre la fuerza total aplicada en el modelo 2D y el correspondiente desplazamiento generado y se obtiene:

$$
K_{clave}^{2D} = \frac{F_{tot}}{u_y^{clave(2D)}}
$$
(5.18)

- Finalmente, la relación de rigideces queda como:

$$
R_K^{\text{2D-3D}} = \frac{K_{clave}^{\text{3D}}}{K_{clave}^{\text{2D}}}
$$
\n
$$
(5.19)
$$

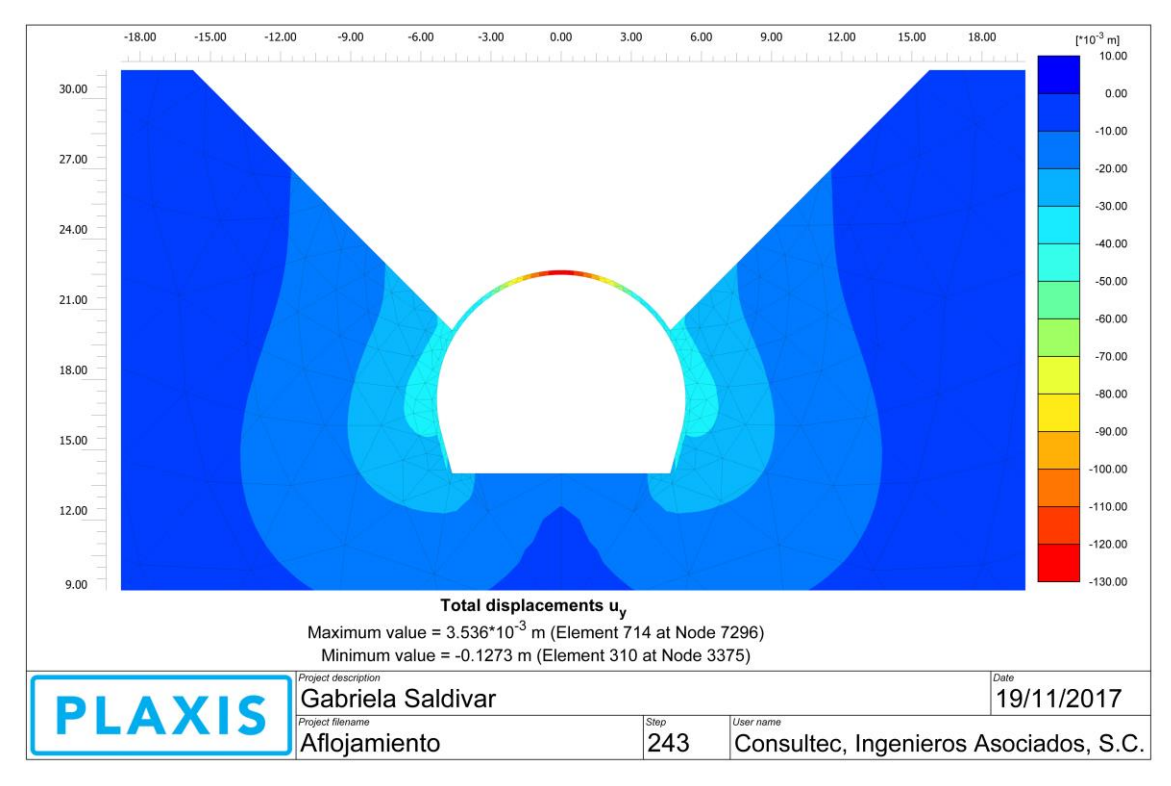

<span id="page-146-0"></span>**Figura 147. Desplazamientos verticales en el modelo bidimensional de elementos finitos para una carga de 250 kPa.** 

La ley que relaciona las rigideces en dos y tres dimensiones depende de un gran número de factores que hacen difícil establecerla a priori, por ejemplo:

- La longitud del modelo 3D
- Las dimensiones de la zona afectada por la carga de aflojamiento (ancho y largo)
- La relación de rigideces entre terreno y sostenimiento
- Las dimensiones del túnel, particularmente la relación altura/ancho
- El rango en el que se encuentre el estado de esfuerzos en el sostenimiento (elástico o elastoplástico)

Lo que sí es posible concluir de este ejercicio, es que diseñar un túnel por cargas de aflojamiento en dos dimensiones resulta mucho más conservador que hacerlo en 3D.

#### **5.1.5. Análisis por flexocompresión**

La calibración realizada en el apartado anterior garantiza que los resultados del modelo bidimensional son muy próximos a los que proporciona cualquiera de los dos modelos tridimensionales, además, que éstos pueden obtenerse en un tiempo bastante menor; ésta es la razón por la cual se decidió utilizar el modelo bidimensional para realizar las modelizaciones necesarias para este análisis.

El análisis consiste en hacer variar la carga aplicada sobre el sistema de sostenimiento hasta provocar el colapso del sistema; se realizaron cuatro series de cálculos para cuatro módulos de elasticidad del terreno (*Eterr*) distintos, éstos fueron: 20, 50, 150 y 400 MPa.

Para representar gráficamente el comportamiento a flexocompresión de la sección resistente, se graficaron los elementos mecánicos obtenidos en los análisis sobre el diagrama de interacción de la sección resistente [\(Figura 148\)](#page-147-0). El diagrama de interacción fue construido

mediante el método  $\sigma$ -  $\epsilon$ y los valores de esfuerzos residuales pertenecientes a las fibras de acero fueron *fR,1*=3.8 MPa y *fR,4*=3.5 MPa. Nótese que cuando los modelos fallan las parejas de fuerza normal- momento flexionante están muy cerca de la frontera del diagrama de interacción.

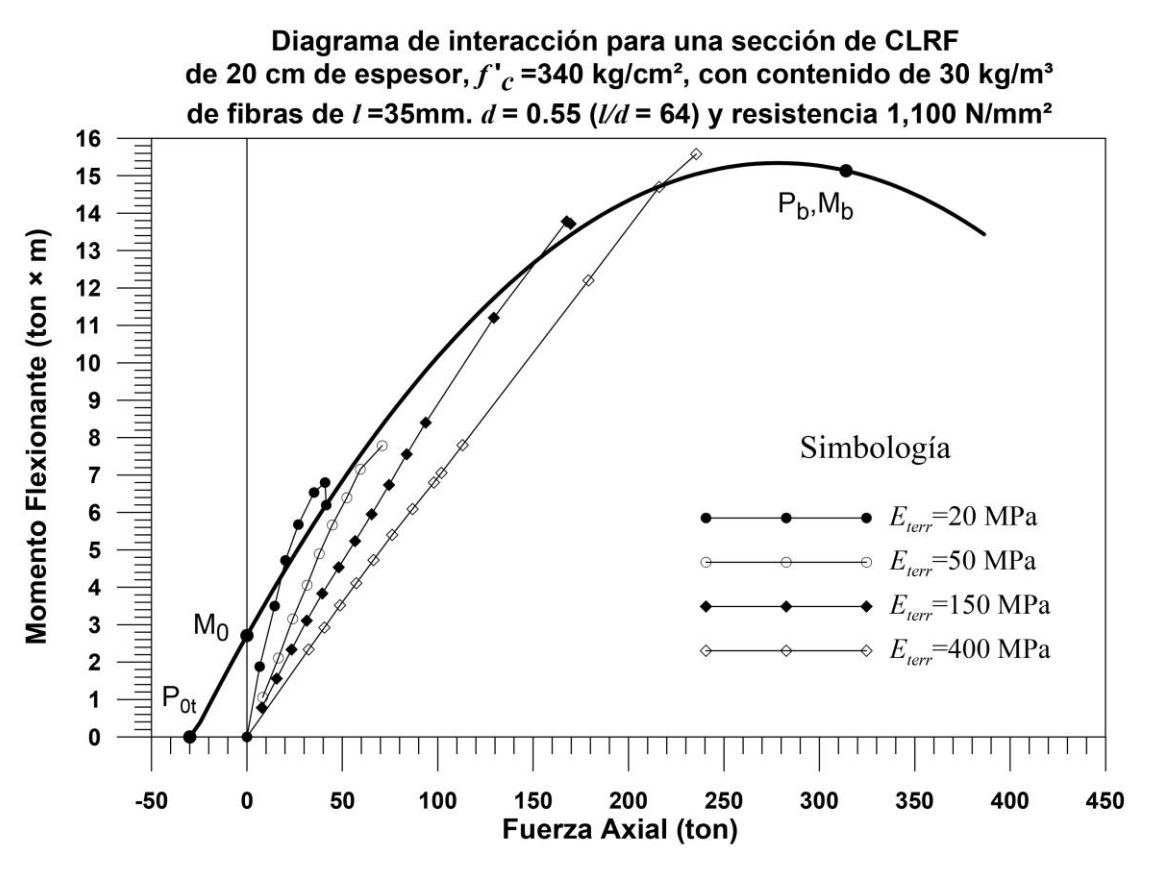

<span id="page-147-0"></span>**Figura 148. Diagrama de interacción de la sección de concreto lanzado reforzado con fibras perteneciente al sistema de sostenimiento analizado.** 

## **5.2. Diseño del sistema de sostenimiento de concreto lanzado reforzado con fibras metálicas para un túnel excavado en suelos**

Al igual que en caso anterior, se decidió utilizar información del proyecto de la ampliación de la Línea 12 del Metro de la Ciudad de México. Las excavaciones del proyecto se llevan a cabo mediante métodos convencionales con avances cortos y empleando, en el tramo analizado, concreto lanzado reforzado con fibras de acero como sistema único de sostenimiento. El túnel a analizar está alojado en suelos duros de origen piroclástico en condiciones secas y se tiene una cobertura promedio de 25 m medidos a partir de la clave.

El proyecto de ampliación de la Línea 12 del Metro de la CDMX consiste en la construcción de 3.9 km de túnel que conectarán la estación de correspondencia Mixcoac (Línea 7 y Línea 12) con la actual estación terminal y futura de correspondencia Observatorio (Línea 1 y Línea 12) ubicando la obra en la zona norponiente de la Delegación Álvaro Obregón. La ampliación contempla los inter-tramos entre las estaciones Mixcoac-Valentín Campa, Valentín Campa-Álvaro Obregón y Álvaro Obregón-Observatorio, además de una zona de maniobras y una vía regresiva.

# **5.2.1. Ubicación y zonificación geotécnica**

El caso de estudio se localiza en la zona de inter-tramo Álvaro Obregón-Observatorio, específicamente entre la Lumbrera Jardín y la estación Álvaro Obregón (cadenamientos 31+864 a 31+750 en dirección Mixcoac, [Figura 149\)](#page-148-0).

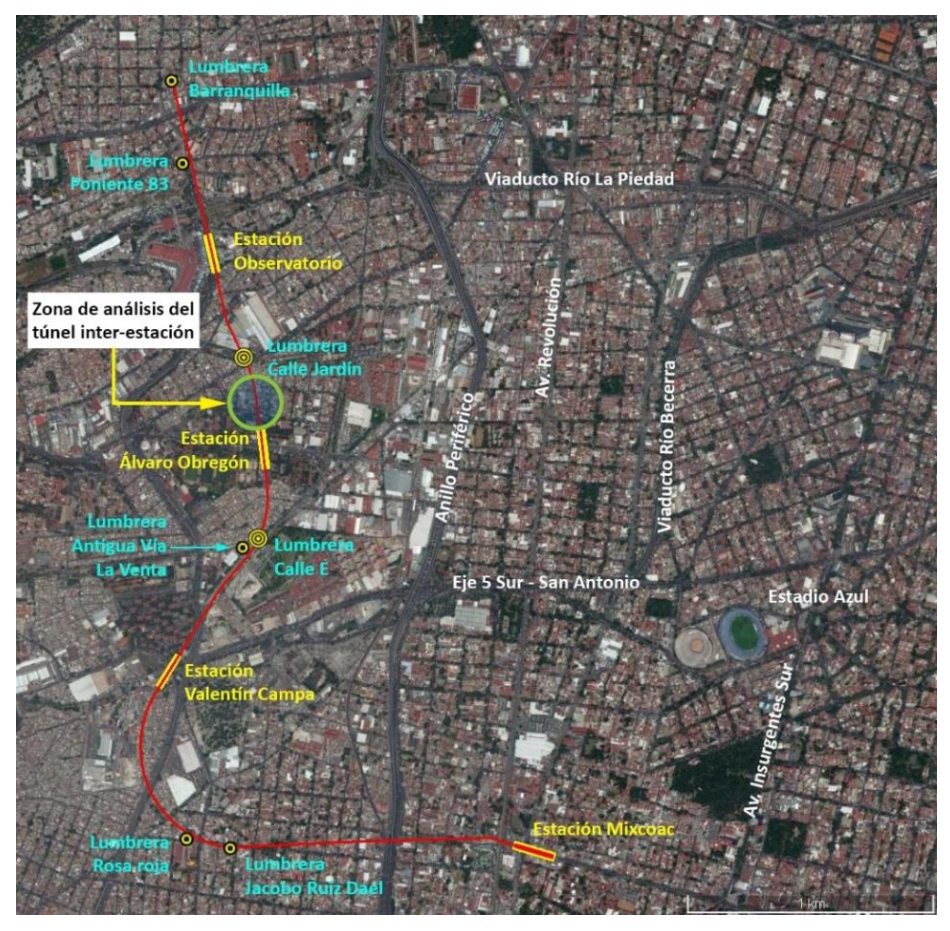

**Figura 149. Ubicación de la zona de estudio del tramo de túnel inter-tramo.** 

<span id="page-148-0"></span>Por otro lado, de acuerdo con la zonificación geotécnica de las Normas Técnicas Complementarias de Diseño y Construcción de Cimentaciones (NTC-DCC) del Reglamento de Construcción del Distrito Federal 2004 [\(Figura 150\)](#page-149-0), el proyecto se desarrolla en Zona I, también conocida como Zona de Lomas, la cual se forma de rocas o suelos firmes que fueron depositados fuera del ambiente lacustre, pero en los que pueden existir, superficialmente o intercalados, depósitos arenosos en estado suelto o cohesivos relativamente blandos. En esta zona, es frecuente la presencia de oquedades, cavernas y túneles antiguos, excavados en suelos para explotar minas de arena, así como rellenos no controlados.

Cabe señalar que los suelos de la zona de lomas presentan condiciones irregulares de compacidad y cementación las cuales inciden directamente en la estabilidad de las excavaciones. Con la excepción de los cortes efectuados en lahares compactos, en los demás depósitos pueden desarrollarse mecanismos de falla.

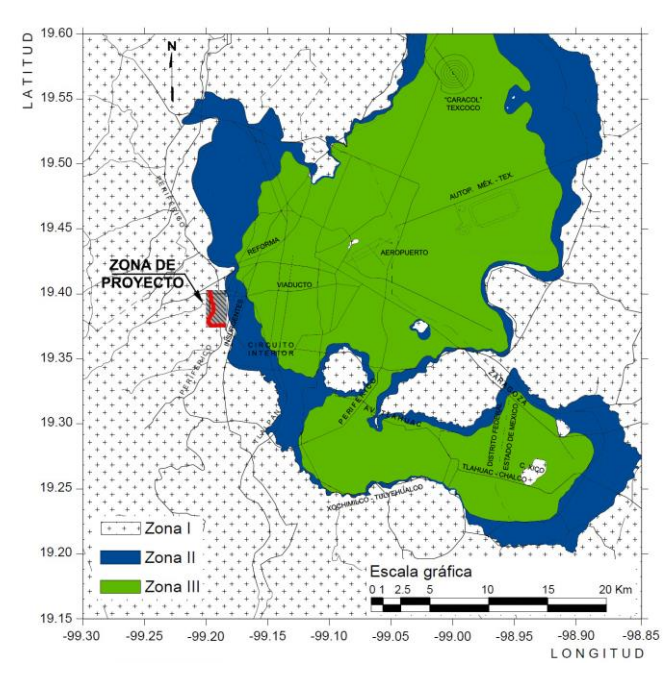

<span id="page-149-0"></span>**Figura 150. Ubicación de zona de análisis del tramo de túnel de inter-tramo en la zonificación geotécnica de la Ciudad de México (Adaptado del RCDF, 2004).** 

# **5.2.2. Caracterización geotécnica de las unidades litológicas y parámetros geomecánicos**

A partir de la campaña de sondeos prevista en el proyecto ejecutivo y de campañas posteriores se definió el perfil geológico con el que fue creado el modelo geomecánico del tramo en estudio; en él se consideran cuatro unidades geotécnicas, las cuales se esquematizan en la [Figura 151](#page-150-0) y se describen a continuación:

- **Unidad I**: Tiene un espesor variable entre 2.8 y 3.6 m y está constituida por material de relleno compuesto principalmente por arena (suelta), por lo general de baja compacidad, aunque en algunos casos muy densa. Presenta contenidos variables de finos, gravas y pedacería de ladrillo y otros materiales de naturaleza antrópica.
- **Unidad II**: Se presenta en dos tramos el primero se extiende hasta una profundidad aproximada de 11.7 m y el segundo se encuentra de los 19.8 m hasta una profundidad del orden de los 28 m; se caracteriza por ser un suelo arcilloso de consistencia muy firme a dura con contenidos variables de arena y grava.
- **Unidad III**: Suelo formado por arena pumítica limosa de compacidad suelta a densa. Presenta contenidos variables de grava con diámetro de hasta 38 mm. Se encuentra a una profundidad promedio entre 11.7 y 19.8 m.
- **Unidad IV**: Se encuentra a partir de los 28.4 m y es un suelo conformado por arena conglomerática de alta compacidad (muy densa) con contenidos variables de limos y grava.

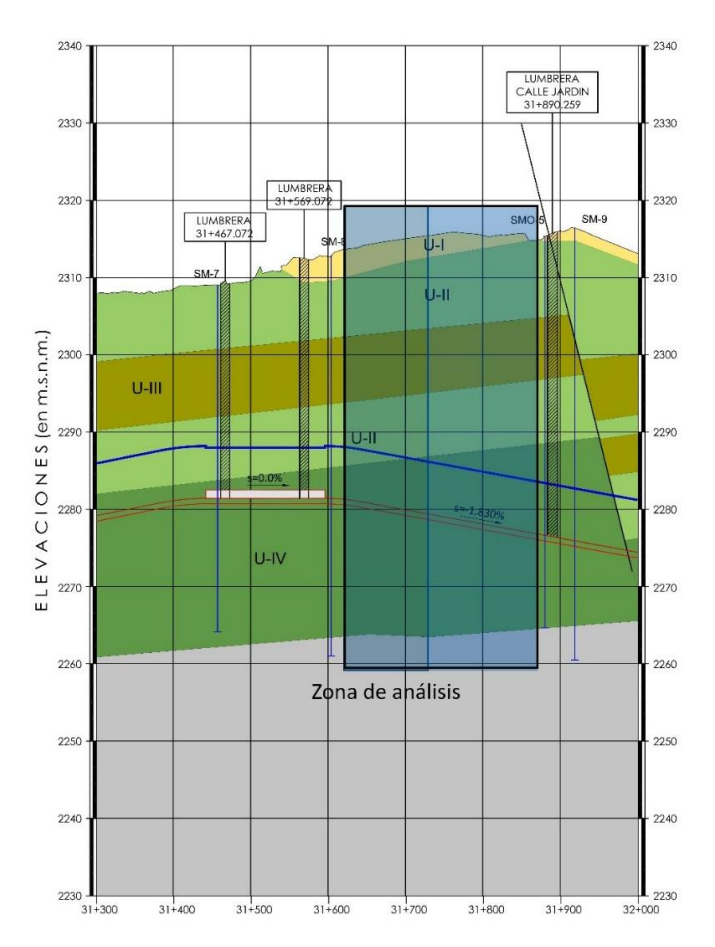

**Figura 151. Perfil geotécnico del tramo de análisis del túnel de inter-tramo.** 

<span id="page-150-0"></span>En la [Tabla 28](#page-150-1) se presentan las propiedades geomecánicas, deformacionales y resistentes para dichas unidades geotécnicas empleadas en el análisis del tramo inter-tramo. Estas propiedades corresponden con los cálculos de arranque, previos a la calibración realizada posteriormente para ajustar el modelo al comportamiento deformacional instrumentado.

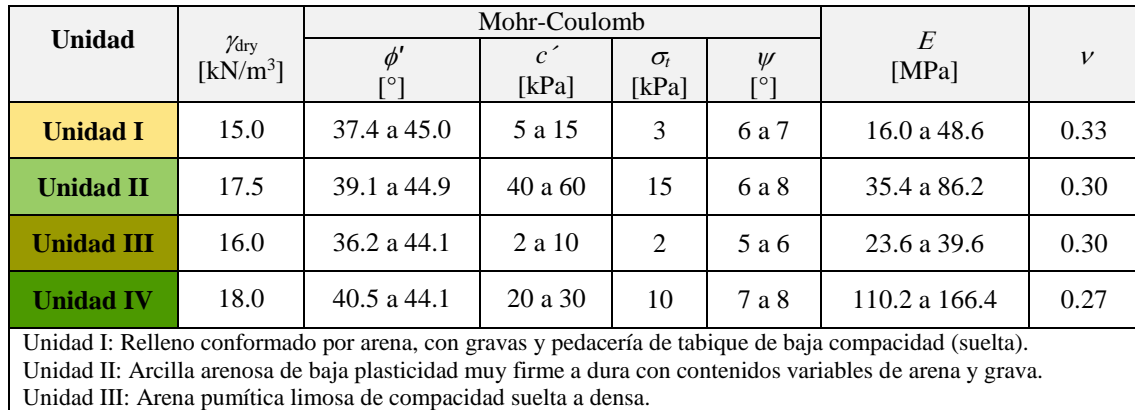

Unidad IV: Arena conglomerática de alta compacidad (muy densa) con contenidos variables de limos y grava.

<span id="page-150-1"></span> **Tabla 28. Parámetros utilizados en el modelo numérico y sus respectivos rangos posibles.** 

## **5.2.3. Estudio Realizado**

<span id="page-151-1"></span>El trabajo consistió en la revisión de los aspectos geotécnicos y constructivos de la excavación del tramo de túnel anteriormente descrito con el objetivo de determinar las condiciones de seguridad de la excavación de acuerdo con algunas propuestas de mejora en los procedimientos de avance y los sistemas de sostenimiento del proyecto original, hechas por la contratista. Una de las propuestas más importantes fue la sustitución de la doble malla electrosoldada en el sostenimiento de concreto lanzado, contemplada en el proyecto, por una mezcla de concreto reforzado con fibras de acero de un tipo y características tales que cumpliera con las especificaciones comunes que se emplean en obras subterráneas.

El concreto lanzado en el proyecto tenía una especificación de resistencia a los 28 días de *f'c*=250 kg/cm<sup>2</sup> y se especificaba un refuerzo que consistía de dos lechos de malla electrosoldada de acero, con nomenclatura 6×6-04/04, es decir, con separación de 150 mm entre alambres y diámetro de estos de 5.72 mm.

Para justificar este cambio en el proyecto, se llevaron a cabo análisis tensodeformacionales en dos y tres dimensiones empleando la ley constitutiva *Shotcrete Model*, la cual se adapta muy bien al comportamiento exhibido por este tipo de mezclas, tomando en cuenta el proceso de endurecimiento en el tiempo (mismo que se ajusta al proceso constructivo simulado en el modelo), así como varias de las particularidades de las relaciones esfuerzodeformación del concreto lanzado.

Dada la complejidad del proceso de excavación y sostenimiento para los tramos de túneles inter-estación de la Línea 12, se juzgó conveniente realizar una serie de simulaciones numéricas por elementos finitos en tres dimensiones y llevar a cabo algunas verificaciones en dos dimensiones. Esta nueva etapa de modelización numérica toma en cuenta las adecuaciones propuestas en el proceso constructivo y la nueva campaña de integración geotécnica realizada por la empresa GEOSA<sup>8</sup>.

Para el estudio de las excavaciones fue necesario, en la etapa previa a la modelización numérica, comprender bien todos, o por lo menos gran parte de los factores que podrían influir en el comportamiento de las obras. Los programas de cómputo para el análisis geotécnico utilizados permiten tener en cuenta muchos de los aspectos fundamentales para la aproximación del problema real. Es importante destacar que la consideración de tales aspectos, en muchas ocasiones es imprescindible, y el hecho de ignorarlos o desconocerlos puede tener como consecuencia un resultado completamente ajeno al que posteriormente presentará la excavación.

#### <span id="page-151-0"></span>**5.2.4. Modelización del túnel por Elementos Finitos**

l

La modelización por Elementos Finitos del túnel se llevó a cabo mediante los programas Plaxis 2D y Plaxis 3D haciendo uso del modelo *Shotcrete*. El modelo 3D fue calibrado con datos provistos por la campaña de instrumentación implementada en la obra, es decir, se llevó a cabo un proceso de retroanálisis.

La sección de instrumentación nombrada "Estación 19" está localizada en el cadenamiento 31+825.45 y durante su monitoreo mostró un comportamiento bastante representativo de lo que podrían ser las condiciones más desfavorables al excavar en la Unidad IV, razón por la cual fue elegida como la sección de control para llevar a cabo el retroanálisis.

<sup>8</sup> GEOSA, Geología, Geotecnia y Obras Subterráneas, SRL de CV, empresa encargada de la reingeniería del proyecto y del seguimiento técnico de las obras.

En la construcción del modelo se respetó la geometría exacta de las fases de excavación y el sostenimiento ejecutados en obra, así como la secuencia constructiva.

A continuación, se describe la secuencia de análisis en el modelo para este estudio:

- a) Creación del esnicial de esfuerzos (método *k*0).
- b) Excavación de la media sección superior del túnel de acuerdo a los registros de avance de la obra [\(Figura 152\)](#page-152-0).
- c) Sostenimiento de la media sección superior con concreto lanzado hasta topar con el frente de excavación [\(Figura 152\)](#page-152-0).
- d) Corte del banqueo central en avances de acuerdo con el seguimiento de obra [\(Figura 153\)](#page-152-1). Se toma en cuenta el espacio para una rampa de 9 m de longitud.
- e) Se excava de manera alternada los banqueos laterales en bataches de 3.0 m. En el modelo se realizó la excavación del banqueo lateral de acuerdo al seguimiento de obra [\(Figura](#page-153-0)  [154\)](#page-153-0).
- f) Sostenimiento de los banqueos laterales [\(Figura 154\)](#page-153-0).

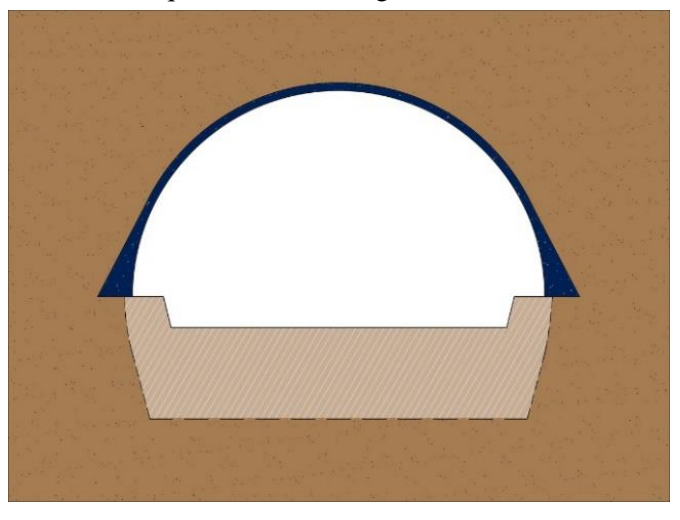

**Figura 152. Secuencia constructiva del avance de la media sección superior y colocación del sostenimiento.** 

<span id="page-152-1"></span><span id="page-152-0"></span>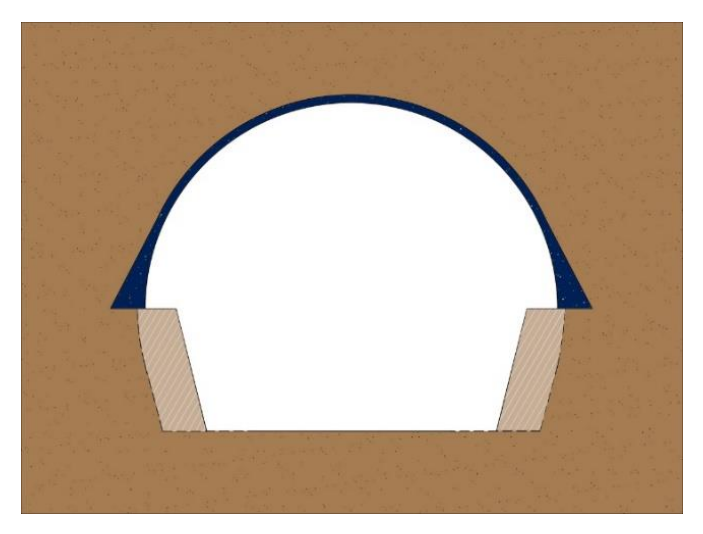

**Figura 153. Secuencia constructiva del banqueo central.** 

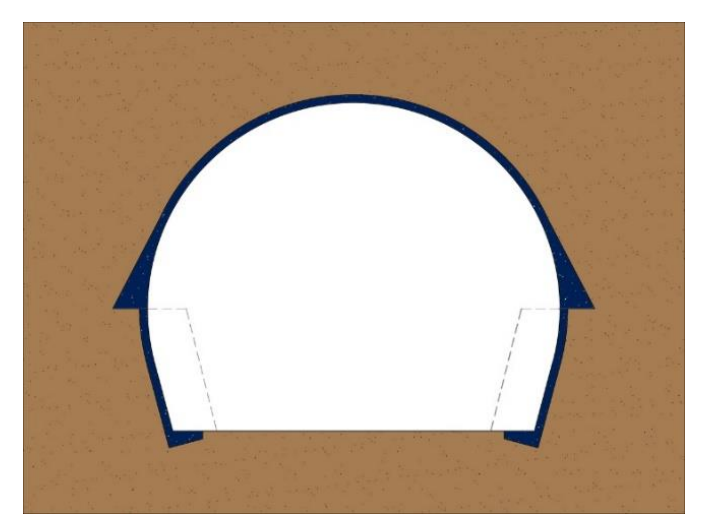

**Figura 154. Secuencia constructiva del sostenimiento en banqueos laterales** 

<span id="page-153-0"></span>La [Figura 155](#page-153-1) y la [Figura 156](#page-154-0) son fotografías tomadas durante la excavación del túnel en estudio; en la primera se muestran el avance de la media sección superior y el banqueo central, mientras que en la segunda se muestran los banqueos laterales realizados mediante el esquema de "bataches" (banqueos alternados).

<span id="page-153-1"></span>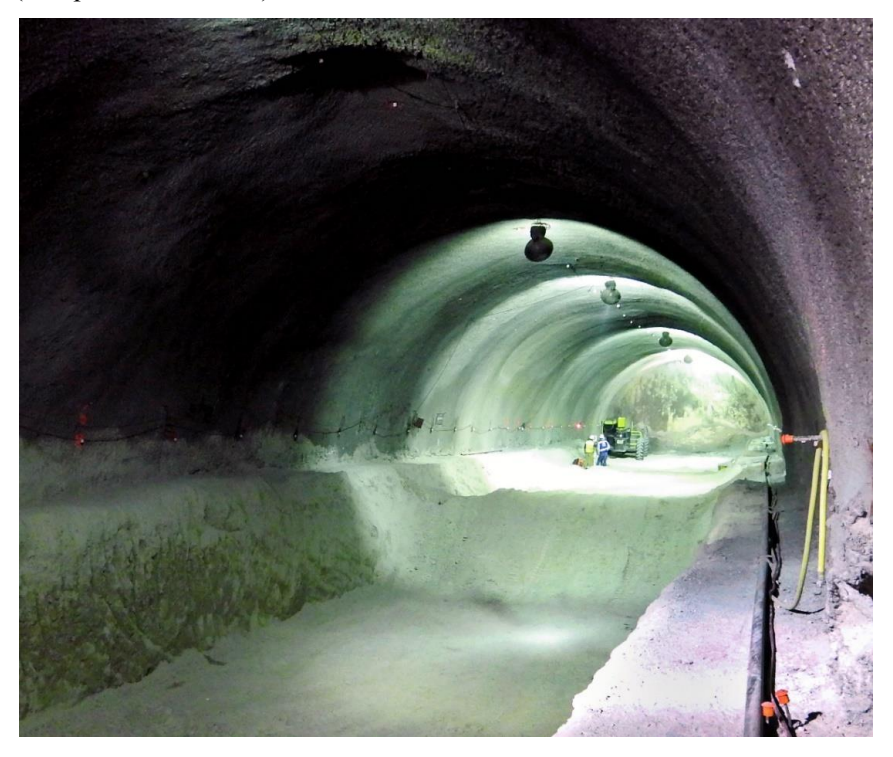

**Figura 155. Fotografía del avance de la media sección superior y el banqueo central.** 

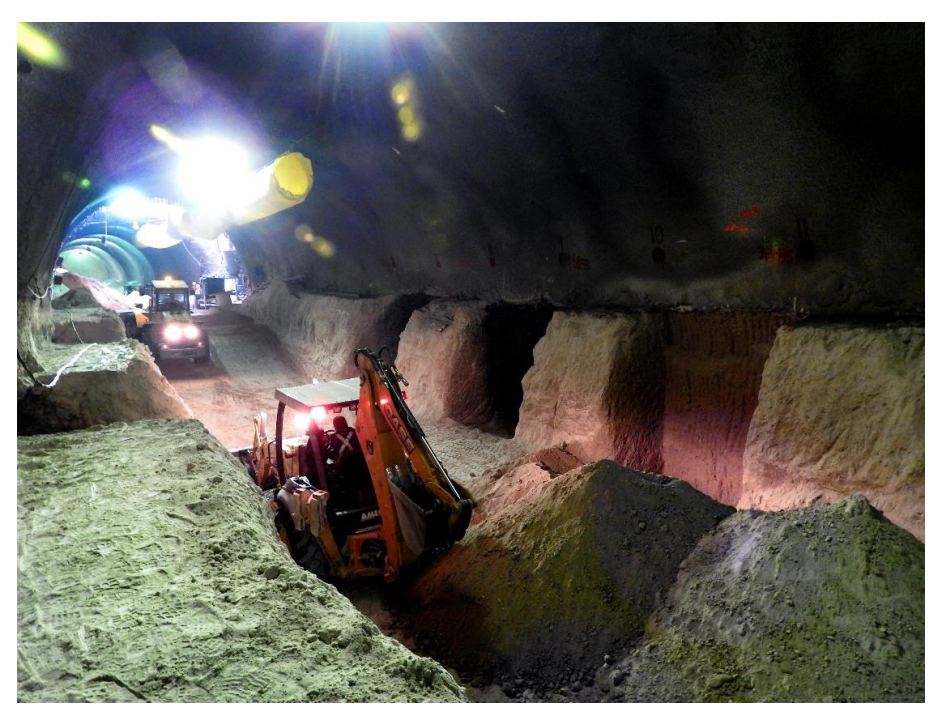

**Figura 156. Banqueos laterales por bataches.** 

### <span id="page-154-0"></span>*a) Modelo tridimensional*

El modelo tridimensional que se construyó para el análisis consta de una malla de elementos finitos en la que se aprovecha la simetría de la excavación para representar únicamente la mitad del problema. La malla [\(Figura 157\)](#page-154-1) tiene 78,253 elementos isoparamétricos tetraédricos de diez nodos y un total de 118,610 nodos. En el modelo, el túnel incluye el sostenimiento de concreto lanzado y el revestimiento de concreto hidráulico (zapata y bóveda).

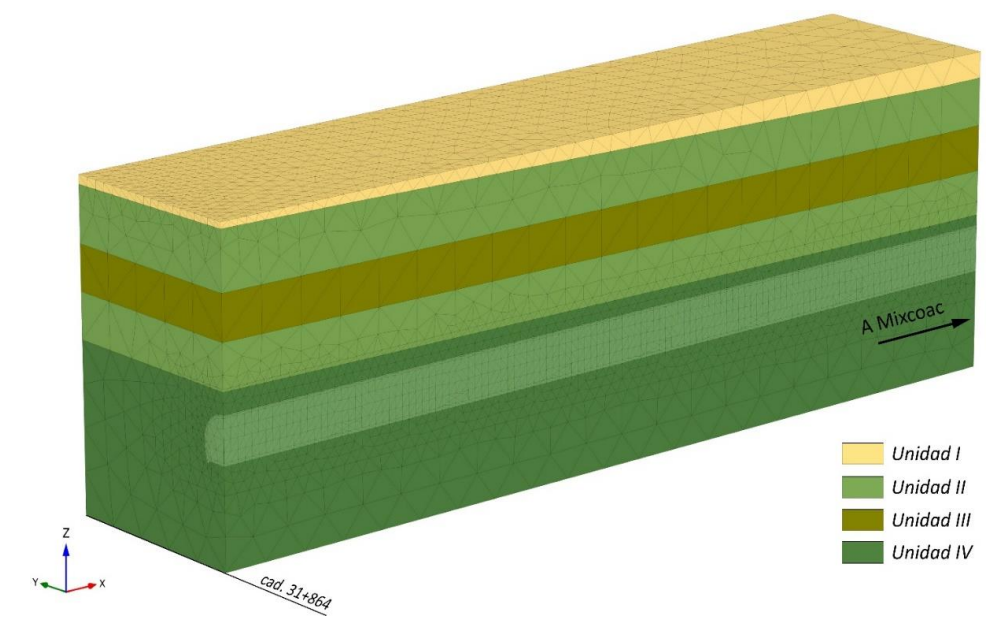

<span id="page-154-1"></span>**Figura 157. Malla 3D de elementos para el estado inicial.** 

#### *b) Modelo bidimensional*

Debido al costo computacional que exige un modelo en tres dimensiones, se decidió realizar un modelo en dos dimensiones de la sección de control mencionada anteriormente. La malla de elementos finitos bidimensional fue construida con 9,101 elementos triangulares de seis nodos y tres puntos de integración cada uno (elementos cuadráticos), contando con un total de 18,576 nodos.

Para realizar la calibración bidimensional a partir del modelo 3D, se colocaron puntos con la misma posición en ambas mallas [\(Figura 158\)](#page-155-0), para la sección de control y se graficaron los desplazamientos, relacionándolos con el avance de las distintas etapas constructivas y con la distancia de los frentes de excavación respecto de la sección de control.

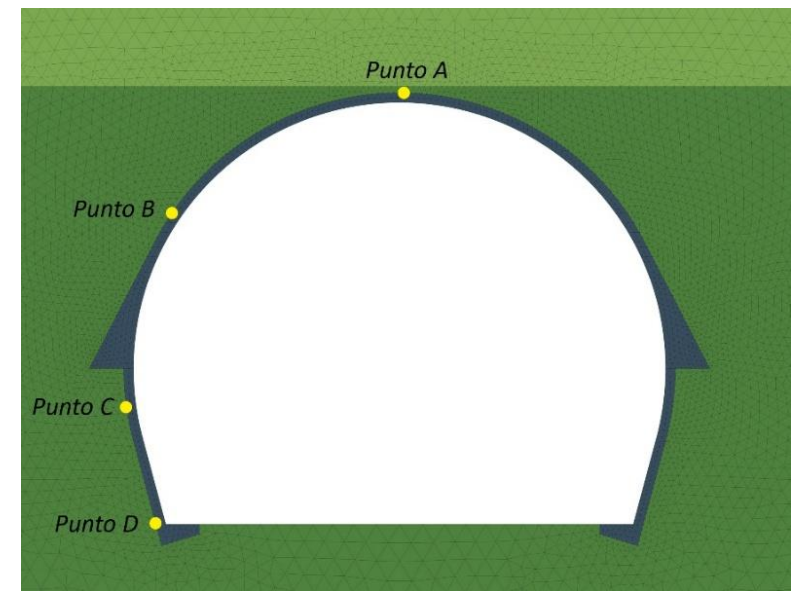

**Figura 158. Puntos de control para la calibración del modelo 2D.** 

### *5.2.4.1. Programación del modelo*

<span id="page-155-0"></span>El modelo de elementos finitos de tres dimensiones fue programado para que la secuencia constructiva (distintas secciones de avance y colocación de sostenimiento) obedeciera a los tiempos reales de la obra y así conseguir que el comportamiento del modelo constitutivo del concreto lanzado fuera lo más representativo posible.

Se eligió un periodo comprendido entre el 2 de enero y el 25 de abril de 2017, mismo en el que el frente de excavación avanzó 125 metros, siendo que 85 de ellos fueron por delante de la sección de control (cadenamiento 31+825.45).

En la gráfica de la [Figura 160](#page-157-0) se muestran los avances por fechas de la media sección superior, el banqueo central y el banqueo del hastial derecho, mismos con los que se definieron los modelos. La gráfica está referida a la distancia del frente respecto a la sección de control que en este caso corresponde con la estación de convergencias 19, ubicada en el cadenamiento  $31+825.45$ .

Nótese en la gráfica, que la media sección de excavación pasó por la sección de control el día 31 de enero de 2017 y 11 días más tarde se inició la lectura de convergencias, cuando el frente de excavación se encontraba a 4.6 metros de distancia.

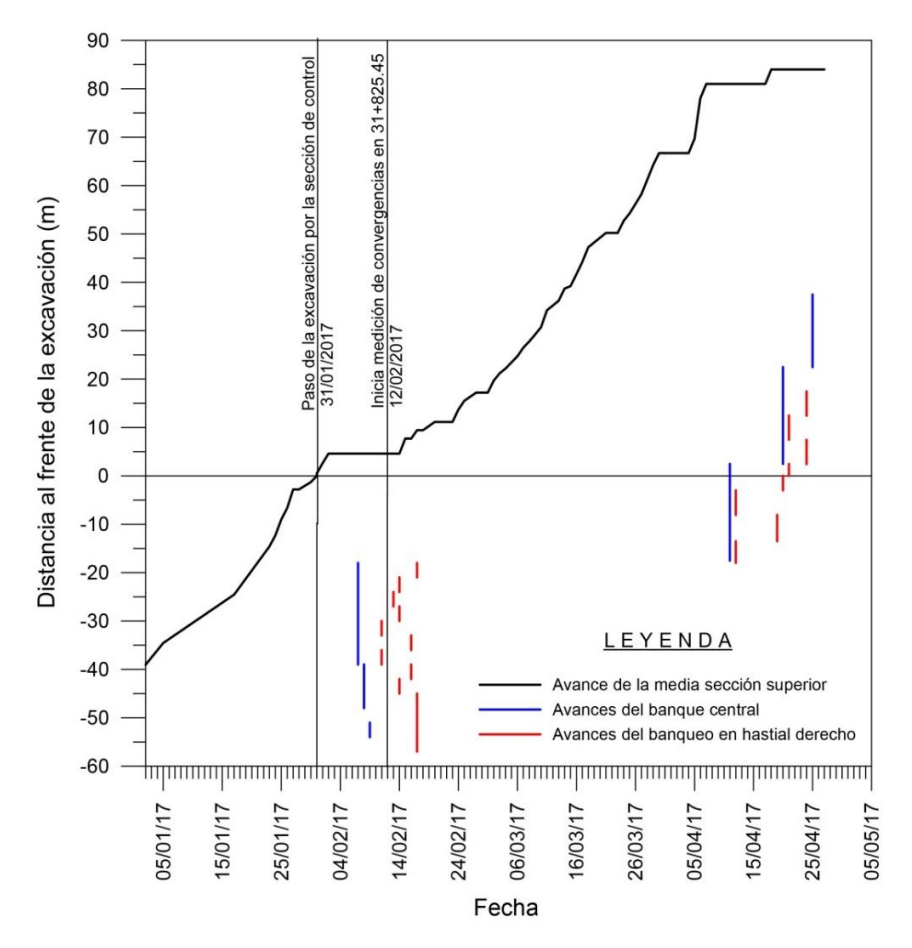

<span id="page-156-0"></span>**Figura 159. Gráfica de avances reales de la media sección superior, banqueo central y banqueo en términos de la distancia al frente respecto a la sección de control (31+825.45).** 

#### *5.2.4.2. Resultados*

En cuanto a resultados se presenta una comparación entre los desplazamientos medidos en obra y los desplazamientos obtenidos a partir de la modelización por elementos finitos; de manera específica, se utilizaron las mediciones de convergencias.

En la gráfica de la [Figura 160](#page-157-0) se presentan los resultados de medición de convergencias en la línea 1-3 de la estación 19 (Cad. 31+825.45) con respecto a la fecha y a la distancia del frente de excavación.

Como ya se dijo, las mediciones comienzan 11 días después de que pasa el frente por la sección instrumentada y cuando se encuentra a 4.6 m de distancia. Por tanto, los acortamientos de la línea que se mide, necesariamente llevan un importante retraso respecto a la historia deformacional total del túnel. Es un hecho que, cuando se miden convergencias es imposible evitar este efecto, sin embargo, los modelos tridimensionales permiten estimar dicha historia a partir de datos como los de la [Figura 160 s](#page-157-0)iguiendo una metodología como la que a continuación se presenta.

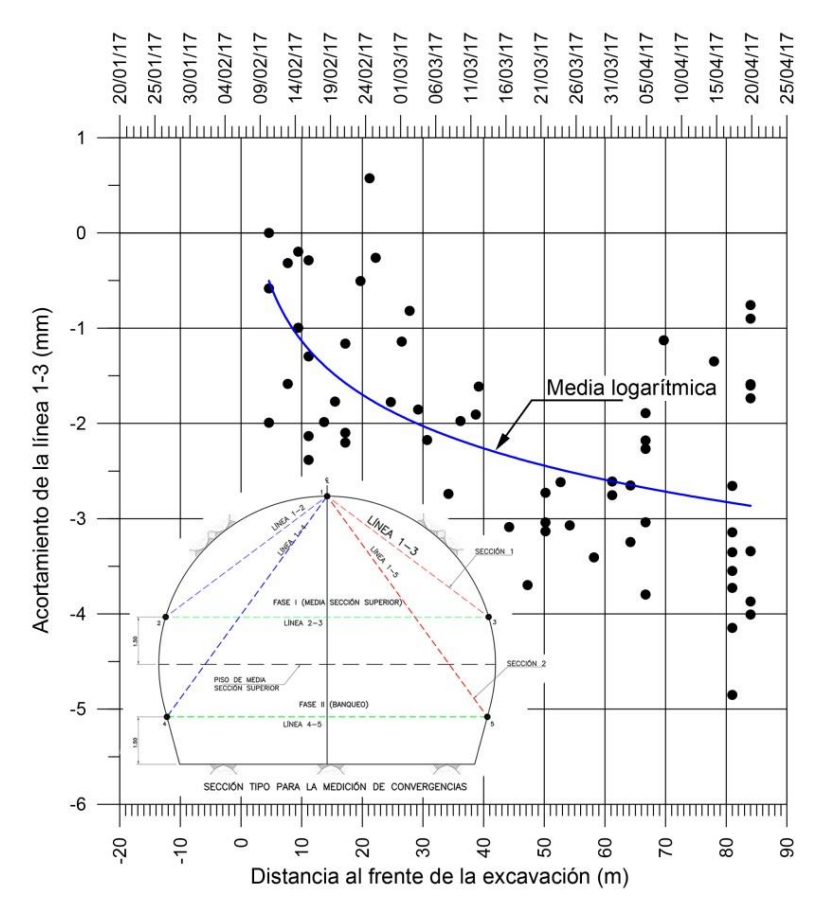

<span id="page-157-0"></span>**Figura 160. Resultados de medición de convergencias en la estación 19 (Cad. 31+825.45) con respecto a la distancia al frente de la excavación.** 

Para calibrar las convergencias o divergencias de una línea inclinada como la 1-3 de la [Figura 160,](#page-157-0) es necesario conocer los desplazamientos horizontales y verticales en el plano de la sección de análisis de los correspondientes puntos que la definen; a partir de la longitud inicial de dicha línea, en cada etapa de análisis se van calculando los cambios de longitud de ésta.

En el caso del modelo de dos dimensiones, la primera etapa de calibración consiste en excavar la media sección superior permitiendo un relajamiento tal que produzca desplazamientos iguales a los obtenidos en el modelo de 3 dimensiones en el cruce con la sección de control.

Por lo general, el modelo de dos dimensiones se va calibrando a medida en que avanza el cálculo en tres dimensiones. El modelo 3D puede tardar varios días en correr y mientras tanto, conforme se van ajustando los resultados del 2D pueden ir verificándose los diseños estructurales para las distintas secciones resistentes propuestas.

La [Figura 160](#page-157-0) muestra la correspondencia entre los modelos 3D y 2D para el caso de desplazamientos verticales en la clave y el hastial. Por su parte, la [Figura 161](#page-158-0) muestra los correspondientes resultados para desplazamientos horizontales en el hastial. Nótese que en ambos casos la aproximación es bastante buena por lo que puede afirmarse que ambos modelos responden de forma muy parecida.

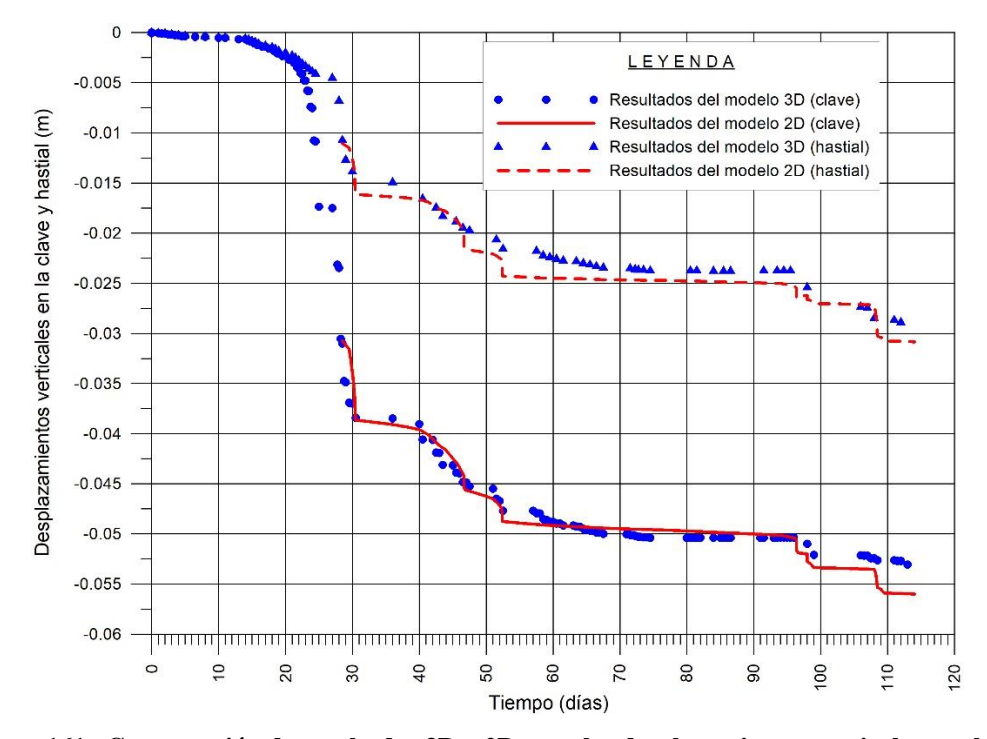

<span id="page-158-0"></span>**Figura 161. Comparación de resultados 3D y 2D para los desplazamientos verticales en clave y hastiales (Puntos A y B en l[a Figura 158,](#page-155-0) 1 y 3 en l[a Figura 160\)](#page-157-0).** 

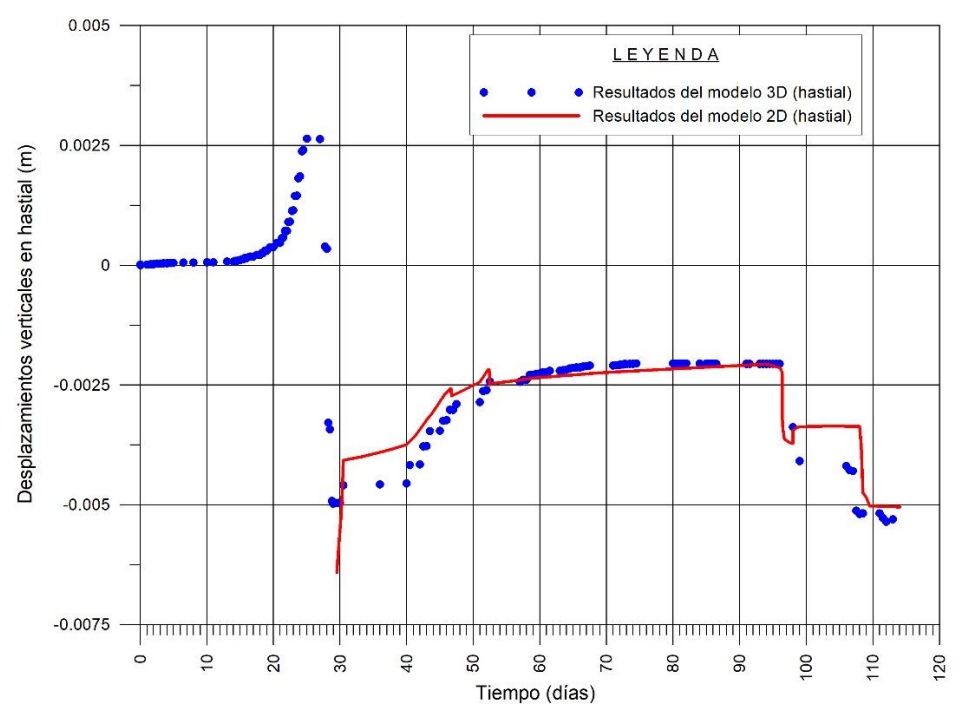

**Figura 162. Comparación de resultados 3D y 2D para los desplazamientos horizontales en hastiales (Punto B en la [Figura 158](#page-155-0) y 3 en la [Figura 160\)](#page-157-0).**

Una vez obtenidas las componentes de desplazamiento en el plano de la sección de control se calculan los acortamientos y/o alargamientos de la línea 1-3 (convergencias y divergencias) mismos que permiten corroborar que los modelos se comportan de forma similar a la realidad instrumentada.

En la gráfica de la [Figura 163](#page-159-0) se muestra el resultado de la calibración de la línea de convergencias 1-3 hasta una posición de 85 m por delante del frente de excavación, para los modelos 2D y 3D. Nótese que en ambos casos la aproximación es bastante parecida a la media de los datos instrumentados.

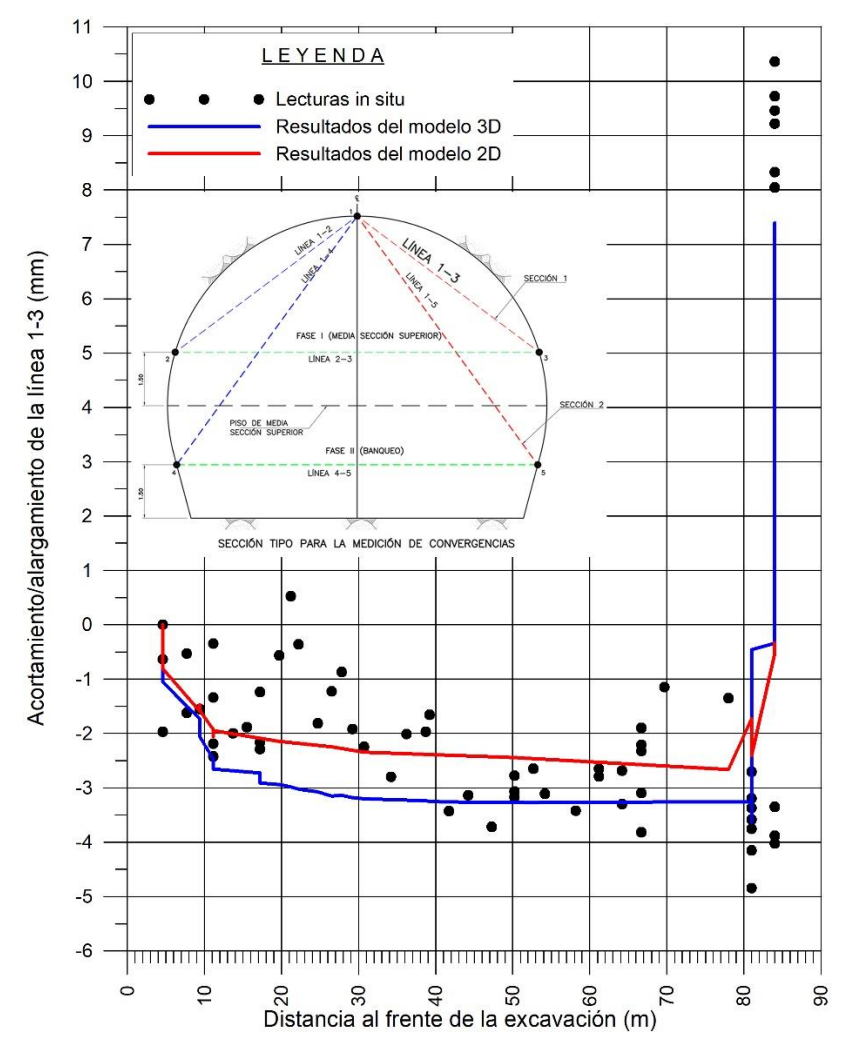

<span id="page-159-0"></span>**Figura 163. Resultados de medición de convergencias en la estación 19 (Cad. 31+825.45) con respecto a la distancia al frente de la excavación y resultados de la modelización con PLAXIS 3D hasta una distancia de 35 m del frente de excavación.** 

Para hacerlos comparables con los datos de instrumentación, los resultados de cálculo 3D de la gráfica de la [Figura 163](#page-159-0) están puestos en cero para cuando en el modelo el frente de la media sección superior está a 4.5 m por delante de la sección de control (inicio de las medidas).

Si por el contrario, a los datos de instrumentación se les suma el acortamiento acumulado del modelo de elementos finitos para cuando el frente de la media sección superior está a 4.5 m por delante de la sección de control, puede construirse un gráfico que representaría la historia deformacional completa obtenida a partir de la calibración [\(Figura 164\)](#page-160-0).

La calibración que aquí se ha presentado se obtuvo después de un proceso de retroanálisis en el que se ajustaron algunos parámetros hasta obtener el conjunto de ellos que arrojó el comportamiento más parecido al mostrado por las mediciones de convergencia. En la [Tabla 29](#page-160-1) se muestran los valores finales adoptados. Nótese que todos los valores están dentro de los rangos

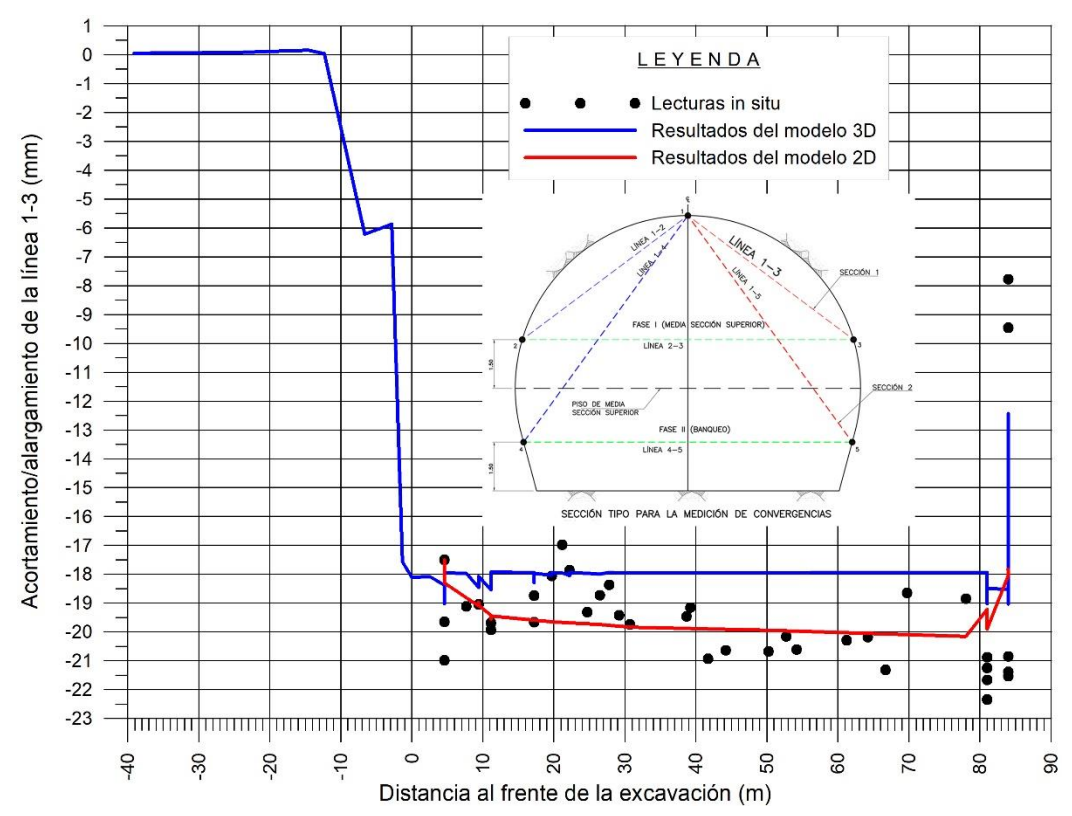

que originalmente se habían propuesto para los análisis previos y durante la construcción [\(Tabla](#page-150-1)  [28\)](#page-150-1).

<span id="page-160-0"></span>**Figura 164. Convergencias de la línea 1-3 en la sección de control 19 (Cad. 31+825.45) y resultados de los modelos de elementos finitos en 2 y 3 dimensiones.** 

| <b>Unidad</b>                                                                                                    | $\gamma_{\rm dry}$<br>$[kN/m^3]$ | Mohr-Coulomb   |       |                     |               |            |              |
|----------------------------------------------------------------------------------------------------|----------------------------------|----------------|-------|---------------------|---------------|------------|--------------|
|                                                                                                    |                                  | $\phi'$<br>Lo. | [kPa] | $\sigma_t$<br>[kPa] | $\psi$<br>[°] | E<br>[MPa] | $\mathcal V$ |
| <b>Unidad I</b>                                                                                                    | 15.0                             | 42.5           | 10    | 3                   | 6             | 48         | 0.27         |
| <b>Unidad II</b>                                                                                                    | 17.5                             | 42             | 50    | 15                  | 6             | 50         | 0.27         |
| <b>Unidad III</b>                                                                                                    | 16.0                             | 40.1           | 6     | $\overline{2}$      |               | 40         | 0.28         |
| <b>Unidad IV</b>                                                                                                    | 18.0                             | 42.3           | 20    | 10                  |               | 170        | 0.28         |
| Unidad I: Relleno conformado por arena, con gravas y pedacería de tabique de baja compacidad (suelta).<br>Unidad II: Arcilla arenosa de baja plasticidad muy firme a dura con contenidos variables de arena y grava.<br>Unidad III: Arena pumítica limosa de compacidad suelta a densa. |                                  |                |       |                     |               |            |              |

Unidad IV: Arena conglomerática de alta compacidad (muy densa) con contenidos variables de limos y grava.

<span id="page-160-1"></span> **Tabla 29. Parámetros finales obtenidos durante el proceso de calibración.** 

## *5.2.4.3. Revisión estructural del sostenimiento por flexocompresión*

En este caso la revisión estructural del sostenimiento se llevó a cabo a partir de los resultados de elementos mecánicos obtenidos del modelo 2D, correspondientes a la última etapa de análisis y para una edad del concreto de 28 días.

Las fuerzas axiales, cortantes y momentos flexionantes se obtienen directamente de los elementos sólidos de medio continuo modelizados mediante la ley constitutiva de concreto lanzado (modelo SM).

Como ya se anticipó, en el proyecto, el concreto lanzado tiene una especificación de resistencia a los 28 días de *f 'c*=25 MPa, misma que fue introducida como parámetro en la ley constitutiva de los análisis por elementos finitos. Sin embargo, tal y como se presenta en los resultados de laboratorio mencionados al inicio de este ejercicio, la resistencia promedio de las probetas ensayadas fue de 34 MPa, por lo que con toda seguridad, el margen real de resistencia que se tiene en el sostenimiento del túnel es incluso mayor que el obtenido con los presentes análisis.

La [Figura 165](#page-161-0) muestra el diagrama de fuerzas axiales en el sostenimiento para la última etapa de análisis; la [Figura 166,](#page-162-0) el correspondiente a fuerza cortante y la [Figura 167,](#page-162-1) el de momentos flexionantes actuantes sobre el sostenimiento.

A partir de los resultados de fuerzas axiales y momentos se realizó una verificación estructural por flexocompresión, comparándolos con los respectivos diagramas de interacción. En la [Figura 168](#page-163-0) se muestran el diagrama de interacción de la sección de CLRFA de 20 cm y los resultados de elementos mecánicos de la última fase de análisis. Nótese que los puntos caen dentro del diagrama con suficiente holgura. El diagrama de la [Figura 168](#page-163-0) está afectado por los coeficientes de reducción de resistencia que propone el RCDF (0.85 para *f '<sup>c</sup>* y 0.9 para *fy*).

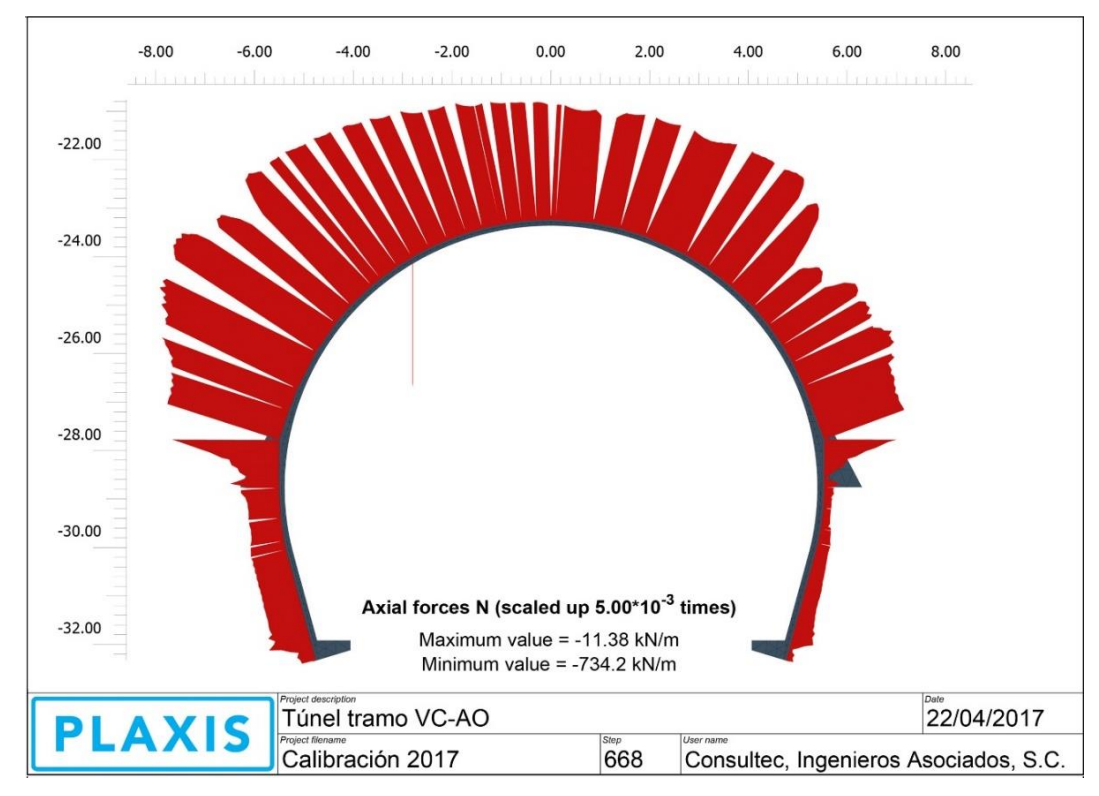

<span id="page-161-0"></span>**Figura 165. Diagrama de fuerzas axiales en el sostenimiento para la última etapa de análisis.** 

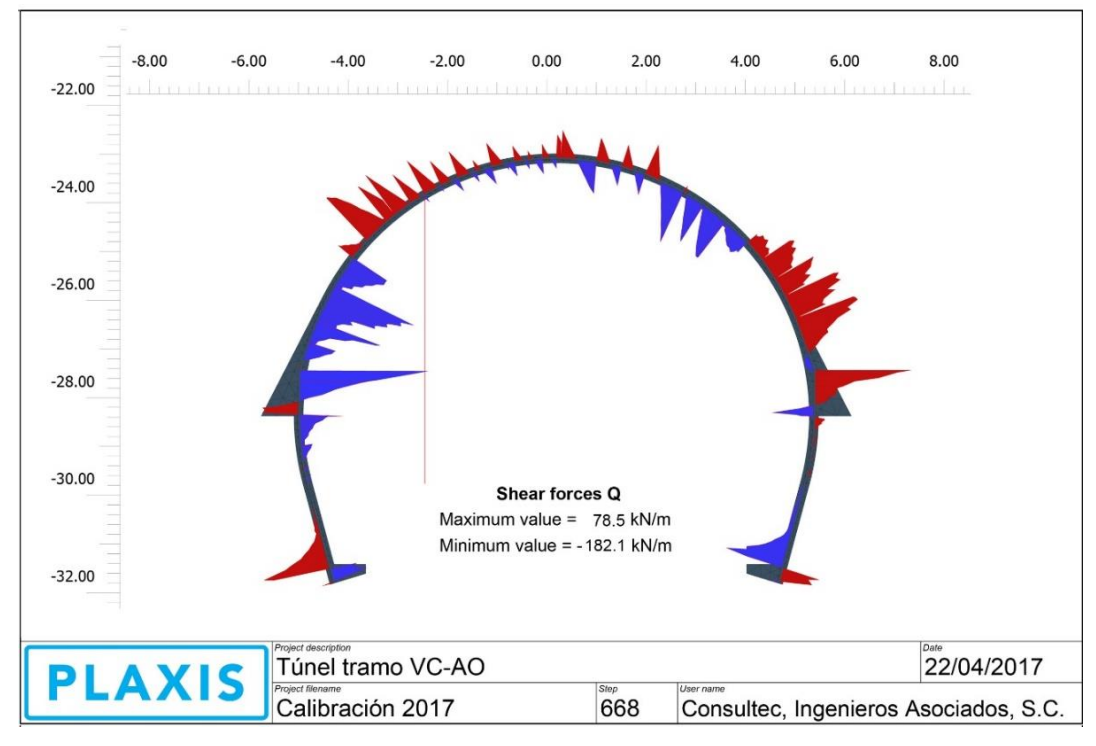

**Figura 166. Diagrama de fuerza cortante en el sostenimiento para la última etapa de análisis.** 

<span id="page-162-0"></span>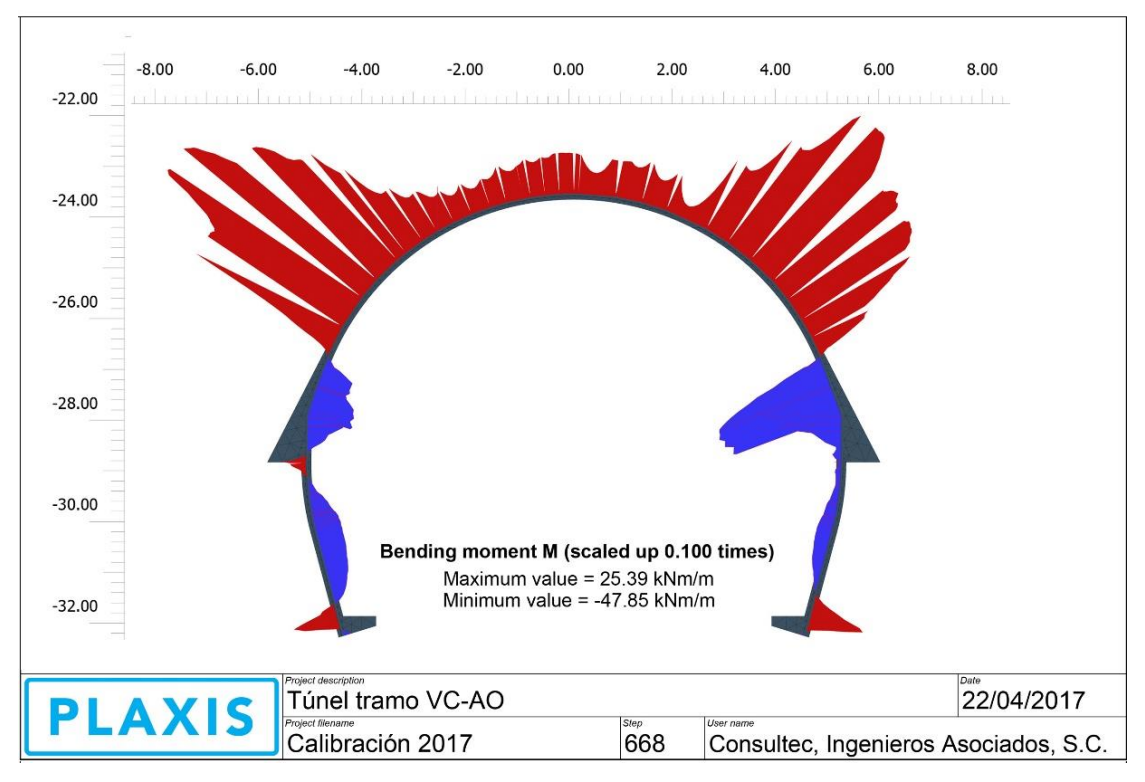

<span id="page-162-1"></span>**Figura 167. Diagrama de momento flexionante en el sostenimiento para la última etapa de análisis.** 

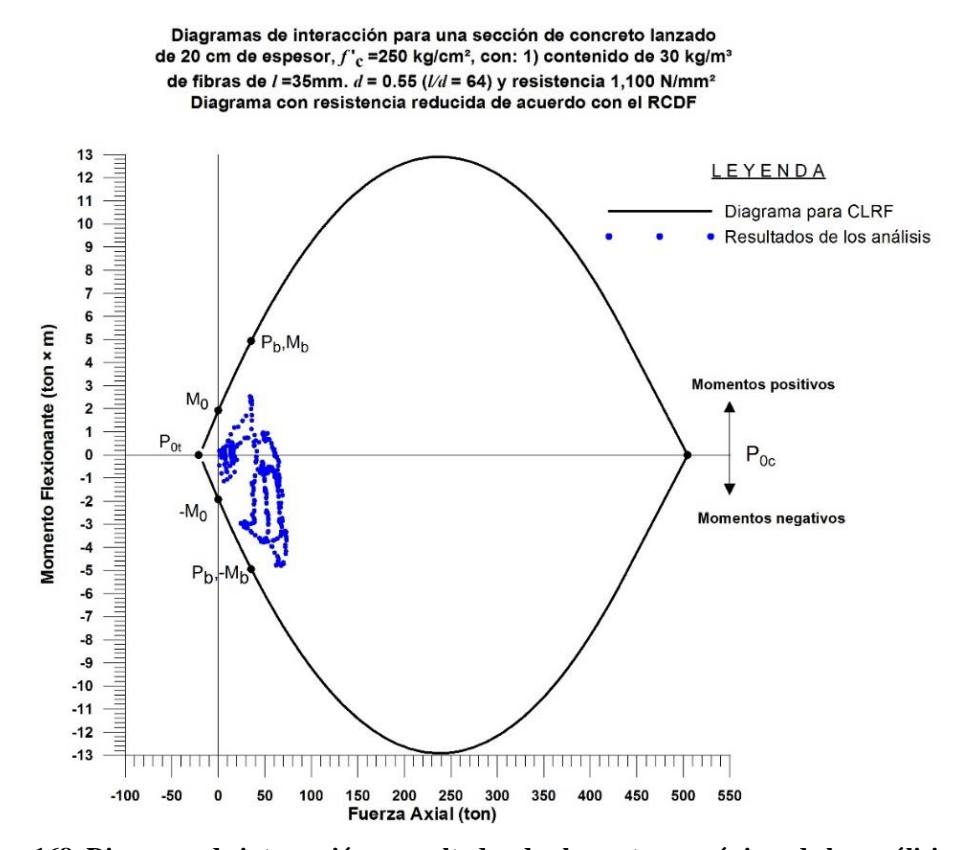

<span id="page-163-0"></span>**Figura 168. Diagrama de interacción y resultados de elementos mecánicos de los análisis para la sección resistente de 20 cm de CLRFA. Diagrama con reducción de resistencia.** 

En cuanto al cortante, la revisión se llevó a cabo de acuerdo con los criterios establecidos en el RCDF, comparando la fuerza cortante máxima que actúa sobre el sostenimiento con la fuerza cortante resistente de la sección:

<span id="page-163-1"></span>
$$
V_{cR} = F_R \cdot \frac{b \cdot d\sqrt{f'_c}}{2} \tag{5.20}
$$

donde *FR* es un factor de reducción (0.80), *f'c* es la resistencia a la compresión simple del concreto (250 kg/cm²), *b* es el ancho unitario de la sección del sostenimiento y, *d* es el peralte de la sección de concreto (20 cm).

Realizando el cálculo con la ecuación [\(5.20\),](#page-163-1) resulta que la fuerza cortante resistente de la sección es de 12,649 kg/m (126.5 kN/m)

De los diagramas de fuerzas cortantes de la [Figura 166](#page-162-0) se sabe que el cortante máximo es igual a 182.1 kN. Aplicando las ecuaciones [\(5.21\)](#page-163-2) a [\(5.24\),](#page-164-0) se obtiene que las fibras aportan una resistencia al corte de:

$$
V_{fu} = 143 \text{ kN}
$$
  

$$
V_{fu} = 0.7 \xi \tau_{fd} b_0 d
$$
 (5.21)

<span id="page-163-2"></span>
$$
\tau_{\text{fd}} = 0.5 f_{\text{ctR,d}} \tag{5.22}
$$

$$
f_{\text{crR},d} = 0.33 f_{R,3} \tag{5.23}
$$

<span id="page-164-0"></span>
$$
\xi = 1 + \sqrt{\frac{200}{d}}\tag{5.24}
$$

donde *tfu* (N/mm<sup>2</sup> ) es el valor de diseño del incremento de resistencia a cortante dado por las fibras; *fR,3*, el esfuerzo residual tres; *b0*, el ancho mínimo neto del elemento; *d*, el peralte del mismo (mm) y  $\xi \le 2$ , que sumado a los 126.5 kN que aporta el concreto (ecuación [\(5.20\)\)](#page-163-1), da como resultado:

$$
V_{u2} = 269.7 \text{ kN} > V_{max} = 1.1 \times 182.1 = 200.3 \text{ kN}
$$

Por lo tanto, al igual que en el cálculo realizado durante los estudios previos a la construcción, puede afirmarse que el sostenimiento no presenta problemas debidos a fuerzas cortantes

#### *5.2.4.4. Análisis de estabilidad de la excavación*

Para analizar la estabilidad de la excavación del túnel (factores de seguridad), se empleó el Método de Reducción de Resistencia (*c-* $\phi$  *reduction method*) disponible en el programa Plaxis, mediante el cual, los parámetros de resistencia se van reduciendo en pequeños pasos hasta producir el colapso del modelo, mientras se calcula la relación entre la resistencia disminuida y la resistencia original, definiendo así el concepto de factor de seguridad.

En ingeniería estructural el factor de seguridad comúnmente se define como la relación entre fuerzas de colapso y fuerzas actuantes. Para estructuras formadas por geomateriales, sin embargo, esta definición no siempre es útil. En las excavaciones la mayor parte de la carga se debe al peso propio de los materiales y un incremento de dicho peso no necesariamente conduciría a un colapso. Una definición más apropiada del factor de seguridad es: *Re sistencia disponible F S*

$$
FS = \frac{Resistencia disponible}{Resistencia necesaria para el equilibrio}
$$
 (5.25)

La relación entre la resistencia verdadera y la resistencia mínima calculada requerida para el equilibrio es un tipo de factor de seguridad de gran utilidad en geotecnia. Definiendo el factor de seguridad en términos de la ley de resistencia de Mohr-Coulomb:

$$
FS = \frac{c + \sigma_N \tan \phi}{c_r + \sigma_N \tan \phi_r}
$$
 (5.26)

donde: *c* y  $\phi$  son los parámetros de resistencia iniciales y *c<sub>r</sub>* y  $\phi$ . los valores mínimos para el equilibrio.

Se llevó a cabo el análisis de factor de seguridad por el método de reducción de resistencias, en dos y tres dimensiones, utilizando los valores de los parámetros geomecánicos mostrados en l[a Tabla 29](#page-160-1) (*c* y  $\phi$ ) y para un estado de la excavación correspondiente a la fecha del 12 de abril de 2017, en la que el frente de la media sección superior se encontraba en el cadenamiento 31+743 (a 82.5 m de la sección de control) y a 69.5 m de donde empieza el banqueo central; ese día se realizó el banqueo lateral derecho entre los cadenamientos 31+828.45 y 31+833.55.

L[a Figura 169](#page-165-0) muestra el mecanismo potencial de falla en el modelo de tres dimensiones, para el que se obtuvo un factor de seguridad de 1.61. Nótese que el mecanismo se concentra en la zona en la que se ha retirado el núcleo lateral y aún no ha sido colocado el sostenimiento de concreto lanzado.

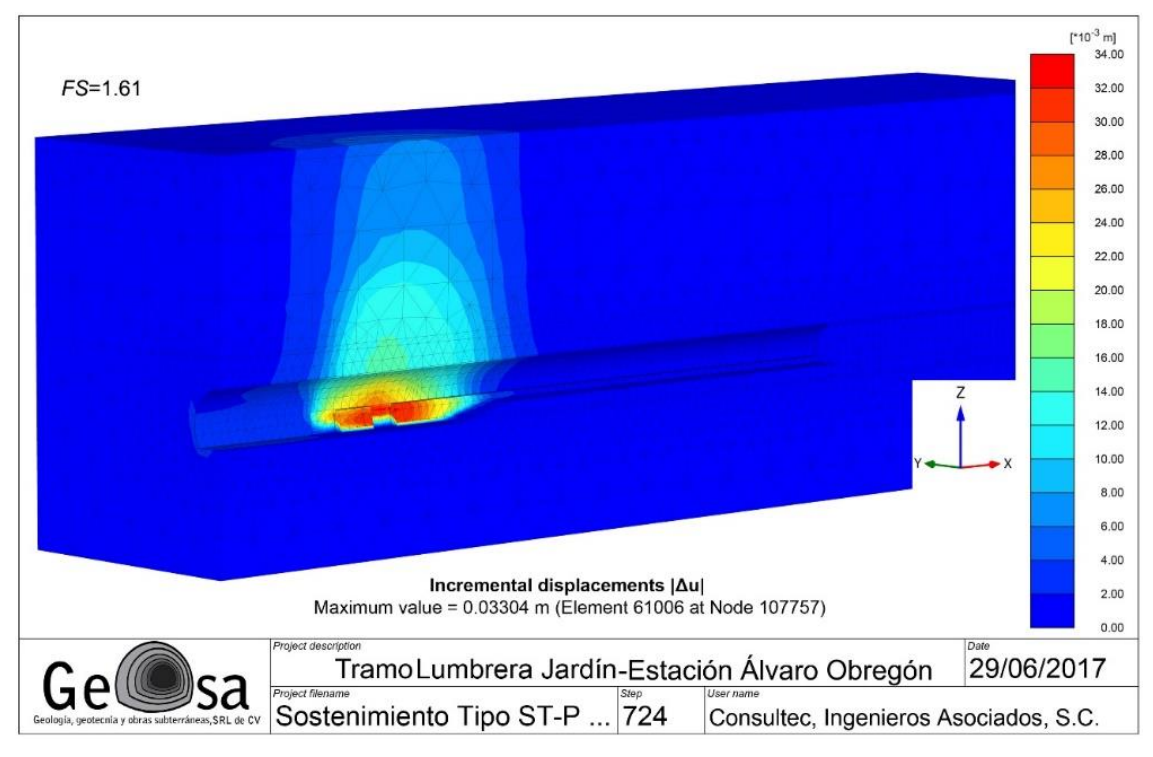

<span id="page-165-0"></span>**Figura 169. Contornos de igual magnitud de desplazamiento incremental obtenidos del cálculo del factor de seguridad.** 

El factor de seguridad obtenido de este cálculo fue de:

### $FS = 1.767$

Nótese que para dicho estado de la excavación, el mecanismo potencial se presenta en la zona recién excavada del hastial y no en el frente como suele suceder antes de realizar el banqueo. Es decir, que en este caso la falla de frente es menos probable que la falla lateral por banqueo. Lo anterior hace posible llevar a cabo una comparación del nivel de seguridad con el modelo de dos dimensiones.

En la [Figura 170](#page-166-0) se muestran los contornos de igual magnitud de deformación incremental de corte resultado del análisis de factor de seguridad en el modelo 2D. En dicho cálculo se obtuvo un factor de seguridad de:

#### $FS = 1.457$

Nótese que el mecanismo potencial de falla resultó similar al del modelo de tres dimensiones.

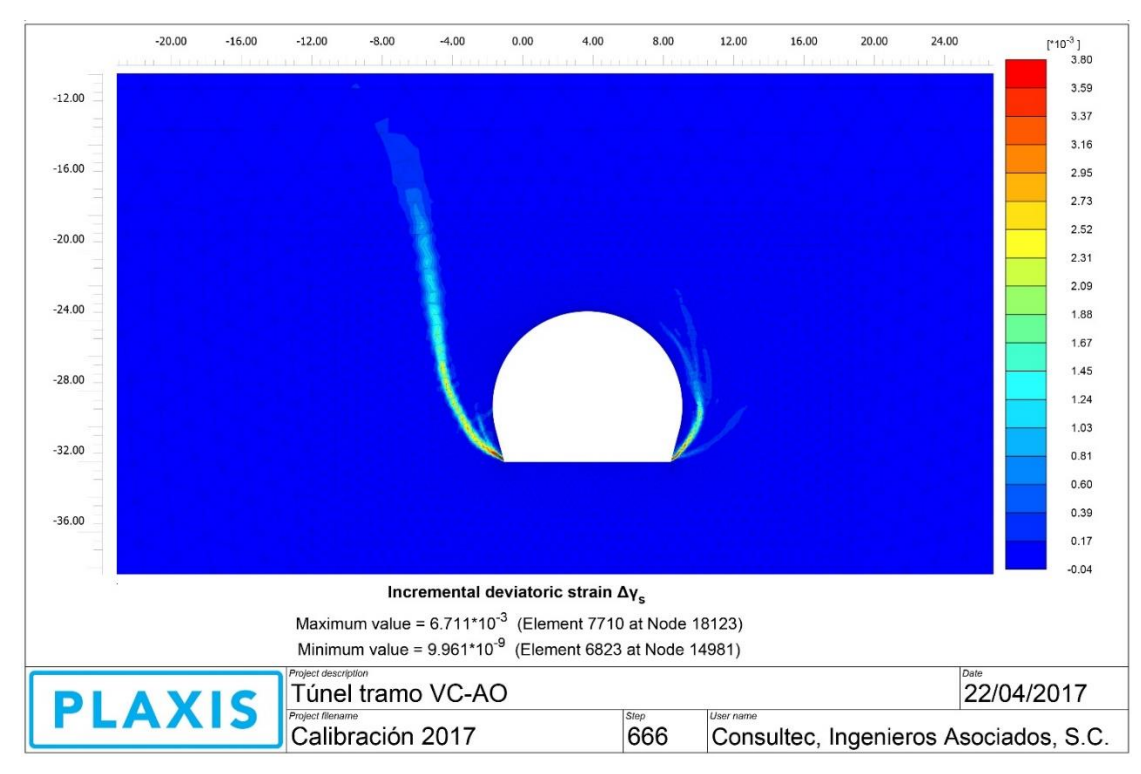

<span id="page-166-0"></span>**Figura 170. Contornos de igual magnitud de deformación incremental de corte resultado del análisis de factor de seguridad.** 

# **5.2.5. Modelización del túnel por Diferencias Finitas**

La modelización por el método de las Diferencias Finitas se llevó a cabo mediante el programa FLAC3D haciendo uso del *Strain Hardening/Softening Mohr Coulomb Model*. Tal como se menciona en el apartado [1.3,](#page-17-0) el objetivo de este trabajo es aproximarse numéricamente a distintos tipos de comportamiento que presenta el concreto lanzado reforzado con fibras de acero considerando la ganancia de rigidez y resistencia en el tiempo que éste va experimentando con la finalidad de desarrollar expresiones matemáticas que representen adecuadamente su comportamiento en las ramas elásticas, de *hardening*, pico y post-pico eliminando el problema de dependencia de la malla que se presenta al modelizar materiales quasi-frágiles y, posteriormente, aplicarlas para fines de análisis y diseño de sostenimientos de túneles reales.

En el apartado [5.2.4](#page-151-0) se describe el proceso de modelización del sistema de sostenimiento de un túnel real haciendo uso de un modelo constitutivo que permite considerar la dependencia del tiempo en parámetros como el módulo de elasticidad, la resistencia a compresión simple, el creep, etc, además de tener una teoría regularizadora que, en principio, elimina el problema de dependencia del refinamiento de la malla. En el caso del *Strain Hardening/Softening Mohr Coulomb Model* de FLAC3D, permite considerar las ramas de *Hardening* y *Softening* que presenta el concreto lanzado reforzado con fibras de acero, sin embargo, éste no cuenta con un tratamiento matemático que permita eliminar la dependencia patológica de la malla ni la evolución en el tiempo de los parámetros mencionados con anterioridad.

A lo largo de este trabajo se han ido desarrollando expresiones matemáticas que, programadas en las rutinas de FLAC3D, permiten dotar al modelo de un tratamiento matemático que mitiga el problema de dependencia de la malla al mismo tiempo que describen adecuadamente el comportamiento del concreto en todas sus ramas tanto en tensión como en compresión; asimismo, se programaron expresiones que permiten describir la evolución que experimentan la

resistencia a compresión y el módulo de elasticidad con el paso del tiempo para considerar un comportamiento más realista del concreto que se está modelizando.

La finalidad de este ejercicio es demostrar que el uso del *Strain Hardening/Softening Mohr Coulomb Model*, una vez que se le han programado las expresiones matemáticas desarrolladas en el capítulo [3](#page-67-0) y las expresiones de evolución en el tiempo para el módulo de elasticidad y la resistencia a compresión simple, permite reproducir de manera suficientemente realista el comportamiento del sistema de sostenimiento de concreto lanzado reforzado con fibras de un túnel real; lo anterior se comprobará comparando los resultados del modelo de FLAC<sup>3D</sup> con los del modelos de Plaxis 3D previamente calibrado con datos reales de obra (apartado [5.2.3\)](#page-151-1).

El modelo en FLAC3D consiste en una malla de 1'680,610 zonas hexaédricas y 1'736,602 nodos; la discretización de la malla se hizo de manera estructurada para todos los elementos, sin embargo, no se utilizó una técnica convencional, sino una que permite tener un tamaño adecuado en el sistema de sostenimiento del túnel y, a su vez, reducir el número de elementos que componen el terreno. Al igual que en el caso del modelo tridimensional de Plaxis, se aprovechó la simetría de la excavación para modelizar únicamente la mitad del túnel [\(Figura 171\)](#page-167-0).

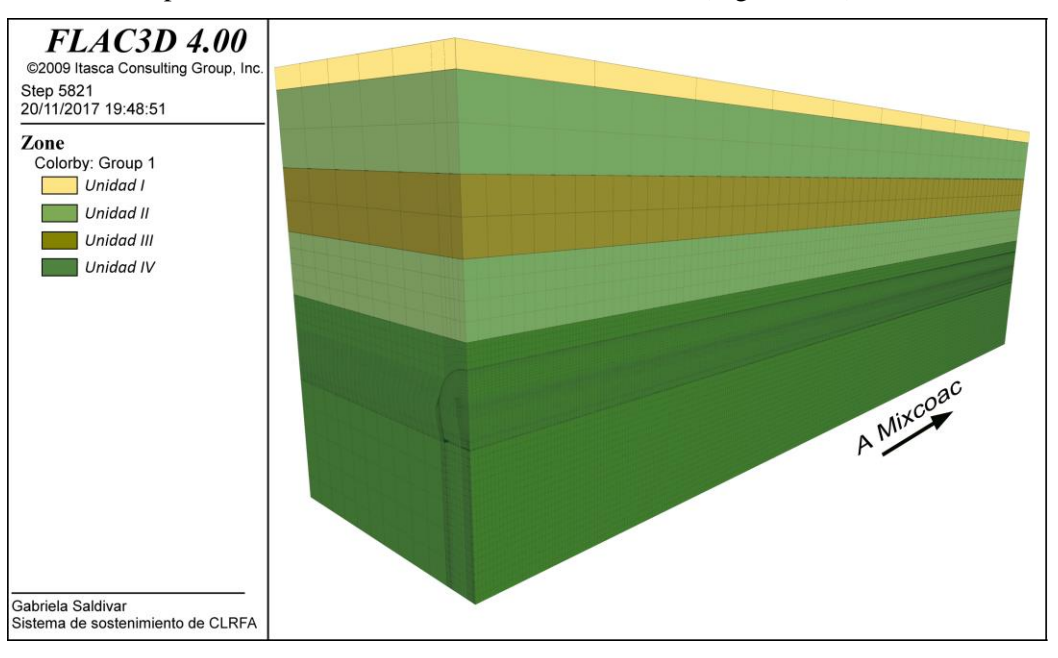

**Figura 171. Malla 3D de elementos para el análisis en FLAC3D.** 

<span id="page-167-0"></span>En el apartado [2.6](#page-48-0) se presentaron diversas leyes de evolución del módulo de elasticidad, de todas ellas, se eligió la propuesta por el Comité Euro-international du Beton (expresión [\(2.83\)\)](#page-51-0) para ser programada en el modelo de FLAC3D; el valor que se le asignó al parámetro *s stiffness*, fue 0.25 por ser el que proporcionó resultados más próximos a la ley que tiene programada el modelo *Shotcrete*.

Por otro lado, en el apartado [2.7](#page-52-0) se presentan las leyes de evolución para la resistencia a compresión simple; la ley utilizada en este modelo es la que se propone en Sánchez (2016) y utiliza las expresiones [\(2.89\)](#page-53-0) [a \(2.92\).](#page-53-1) En este caso, el parámetro que gobierna la evolución de los parámetros  $c \, y \phi$  es llamado  $a \, y$  el valor que se le asignó fue 4.0 por ser el que proporcionó resultados más próximos a la ley del *Shotcrete Model*.

Con la finalidad de que las modelizaciones realizadas en el apartado [5.2.4](#page-151-0) fueran comparables con el modelo de FLAC3D, se utilizaron los avances mostrados en la [Figura 159](#page-156-0) para programar la secuencia de excavación en el túnel y se asignaron los mismos puntos de control de la [Figura 158](#page-155-0) en el cadenamiento 31+825.45 (estación de medición 19).

El modelo cuenta con elementos interface que se colocan conforme avanza la excavación del túnel. Los parámetros asignados a estos elementos se obtuvieron mediante las expresiones [\(5.8\)](#page-141-0) y [\(5.9\)](#page-141-1) utilizando el valor del módulo *Eoed* del modelo de Plaxis 3D.

Las leyes de ganancia de resistencia y rigidez del concreto lanzado en el tiempo que fueron programadas en FLAC<sup>3D</sup> se formularon de manera tal que cada etapa de cálculo equivale a un día en la simulación. Esta razón impide que la programación de los modelos tridimensionales sea idéntica, sin embargo, la aproximación es bastante adecuada.

En el programa FLAC3D el ciclo de excavación – colocación de concreto lanzado se lleva a cabo en un solo día, por tal motivo, se buscaron los días en los que el programa Plaxis realizaba la colocación de concreto para que en ese mismo día FLAC llevara a cabo su ciclo.

#### *5.2.5.1. Resultados*

<span id="page-168-1"></span>Como ya se ha mencionado, los resultados de esta modelización también resultan ser una comparación entre el modelo tridimensional en el programa de elementos finitos y el modelo tridimensional en el programa de diferencias finitas.

Como primer resultado se muestra el gráfico de desplazamientos verticales en la clave y en el hastial [\(Figura 172\)](#page-168-0), en él puede apreciarse que los desplazamientos calculados por el programa FLAC3D son prácticamente los mismos que proporcionan las simulaciones realizadas en el programa Plaxis.

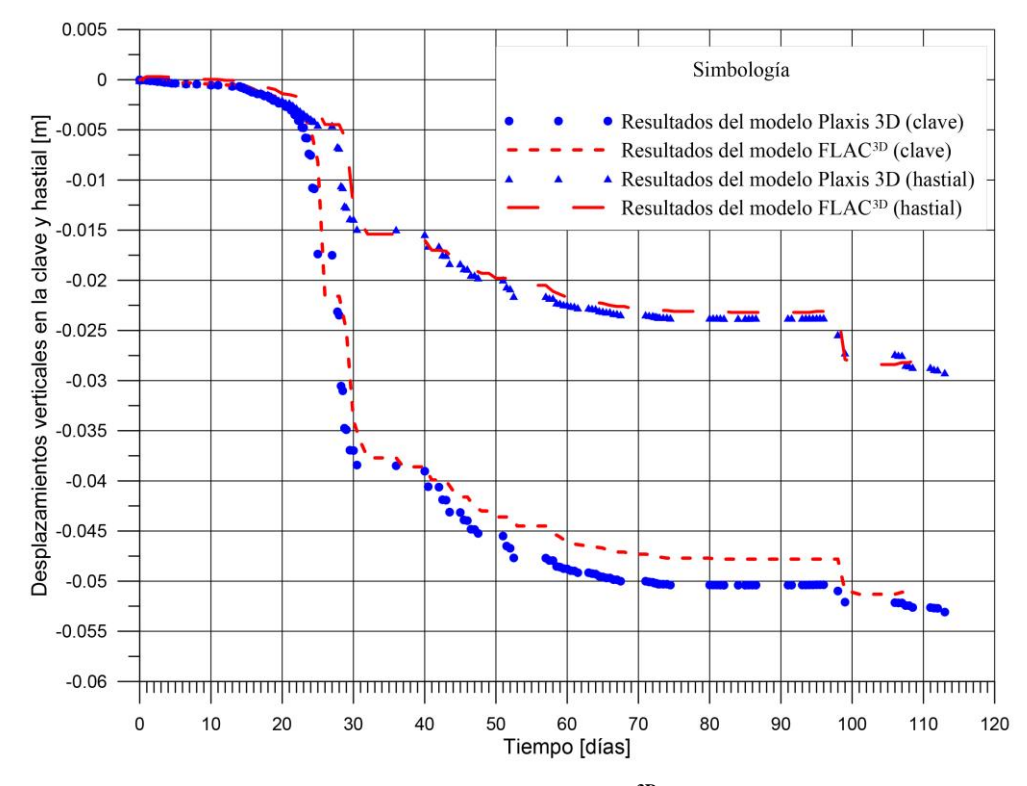

<span id="page-168-0"></span>**Figura 172. Comparación de resultados Plaxis 3D y FLAC3D para los desplazamientos verticales en clave y hastiales (Puntos A y B en la [Figura 158\)](#page-155-0).**

Como se menciona en el apartado anterior, el ciclo de excavación – colocación de concreto lanzado en FLAC3D se lleva a cabo en un solo día, por lo que existen pequeñas variaciones en la programación de las etapas constructivas de los modelos; asimismo, las leyes de ganancia de rigidez y resistencia del concreto lanzado que fueron elegidas para este cálculo consideran el tiempo en días, es decir, la resistencia y módulo de elasticidad mínimos que consideran son los correspondientes a un día mientras que en Plaxis es posible considerar la evolución de estos parámetros durante las primeras horas después de su colocación.

Lo anterior implica una desventaja para el programa de diferencias finitas pues las deformaciones que se generan con un concreto de resistencia de un día son menores que las que se generan con un concreto de 8 horas. Sin embargo, se decidió hacer una interpolación lineal con los valores que proporcionan las leyes de evolución de resistencia y rigidez para 0 y 1 día, con ello fue posible conocer los valores correspondientes a 6 y 12 horas. Estos valores fueron programados en FLAC3D en las etapas en las que Plaxis considera que el concreto tiene edades de un cuarto o medio día con la finalidad de reducir la variación de resultados entre los programas.

La gráfica de la [Figura 173](#page-169-0) incluye la modificación previamente descrita. Se logró que los desplazamientos en dirección *x* provistos por el programa FLAC<sup>3D</sup> tuvieran el mismo comportamiento que los que proporciona Plaxis; siendo muy rigurosos, se aprecia la existencia de una variación entre la magnitud de los desplazamientos, sin embargo, esta variación es de un milímetro, aproximadamente, por lo que la calibración entre ambos programas puede considerarse adecuada.

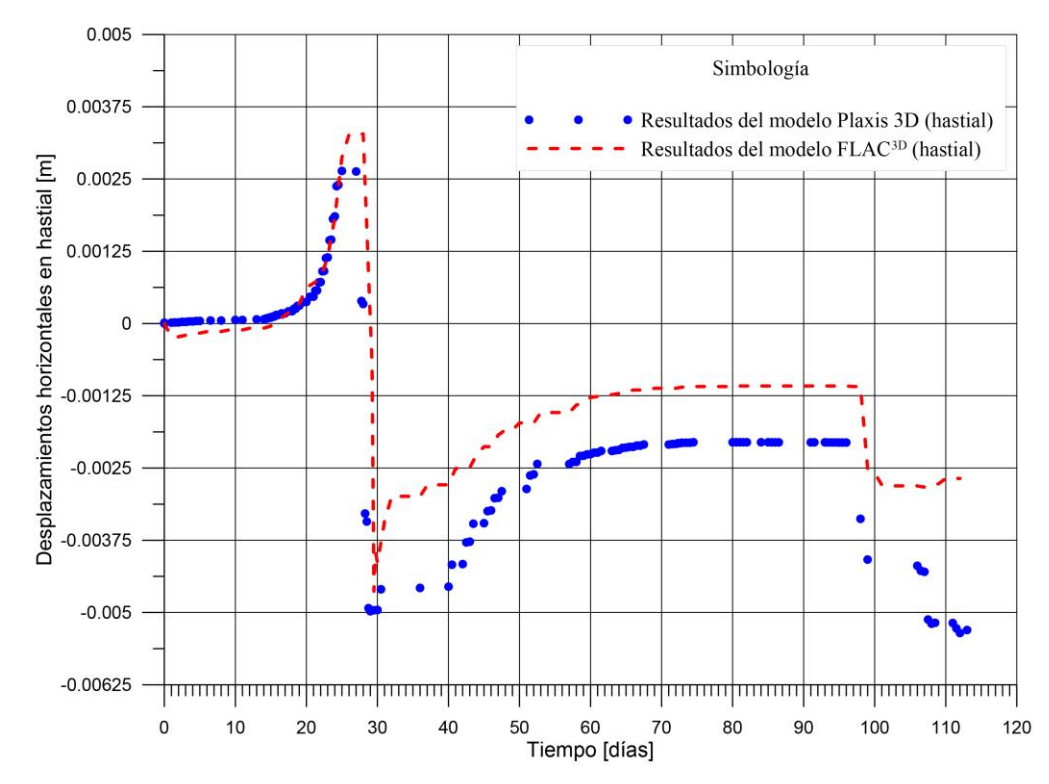

<span id="page-169-0"></span>**Figura 173. Comparación de resultados Plaxis 3D y FLAC3D para los desplazamientos horizontales en hastiales (Puntos B en la [Figura 158\)](#page-155-0).**

## **6. CONCLUSIONES**

La modelización del comportamiento del concreto lanzado en obras subterráneas comprende una amplia gama de particularidades entre las que se encuentran la evolución tiempo-dependiente de parámetros como el módulo de elasticidad, la resistencia a compresión simple, la resistencia a tensión, la relación de Poisson, etc.; la presencia de las ramas de *hardening* y *softening*; el hecho de que su comportamiento tensodeformacional esté asociado a la interacción con el terreno; la presencia del fenómeno de localización, que trae consigo el problema de la dependencia patológica de la malla; etc.

Por lo anterior, es de entenderse que lograr una aproximación razonable al verdadero desempeño de un sistema de sostenimiento de concreto lanzado en una obra subterránea resulta una tarea compleja que implica la comprensión de muchos fenómenos así como la disponibilidad de herramientas de cálculo sofisticadas.

Actualmente existen modelos constitutivos que consideran gran parte de estas particularidades y, además, cuentan con un tratamiento matemático que mitiga en cierta medida la dependencia patológica de la malla. Estos modelos constitutivos no están disponibles en todos los códigos comerciales de uso común en geotecnia, sin embargo, algunos programas cuentan con leyes que pueden ser adaptadas hasta cierta medida a fin de crear representaciones del comportamiento de los materiales más realistas que las que comúnmente son utilizadas.

A lo largo de esta tesis se ha trabajado con los modelos *Shotcrete* de Plaxis y el *Strain Hardening/Softening Mohr-Coulomb* de FLAC3D. El primero de ellos es un modelo propio para modelizar estructuras de concreto lanzado; en él se considera una amplia gama de particularidades del comportamiento del concreto lanzado, además de que cuenta con un tratamiento matemático para mitigar el problema de dependencia de la malla; el segundo, es un modelo basado en el criterio de rotura Mohr Coulomb que extiende la teoría clásica de elastoplasticidad a fin de representar características del comportamiento como el *hardening* y el *softening* del material y que permite al usuario programar las leyes de evolución de la resistencia como funciones de variables internas relacionadas con las deformaciones plásticas. Lo anterior lo hace atractivo para adaptarle expresiones matemáticas que permiten modelizar de manera realista el comportamiento post-pico del concreto lanzado reforzado con fibras de acero; sin embargo, esto también implica la búsqueda de metodologías capaces de mitigar, en la medida de lo posible, el problema de dependencia de la malla que acompaña al fenómeno de localización presente en materiales quasifrágiles.

Las leyes de *hardening* y *softening* que se implementaron al modelo de FLAC (expresiones matemáticas desarrolladas en el apartado [3.1](#page-67-1) a [3.4\)](#page-90-0) lograron sus dos objetivos: predecir adecuadamente el comportamiento del material ante distintas solicitaciones mecánicas e inhibir la dependencia patológica de la malla.

La respuesta mostrada por el material sometido a compresión simple es gobernada por la cohesión y el ángulo de fricción interna, razón por la cual las leyes de *hardening* y *softening* describen su evolución respecto a los niveles de deformación plástica experimentada. Dichas leyes resultaron ser de tipo hiperbólico y exponencial, respectivamente; en el caso de la ley de *hardening* se observó que no presenta dependencia patológica de malla, mientras que en el caso de la rama de *softening*, se tuvo que introducir una relación de evolución de la resistencia ( $\chi$ ) respecto al denominado volumen relativo de los elementos de la malla (*Vrel*) para poder eliminar dicho problema.

En este ensayo se aprovecharon los resultados de la publicación de Neves & Fernandes (2005) dónde se presenta la respuesta esfuerzo-deformación para distintos lotes de probetas reforzadas con 0.38%, 0.75%, 1.13% y 1.5% de fibras de acero; con ello se obtuvieron expresiones matemáticas mediante las cuales se calcula el valor de  $\gamma$  para cualquier volumen relativo que tengan los elementos de la malla. Cabe mencionar que los parámetros de ajuste obtenidos para este ensayo son específicos para las probetas de 15 cm de diámetro y 30 cm de altura; sin embargo, estas expresiones matemáticas pueden ser utilizadas para probetas de cualquier resistencia a compresión simple y cualquier dosificación de fibras y, en caso de desear utilizarlas para probetas con otras geometrías, los parámetros de dependencia deben ser ajustados.

Las leyes desarrolladas para este ensayo demostraron tener un buen desempeño para las cuatro dosificaciones de fibra que se modelizaron, los resultados se presentan en la [Figura 40,](#page-72-0) la [Figura 45,](#page-76-0) la [Figura 46](#page-76-1) y la [Figura 47;](#page-77-0) en ellas se aprecia la proximidad existente entre los resultados de los ensayes reales de Neves et. al (2005) y los resultados de las modelizaciones, además se logra mitigar significativamente el problema de dependencia de la malla.

En el caso de los tres ensayos restantes, el parámetro que gobierna el comportamiento del elemento es la resistencia a tensión (*t*), razón por la cual interesaba conocer cómo evolucionaba respecto al nivel de deformación aplicado. En un ensayo real de laboratorio, resulta común (en el caso de tensión directa y capacidad de absorción de energía) la presencia de una pequeña rama de *hardening*, sin embargo, el programa FLAC<sup>3D</sup> no permite programar esta rama para el parámetro de tensión, por lo que únicamente se obtuvieron leyes de *softening* para estos tres ensayos.

Pese a tratarse del mismo parámetro resistente y a trabajar únicamente con la rama de *softening*, al someter al concreto reforzado con fibras metálicas a distintos tipos y niveles de solicitación mecánica, la evolución que presenta la resistencia a tensión resulta ser totalmente distinta en cada tipo de ensayo. En el caso de tensión directa se obtuvo una ley de tipo exponencial, la cual introduce nuevamente a la relación de evolución de resistencia  $(\chi)$  y al volumen relativo de los elementos de la malla (*Vrel*) para poder mitigar el problema de dependencia patológica de la malla. Las expresiones [\(3.12\)](#page-79-0) y [\(3.14\)](#page-79-1) conforman la ley de *softening* desarrollada para esta prueba; en la [Figura 52](#page-80-0) a la [Figura 54](#page-81-0) se muestran los resultados proporcionados por esta ley, en ellas puede apreciarse que el comportamiento del concreto lanzado sometido a tensión directa se describe adecuadamente, que se inhibe de manera importante la dependencia patológica de la malla y, además, que el mecanismo de falla de una probeta real es reproducido correctamente.

Por otro lado, en el caso del ensayo de capacidad de absorción de energía se obtuvo una ley de tipo lineal, en la que el problema de dependencia de la malla se inhibe al relacionar la pendiente de la ley de *softening* de cada uno de los paneles con el volumen relativo de los elementos de la malla. Esta manera de mitigar la dependencia de la malla resulta ser muy sencilla y, a su vez, bastante eficiente pues los resultados obtenidos gracias a este proceso resultaron ser muy próximos a los resultados obtenidos a partir de ensayos reales de laboratorio [\(Figura 61](#page-86-0) a [Figura 66](#page-89-0) y [Tabla 13\)](#page-87-0).

En el caso del ensayo de flexión de tres puntos, la ley de *softening* mostró una curva compleja que tuvo que ser representada mediante una función discontinua con dos intervalos (expresión [\(3.19\)\)](#page-93-0), por ende, la metodología para la eliminación de la dependencia de la malla considera la introducción de dos valores de relación de evolución de resistencia ( $\gamma_1$  y  $\gamma_2$ ) y dos expresiones que permiten calcular su valor dependiendo del volumen relativo de los elementos que componen la malla (expresiones [\(3.20\)](#page-93-1) y [\(3.21\)\)](#page-93-2).

En los párrafos anteriores se describe cómo cada tipo de solicitación mecánica modelizada en el programa FLAC3D requiere de una ley de ajuste propia para el *hardening* y el *softening*. Las expresiones que se desarrollaron durante este trabajo son propias para probetas de ciertas dimensiones, éstas pueden ser adaptadas para concretos con distintos valores de resistencia a compresión simple pues se expresan a partir de los parámetros resistentes normalizados, sin embargo, extrapolarlas a distintas dosificaciones de fibras (excepto compresión simple) o a distintos tamaños de probetas implicaría realizar modelizaciones nuevas y encontrar nuevos parámetros de ajuste para las expresiones matemáticas.

Por otro lado, las modelizaciones realizadas con el modelo *Shotcrete* demostraron que la teoría regularizadora *Smeared Crack* precargada en el modelo no genera los resultados esperados, es decir, pese a ella la dependencia existente entre los resultados que proporciona el modelo y el grado de refinamiento de la malla es bastante fuerte. Un aspecto que llama la atención es el patrón de comportamiento que presenta esta dependencia; contrario a lo que ocurre en FLAC<sup>3D</sup>, los resultados de Plaxis muestran que entre más refinada es la malla, menos pronunciado es el *softening* que experimenta y viceversa.

Con la finalidad de mitigar el problema de dependencia de la malla que se seguía presentando con el uso del modelo *Shotcrete*, se decidió desarrollar expresiones matemáticas que permitieran conocer los valores de energía de fractura en compresión (*Gc*) y tensión (*Gt*), resistencia a tensión a los 28 días (*ft*,28) y resistencia última en tensión (*ftun*) necesarios en cada modelo dependiendo del volumen relativo de los elementos de la malla o de su longitud equivalente para poder obtener resultados más confiables.

Pese a los intentos realizados, cabe señalar que estas expresiones mitigan el problema de dependencia de la malla pero su desempeño no es del todo el esperado. Comparando los resultados proporcionados por las expresiones desarrolladas para FLAC3D en el apartado [3](#page-67-0) con las desarrolladas en el apartado [4](#page-97-0) para Plaxis se observa que, las primeras inhiben en gran medida el problema, incluso, en ciertos ensayos, éste es imperceptible, sin embargo, las segundas, atenúan el problema pero éste sigue siendo visible.

Durante la ejecución de las modelizaciones en Plaxis para el ensayo a compresión simple, se realizaron modelos en los que se simulaba el uso de cabezales y modelos en los que se simuló únicamente la probeta de concreto lanzado. Al comparar dichos resultados se observó que la modelización de los cabezales y la introducción de interfaces en el modelo generan resultados distintos y que la variación entre éstos depende en gran medida de los valores de módulo confinado de referencia ( $E_{oed}^{ref}$ ) y ángulo de fricción interna ( $\phi$ ) asignados a las interfaces; para que los resultados puedan ser próximos, el valor de estos dos parámetros requiere ser bajo. Por otro lado, se observó que la dependencia patológica de la malla es muy pronunciada, por lo que las expresiones desarrolladas con anterioridad requieren cierto ajuste para poder ser utilizadas en mallas donde se simulan los cabezales.

Al llevar a cabo el primer caso práctico, es decir, el análisis de un sistema de sostenimiento ante cargas de aflojamiento, se observó un par de fenómenos: la aparición de dependencia de la malla en la rama elástica y la diferencia de rigideces en los modelos 2D y 3D debido al efecto tridimensional.

En el apartad[o 5.1.2](#page-138-0) se presentan los resultados de dos modelos calculados en el programa Plaxis 3D cuya única variación era el grado de refinamiento de la malla; con ello se observó que existe una gran dependencia de la malla, sin embargo, el problema ahora no sólo fue perceptible en la rama post-pico sino que también se observó en la rama elástica; este mismo comportamiento se observó al reproducir el ejercicio en el modelo bidimensional.

Debido a la dependencia de la malla en la rama elástica y post-pico del material, la calibración entre los modelos tridimensionales consistió en construir mallas con volúmenes relativos similares, de esta forma se logró que los desplazamientos en las direcciones *x* y *z* de determinados puntos de control fueran prácticamente los mismos. Sin embargo, al intentar calibrar el modelo bidimensional a partir de los tridimensionales se encontró que, además de ajustar el tamaño de los elementos de la malla, era necesario entender las implicaciones de llevar a cabo una representación en deformación plana de un problema en el que influye mucho la tridimensionalidad.

Cuando se analiza un problema por cargas de aflojamiento, la aplicación de éstas sobre el sistema de sostenimiento se especifica únicamente en un determinado sector, ocasionando que la distribución de desplazamientos no sea uniforme sino que tenga magnitudes mayores al centro del área de aplicación de carga y magnitudes más bajas al alejarse de ésta; lo anterior aunado al confinamiento que proporciona el terreno y a la aportación de rigidez del sistema de sostenimiento fuera de la zona cargada genera que el modelo tridimensional tenga una rigidez importante que le permite soportar cargas de aflojamiento con mayor magnitud.

Por otro lado, cuando se lleva a cabo una representación de este problema en un modelo bidimensional, por la hipótesis de deformación plana, se considera que la carga aplicada al sistema de sostenimiento es uniforme en todo el ancho unitario y que la distribución de desplazamientos generados también lo es; además, al tener únicamente una porción unitaria de terreno circundante, resulta que la rigidez del sistema se ve considerablemente reducida respecto a la del modelo tridimensional; para este ejercicio se determinó que la relación de rigideces entre modelo bidimensional y tridimensional es, en promedio, de 2.7 veces. Con lo anterior se concluye que realizar un análisis por cargas de aflojamiento en un modelo bidimensional puede llevar a sobreestimar los desplazamientos generados en el sistema de sostenimiento y a realizar cálculos conservadores.

Cabe mencionar que la relación de rigideces entre modelos 2D y 3D depende de diversos factores por lo que cuantificarla o encontrar una expresión matemática para definirla implica realizar varias series de cálculos que salen de los alcances de esta tesis. Entre los factores involucrados pueden mencionarse las dimensiones del túnel a analizar (ancho y alto), las dimensiones del área sobre la que se aplican las cargas (longitud y ancho), las propiedades asignadas a los materiales, las dimensiones del modelo tridimensional, etc.

Pese a todas las dificultades mencionadas anteriormente, es posible realizar modelizaciones realistas y confiables de los sistemas de sostenimiento en túneles, para lo cual es imprescindible llevar a cabo calibraciones del modelo, ya sea con pruebas de laboratorio o llevando a cabo el retroanálisis de un tramo ya excavado para luego aplicarlo en un tramo con características geotécnicas similares. Claro ejemplo de ello es el caso presentado en el apartado [5.2.4,](#page-151-0) en el que el modelo del túnel logra reproducir adecuadamente los desplazamientos generados en una de las secciones de control implementada en obra como parte de la campaña de instrumentación; esta calibración se llevó a cabo con el modelo *Shotcrete*, ajustando los parámetros del terreno y los parámetros del material que simula al concreto lanzado.

Los resultados presentados demuestran que el modelo de elementos finitos logra reproducir adecuadamente los desplazamientos en las direcciones *x* y *z* de los puntos de control de la estación de convergencias 19 (Cad. 31+825.45 de la Línea 12 del Metro de la CDMX); asimismo, permite conocer la historia deformacional del túnel desde el comienzo de la excavación, lo cual resulta interesante dado que la medición de convergencias siempre tiene unos días de retraso por cuestiones constructivas.

Por otro lado, se demostró que al programar en FLAC<sup>3D</sup> las expresiones matemáticas desarrolladas en el apartado [3](#page-67-0) y las leyes de ganancia de resistencia y rigidez en el tiempo del concreto lanzado (presentadas en los apartados [2.6](#page-48-0) y [2.7\)](#page-52-0), además de utilizar el modelo *Strain Hardening/Softening Mohr Coulomb*, se proporcionan resultados realistas del comportamiento del concreto lanzado; lo anterior se demuestra al comparar los resultados obtenidos con este programa con los de Plaxis 3D y el *Shotcrete Model*: se observa gran similitud tanto en el comportamiento del sistema de sostenimiento como en la magnitud de los desplazamientos que éste presenta.

La calibración entre los modelos tridimensionales muestra ciertas variaciones en la magnitud de los desplazamientos en dirección *x*, sin embargo, deben considerarse las diferencias que existen entre ambas aproximaciones constitutivas; además, hay que tener presente que la programación de los eventos constructivos tiene ligeras variaciones; asimismo, el hecho de que las leyes de evolución de resistencia y rigidez programadas en FLAC3D consideren el tiempo en pasos discretos de días (1, 2, 3, etc.) genera una desventaja frente al *Shotcrete Model* pues en éste se toma en cuenta la evolución de los parámetros en fracciones pequeñas de día de acuerdo a los incrementos de carga que se van dando internamente durante el proceso de cálculo de cada etapa, lo cual equivale a simular las primeras horas de fraguado en los elementos recién colocados. Como se menciona en el apartado [5.2.5.1,](#page-168-1) se realizaron algunos ajustes para que en FLAC<sup>3D</sup> se considerara un concreto con edad de 6 y 12 horas en las etapas donde así se requería, lo cual dio buenos resultados.

Ambos programas, FLAC3D y Plaxis 3D, son herramientas de cálculo muy poderosas que nos permiten hacer varias consideraciones durante la modelización de un problema geomecánico relacionado con el proceso de construcción de una obra; esto resulta práctico y benéfico ya que, si los modelos son alimentados adecuadamente, los resultados obtenidos pueden ser muy realistas; sin embargo, no debe esperarse que ambas aproximaciones constitutivas proporcionen exactamente los mismos resultados pues cada una tiene su propia formulación y su propia metodología para obtener resultados; como ya se ha mencionado, Plaxis soluciona los problemas de manera implícita, es decir, lleva a cabo iteraciones para resolver las ecuaciones diferenciales que gobiernan el problema, mientras que FLAC aproxima éstas ecuaciones en ecuaciones de diferencia.

# **R E F E R E N C I A S**

- [1] [Asociación Española de Normalización y Certificación,](https://www.google.com.mx/search?tbo=p&tbm=bks&q=inauthor:%22Asociaci%C3%B3n+Espa%C3%B1ola+de+Normalizaci%C3%B3n+y+Certificaci%C3%B3n%22&source=gbs_metadata_r&cad=2) (2006). "UNE-EN 14488-5: ensayos de hormigón proyectado. Parte 5, Determinación de la capacidad de absorción de energía de probetas planas reforzadas con fibras"
- [2] Asociación Española de Túneles y Obras Subterráneas, (2014). Guía Técnica. Diseño, Fabricación y Puesta en Obra del Hormigón Proyectado en Obras Subterráneas. *AETOS WG 6 Hormigón Proyectado v.01-00.*
- [3] Bobet, A. (2010). Numerical methods in geomechanics. The Arabian Journal for Science and Engineering, 35(1B), 27-48.
- [4] Borja, R. I. (1999). A finite element model for strain localization analysis of strongly discontinuous fields based on standard galerkin approximation. *Computer Methods in Applied Mechanics and Engineering*, *190*(11), 1529-1549.
- [5] Carnovale, D. J. (2013). *Behaviour and analysis of steel and macro-synthetic fibre reinforced concrete subjected to reversed cyclic loading: a pilot investigation* (Doctoral dissertation).
- [6] Chen, A. C., & Chen, W. F. (1975). Constitutive relations for concrete. *Journal of Engineering Mechanics*, *101*(ASCE# 11529 Proceeding).
- [7] Comité Euro-International du Beton: Bulletin D'information No 213/214 CEB-FIP Model Code 1990 (Concrete Structures). Lausanne.
- [8] De Borst, R., & Mühlhaus, H. B. (1992). Gradient-dependent plasticity: Formulation and algorithmic aspects. *International Journal for Numerical Methods in Engineering*, *35*(3), 521- 539.
- [9] de Rivaz, B. (2011). Fibre reinforced spray concrete for compliance with site safety requirement. *Concreto y cemento. Investigación y desarrollo*, 2(2), 48-58.
- [10] Desai, C. S. (2000). *Mechanics of materials and interfaces: The disturbed state concept*. CRC press.
- [11] EFNARC Sprayed Concrete Technical Committee. (1996). European specification for sprayed concrete. *European Federation of Producers and Applicators of Specialist Products for Structures, Aldershot, UK.*
- [12] EFNARC Sprayed Concrete Technical Committee. (2011) *Three Point Bending Test on Square Panel with Notch.* ENC 371 FTC V1.1\_18-06-11
- [13] EN, C. (2006). 14488-5: Testing sprayed concrete. *Determination of energy absorption capacity of fiber reinforced slab specimens.* ICS 91.100.30
- [14] GEOSA (2017). Informe de los ensayos de absorción de energía para el concreto lanzado reforzado con fibras de acero en los túneles de la Línea 12 del Metro de la CDMX; Dirección General de Obras Públicas de la CDMX, Sistema de Transporte Colectivo.
- [15] Gul, M., Bashir, A., & Naqash, J. A. (2014). Study of modulus of elasticity of steel fiber reinforced concrete. *International Journal of Engineering and Advanced Technology*, 3(4), 304-309.
- [16] Hamad, A. J. (2015). Size and shape effect of specimen on the compressive strength of HPLWFC reinforced with glass fibres. Journal of King Saud University-Engineering Sciences.
- [17] Hargude, P. C., & Parekar, S. R. (2013). Evaluation of Young's Modulus of SFRC Members.
- [18] Itasca, F. L. A. C. (2009). 3D Version 4.0 Theoretical Background. *Minneapolis: Itasca.*
- [19] Jirásek, M. (2005). Modeling of localized inelastic deformation.
- [20] Jirasek, M. (1998). Nonlocal models for damage and fracture: comparison of approaches. *International Journal of Solids and Structures*, *35*(31-32), 4133-4145.
- [21] Jirásek, M., & Marfia, S. (2005). Non-local damage model based on displacement averaging. *International Journal for Numerical Methods in Engineering*, 63(1), 77-102.
- [22] Klaus-Jürgen· Bathe. (1982). *Finite element procedures in engineering analysis*. Prentice-Hall.
- [23] KM, A. F., & VARGHESE, S. (2014) Behavioural study of steel fiber and polypropylene fiber reinforced concrete.
- [24] Kupfer, H. B., & Gerstle, K. H. (1973). Behavior of concrete under biaxial stresses. *Journal of the Engineering Mechanics Division*, *99*(4), 853-866.
- [25] Li, F., & Xingwen, D. (2010). Mesh-dependence of material with softening behavior. *Chinese Journal of Aeronautics*, *23*(1), 46-53.
- [26] Neves, R. D., & De Almeida, J. F. (2005). Compressive behaviour of steel fiber reinforced concrete. *Structural concrete*, 6(1), 1-8.
- [27] Ottosen, N. S., & Ristinmaa, M. (2005). *The mechanics of constitutive modeling*. Elsevier.
- [28] Plaxis (2016). Material Models Manual.
- [29] Plaxis (2016). Plaxis Scientific Manual.
- [30] Plaxis (2016). Reference Manual.
- [31] Reyes, Adriana. Concreto Lanzado. Recuperado de: http://www.imcyc.com/cyt/abril02/conclanzado.htm
- [32] Riahi, A., & Curran, J. H. Application of Cosserat Continuum Approach in the Finite Element Shear Strength Reduction Analysis of Jointed Rock Slopes.
- [33] Sánchez, F. (2016). *Ingeniería de Túneles.*(inédito).
- [34] Schütz, R., Potts, D. M., & Zdravkovic, L. (2011). Advanced constitutive modelling of shotcrete: Model formulation and calibration. *Computers and Geotechnics*, 38(6), 834-845.
- [35] Thomas, A. (2008). *Sprayed concrete lined tunnels*. CRC Press.
- [36] Thomée B. (2005) Physikalische nicht-lineare Berechnung von Stahlfaserkon- struktionen. PhD thesis, Technical University Munich, Germany.
- [37] Vieira Chaves, E. W. (2003). *A Three Dimensional Setting for Strong Discontinuities Modelling in Failure Mechanics*. Universitat Politècnica de Catalunya
- [38] Zhao, J., Sheng, D., & Zhou, W. (2005). Shear banding analysis of geomaterials by strain gradient enhanced damage model. *International journal of solids and structures*, *42*(20), 5335- 5355.

# **7. APÉNDICE**

# **7.1. Código para la modelización del ensayo a compresión uniaxial de una probeta de concreto lanzado reforzado con fibras de acero en FLAC3D.**

La modelización del ensayo a compresión uniaxial comprende la rutina principal (donde se aplica la carga, se establecen las leyes de *hardening* y *softening* y se obtiene la respuesta esfuerzodeformación de la probeta) y dos subrutinas. En la primera subrutina se establecen los apoyos y las interfaces necesarias; la segunda, permite conocer el volumen total de la probeta, el volumen promedio de los elementos de la malla, el volumen relativo de dichos elementos y, con lo anterior, se realiza el cálculo de la relación  $\chi$  (ecuación [\(3.8\)\)](#page-71-0).

Para poder programar la ecuación [\(3.8\)](#page-71-0) (subrutina Chi.dat) es importante trabajar únicamente con los elementos que componen la malla de la probeta, por tanto, se deben eliminar los elementos del grupo platinas (comando **del**) y realizar un primer cálculo; una vez finalizado este primer cálculo, es necesario obtener el número de elementos que tiene la probeta (dato indispensable para el cálculo del volumen promedio de los elementos), para ello se utiliza el comando **pr info**. Una vez que se tiene este dato, es muy importante cambiar el comando **del** por **mo null**, pues el primer comando no permitirá la restitución del grupo platinas en la rutina principal y, por tanto, no será posible la aplicación de carga. Por otro lado, si en lugar de utilizar el comando **del** en este primer cálculo se utiliza **mo null**, al imprimir la información, el programa arrojará el número de elementos que tiene la probeta más los que tienen las platinas ocasionando que el cálculo del volumen promedio y, en consecuencia, de  $\gamma$  no sean correctos.

new res con\_propiedades.sav set fish safe off mo null ran gr platinas

(Definición de los parámetros  $\chi_0$ ,  $\chi_{ult}$  y *b*)

def abc

```
 array volum(50000) 
chi ult=0.019
chi cero=0.038
 b=0.0009
```
pnt = zone\_head

volu\_tot=0.

(Cálculo de la ecuación (3.8) 
$$
\chi = \chi_{ult} + (\chi_0 - \chi_{ult}) e^{-\left(\frac{V_{rel}}{b}\right)}
$$
)

loop while pnt # null

 $k=k+1$ 

if z\_group(pnt)='Probeta'

vol=z\_volume(pnt)

volumen=vol

volum(k)=volumen

volu\_tot=volu\_tot+volum(k)

```
 prom=volu_tot/7680 (este es el dato que se obtuvo a partir del primer cálculo) 
            vol_rel=prom/volu_tot
            ch=chi_ult+(chi_cero-chi_ult)*exp(-vol_rel/b) 
        end_if 
   pnt = z\_next(pnt) end_loop 
chi=ch 
end 
abc 
ret
```
En la rutina principal se programan las ecuaciones que definen la ley de *hardening* [\[\(3.3\),](#page-69-0) [\(3.4\)](#page-69-1) y [\(3.5\)\]](#page-69-2) y la ley de *softening* [\[\(3.6\)](#page-70-0) y [\(3.7\)\]](#page-70-1), se lleva a cabo la asignación de modelos constitutivos y propiedades a cada material y se obtienen los datos con los que se puede graficar la respuesta esfuerzo-deformación del elemento.

(Definición de los parámetros *m*,  $y_o$ ,  $\Delta k^{peak}$ ,  $c^{peak}$  y  $\phi^{peak}$ )

def hard

 array coh\_evol(10) delta\_k(10) ten\_evol(10) phi\_evol(10) coh\_peak=8347071.8 phi\_peak=39 m=541.2554 y\_0=0.546102 dk\_peak=0.001697

(Cálculo de la ecuación (3.5) 
$$
a = \frac{-m}{2\Delta k_{peak}^s}
$$
)

```
a=(-m)/(2*dk_peak)
```
dk=0

loop k(1,10)

local dk=dk+(dk\_peak/10.0)

delta\_k(k)=dk

elta\_k(k)=dk  
(Cálculo de la ecuación (3.3) 
$$
c = \left[ a \left( \Delta k^S \right)^2 + m \Delta k^S + y_0 \right] c^{peak}
$$
)

local cohe=(a\*dk^2+m\*dk+y\_0)\*coh\_peak

coh\_evol(k)=cohe

total cone=(a<sup>o</sup>uK 2+ni<sup>o</sup>u+
$$
y_0
$$
)<sup>o</sup>con<sub>–</sub>peak  
coh<sub>–</sub>evol(k)=cobe  
(Cálculo de la ecuación (3.4)  $\phi = \tan^{-1} \left[ \left( a \left( \Delta k^S \right)^2 + m \Delta k^S + y_0 \right) \tan \phi^{peak} \right] \right)$ 

local phi=atan((a\*dk^2+m\*dk+y\_0)\*tan(degrad\*phi\_peak))\*180/pi

phi\_evol(k)=phi

end\_loop

end

hard

```
(Definición de los parámetros c_r, \phi_r, c_0 y \phi_0)
```
def soft

```
array \text{coh\_ev}(10) \, \text{d\_k}(10) \, \text{phi\_ev}(10) cr=0.25 
 fr=0.25 
c0=1.0f0=1.0 dk_ult=0.1 
 del_k=dk_peak 
    loop k(1,10) 
             local del_k=del_k+((dk_ult-dk_peak)/10.0)
```
 $d_k(k)=del_k$ 

(Cálculo de la ecuación (3.6) 
$$
c = \left(c_r + (c_0 - c_r)e^{-\left(\frac{\Delta k^s}{\lambda}\right)}\right)c^{peak}
$$
)

 local cohes=(cr+(c0-cr)\*exp(-del\_k/chi))\*coh\_peak coh\_ev(k)=cohes

con-ev(k)=cones  
(Cálculo de la ecuación (3.7) 
$$
\phi = \tan^{-1} \left[ \left( \phi_r + (\phi_0 - \phi_r) e^{-\left(\frac{\Delta k^s}{\lambda}\right)} \right] \tan \phi^{peak} \right]
$$
)

 local phii=atan((fr+(f0-fr)\*exp(-del\_k/chi))\*tan(degrad\*phi\_peak))\*180/pi phi\_ev(k)=phii

end\_loop

end

soft

Considerando que la respuesta esfuerzo-deformación del elemento sometido a esfuerzos de compresión es lineal elástica hasta alcanzar un valor de 0.4 veces su resistencia pico y que, a partir de ahí comienza la rama de *hardening*, se definió el valor de la cohesión y del ángulo de fricción interna en ese punto, asimismo, se definió el módulo de Young, la relación de Poisson y la densidad del concreto.

```
conf zextra 28 gpex 10 
def prop_ini 
     coh_0=4558352.5 
     phi_0=23.86 
     Young_0=34077146000 
     Poiss_0=0.2 
     den_conc=2400.
```
prop\_ini

Una vez calculados los valores de cohesión y fricción correspondientes a las leyes de *hardening* y *softening*, estos valores son renombrados con la finalidad de definir la tabla que el programa FLAC3D reconoce como la ley de evolución de estos parámetros.

def tabla

 d2=delta\_k(2) d4=delta\_k(4) d8=delta\_k(8) d10=dk\_peak  $d12=d_k(2)$  $d14=d_k(4)$  $d16=d_k(6)$  $d18=d_k(8)$  $d20 = d_k(10)$  c2=coh\_evol(2) c4=coh\_evol(4) c8=coh\_evol(8) c10=coh\_peak  $c12=coh\_ev(2)$  $c14 = coh$  $ev(4)$  $c16=coh\_ev(6)$  $c18 = coh$  $ev(8)$  $c20=coh\_ev(10)$  f2=phi\_evol(2) f4=phi\_evol(4) f8=phi\_evol(8) f10=phi\_peak  $f12=phi\_ev(2)$  $f14=phi_$ iev(4)  $f16=phi\_ev(6)$  $f18=phi\_ev(8)$  $f20=phi\_ev(10)$ 

end table

model mech strainsoft ran gr probeta

pro den den\_conc young Young\_0 poi Poiss\_0 co coh\_0 fric phi\_0 ten ten\_0 dil dil\_0 ran gr probeta pro ftab 1 ctab 2

table 1 0. phi\_0 d2 f2 d4 f4 d8 f8 d10 f10 d12 f12 d14 f14 d16 f16 d18 f18 d20 f20

table 2 0. coh\_0 d2 c2 d4 c4 d8 c8 d10 c10 d12 c12 d14 c14 d16 c16 d18 c18 d20 c20
Para cuantificar el esfuerzo que soporta la probeta durante el ensayo se definió la función *ax\_*stress, en ella se suman todas las fuerzas no balanceadas generadas en la cara superior de la probeta y el resultado es dividido entre el área de dicha cara.

```
def ax_stress 
    while_stepping 
        local str = 0local ppnt = gp head
         local limit=0.345 
               loop while ppnt # null 
                    if gp_zpos(pput) < .3 then
                         str = str + gp\_zfundal(ppnt) endif 
                   ppnt = gp\_next(ppnt) end_loop 
  loop while ppnt # null 
       if gp_zpos(pput) < .295 then
             str = str - gp zfunbal(ppnt)
        endif 
                   ppnt = gp\_next(ppnt) end_loop 
 ax\_str = -str / 0.01767end 
ax_stress
```
## **7.2. Código para la modelización del ensayo a tensión directa de una probeta de concreto lanzado reforzado con fibras de acero en FLAC3D.**

La modelización del ensayo a tensión directa en especímenes *dog-bone* consta de una rutina principal (aplicación de carga sobre la probeta, definición de la ley de *softening* y obtención de los datos necesarios para conocer la respuesta esfuerzo-desplazamiento del elemento) y dos subrutinas en las que se colocan los apoyos del elemento y se hace el cálculo de la relación  $\chi$ .

(Definición de los parámetros  $\chi_0$ ,  $\chi_{ult}$  y *b*)

```
def abc 
array volum(50000) 
chi_ult=0.1 
chi_cero=0.4 
b=0.0025 
  pnt = zone_head 
  volu_tot=0.
```

```
 loop while pnt # null 
  k=k+1 if z_group(pnt)='Hueso' 
    vol=z_volume(pnt) 
    volumen=vol 
    volum(k)=volumen 
    volu_tot=volu_tot+volum(k) 
    prom=volu_tot/k 
    vol_rel=prom/volu_tot 
    ch=v_residual+(v_ini-v_residual)*exp(-vol_rel/b) 
end_if 
   pnt = z\_next(pnt) end_loop 
chi=ch 
end 
abc 
ret
```
En la rutina principal se programa la ecuación que define la ley de *softening* [\[\(3.12\)\]](#page-79-1), se lleva a cabo la asignación de modelos constitutivos y propiedades de los materiales y se obtienen los datos con los que se grafica la respuesta esfuerzo-desplazamiento del elemento.

```
(Definición de los parámetros c^{peak}, \phi^{peak}, \sigma_t^{peak}, E, v y \delta_{concreto})
def prop_ini 
coh_peak=11924.38832e3 
phi_peak=39 
dil_peak =6. 
ten_peak=3900e3 
Young_0=36.7e9 
Poiss_0=0.2 
den_conc=2400. 
end 
prop_ini 
                                (Definición de los parámetros \sigma_{tr} y \sigma_{t0})
def soft 
array dt(10) t(10)sigma_res=0. 
sigma_cero=1. 
delta_t=0 
    loop k(1,10) 
       delta_t=delta_t+(1.2/10)
```
dt(k)=delta\_t

(Cálculo de la ecuación (3.12) 
$$
\sigma_t = \left(\sigma_{tr} + (\sigma_{t0} - \sigma_{tr})e^{-\left(\frac{\Delta k^t}{\lambda}\right)}\right)\sigma_t^{peak}
$$
)

t(k)=(sigma\_res+(sigma\_cero-sigma\_res)\*exp(-dt(k)/chi))\*ten\_peak

endloop

end

soft

def tabla

A continuación se hace un cambio de variable para establecer la tabla que FLAC3D reconoce como ley de *softening*; asimismo, se asigna el modelo *Strain Hardening/Softening Mohr-Coulomb* al concreto mediante el comando **mo mech strainsoft** y sus propiedades.

 $dk0=0.$  $dk1=dt(1)$  $dk2=dt(2)$  $dk3=dt(3)$  $dk4=dt(4)$  $dk5=dt(5)$  $dk6=dt(6)$  $dk7=dt(7)$ dk8=dt(8)  $dk9=dt(9)$ dk10=dt(10)  $t1=t(1)$  $t2=t(2)$  $t3=t(3)$  $t4=t(4)$  $t5=t(5)$  $t6=t(6)$  $t7 = t(7)$  $t8=t(8)$  $t9=t(9)$  $t10=$  $t(10)$ end tabla model mech strainsoft ran gr Hueso pro den den\_conc young Young\_0 poi Poiss\_0 co coh\_peak fric phi\_peak ten ten\_peak dil dil\_peak ran gr Hueso

pro ttab 4

table 4 dk0 ten\_0 dk1 t1 dk2 t2 dk3 t3 dk4 t4 dk5 t5 dk6 t6 dk7 t7 dk8 t8 dk9 t9 dk10 t10

Para conocer el esfuerzo al que es sometido el espécimen se definió la función *esf*, en ella se suman todas las fuerzas no balanceadas generadas en la cara superior del espécimen y el resultado es dividido entre el área de la zona delgada del hueso.

```
def esf 
  while_stepping 
   local str = 0local pnt = gp_head
    loop while pnt # null 
      if gp_zpos(pnt) > 0.25str = str + gp\_zfundal(pnt) endif 
        pnt = gp\_next(pnt) end_loop 
        z_{\text{r}}str =-(str /0.007)
end 
esf
```
## **7.3. Código para la modelización del ensayo de capacidad de absorción de energía sobre panel cuadrado en FLAC3D.**

La modelización de este ensayo requirió de una rutina principal para aplicar la carga, definir la ley de *softening* y medir las deflexiones y de dos subrutinas en las que se colocan los apoyos y las interfaces y se calculen el volumen relativo de los elementos y la pendiente, *m* (ecuación  $(3.16)$ .

Para poder programar la ecuación [\(3.16\)](#page-85-0) (subrutina Pendiente.dat) es importante trabajar únicamente con los elementos que componen la malla del panel, por tanto, se deben eliminar los elementos pertenecientes a los grupos *cubo* y *apoyo* (comando **del**) y realizar un primer cálculo; una vez finalizado este primer cálculo, es necesario obtener el número de elementos que tiene la probeta (dato indispensable para el cálculo del volumen promedio de los elementos), para ello se utiliza el comando **pr info**. Una vez que se tiene este dato, es muy importante cambiar el comando **del** por **mo null**, pues el primer comando no permitirá la restitución de los grupos *cubo* y *apoyo* en la rutina principal y, por tanto, no será posible la aplicación de carga. Por otro lado, si en lugar de utilizar el comando **del** en este primer cálculo se utiliza **mo null**, al imprimir la información, el programa arrojará el número de elementos que tiene el panel más los que tienen los otros dos grupos ocasionando que el cálculo del volumen promedio y, en consecuencia, de *m* no sean correctos.

new

res con\_propiedades.sav set fish safe off mo null ran gr Cubo

mo null ran gr Apoyo

(Definición de los parámetros  $m_r$ ,  $m_0$  y  $b$ )

def abc

array volum(50000)

 $m$ <sub>cero</sub> =  $2.3e7$  $m_{res} = 8e6$  $b = 0.0017$ pnt = zone\_head

volu\_tot=0.

(Cálculo de la ecuación (3.16) 
$$
m = m_0 - (m_0 - m_r)e^{-\left(\frac{V_{rel}}{b}\right)}
$$
)

loop while pnt # null

 $k=k+1$ 

if z\_group(pnt)='Panel'

vol=z\_volume(pnt)

volumen=vol

volum(k)=volumen

volu\_tot=volu\_tot+volum(k)

prom=volu\_tot/4205 (este es el dato que se obtuvo a partir del primer cálculo)

vol\_rel=prom/volu\_tot

pend=m\_cero-(m\_cero-m\_res)\*exp(-vol\_rel/b)

end\_if

pnt = z\_next(pnt)

end\_loop

```
 pendiente=pend 
end
```
abc

ret

En la rutina principal se programa la ecuación que define la ley de *softening* [\[\(3.15\)\]](#page-85-1), se lleva a cabo la asignación de modelos constitutivos y propiedades de los materiales y se obtienen los datos con los que se grafica la respuesta carga-deflexión del elemento.

```
(Definición de los parámetros c^{peak}, \phi^{peak}, \sigma_t^{peak}, E, v y \delta_{concreto})
```
def prop\_ini

```
 coh_peak = 5962.1642e3 
   phi\_peak = 39.
   dil\_peak = 6.ten\_peak = 940.e3Young 0 = 22.99Poiss 0 = 0.2 den_conc = 2400. 
end 
prop_ini 
def soft
```

```
array delta_k(3) ten_evol(3) 
m = pendiente
dk_ult=0.09 
  loop k(1,3) 
       local dk=dk+(dk_ult/3)
```
delta\_k(k)=dk

```
 (3.15) \sigma_t = \sigma_t^{peak} + m\Delta k^t)
```

```
 local ten=ten_0-m*delta_k(k) 
 ten_evol(k)=ten
```
endloop

end

soft

def tabla

 $d_0 = 0$ .

 $d_1 = delta_k(1)$ 

 $d_2 = delta_k(2)$ 

 $d_3 = delta_k(3)$ 

 $t0 = \text{ten\_peak}$ 

 $t1 = \text{ten\_evol}(1)$ 

 $t2 = \text{ten\_evol}(2)$ 

```
t3 = \text{ten\_evol}(3)
```
end

```
tabla
```
model mech strainsoft ran gr Panel

pro den den\_conc young Young\_0 poi Poiss\_0 co coh\_peak fric phi\_peak ten ten\_peak dil dil\_peak ran gr Panel

pro ttab 4

```
table 4 d_0 t0 d_1 t1 d_2 t2 d_3 t3
```
Para conocer la carga que soporta el espécimen se definió la función *fuerza*, en ella se suman todas las fuerzas no balanceadas generadas en la cara superior del cubo aplicador de carga.

def fuerza

```
 while_stepping 
   local str = 0 local pnt = gp_head 
    loop while pnt # null 
      if gp_zpos(pnt) < .21 then ;0.21
          str = str + gp\_zfund (pnt) endif 
        pnt = gp\_next(pnt) end_loop
```

```
z str = -strend 
fuerza
```
## **7.4. Código para la modelización del ensayo de flexión de tres puntos en panel cuadrado con muesca en FLAC3D.**

La modelización del ensayo de flexión de tres puntos en panel cuadrado con muesca en el programa de diferencias finitas FLAC3D consta de una rutina principal y dos subrutinas. En la rutina principal se lleva a cabo la aplicación de carga, se define la ley de *softening* del elemento y se obtienen los datos para la construcción de la curva carga-deflexión y carga-CMOD.

En las subrutinas se colocan los apoyos y las interfaces que requiere el modelo y se lleva a cabo el cálculo de las ecuaciones [\(3.20\)](#page-93-0) y [\(3.21\),](#page-93-1) las cuales permiten conocer los valores de  $\chi_1$ y <sup>2</sup> necesarios para obtener la ley de *softening*.

Para poder programar las ecuaciones [\(3.20\)](#page-93-0) y [\(3.21\)](#page-93-1) (subrutina Chi.dat) es importante trabajar únicamente con los elementos que componen la malla del panel, por tanto, se deben eliminar los elementos pertenecientes a los grupos *apoyos* y *aplicador* (comando **del**) y realizar un primer cálculo; una vez finalizado este primer cálculo, es necesario obtener el número de elementos que tiene la probeta (dato indispensable para el cálculo del volumen promedio de los elementos), para ello se utiliza el comando **pr info**. Una vez que se tiene este dato, es muy importante cambiar el comando **del** por **mo null**, pues el primer comando no permitirá la restitución de los grupos *apoyos* y *aplicador* en la rutina principal y, por tanto, no será posible la aplicación de carga. Por otro lado, si en lugar de utilizar el comando **del** en este primer cálculo se utiliza **mo null**, al imprimir la información, el programa arrojará el número de elementos que tiene el panel más los que tienen los otros grupos ocasionando que el cálculo del volumen promedio y, en consecuencia, de *m* no sean correctos

new res con\_propiedades.sav set fish safe off mo null ran gr aplicador1 mo null ran gr aplicador2 mo null ran gr apoyos1 mo null ran gr apoyos2

## (Definición de los parámetros  $\chi_1^{ult}$ ,  $\chi_1^0$ ,  $b_1$ ,  $\chi_2^{ult}$ ,  $\chi_2^0$  y  $b_2$ )

def abc

array volum(50000) chi\_ult1=0.005

chi\_cero1=0.022

b1=0.0002

chi ult2=1.8

chi cero2=2.3

b2=0.0005

pnt = zone\_head

volu\_tot=0.

(Cálculo de las ecuaciones (3.20) 
$$
\chi_1 = \chi_1^{ult} + (\chi_1^0 - \chi_1^{ult}) e^{-\left(\frac{V_{rel}}{b_1}\right)}
$$
 y (3.21)  

$$
\chi_2 = \chi_2^{ult} + (\chi_2^0 - \chi_2^{ult}) e^{-\left(\frac{V_{rel}}{b_2}\right)}
$$

loop while pnt # null

 $k=k+1$ 

if z\_group(pnt)='Panel'

vol=z\_volume(pnt)

volumen=vol

volum(k)=volumen

volu\_tot=volu\_tot+volum(k)

prom=volu\_tot/37080

vol\_rel=prom/volu\_tot

ch=chi\_ult1+(chi\_cero-chi\_ult1)\*exp(-vol\_rel/b1)

chi=chi\_ult2+(chi\_cero2-chi\_ult2)\*exp(-vol\_rel/b2)

end\_if

```
 pnt = z_next(pnt) 
  end_loop 
chi1=ch 
chi2=chi 
end 
abc 
ret
```
En la rutina principal se programa la ecuación que define la ley de *softening* [\[\(3.19\)\]](#page-93-2), se lleva a cabo la asignación de modelos constitutivos y propiedades de los materiales y se obtienen los datos con los que se grafica la respuesta carga-deflexión del elemento.

(Definición de los parámetros  $c^{peak}$ ,  $\phi^{peak}$ ,  $\sigma_t^{peak}$ ,  $E$ ,  $v$  y  $\delta_{concreto}$ )

```
def prop_ini 
coh_peak = 7154.63299e3 
phi_peak = 39. 
dil\_peak = 6.ten\_peak = 2000.e3Young_0 = 31.e9Poisson_0 = 0.2den\_conc = 2400.
end 
prop_ini
```
(Cálculo de la ecuación 
$$
\sigma_t = \begin{cases} \left( \sigma_r^t + \left( \sigma_0^t - \sigma_r^t \right) e^{\left( -\frac{\Delta k^t}{\lambda_1} \right)} \right) \sigma_t^{peak} & \text{para } \Delta k^t \le 0.05 \\ \left( \sigma_0^t - \left( \sigma_0^t - \sigma_r^t \right) e^{\left( \frac{\Delta k^t}{\lambda_2} \right)} \right) \sigma_t^{peak} & \text{para } \Delta k^t > 0.05 \end{cases}
$$

def soft1

end soft1

end soft2

 $d0=0$ .

array d\_k(10) ten\_ev(10)

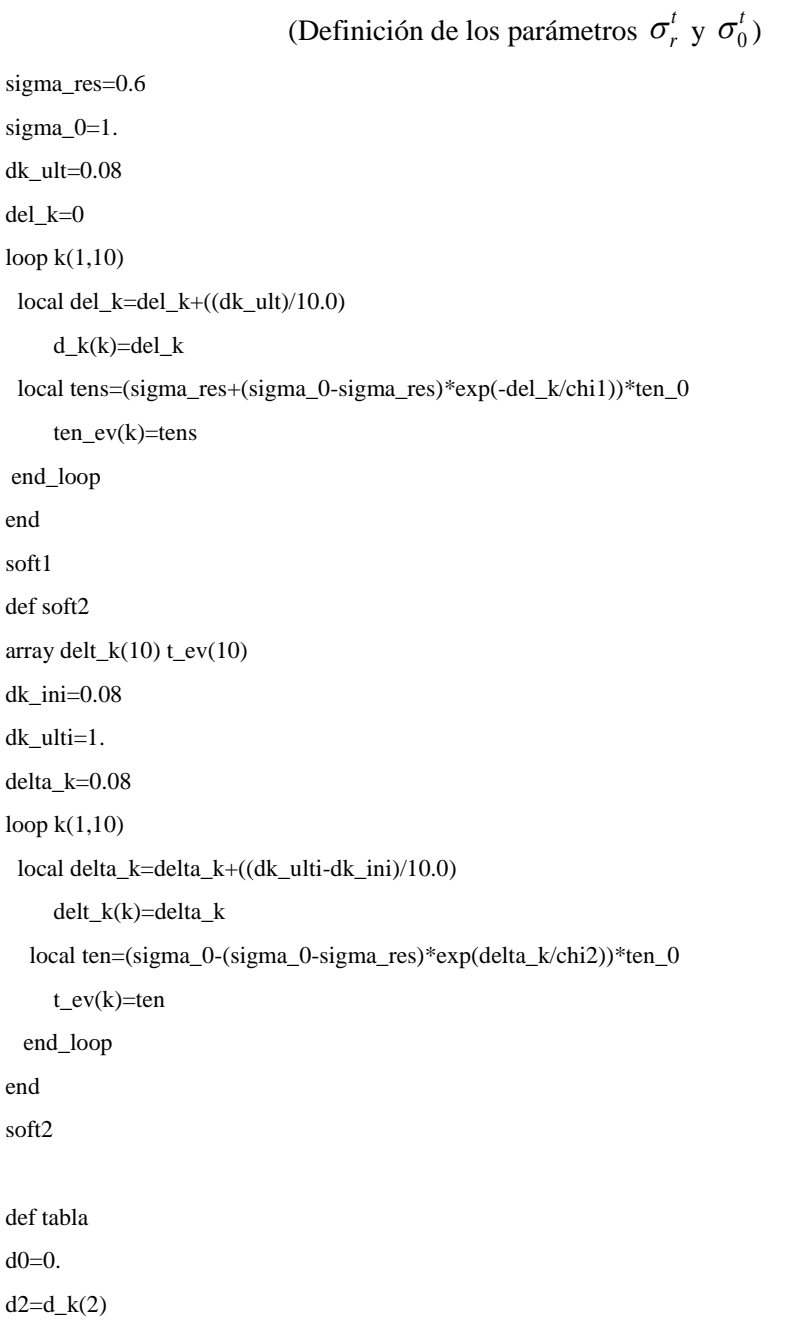

 $d4=d_k(4)$  $d6 = d_k(6)$  $d8 = d_k(8)$  $d10=d_k(10)$  $d12=$ delt\_k $(2)$  $d14=$ delt\_k $(4)$  $d16=$ delt\_ $k(6)$  $d18=$ delt\_k $(8)$  $d20 = \text{delta}_k(10)$ t0=ten\_peak  $t2$ =ten\_ev(2)t $4$ =ten\_ev(4)  $t6=ten_ev(6)$  $t8=ten\_ev(8)$  $t10$ =ten\_ev(10)  $t12=t$ \_ev(2)  $t14 = t$  ev(4)  $t16=t$ \_ev(6)  $t18=t$ <sub>ev</sub> $(8)$  $t20=t_$ ev(10) end tabla Model mech strainsoft ran gr Panel pro den den\_conc young Young\_0 poi Poiss\_0 co coh\_peak fric phi\_peak ten ten\_peak dil dil\_peak ran gr Panel

pro ftab 1 ctab 2 dtab 3 ttab 4

table 4 0. ten\_0 d2 t2 d4 t4 d6 t6 d8 t8 d10 t10 d12 t12 d14 t14 d16 t16 d18 t18 d20 t20

Para conocer la carga que soporta el espécimen se definió la función *fuerza*, en ella se suman todas las fuerzas no balanceadas generadas en el panel.

```
def fuerza 
while_stepping 
 local str = 0 local pnt = gp_head 
  loop while pnt # null 
  if gp_zpos(pnt) < .1 then
     str = str + gp\_zfundation endif 
  pnt = gp\_next(pnt) end_loop 
  z_str =-str 
end 
fuerza
```